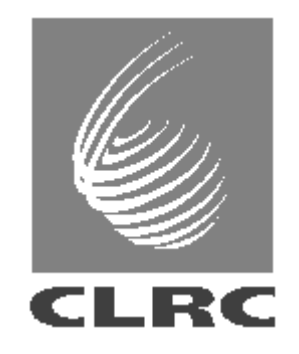

**DL TR 02001**

# **The CLRC Scientific Metadata Model**

**Version 1 – February 2001**

Brian Matthews, Shoaib Sufi

**Editor Kerstin Kleese van Dam**

### **Foreword**

The Central Laboratory of the Research Councils (CLRC) in the UK is one of Europe's largest multidisciplinary research support organisations. From its three sites, CLRC operates several large scale scientific facilities for the UK research and industrial community including accelerators, lasers, telescopes, satellites and supercomputers, which all create copious quantities of data. Currently CLRC is holding data in access of 50 TB, deployed through a number of data centres incl. 1 World Data Centre, 3 National Data Centres and a range of facilities for particular user communities or instruments. However, it is expected that much more data will be collected in the future with the advent of new instruments, facilities (DIAMOND) and projects (LHC Challenge), which will lead to data volumes in excess of several PB within the next 5-6 years. The data held at CLRC covers most major science areas e.g. Astronomy, Biology, Chemistry, Environmental Science, Physics. These data resources are stored in many file systems and databases physically distributed throughout the organisation with, at present, no common way of accessing or searching them to find what data is available. It is often necessary to open and read the actual data files to find out what information they contain. There is little consistency in the information, which is recorded for each dataset held and sometimes this information may not even be available on-line, only in experimenters' logbooks. This situation could potentially lead to serious under-utilisation of these data resources or to the wasteful regeneration of data. It could also hinder the development of cross-discipline research as this requires good facilities for locating and combining relevant data across traditional disciplinary boundaries.

To address these problems, a web-based data portal is being developed with the aim of offering a single method of browsing and searching the contents of all the CLRC data resources. Central to the DataPortal is the philosophy that each facility/data centre is responsible for its own data and metadata and that ownership and residence are untouched by the Portal. Each facility/data centre is expected to have or develop its own metadata catalogue, which will provide at least a given set of common information held in a chosen local format. Interaction with the metadata catalogues and interchange between them is based on a metadata model for representing scientific data, which has been developed by the project and version 1 is described in this document.

The preferred solution for the interchange metadata schema would have been the reuse or adaptation of an existing tool, however a distinguishing feature of CLRC's requirement is the necessary *Generality* of the Metadata model. Other metadata approaches are either usually closely associated with a particular scientific domain (e.g. CERA – Environmental Science), or else are metadata design frameworks (e.g. RDF, XMI). Some of the initiatives studied where: XSIL from Caltech, work of the OODT group and the activities surrounding the *Dublin Core*. The Extensible Scientific Interchange Language (XSIL) is a flexible, hierarchical, extensible, transport language for scientific data objects. At a lower level than CLRC's metadata model it allows the definition of the data array and the transport of those arrays: it is used on LIGO - Laser Interferometer Gravitational-Wave Observatory

(http://www.cacr.caltech.edu/SDA/xsil/index.html). The Object Oriented Data Technology group (OODT) at the Jet Propulsion Lab http://oodt.jpl.nasa.gov is also producing a generic framework for connecting XML based metadata profiles, and uses a CORBA based OO-system to provide a distributed resource location service. A good deal of activity also surrounds the *Dublin Core* metadata http://dublincore.org/. This provides a basic set of elements (15 in the original definition), but is unfortunately not detailed enough for CLRC's purposes. Elements of CLRC's model could be mapped onto the Dublin Core - an important feature for interoperability, especially with Digital Libraries. Therefore CLRC decided to develop its own metadata schema for scientific data.

**In the context of scientific data and this paper, we consider metadata to be all the information, additional to the raw data itself, which a potential user of the data would need to know to be able to make full and accurate use of the data in a subsequent scientific analysis.**

The raw data may have been collected or generated in many ways, such as by measurements or observation of the environment, by carrying out an analytical experiment or by running a computer simulation.

When developing our metadata model, we aimed to provide a high-level generic model, which can be specialized to specific scientific disciplines.

The resulting model has been implemented as an XML schema and a relational database model and is currently in use in the prototype implementation of the CLRC DataPortal (http://esc.dl.ac.uk:9000).

Kerstin Kleese van Dam

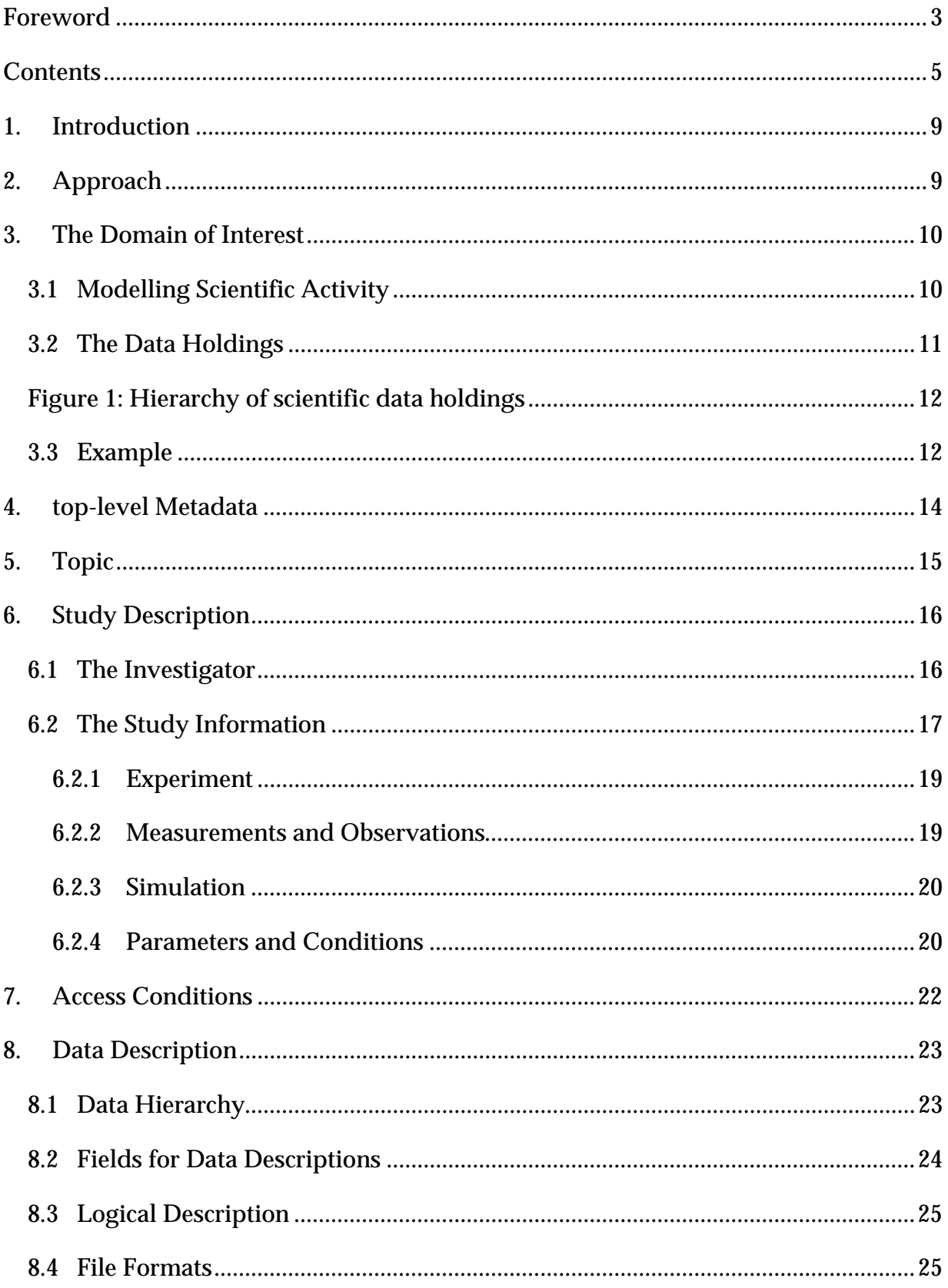

## **Contents**

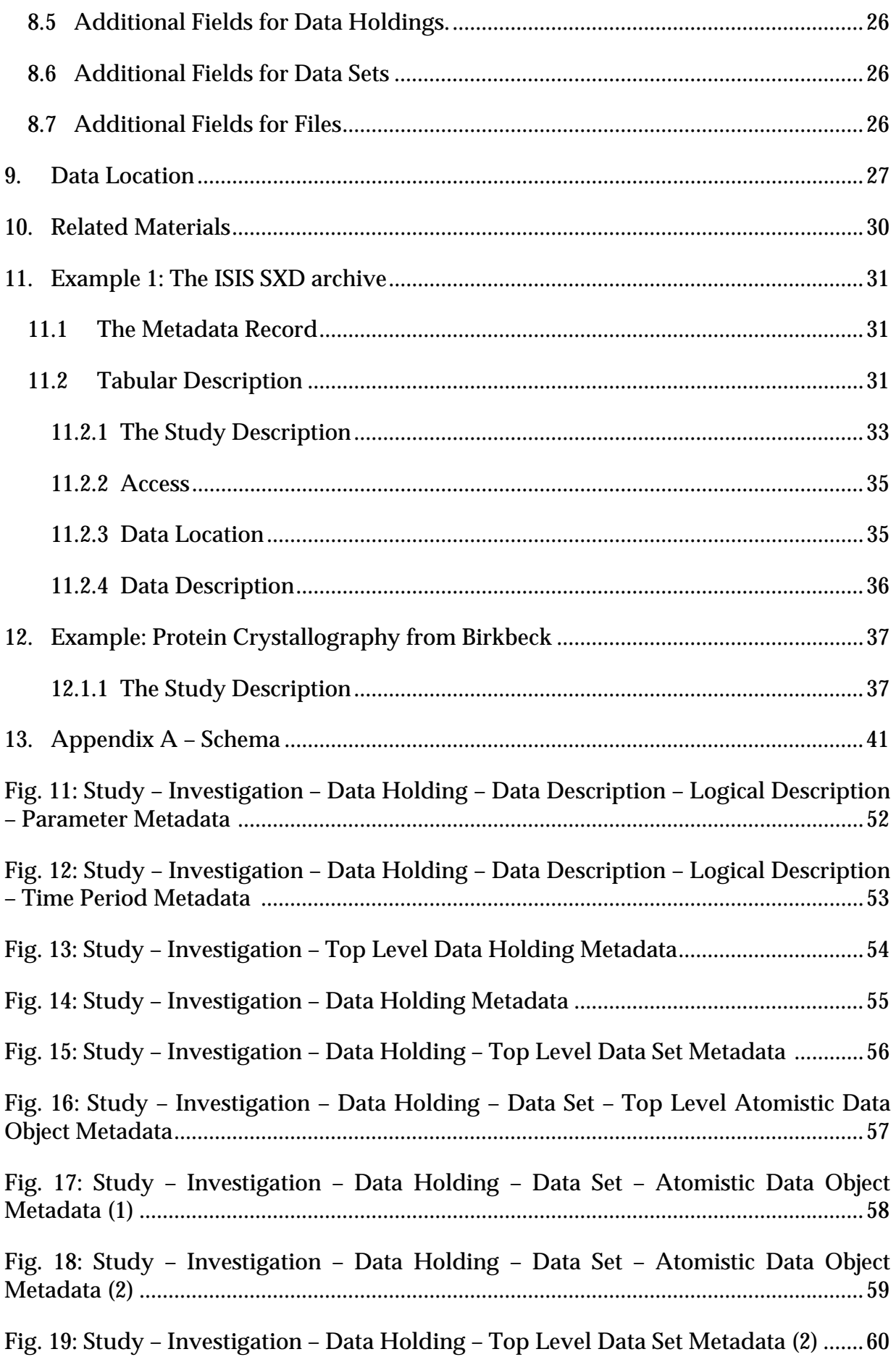

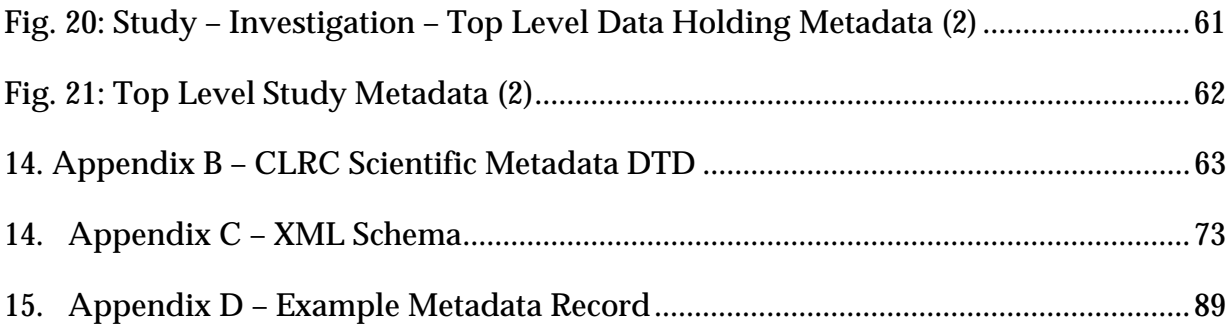

#### **1. INTRODUCTION**

This document contains the 1. Version of the CLRC Scientific Metadata Schema. It aims to provide a high-level generic model, which can be specialised to specific scientific disciplines.

Based on discussions with various departments at CLRC it was initially tailored to the needs of the data holdings of those facilities. Nevertheless, the model will abstract away from the specific requirements of these facilities in order to capture scientific data from any discipline.

Other influences come from the CIP metadata catalogue for Earth Observation and the DDI metadata description for Social Science data.

#### **2. APPROACH**

As a framework, we follow the categorisation of metadata from Keith Jeffery, dividing metadata into three main divisions and several subdivisions beneath that.

#### – **Schematic**

The data model: a (logical) description of the structure of the resource, the relationship between the elements of the resource, and any constraints.

#### • **Concrete**

Provides a machine view close to physical representation - data formats, fields, strings, code interfaces.

#### • **Abstract**:

Provides a user view, near the real-world - abstract entities and relationships between them

#### • **Mappings**

Capturing the relationships between levels and domains; one abstract to many concrete.

#### – **Navigational**

Provides the information on where resources and their sub-components are located. Often tends to be mixed up in other metadata. Ideally, kept separate from other information.

#### – **Associative**

All other information about a resource.

#### • **Descriptive**:

what the resource is about and where it comes from.

#### • **Restrictive**:

how the resource can be used.

#### • **Supportive**:

the context in which the resource sits.

The metadata is structured into categories which correspond to this framework.

This provides a set of top-level categories. To specialise to a particular domain of interest, we use an *object inheritance* mechanism, providing an initial class hierarchy of metadata objects in this document.

We shall use UML class diagrams to illustrate the relationships between the components of the metadata model.

We shall also supply XML and RDF bindings of the metadata model.

#### **3. THE DOMAIN OF INTEREST**

#### **3.1 Modelling Scientific Activity**

The data model attempts to capture scientific activities at different levels: generically, all activities are called *Studies*. Each study has an *Investigator* that describes who is undertaking the activity, and the *Study Information* that captures the details of this particular study.

Studies can be of different kinds.

**Programmes:** are studies that have a common theme, and usually a common source of funding, instigated by a principal investigator or institution. Programmes can be single projects (such as EPSRC projects, or application for beam time on ISIS), linked sequences of projects; for example an EPSRC Faraday project would have a set of linked projects. Each programme can thus be associated (linked) with a series of subinvestigations. Programmes are not expected to have direct links to data, but rather through the set of investigations within the programmes.

*Investigations:* are studies that have links directly to data holdings. More specific types of investigations include experiments, measurements or simulations.  $1$ 

 $^{\text{\tiny{1}}}$  Further types of investigation may be added. For example, extending the model to social science data may well introduce the additional investigation *Survey* representing a study comprising of a questionnaire completed by a sample of the population.

*Experiments:* investigations into the physical behaviour of the environment usually to test an hypothesis, typically involving an instrument operating under some instrumental settings and environmental conditions, and generating data sets in files. E.g. the subjection of a material to bombardment by X-Rays of know frequency generated by the SR source at Daresbury, with the result diffraction pattern recorded.

*Measurements:* investigations that record the state of some aspect of the environment over a sequence of point in time and space, using some passive detector. E.g. measurement of temperature at a point on the earth surface taken hourly using a thermometer of known accuracy.

*Simulations:* investigations that test a model of part of the world, and a computer simulation of the state space of that model. This will typically involve a computer program with some initial parameters, and generate a dataset representing the result of the simulation. E.g. a computer simulation of fluid flow over a body using a specific program, with input parameters the shape of the body, and the velocity and viscosity of the fluid, generating a data set of fluid velocities

#### **3.2 The Data Holdings**

The metadata format given here is designed for use on general scientific data holdings. These data holdings have three layers: the experiment, the logical data, and the physical files.

Each investigation (experiment, measurement or simulation) has a particular purpose and uses a particular experimental set up of instruments or computer systems. Experiments may be organised within larger studies or projects, which themselves may be organised into programmes of linked studies.

An investigation generates raw data. This raw data can then be processed via set processing tools, forming on the way intermediate stages, which may or may not be held in the data holding. The final processing step generates the final data set.

Each stage of the data process stores data in a set of physical files with a physical location.

It is possible that there may be different versions of the data-sets in the holding.

Thus each *data holding* takes the form of a hierarchy: one *investigation* generates a *sequence* of logical data sets, and each data set is instantiated via a *set* of physical files.

The design of the metadata model is tailored to capture such an organisation of data holdings.

A single metadata record in this model can provide sufficient metadata to access *all* the components of the data holding either all together or separately.

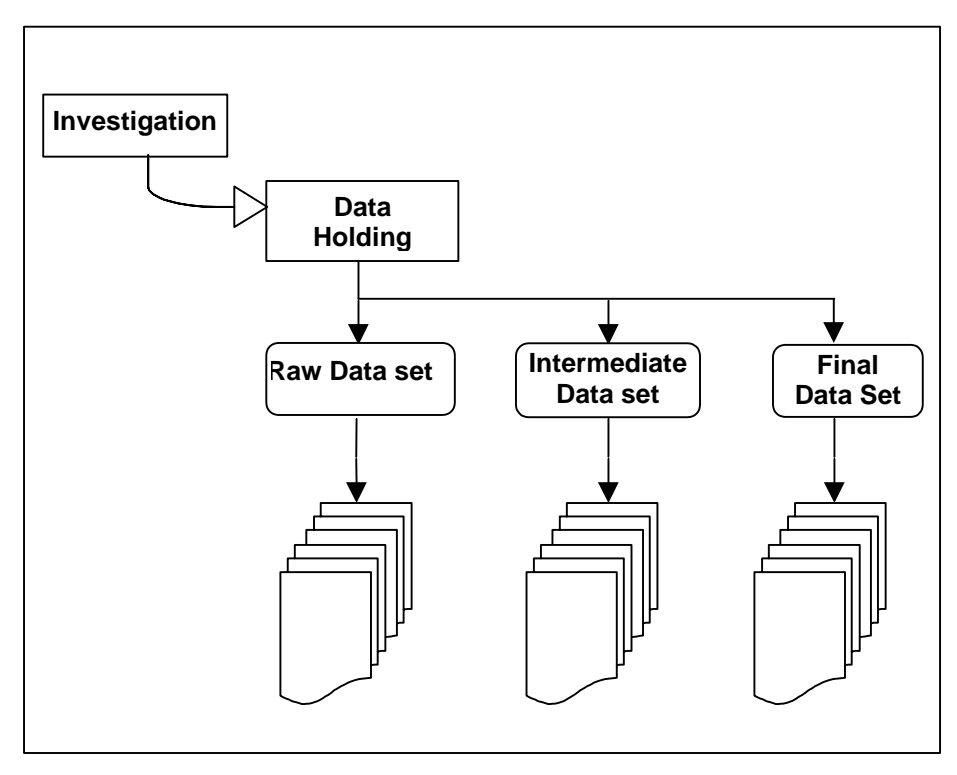

**Figure 1: Hierarchy of scientific data holdings**

#### **3.3 Example**

As an example of this scientific metadata model, consider the SXD information from ISIS.

The *study* in this case would be an application for beam-time, uniquely identified with an 'RB number', which covers a programme of investigations, and is described by a description of the purpose in the original study application. This programme is in turn broken down into a series of individual investigations, each of which are experiments are experiments on the SXD detector. Each investigation may have a sequence of *runs*, each generating a data set. Each run keeps the major parameters of the experiment the same (e.g. temperature of study), but alter some other parameter (e.g. orientation of the sample in the target. This information will need to be preserved in the metadata model.

For example an investigation with name *Benzene, variable temperature study: 150K*, would have user, purpose and date and time information associated with it. It should have a unique ID – this is not necessarily the RB number as that may relate to a programme of investigations, but it might be generated from it. It will have associated with it a set of RAW files, for example:

SXD10091 : Benzene, variable temperature study: 150K SXD10092 : Benzene, variable temperature study: 150K SXD10093 : Benzene, variable temperature study: 150K SXD10094 : Benzene, variable temperature study: 150K SXD10095 : Benzene, variable temperature study: 150K

It may also have a set of intermediate SXD files, and it also may have set of processed final files in standard data formats for specific programs, such as .HKL, .INS and .RES files. The system should keep track of the relationship between files, and record which have been processed and which not.

#### **4. TOP-LEVEL METADATA**

A single metadata record in the CLRC Metadata record will have the following format. This will relate all the information for a single *study,* as defined above. Thus it will either describe a programme, and thus have links to all the related study record within that programme, or an investigation, and thus it will record the data holdings relevant to that investigation.

Each metadata record is provided with its unique identifier within the set of metadata records.

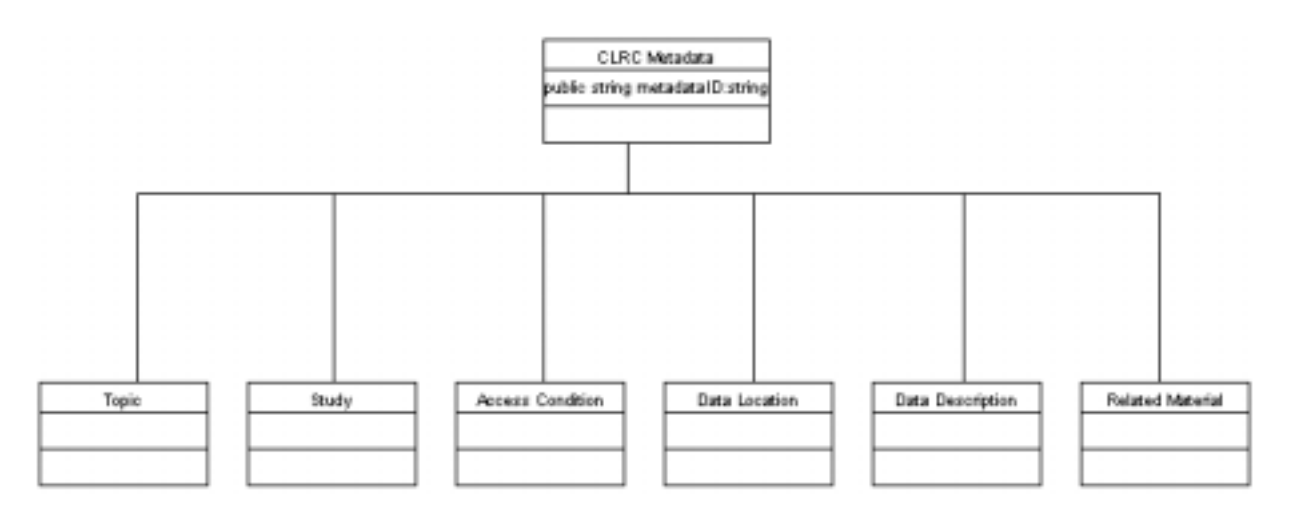

The CLRC Scientific metadata description will contain 6 major data areas, forming the top-level categorisation of the metadata. These are as follows:

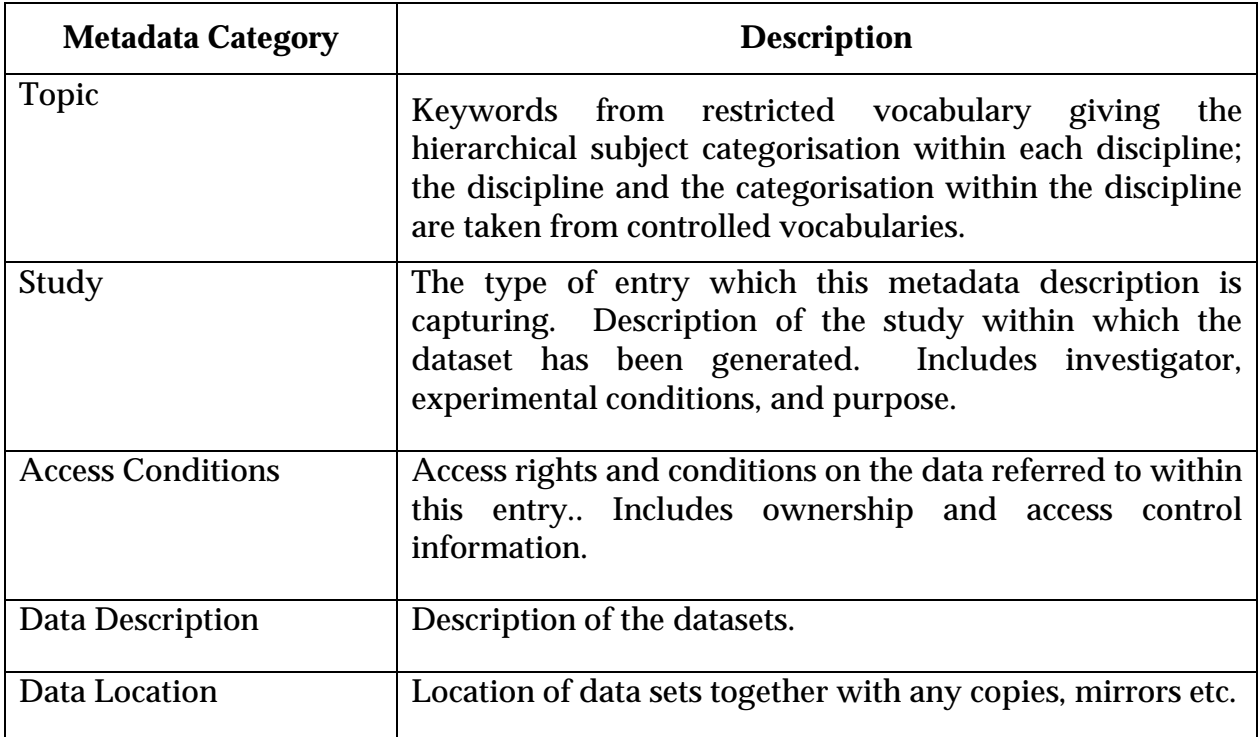

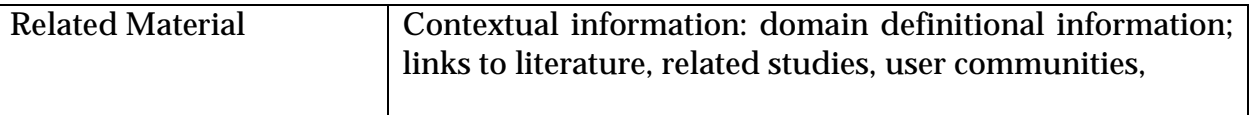

Additionally, each metadata record will have a unique identifier for reference.

We break down these top-level categories further.

#### **5. TOPIC**

The topic gives a set of keywords relevant to the particular study, describing the subject domain with which it is concerned. It thus forms the "enclyopaedia" categorisation of the study.

Keywords will usually come from a particular domain specific restricted vocabulary, and correspond with some named thesaurus or glossary of terms. Thus in the Topic, we allow for not only the keyword, but also the discipline and source of the term. Thus for *each* keyword, we have three fields (the first two are optional):

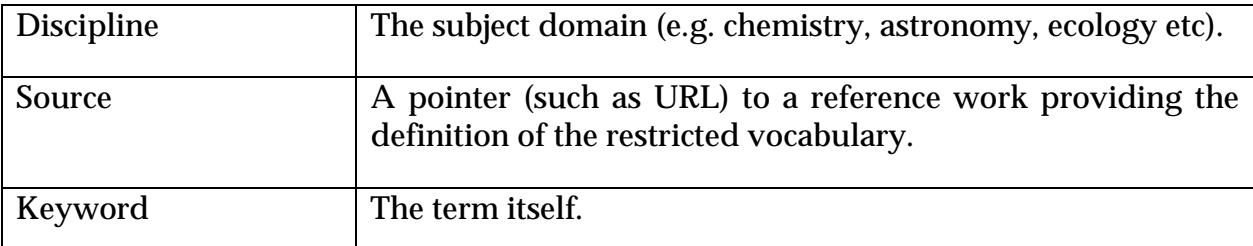

This approach should help overcome inappropriate hits being returned to the user. For example, the term *Field* has quite distinct meanings in Mathematics (an algebraic structure), Physics (the region of influence of some physical phenomenon), and Geography (a region of farmed land). Searches can be qualified by discipline to prevent results in one domain being returned in response to a query in another.

Controlled vocabularies may be arranged in hierarchies or more complicated ontologies. This structure currently does not attempt to capture such structures or reason over them in the search mechanism. This would be the subject of further development of this model.

#### **6. STUDY DESCRIPTION**

The study description describes the current investigation being undertaken.

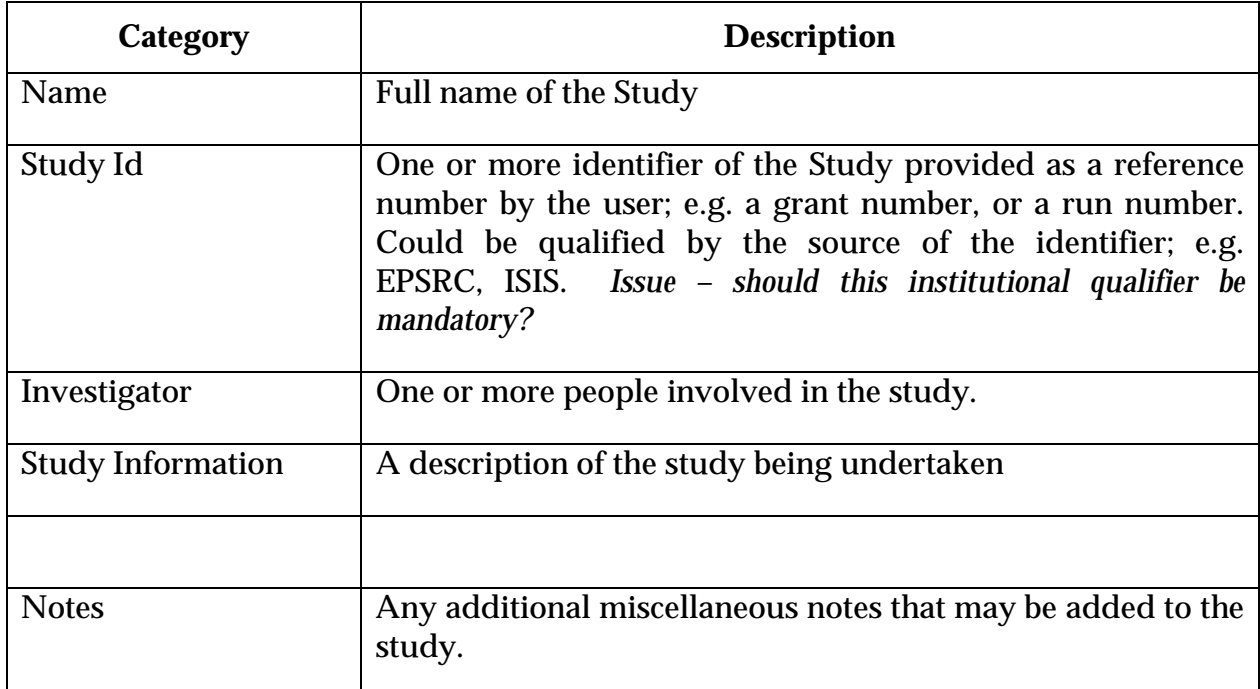

#### **6.1 The Investigator**

The investigator category defines *one or more* people involved in the study; one person can be distinguished as the principle investigator in the study. Others may include experimenters, students, contact staff at the facility, data processors, technicians etc.

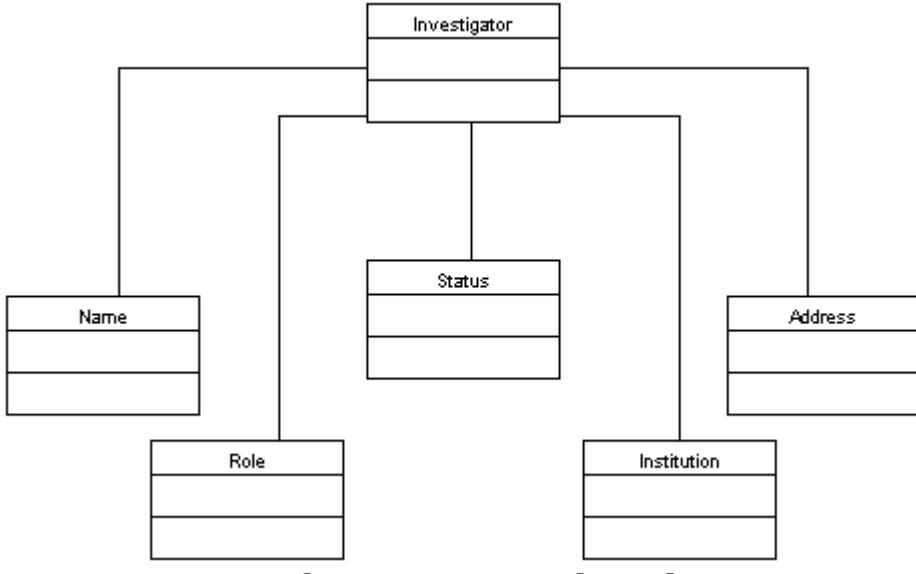

**Figure: the Investigator and its relations**

Each person has the following fields:

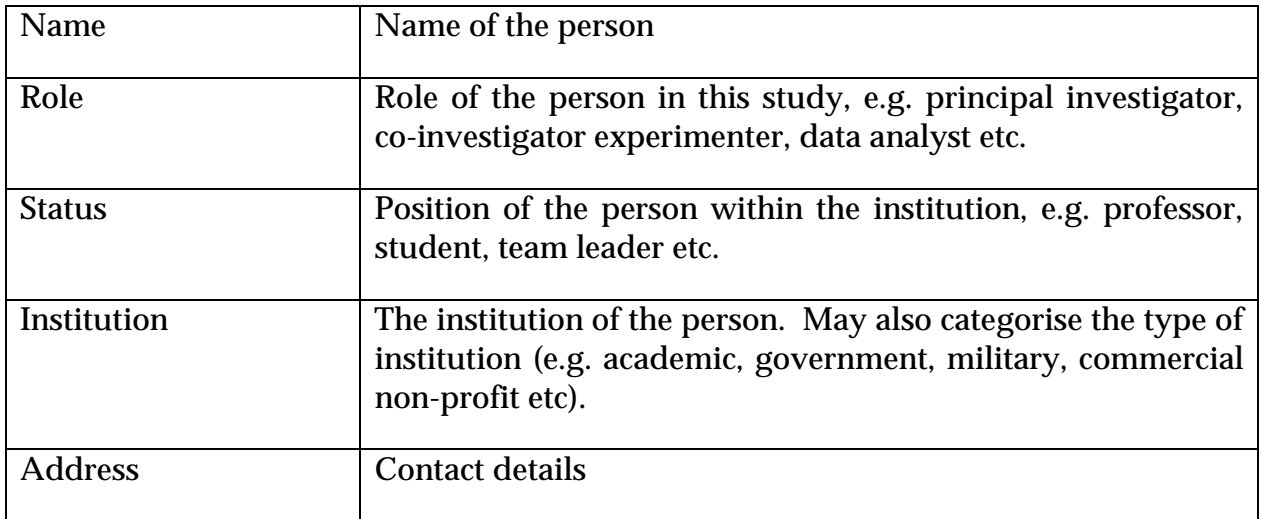

## **6.2 The Study Information**

The information about this study has the following fields:

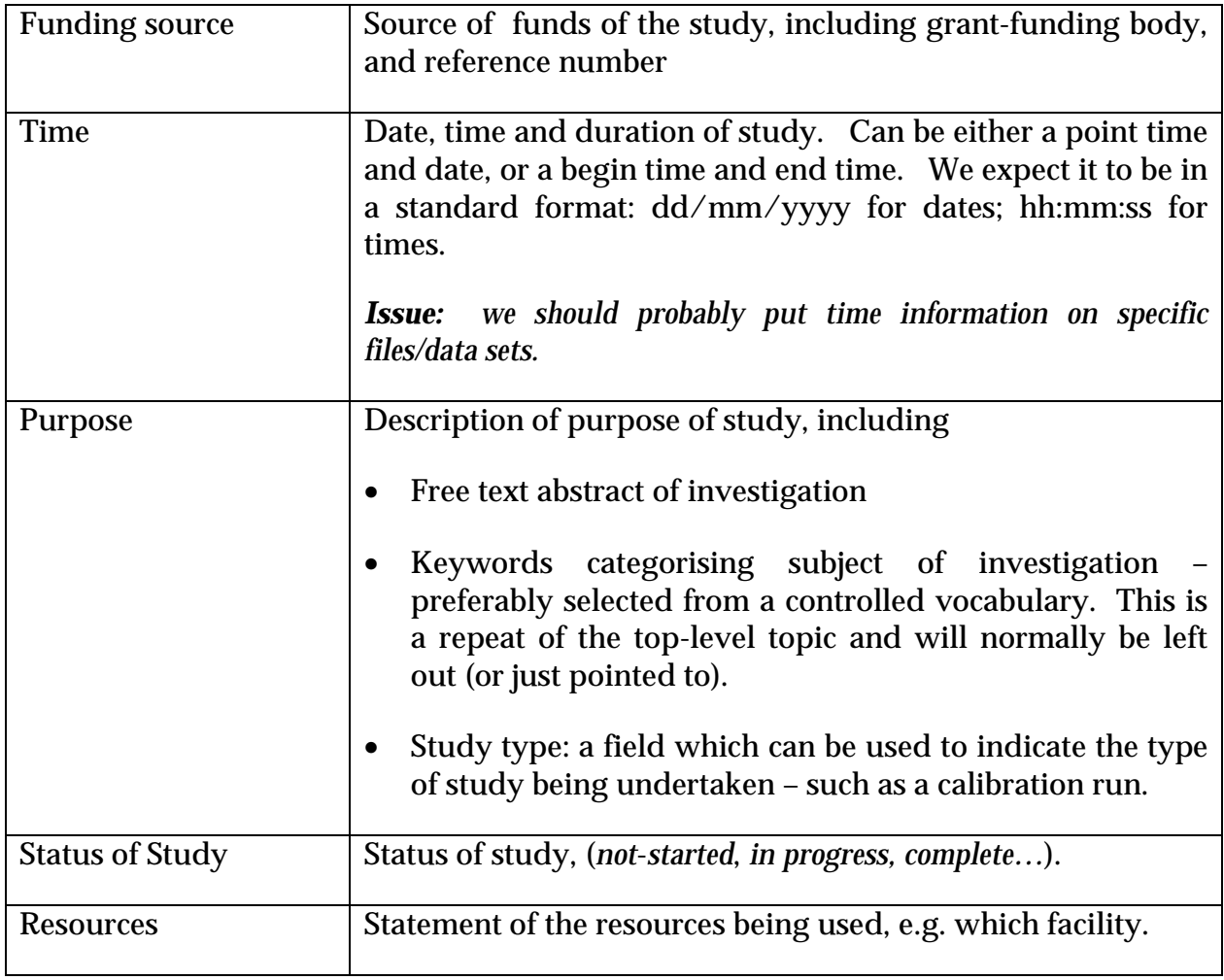

An study itself can either be a project, representing a programme of work (perhaps containing a series of sub-programmes or projects), or an activity which collects data – such as an experiment or (computer) simulation. Each programme can be related to a series of studies; these relations are captured in the following class UML diagram.

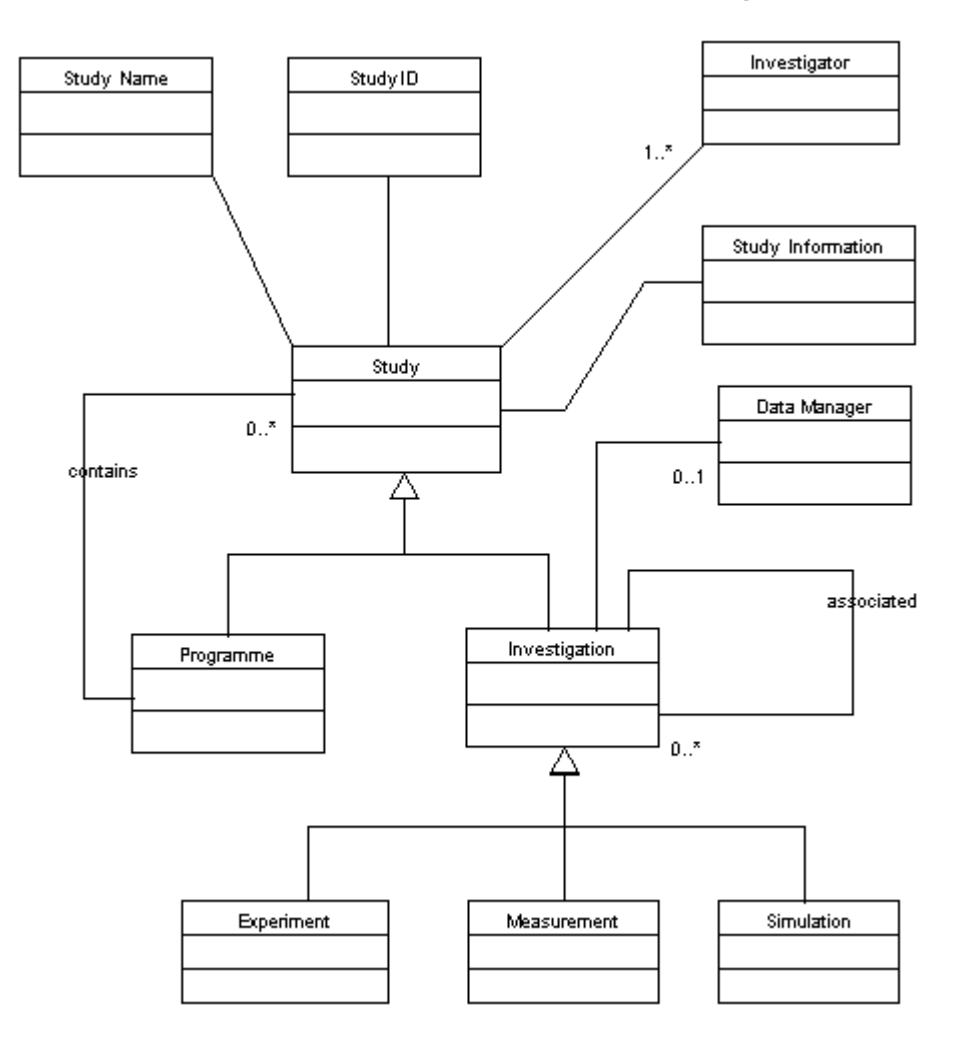

#### **Figure: the Study hierarchy**

Investigations relate to data holdings. They have the distinguished attribute of a possible *Data Manager.*

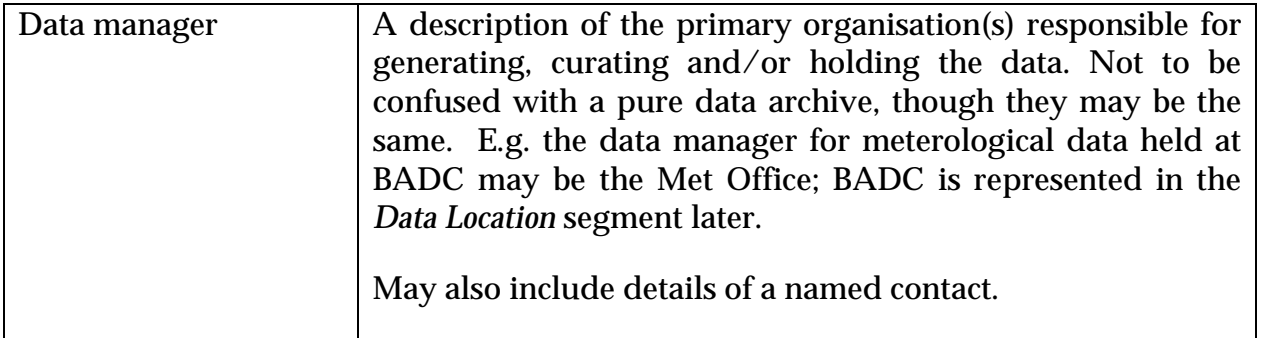

Investigations can be directly related to other investigations, which may be used to feed previously taken measurements into an experiment for example, through the *associated* association.

Particular types of investigations include experiments, measurements and simulations.

#### *6.2.1 Experiment*

This class describes the properties of investigations which are experiments undertaken using particular experimental equipment, under particular experimental conditions, usually to test a hypothesis.

Thus the Experiment class has the following additional fields.

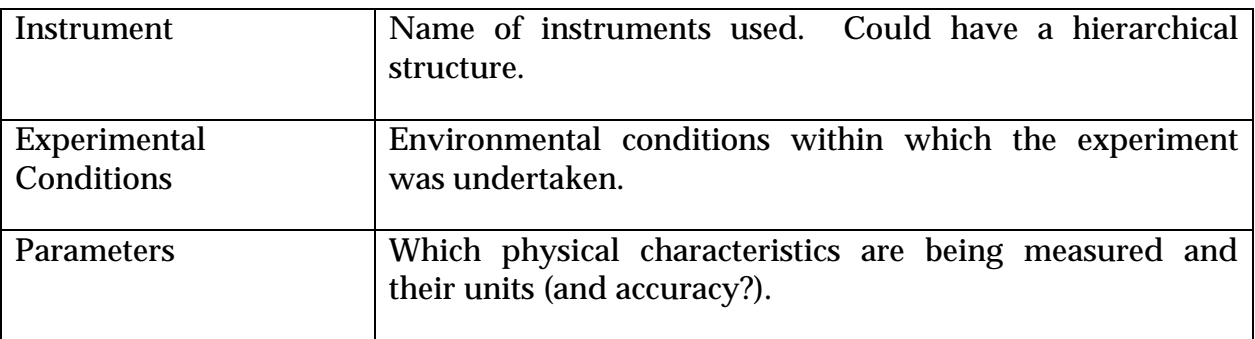

We would expect further subclasses of experiment to be defined for particular facilities that are tailored to the special conditions applying in those cases; e.g. Isis experiment, SR experiment, or possibly experiments using particular instruments within those facilities.

Similarly, we would expect subclasses of conditions for different classes of experiments. Thus for ISIS we would have a field for the temperature of the sample. For LHC we might have a field for the beam-energy of the accelerator.

#### *6.2.2 Measurements and Observations*

This class describes the properties of investigations which are measurements undertaken using a particular instrument to measure a physical quantity over time or space. It has much the same characteristics as experiments.

Thus the Measurement class has the following additional fields.

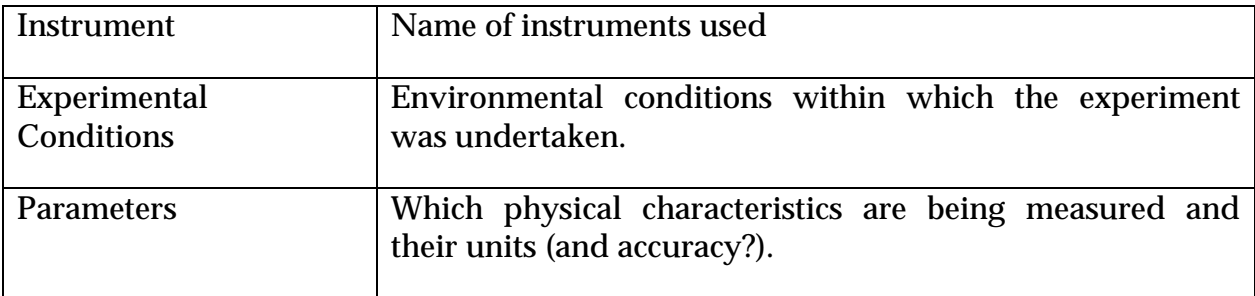

We would expect further subclasses of experiment to be defined for particular facilities that are tailored to the special conditions applying in those cases; e.g. Isis experiment, SR experiment, or possibly experiments using particular instruments within those facilities.

Similarly, we would expect subclasses of conditions for different classes of experiments. Thus for ISIS we would have a field for the temperature of the sample. For LHC we might have a field for the beam-energy of the accelerator.

#### *6.2.3 Simulation*

For simulation we would expect the additional fields:

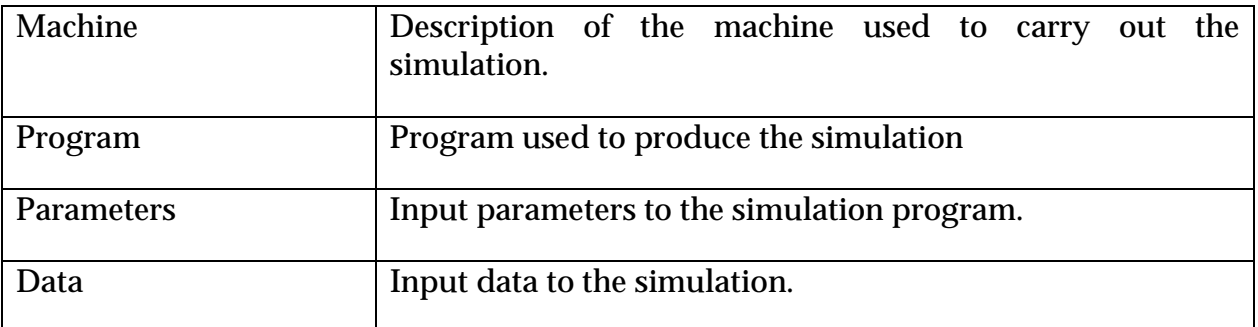

#### *6.2.4 Parameters and Conditions*

Parameters and conditions have a similar structure in the outset. Each is formed by a triple of *Name, Units* and *Value.* E.g. e.g. (Temperature, K, 150), (Atmospheric Pressure, milliBar, 1014). Units and Value are optional - this allows the name to be set and the other entries to be given later.

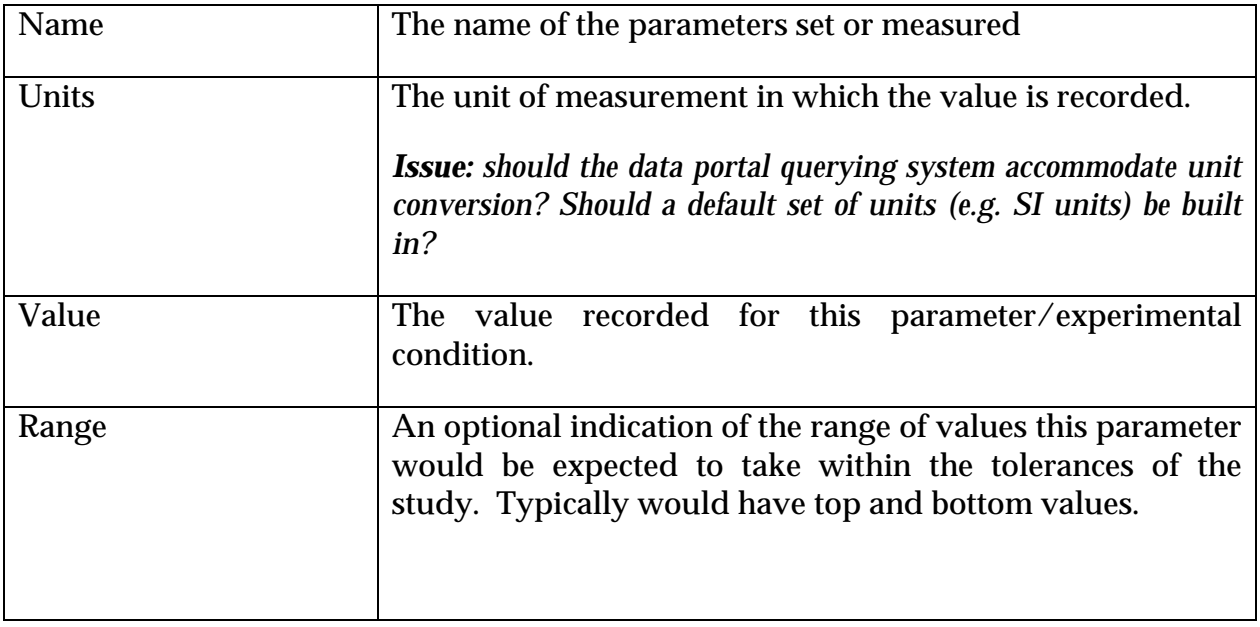

#### **7. ACCESS CONDITIONS**

A description of the conditions that must be satisfied before a data set can be accessed.

Currently, this is left as a place-holder, but would potentially include access control lists, statements on access polices, conditions of use, and information on pricing and payment.

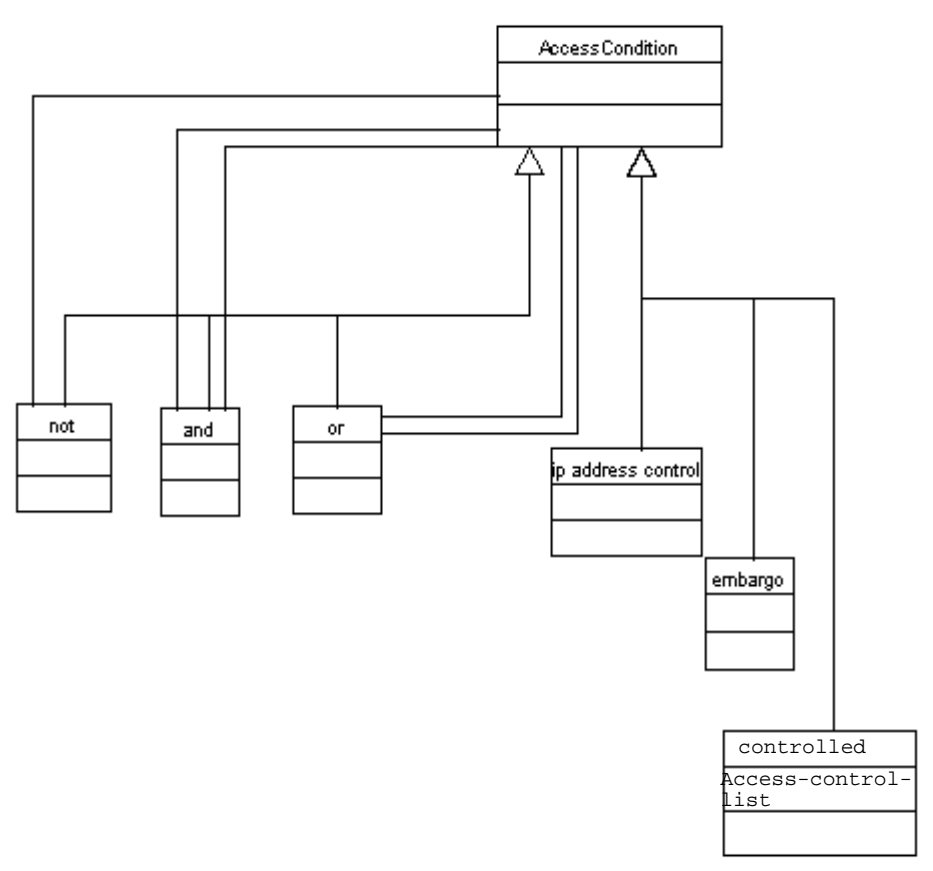

**Figure: Access Control Hierarchy**

Here we suggest one way in which this may be represented, as in the Figure.

The model provides generic classes for providing access control features within the metadata model. The *Access Condition* class, defines the access control policy being used for this particular study. Some common access control policies, such as embargo until a fixed date, or testing the IP number of the user, or a lookup on an accesscontrol list. Also some constructors (*and*, *or*, *not*) are provided for combining access conditions. Further access conditions can be provided in specific user packages, such as conditions for ISIS, or SRS. These access control policies can include restricting These access control policies can include restricting access to view the metadata itself as well as the data holding.

#### **8. DATA DESCRIPTION**

The data description maintains the description of the data itself.

#### **8.1 Data Hierarchy**

The data description, which relates to a single data holding, can be broken down into a hierarchy. The data description can have references to several related *data sets*, which have their type (e.g. "raw", "intermediate" and "final") recorded and general fields which cover all the particular files within each data set (both a logical and file description). Data sets can be further subdivided into a hierarchy of datasets, through a subset ("parent-child") relation. Within data sets, there are *files*. Each file may have specific metadata, recording its URI, and any specific parameter settings for this file. E.g. in the Birkbeck protein crystallography archive, each image (to all intents and purposes a single file) could have different settings for the Crystal-to-detector distance. This hierarchy is shown in the following figure.

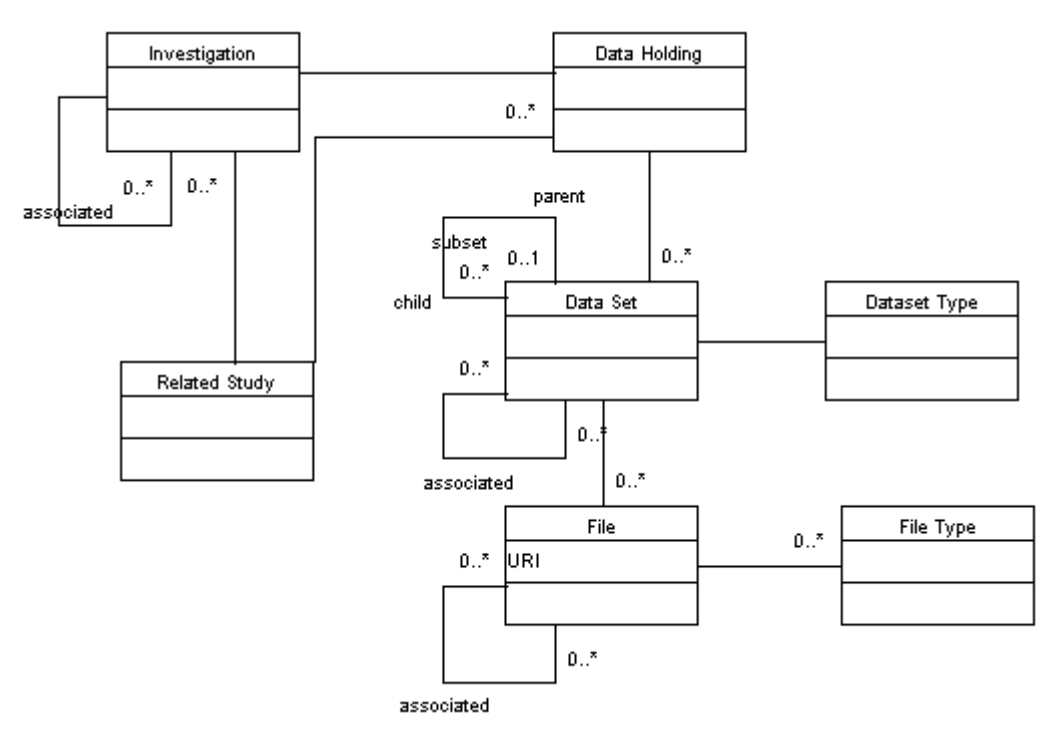

#### **Figure: Relationship between Investigations and Data Descriptions**

Each Data Holding is in a one to one relationship with a particular investigation. Further, there can be other relationships between data holdings and other investigations; mediated through a *Related Study*. These could include calibration studies, or previous results that are input to the analysis of this study.

Data holdings, datasets and files all share core metadata fields; this is reflected in their being represented as subclasses of the Data Description class in the following diagram.

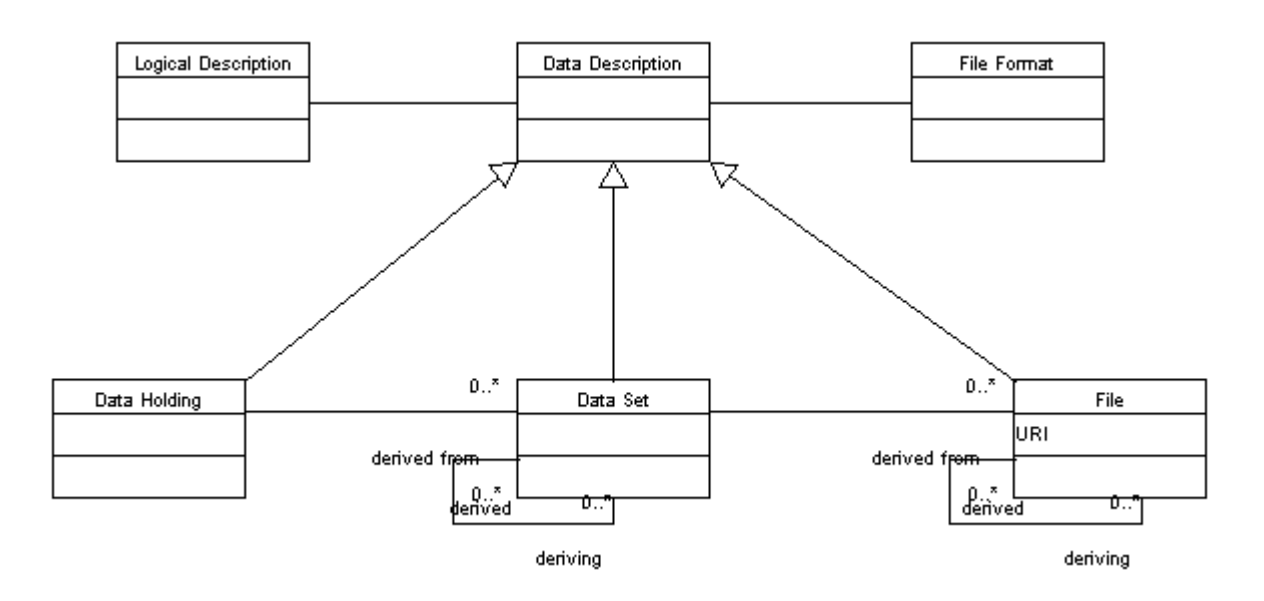

#### **Figure: The Data Description class hierarchy.**

Thus a data description may have some general metadata associated with it covering all its data sets, and also one or more datasets. Each data set has a name, some both a logical and file description metadata, and a set of files. Each file has a name, some both a logical and file description metadata. Thus we are constructing a recursive hierarchy of descriptions. If the metadata for an item (say a file) cannot be found, then the parent data set's metadata should be searched.

#### **8.2 Fields for Data Descriptions**

All data descriptions provide the following fields.

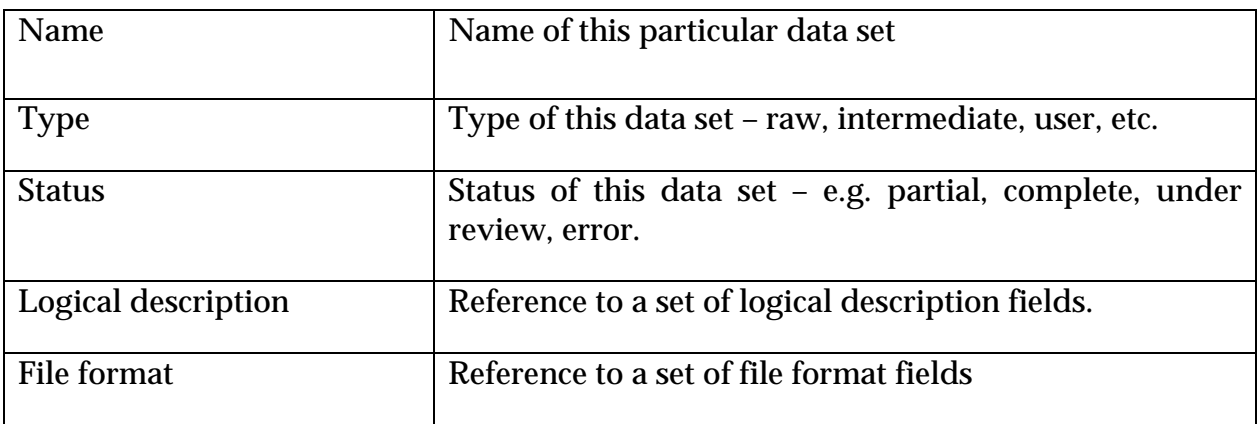

#### **8.3 Logical Description**

The logical description is the description of the data in terms of physical entities measured. This would include the following fields, although this is very experiment dependent.

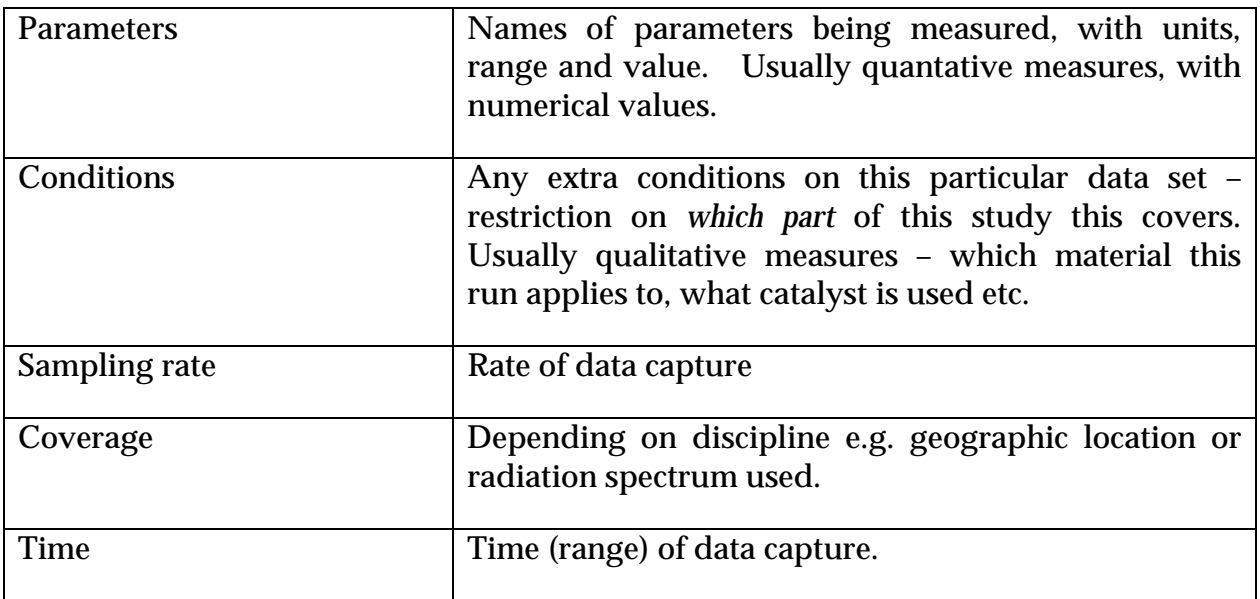

#### **8.4 File Formats**

Description of the physical file formats used to store the data.

Typically there would be more than one file format for each data set – representing raw, intermediate and fully analysed data.

Fields could include such information as:

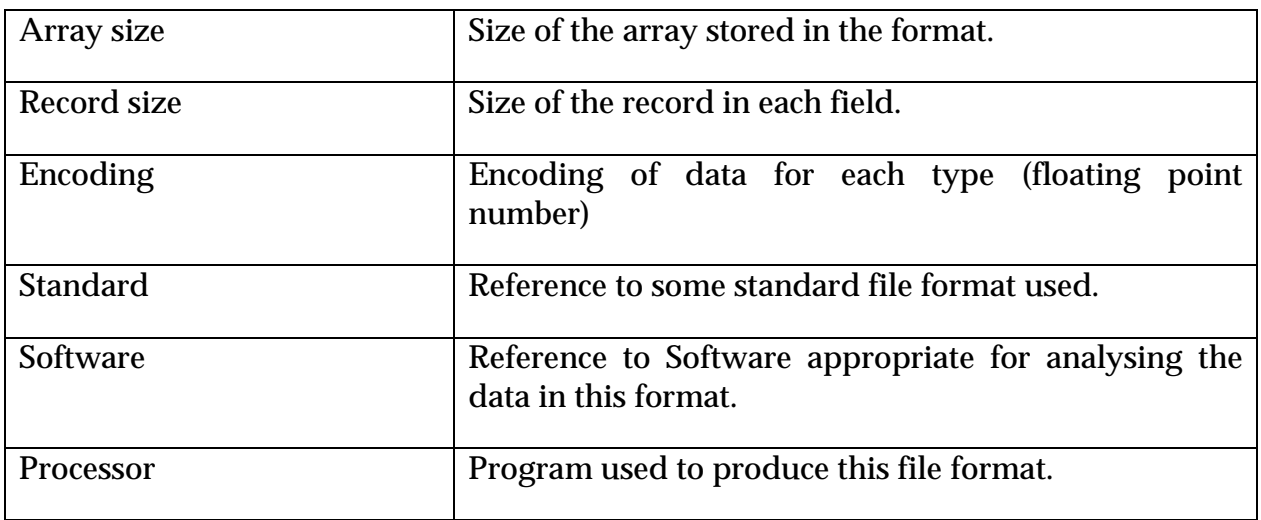

#### **8.5 Additional Fields for Data Holdings.**

Fields for the data description:

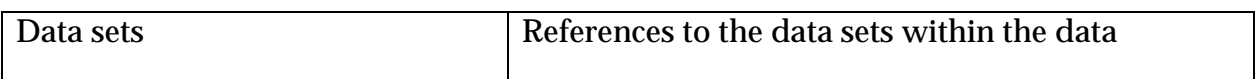

#### **8.6 Additional Fields for Data Sets**

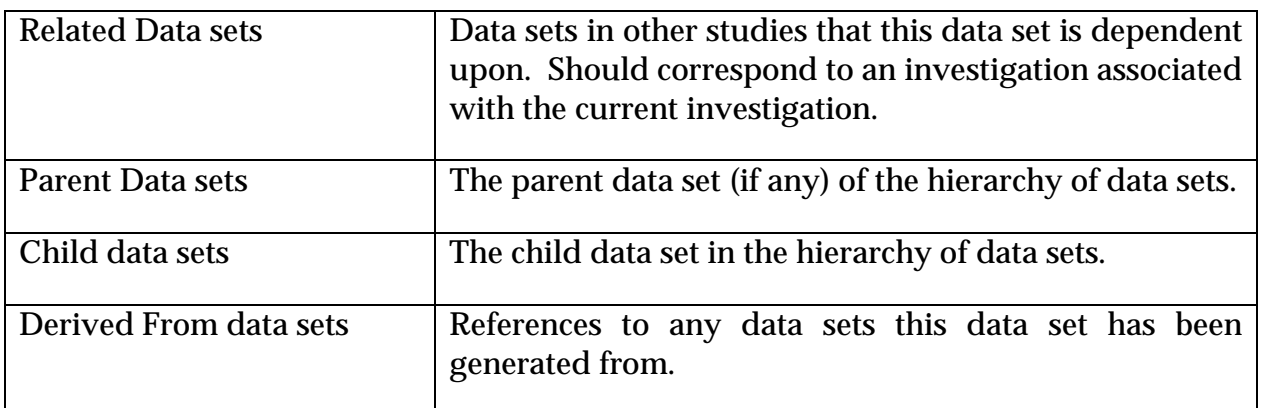

#### **8.7 Additional Fields for Files**

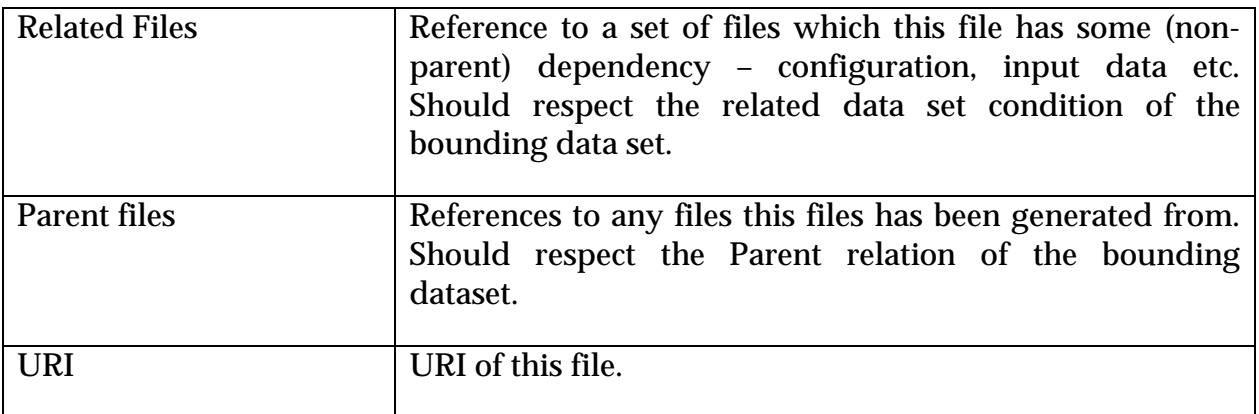

**ISSUE:** At the moment, we are considering a file as the smallest "retrieval unit" – that is the smallest item of data which can be identified by the system. However, there may be a requirement to add additional metadata for identifiable sub-parts of files so that they can be retrieved independently. Extraction would frequently be on the basis of a sub-range of values of parameters in the file. There is no reason in principle why this data hierarchy should not be recursively extensible to cover this (W3C recommendations on XPointer and XML Fragments may well be useful in expressing this problem).

#### **9. DATA LOCATION**

Gives details on the location of the data sets associated with this investigation.

We propose to use a system of Uniform Resource Identifiers (URIs) and Uniform Resource Locators (URLs). *URIs uniquely identify a particular logical resource* - a data-set or subpart of a data set, and any associated programs, machines and other computing resources. *URLs uniquely identify locations on the Web,* typically but not necessarily files*.* The data location category of maintains a mapping between URIs representing the resources described in this metadata entry and the physical locations of those resources.

This is distinction is made because:

- Physical locations of resources can move, while their identity remains the same. By using a URI and maintaining its mapping in one place, we can simply maintain the consistency of the metadata.
- A resource identified with one URI can have more than one physical manifestation in the form of copies, caches and mirrors, located using URLs. The map can maintain the correspondence to all of these and thus offer the user a choice of data source.

We propose to have a URI for each logical data set, and a mapping to URLs maintained in the data location component of the metadata.

This would include maintaining identifiers and locations for raw, intermediate and analysed data sets – the exact configuration of the location information would depend on the data used.

Maintaining a naive map between URIs and sets of URLs would soon get cumbersome and hard to manage (e.g. when a complete data set is moved without changing file names, this would require every URL to be changed individually). Thus we propose an alternative method of data location which reflects the structure of data descriptions given in section 8. This proposes a break down of data holdings into datasets and datasets into files, which have URIs.

Thus for each data holding, we give a set of fields:

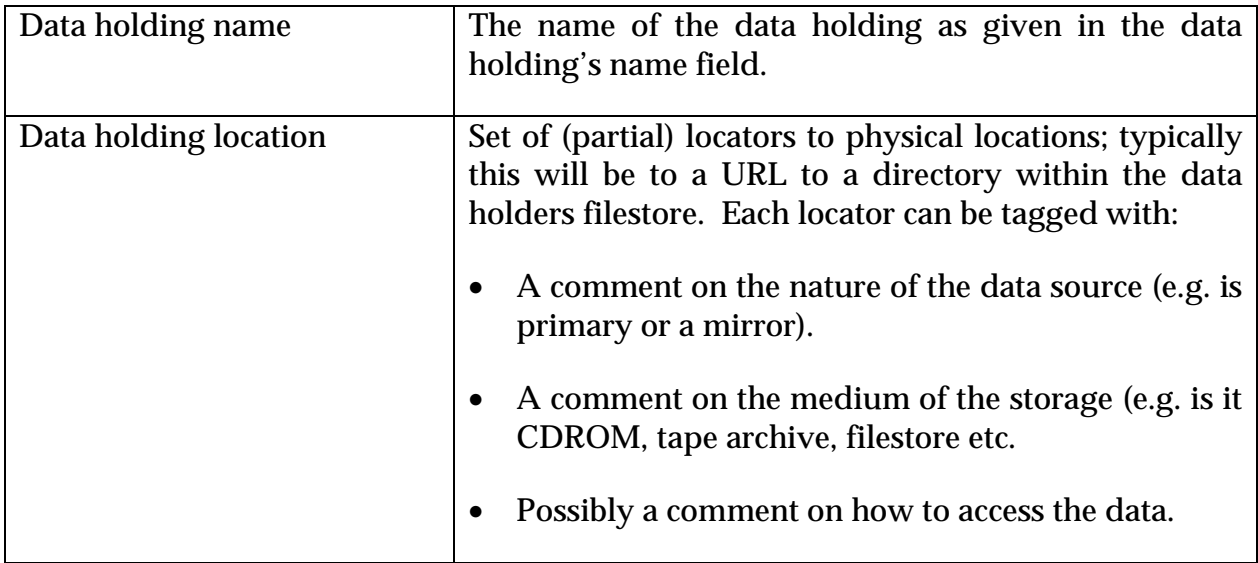

For each data set we give a similar set of fields:

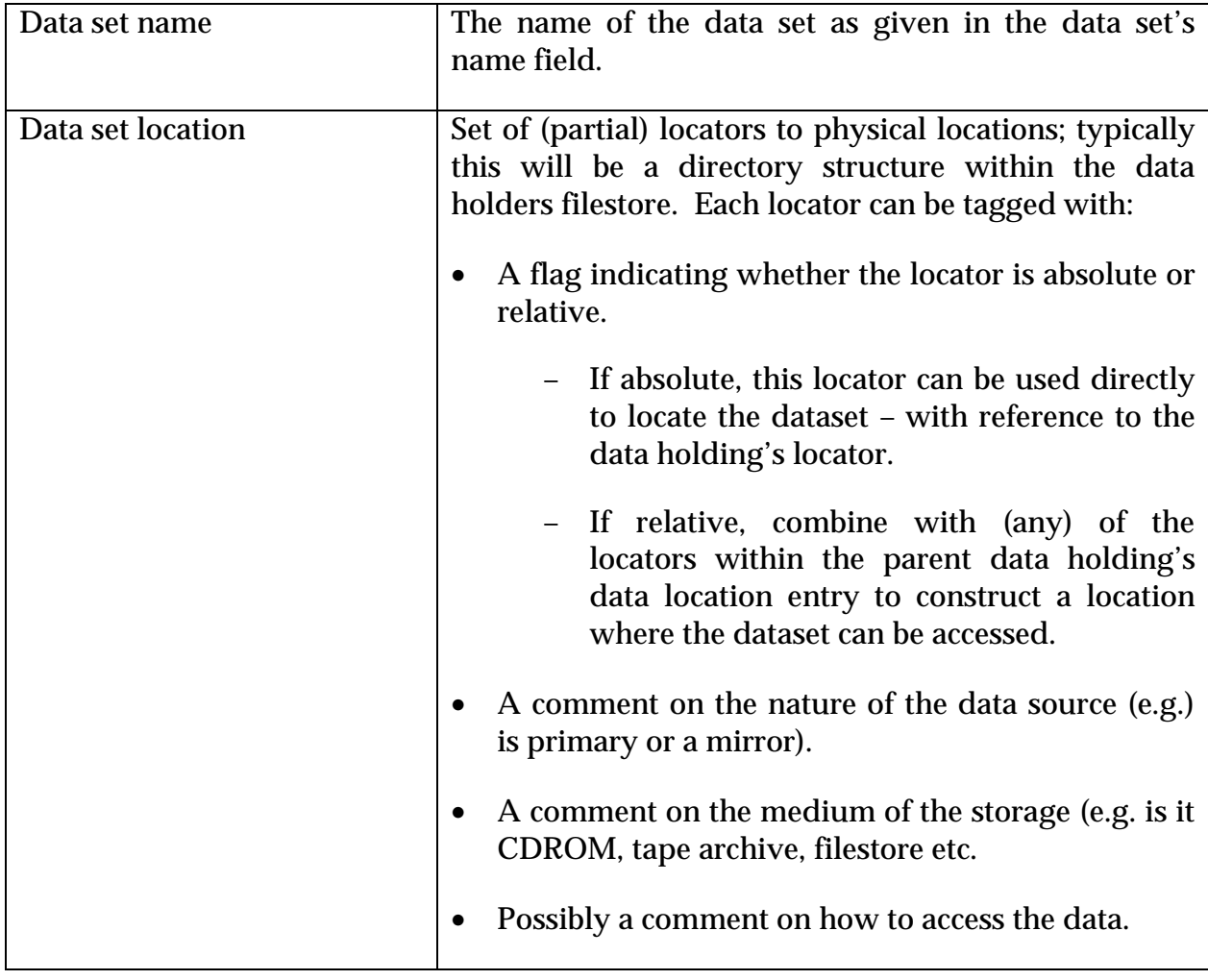

For each data file we give a similar set of fields:

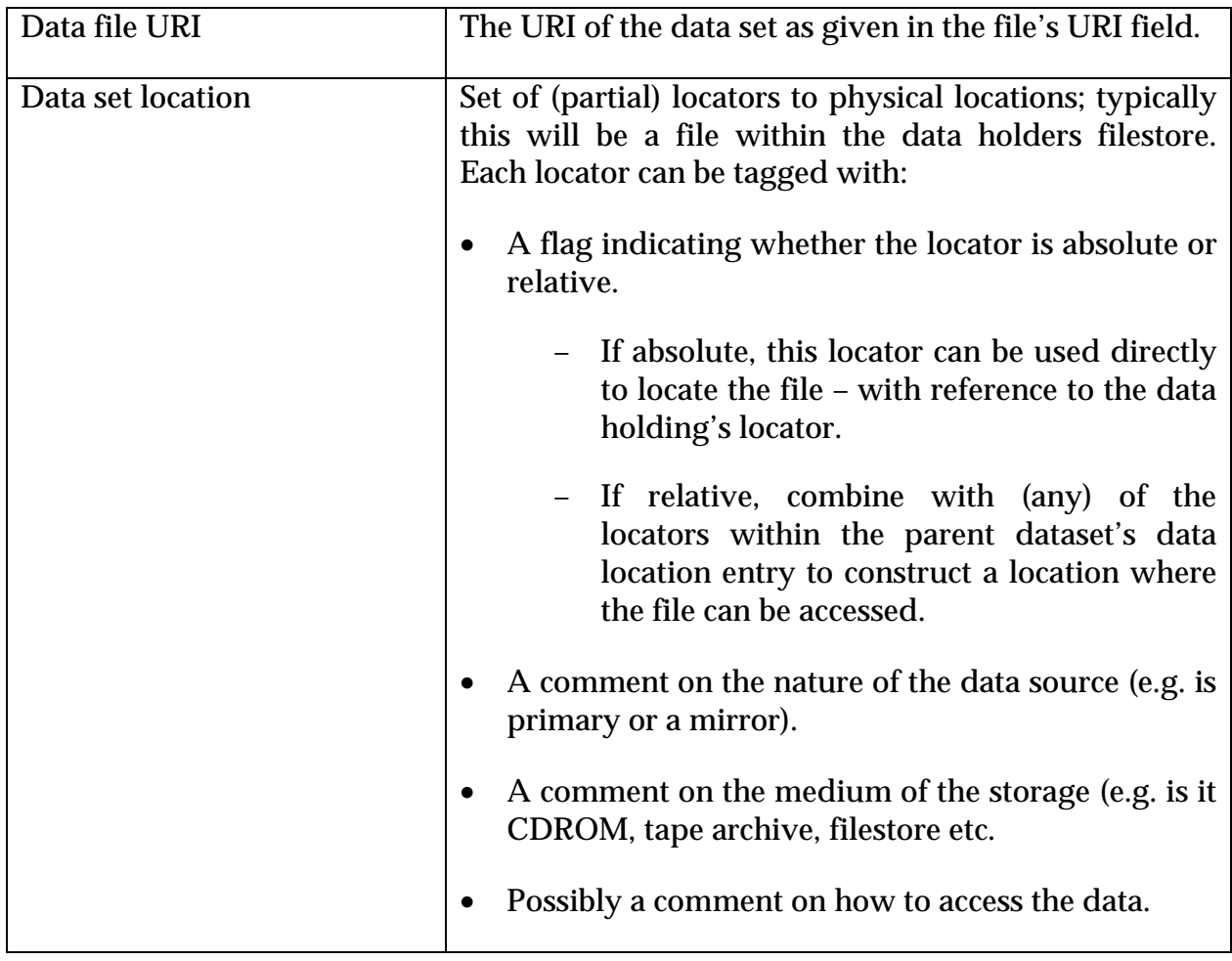

#### **10. RELATED MATERIALS**

This category would include contextual information associated with the resource being described.

This could include the following types of information:

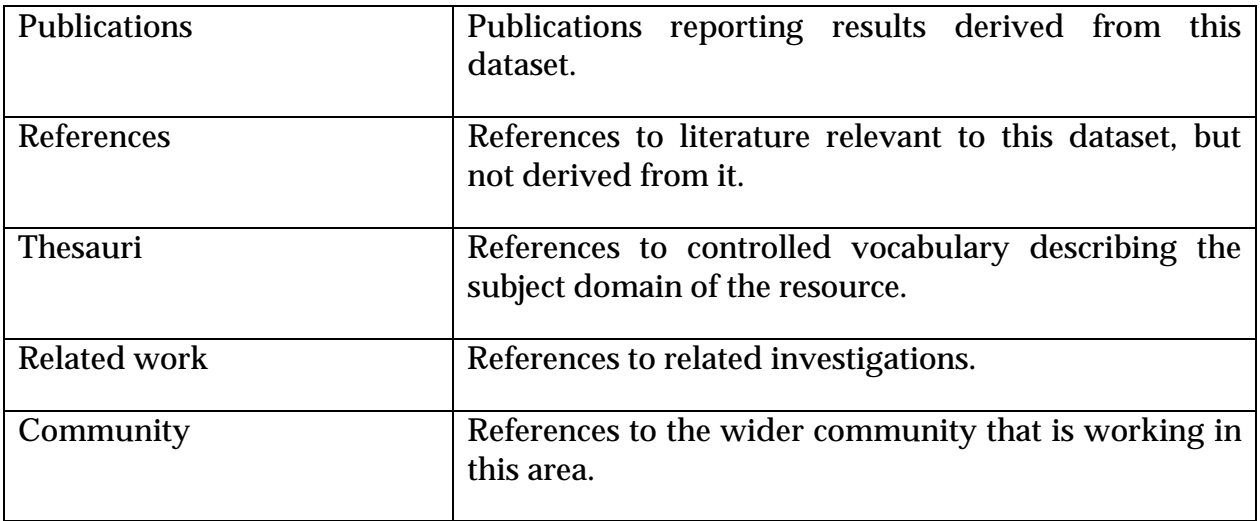

#### **11. EXAMPLE 1: THE ISIS SXD ARCHIVE**

We give an example of a metadata record for an experiment on the ISIS facility, CLRC Neutron Spallation Instrument. The experiment is *Benzene, variable temperature study: 150K,* with the associated data files.

#### **11.1 The Metadata Record**

This set of data files for one study can be represented in one metadata record. Here we give a diagrammatic representation of this record (following the class-property diagrams of RDF).

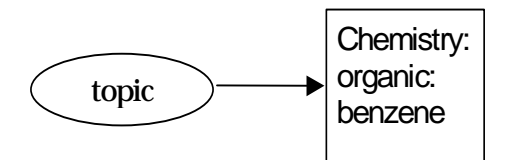

In this case, the Topic will be a structured value in a ontology, such as:

The study description will be an investigation, using the inheritance mechanism.

#### **11.2 Tabular Description**

We can also express these fields as a set of tables. Some values are pointers to other tables; this is denoted as *#fieldname.* The first table gives the top-level fields.

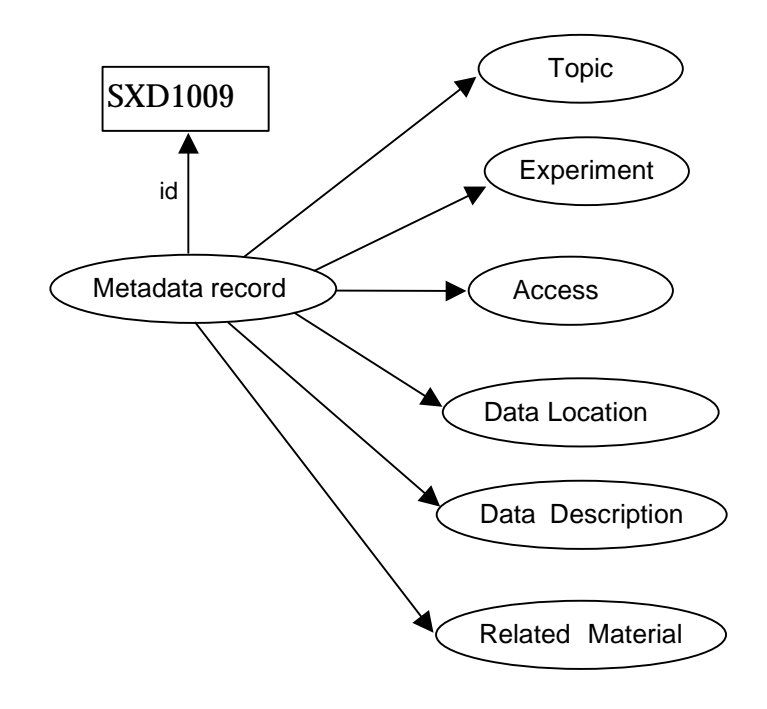

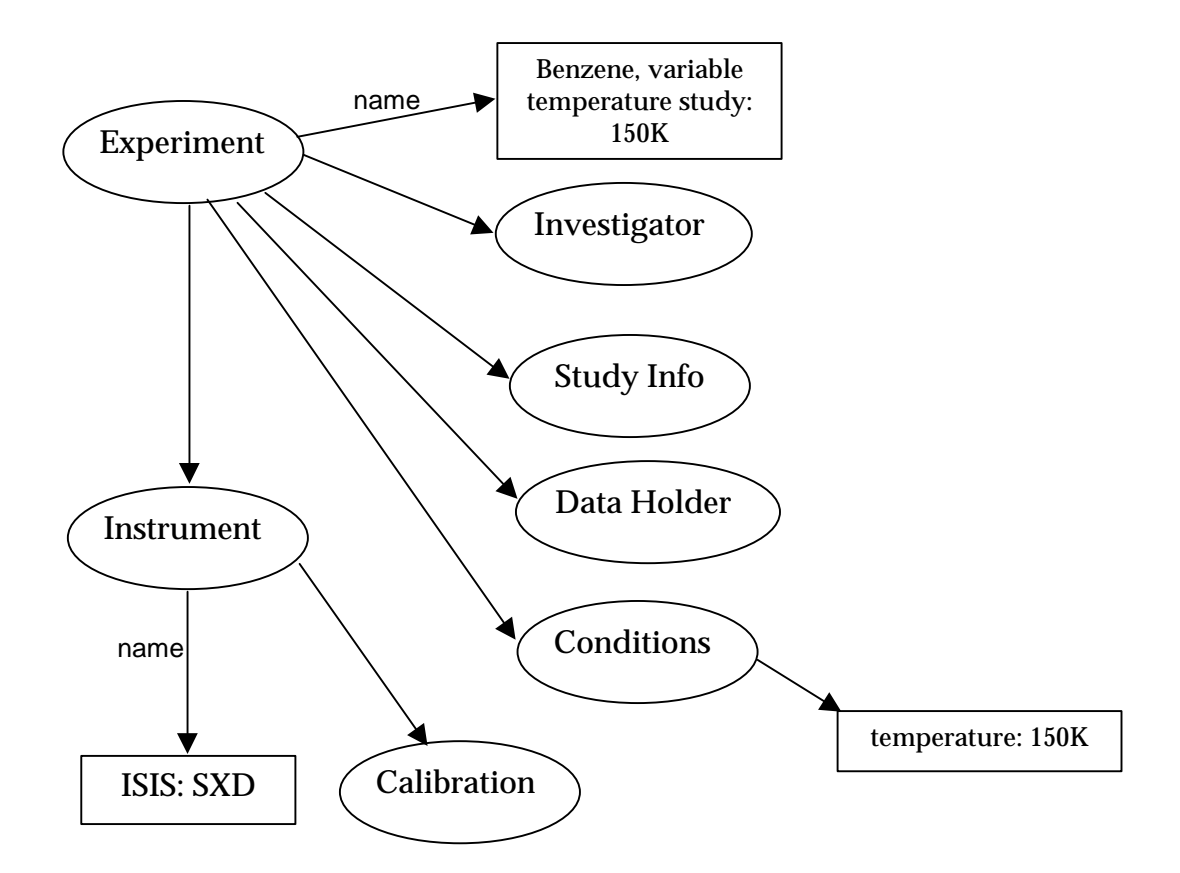

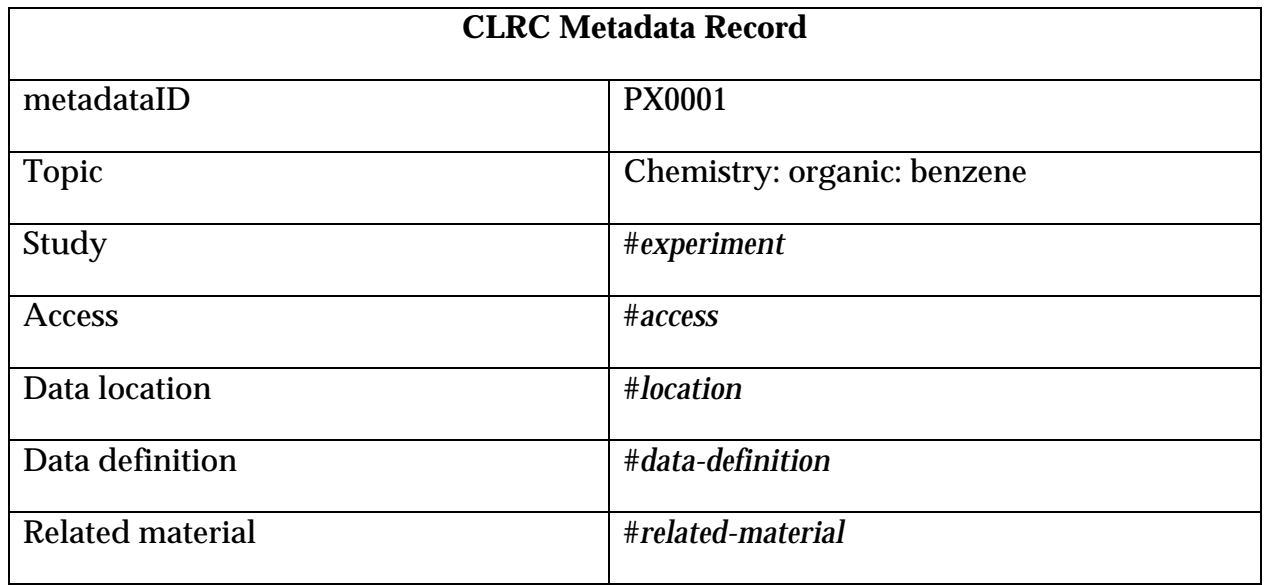

#### *11.2.1 The Study Description*

The experiment table gives details of this particular study; it is an experiment, as a subtype of study, so it has the additional experimental conditions and instrument fields..

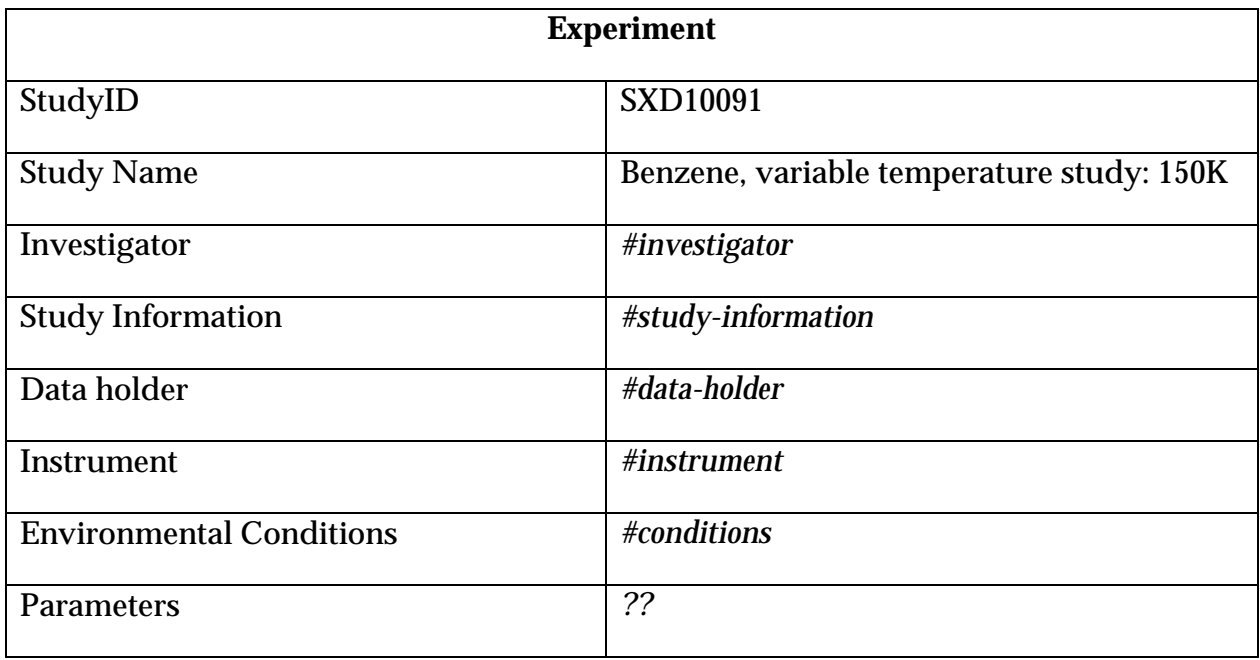

The Investigator gives details of the people involved in the study.

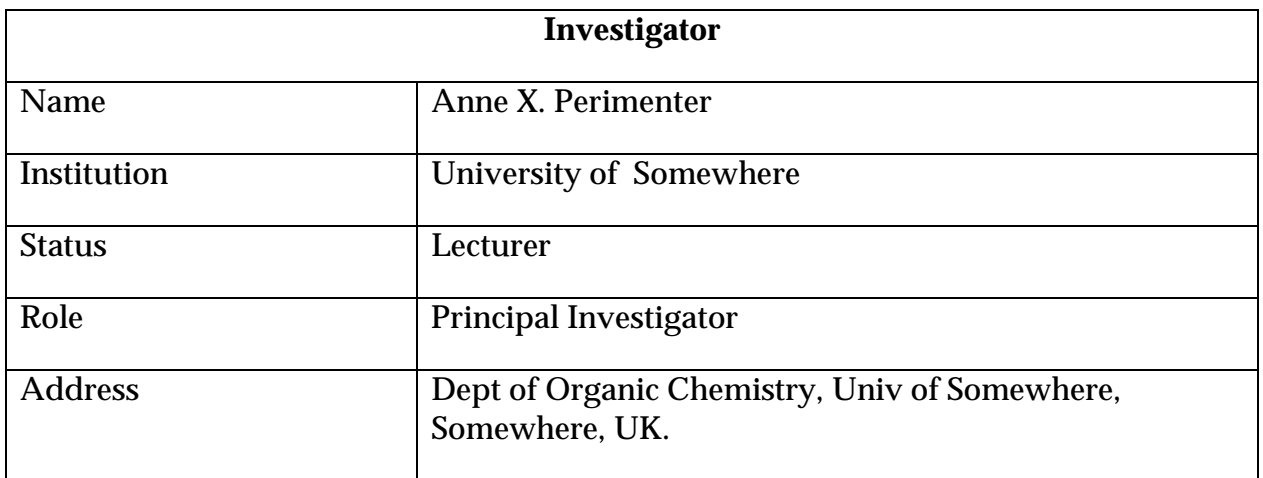

Study information gives the information on this study.

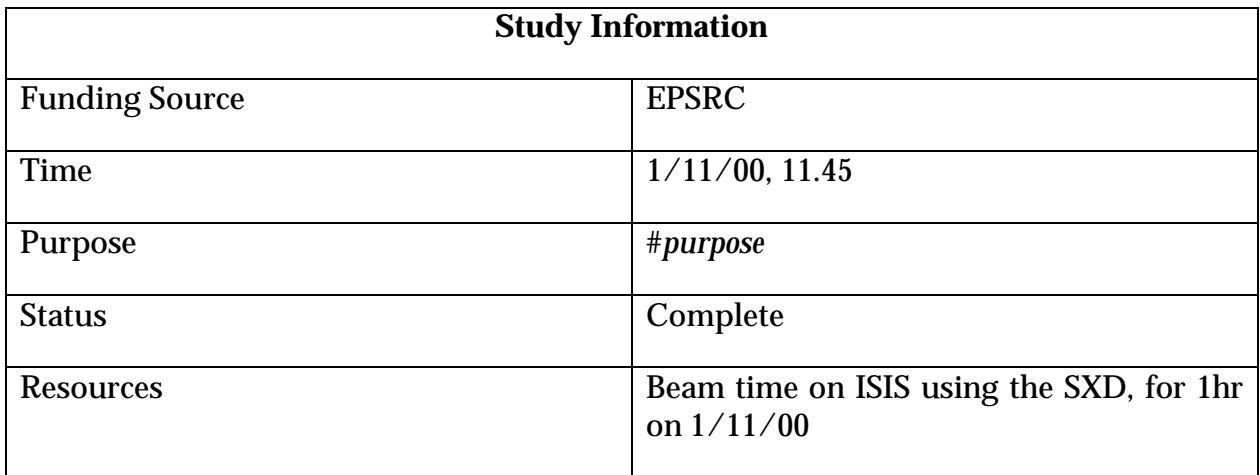

The Purpose itself may have several fields.

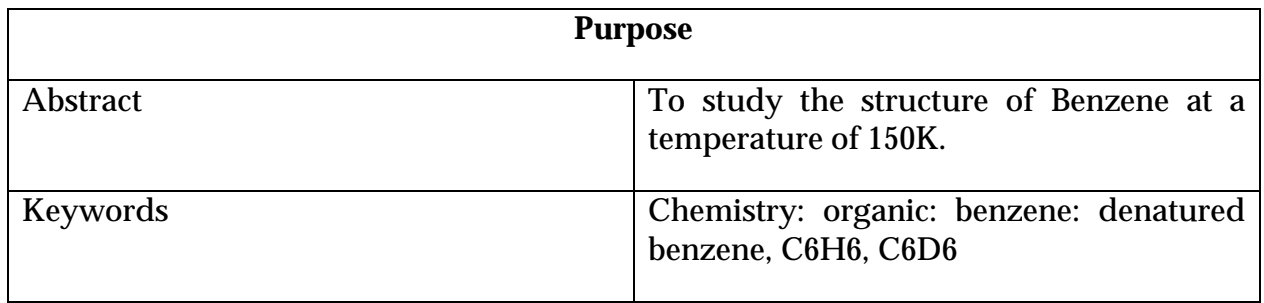

The data holder refers to the institution principally responsible for holding the data – this is not a locator in the sense of a URL.

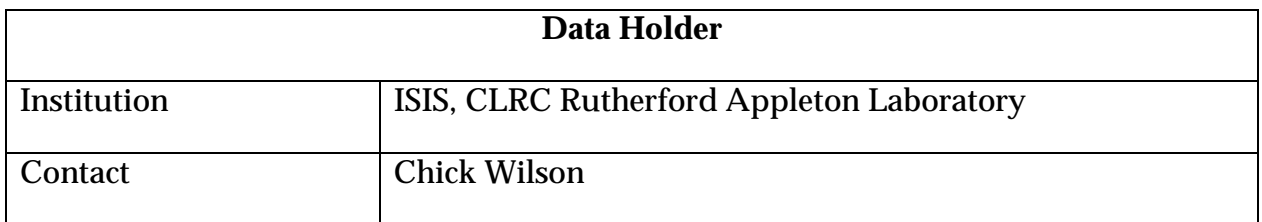

The instrument will in this case be the SXD.

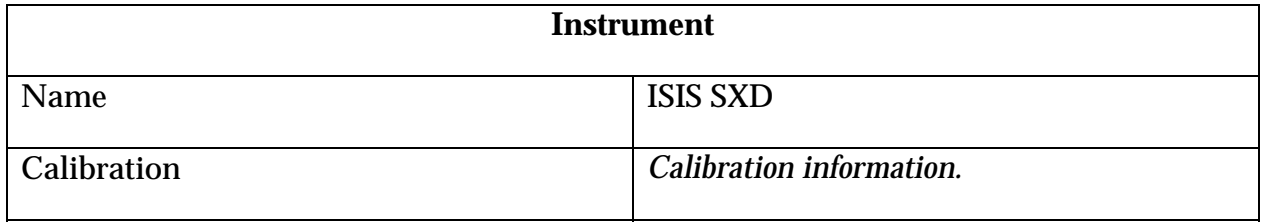

The conditions in this case just record the temperature under which the sample has been studied.

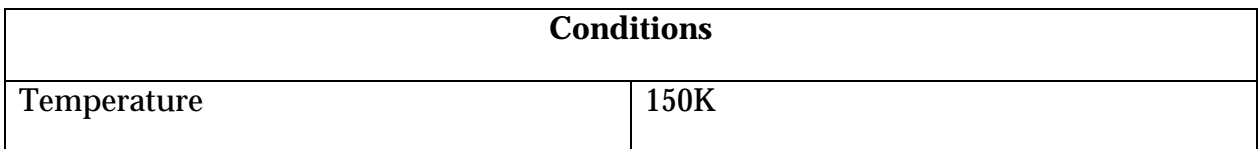

#### *11.2.2 Access*

Access is controlled by the access entry in the metadata record; how this is actually done is dependent on the topic area.. For example, there might be an access type, with settings such as "open", "on application", "restricted", "commercial in confidence". This may be given in conjunction with explicit instructions on how to access the data.

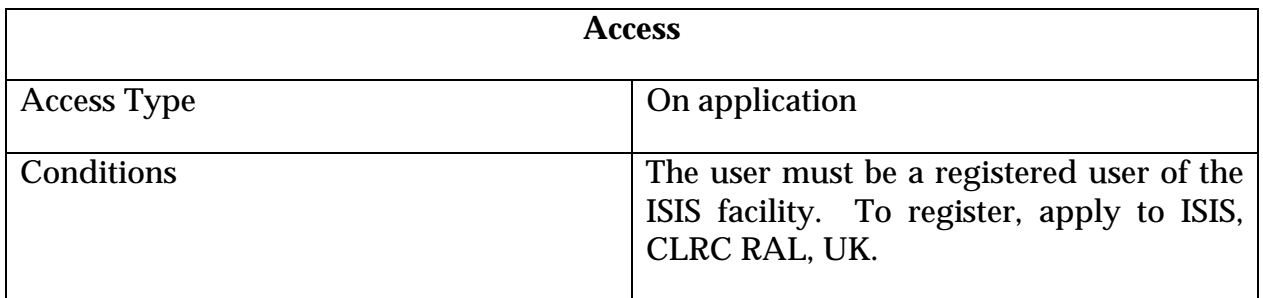

#### *11.2.3 Data Location*

.

The data location provides a mapping between the URI's used in the data definition component of the metadata model, and the actual URL's used in practice. This can provide facilities for describing mirror location for the whole structure, and also for individual files.

This will also have to accommodate different organisations of files – not just the raw/intermediate/final as given in the ISIS model. Giving filetype/directory pairs could do this:

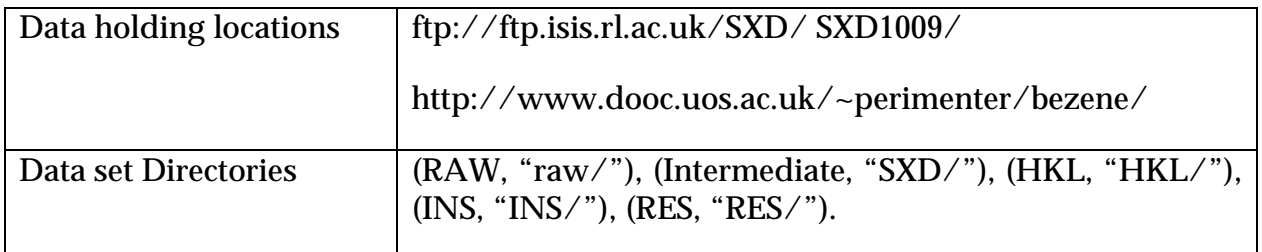

Filenames can then be constructed from URIs.

#### *11.2.4 Data Description*

The data description would break down into a hierarchy of entries. Firstly the toplevel entry, which contains references to the data sets of the study.

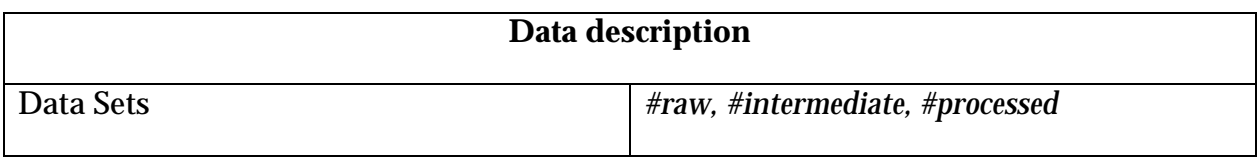

Then the raw data set would have references to the *metadata* for each file (not the file itself):

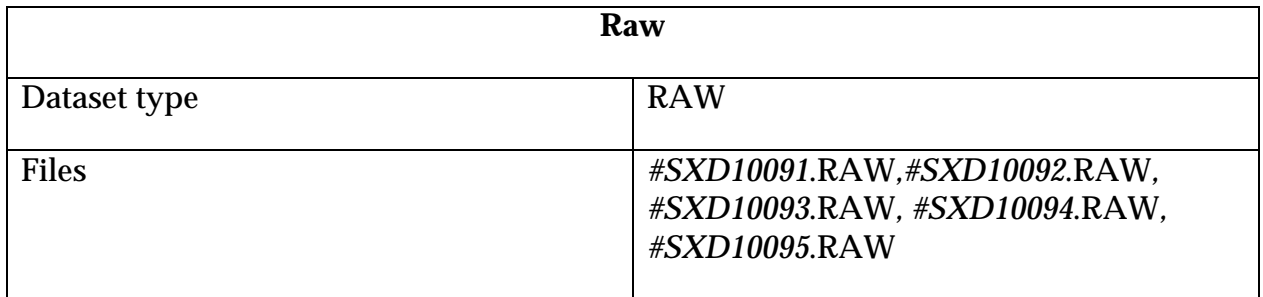

Then each file would have a metadata entry, giving its URI:

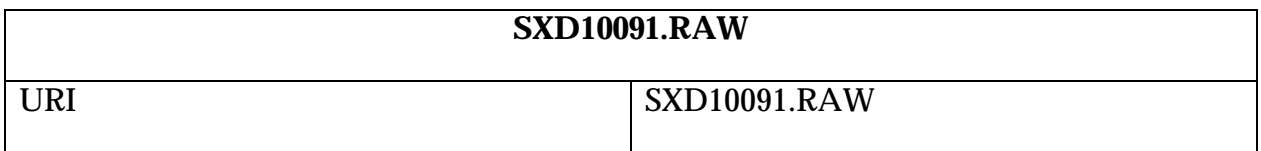

There will also be a dataset entry for intermediate files.

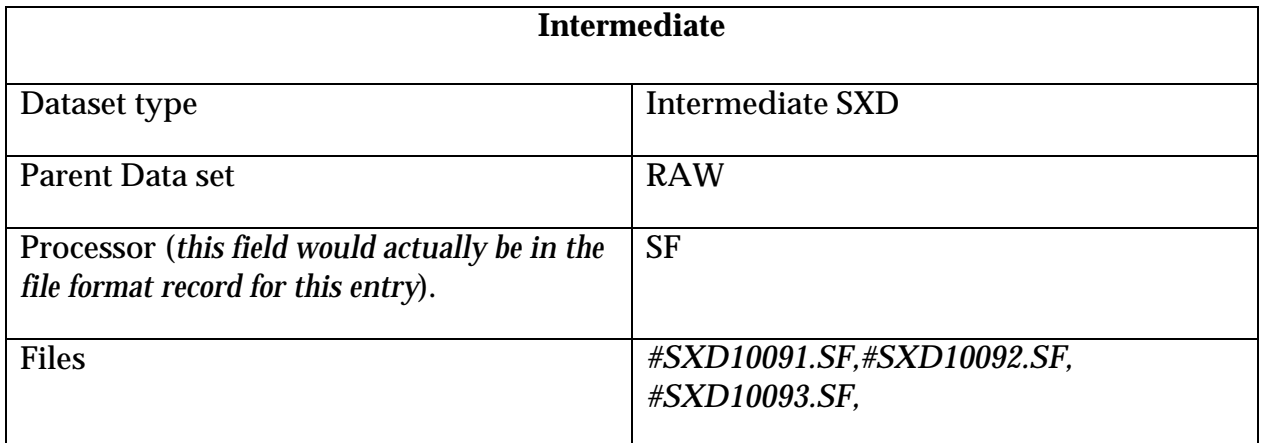

With corresponding file description:
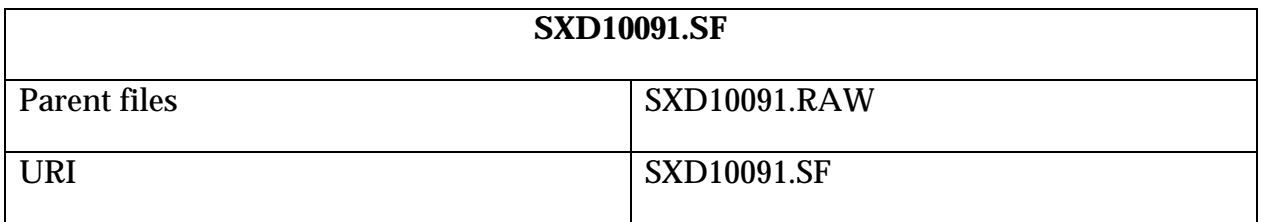

Thus the system could track which files have been processed in particular ways.

**ISSUE:** I have not added any information on the parameters set in general, or for each for each dataset/file, or for any information on the logical and physical formats. This has fields in place in the metadata model, but I have not built them in (partly due to not enough information).

# **12. EXAMPLE: PROTEIN CRYSTALLOGRAPHY FROM BIRKBECK**

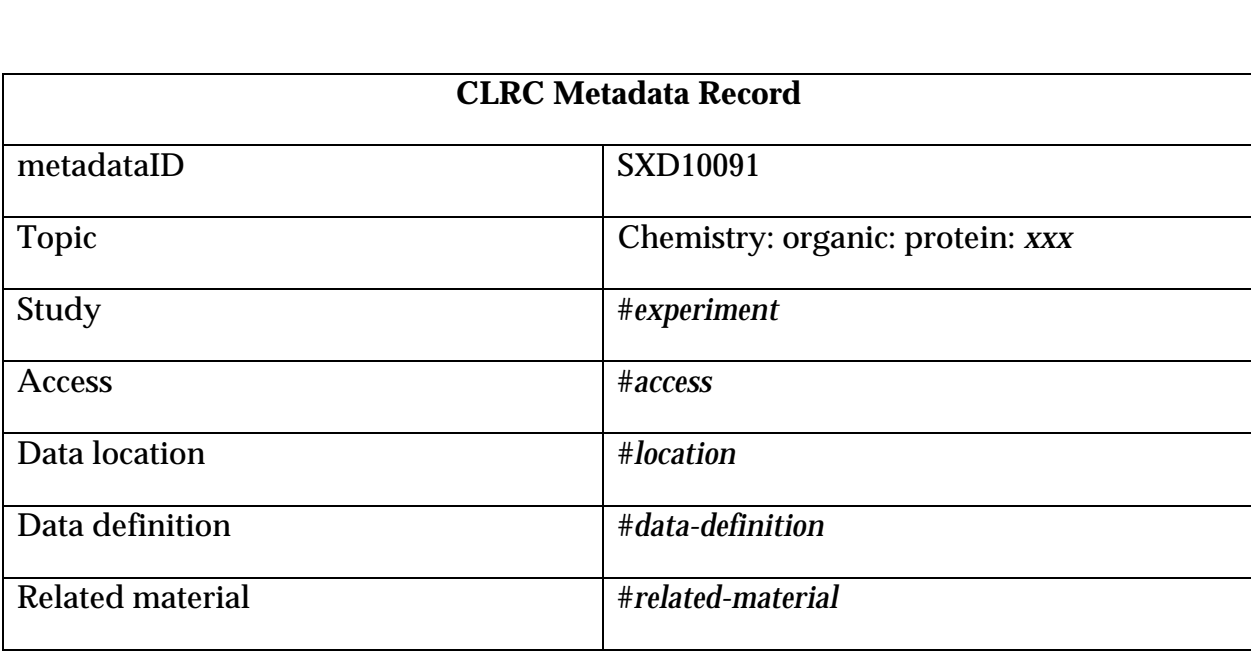

Birkbeck College has provided an example of a protein crystallography study.

# *12.1.1 The Study Description*

The experiment table gives details of this particular study; it is an experiment, as a subtype of study, so it has the additional experimental conditions and instrument fields.

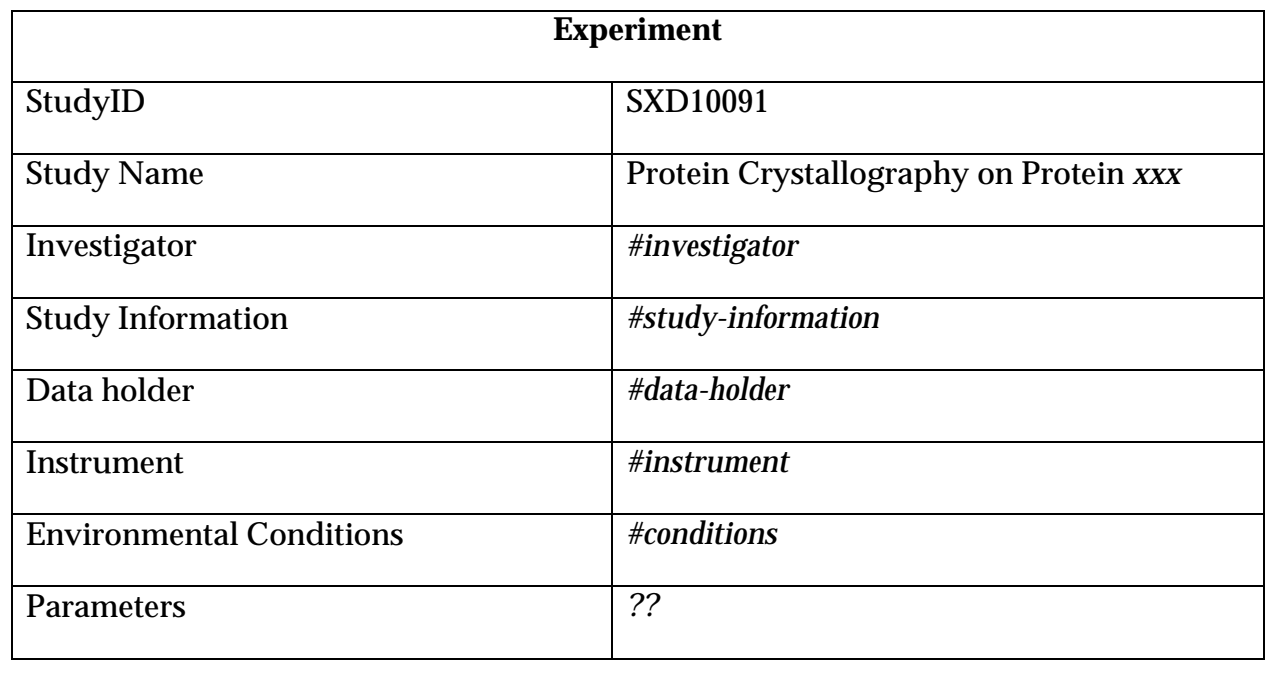

The Investigator gives details of the people involved in the study.

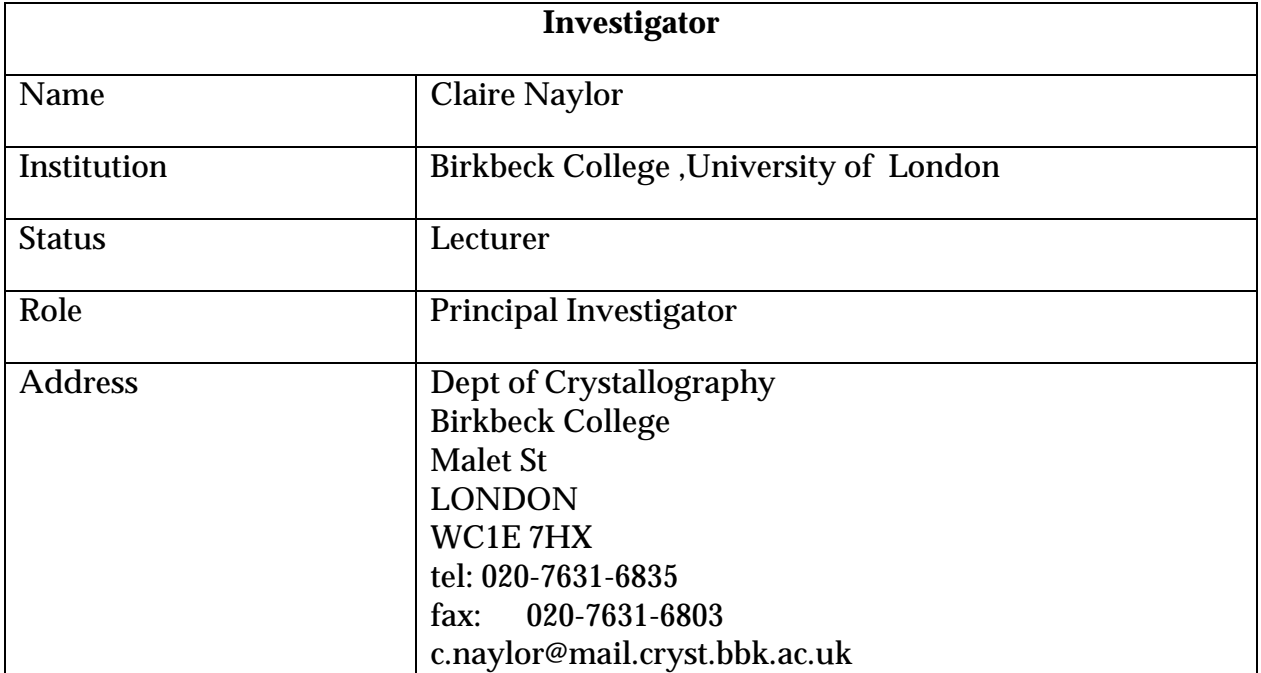

Study information gives the information on this study.

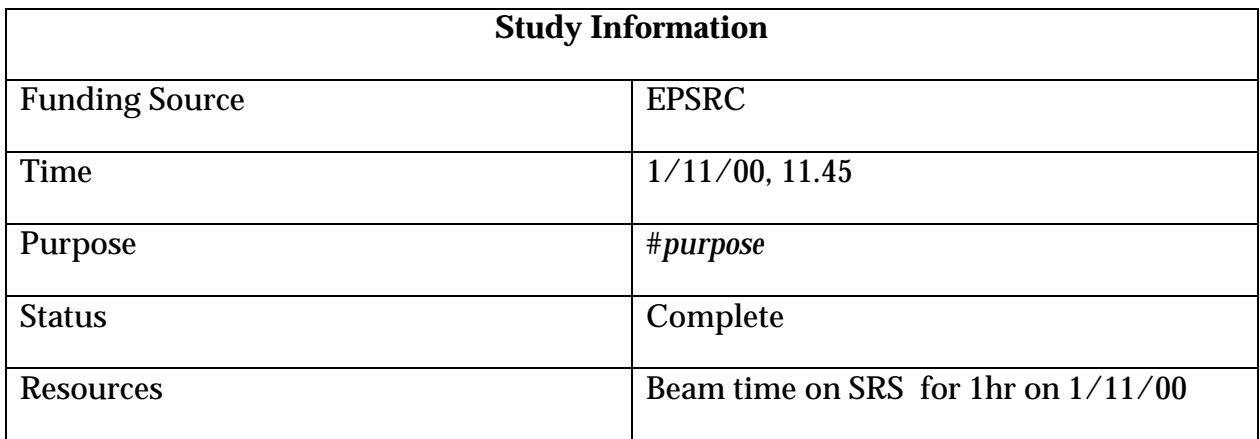

The Purpose itself may have several fields.

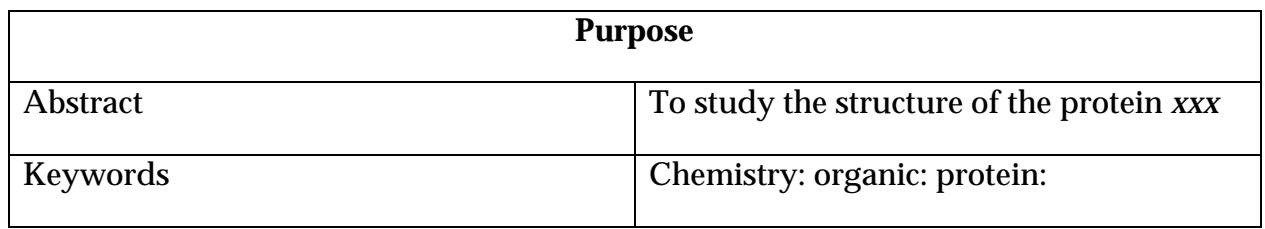

The data holder refers to the institution principally responsible for holding the data – this is not a locator in the sense of a URL.

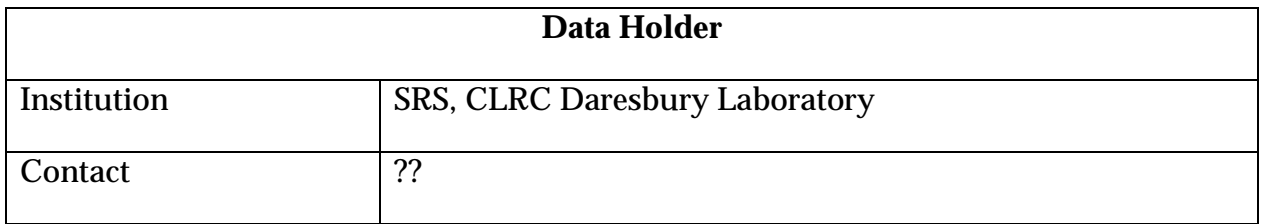

The instrument will in this case be the SRS Beamline – with a detector type (here we are going into the specific local metadata stored with the data at DL or BBK which gives details of the instrument we would not expect to store at the central repository.

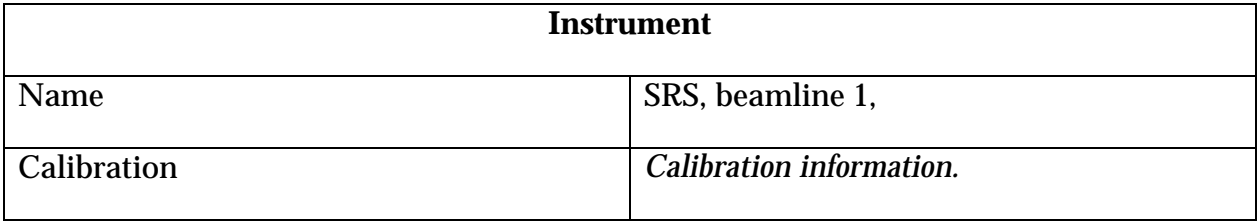

The conditions in this case just record the temperature under which the sample has been studied. Again, these fields are specific to this metadata for this experiment and would be stored at DL/BBK rather than the central repository.

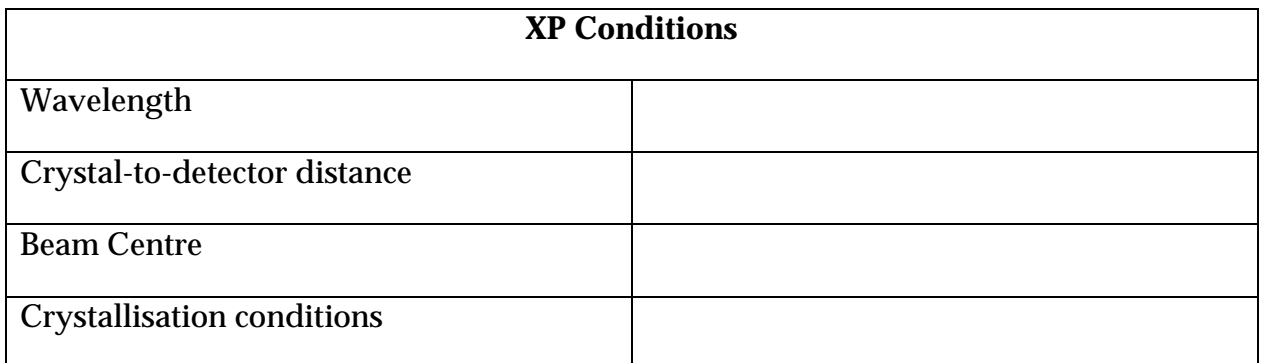

# **13. APPENDIX A – SCHEMA**

# Fig. 1: Top level metadata structure

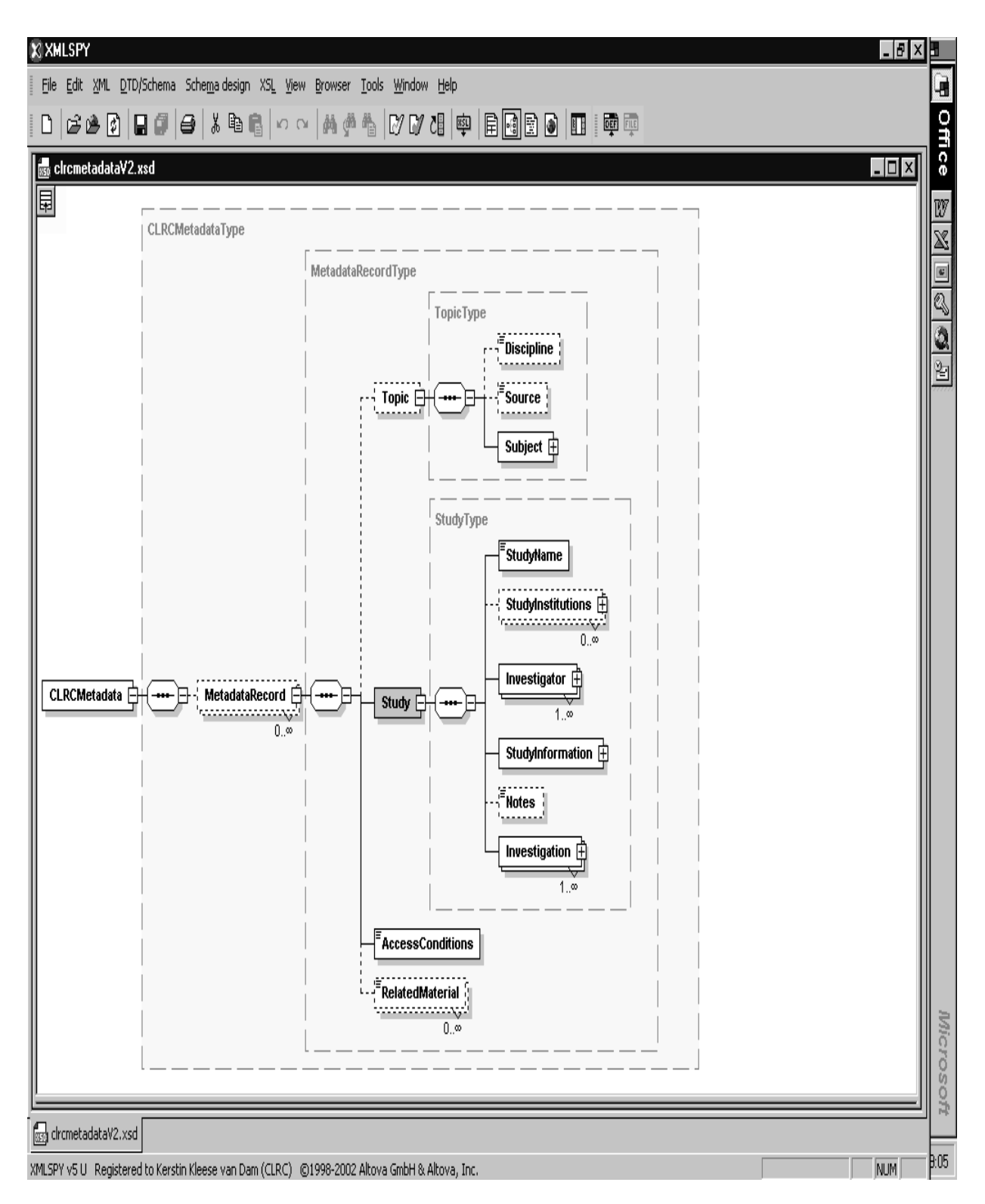

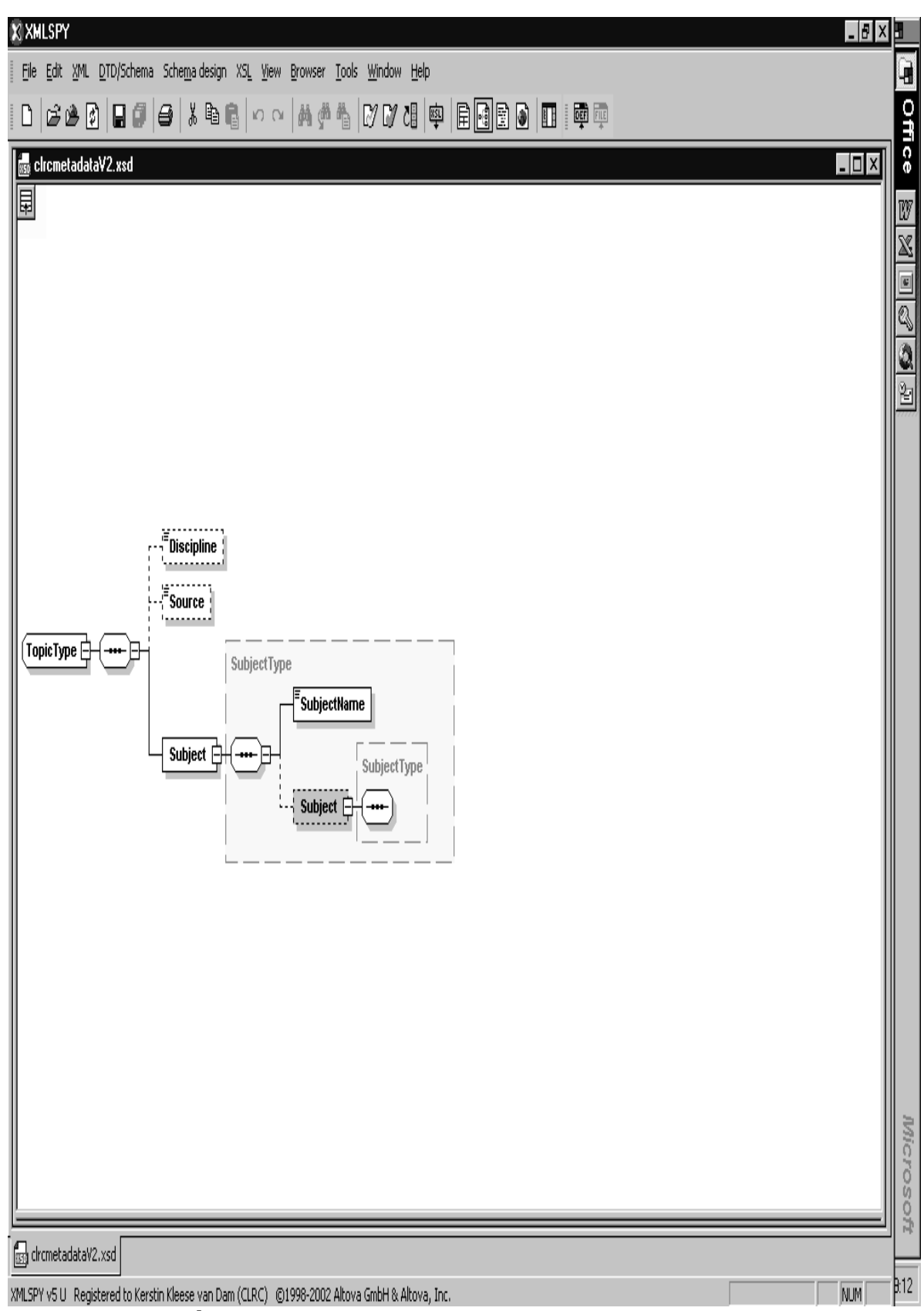

Fig. 2: Topic Metadata

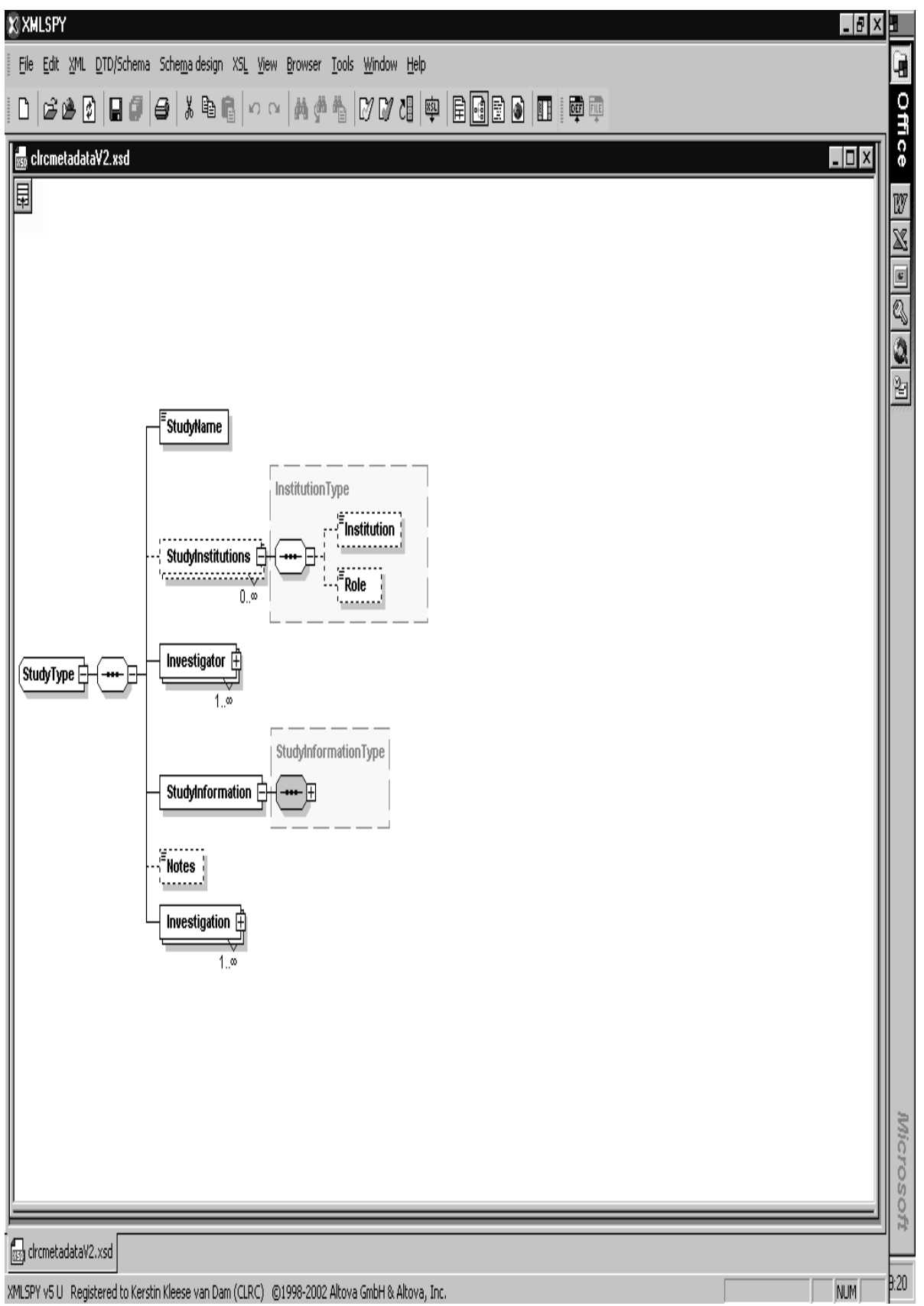

Fig. 3: Top Level Study Information

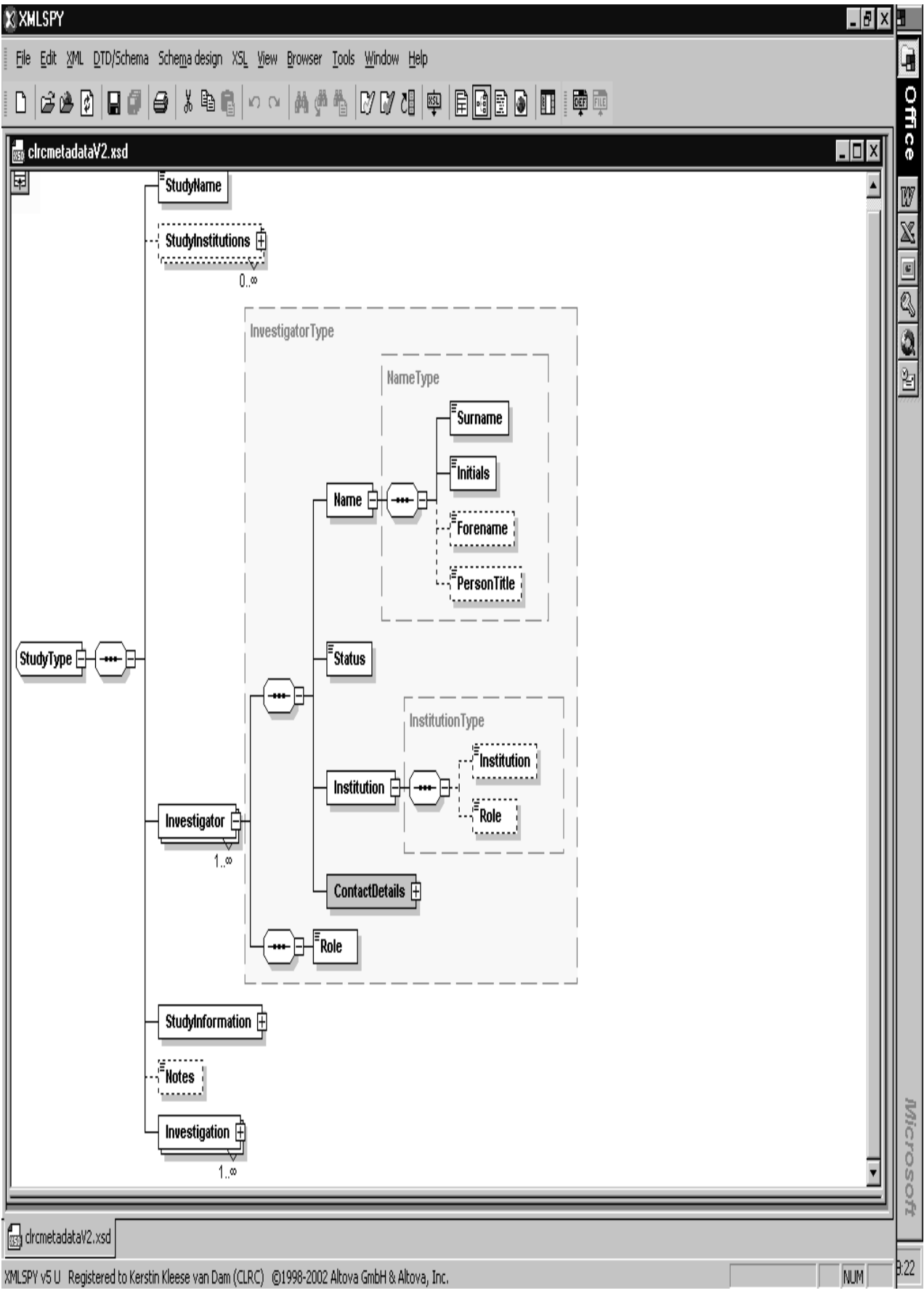

Fig. 4: Top Level Investigator Information

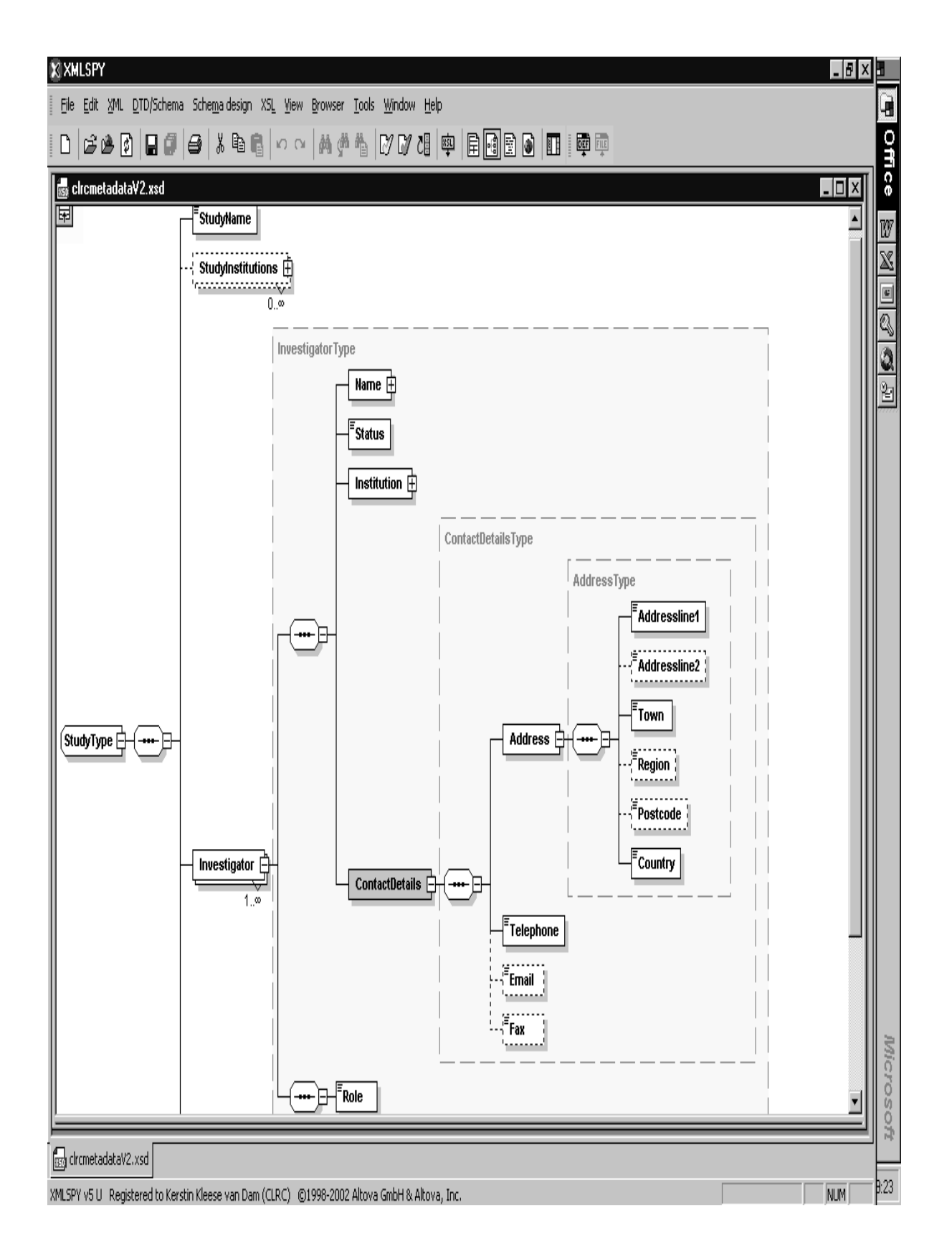

Fig. 5: Contact Detail Description for Investigators

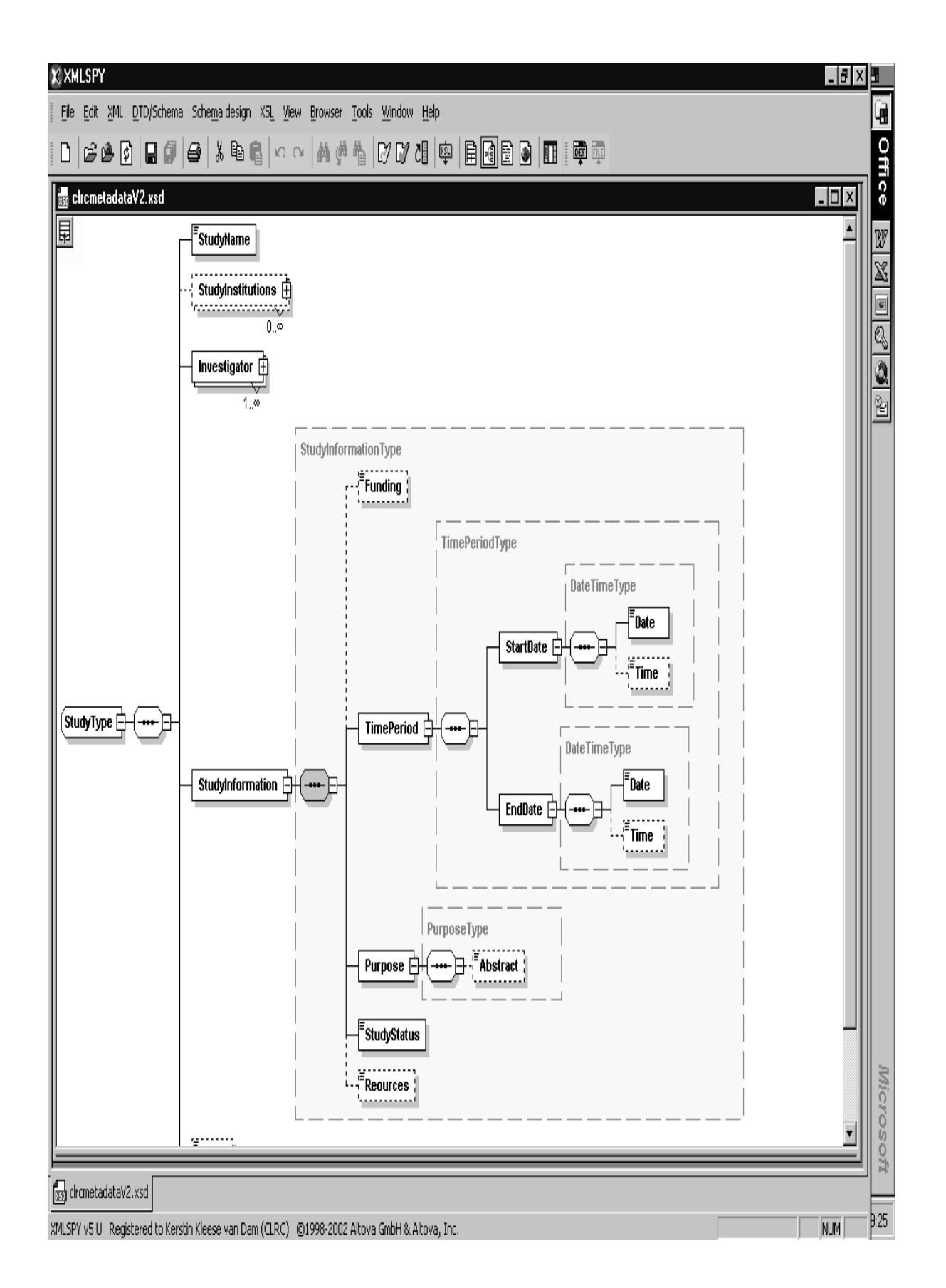

Fig. 6: General Study Information

Fig. 7: Top Level Metadata for Study - Investigation

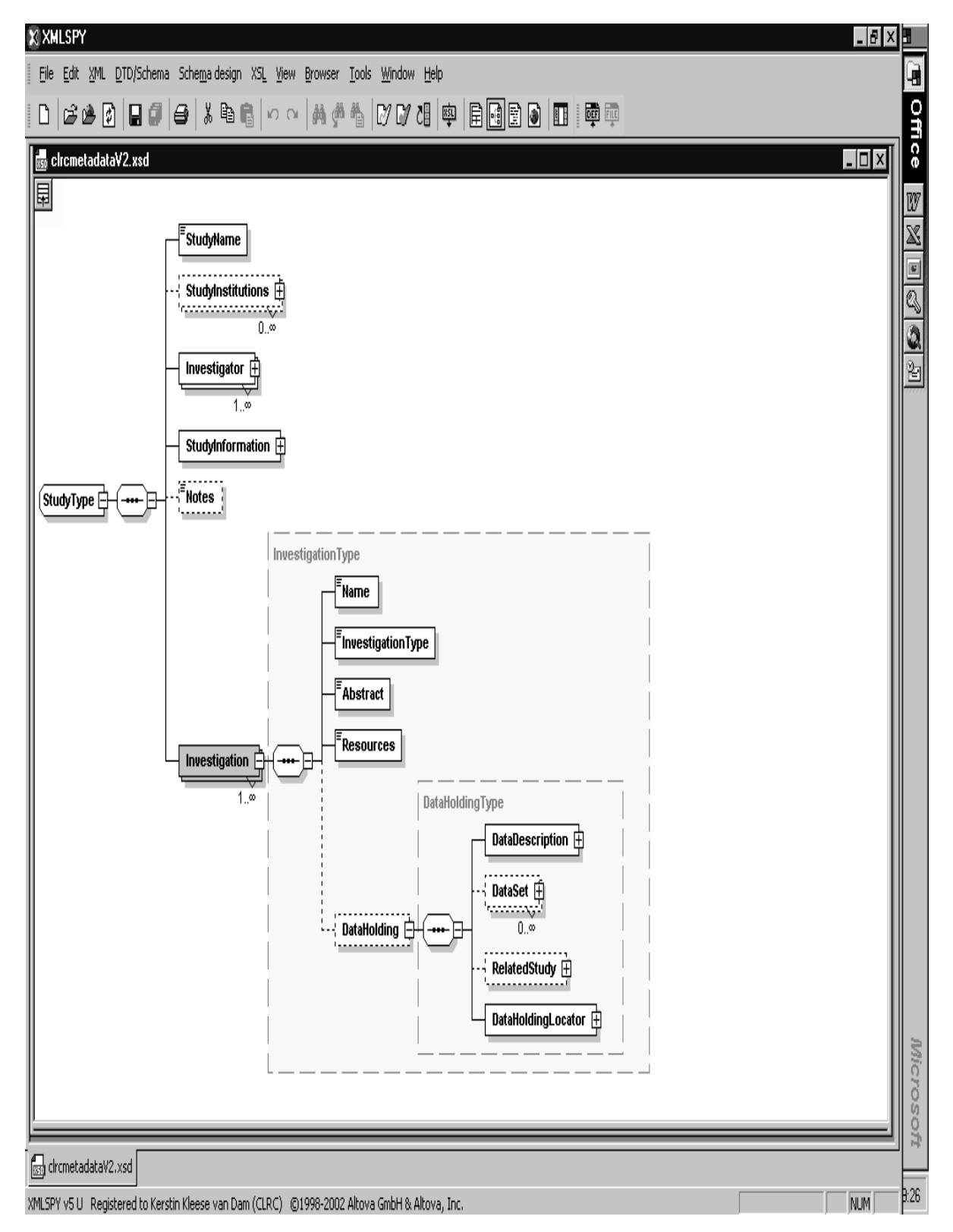

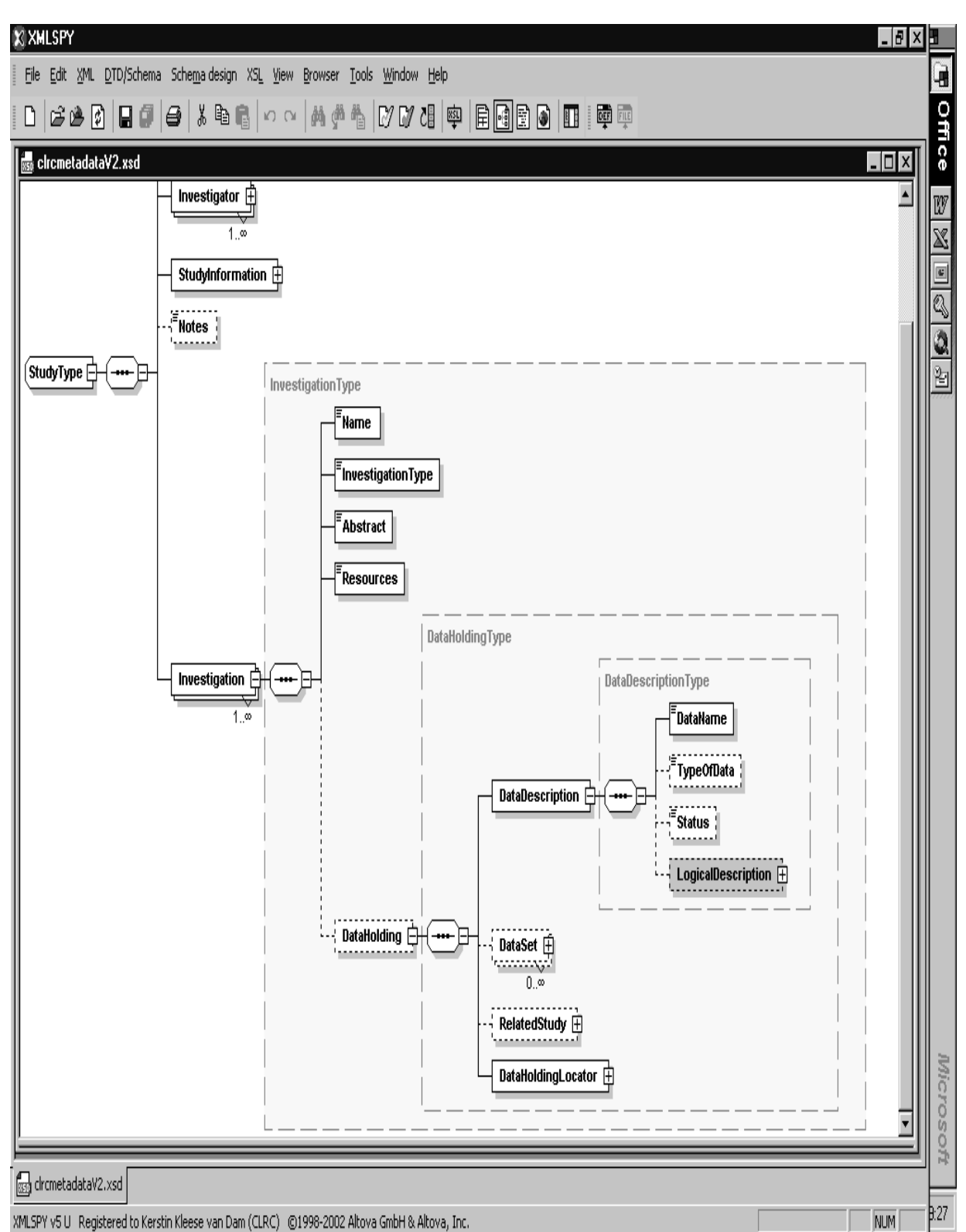

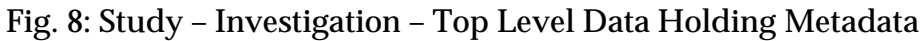

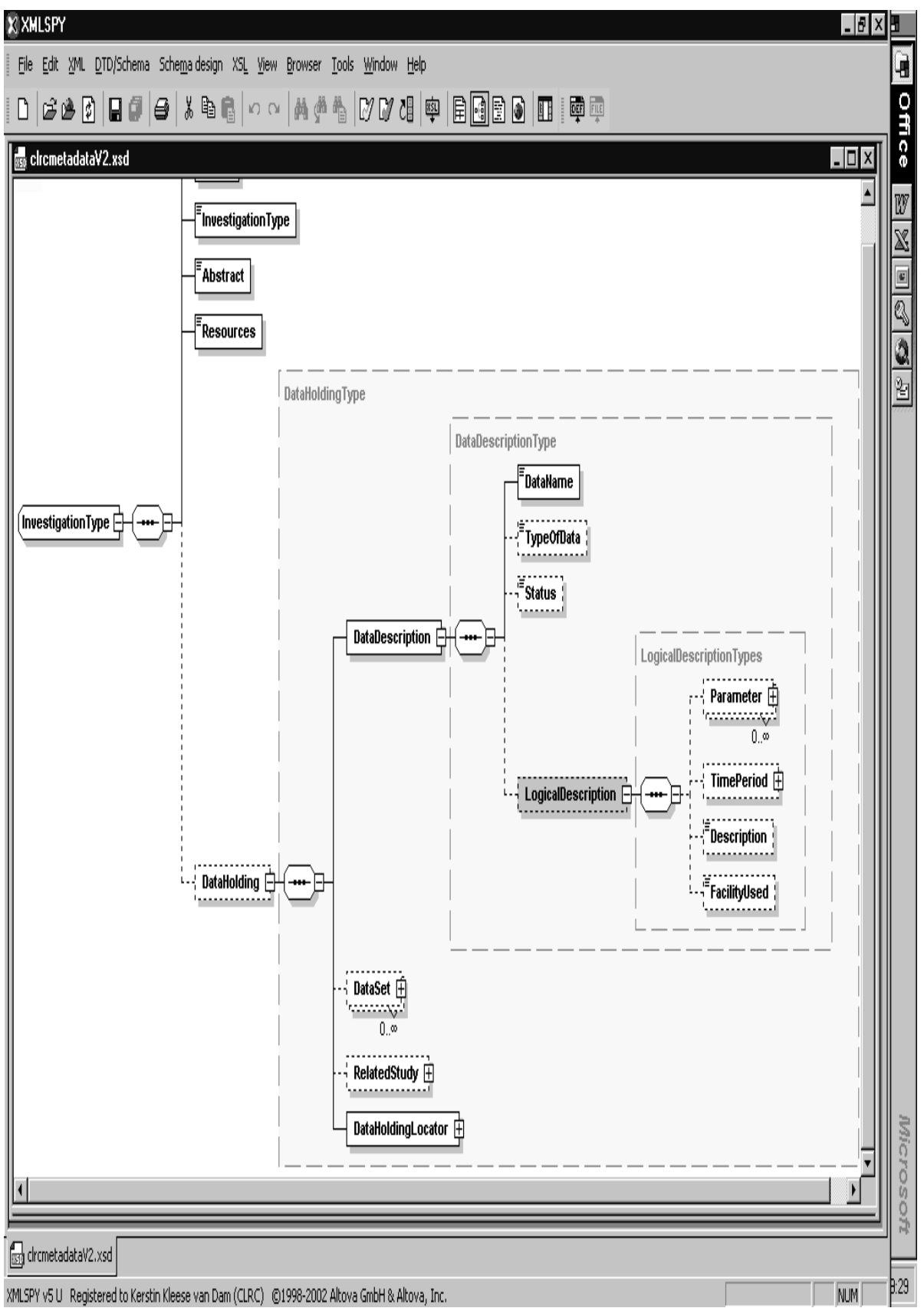

Fig. 9: Study – Investigation – Data Holding – Data Description – Top Level Logical Description Metadata

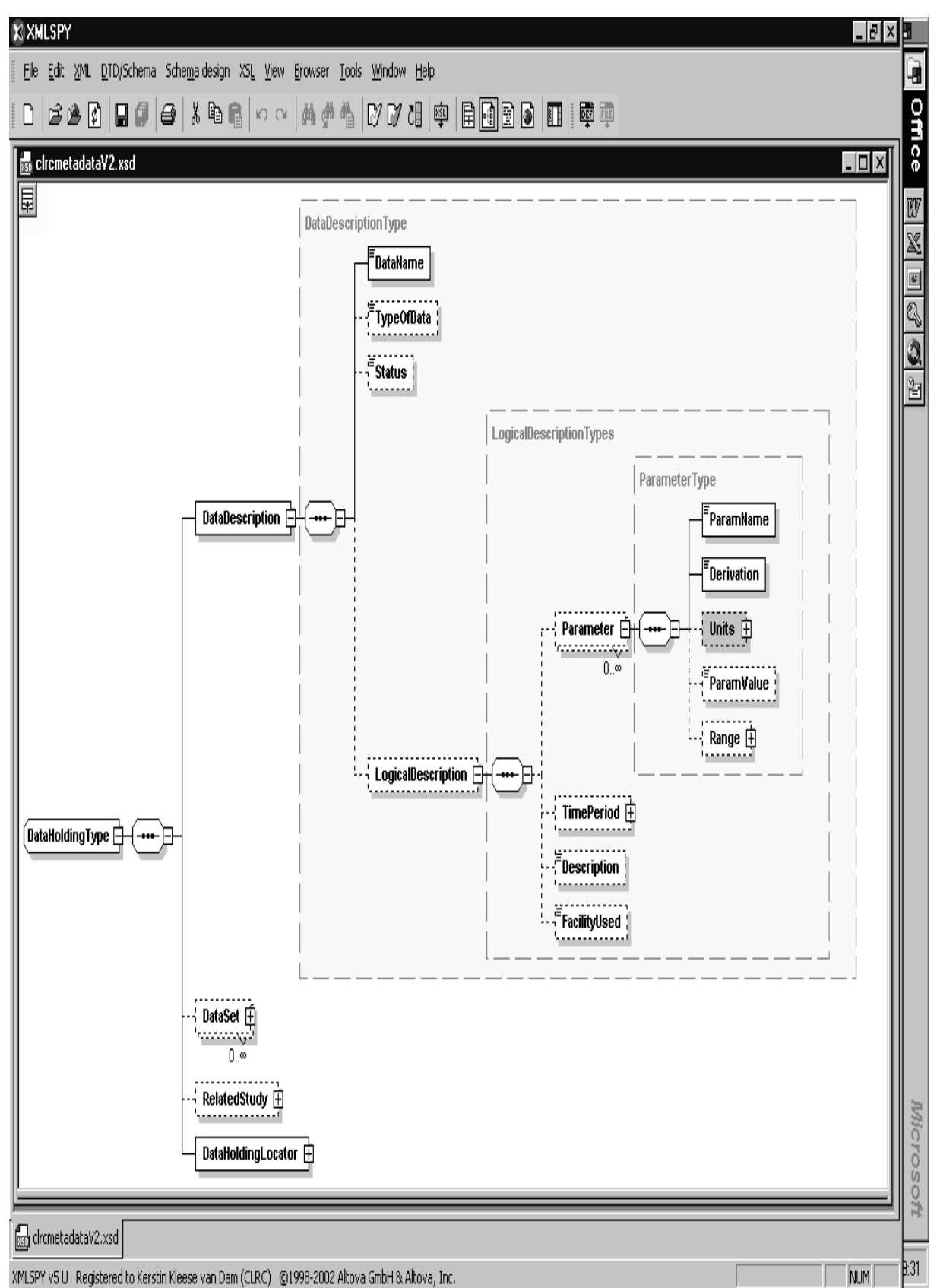

Fig. 10: Study – Investigation – Data Holding – Data Description – Logical Description – Top Level Parameter Metadata

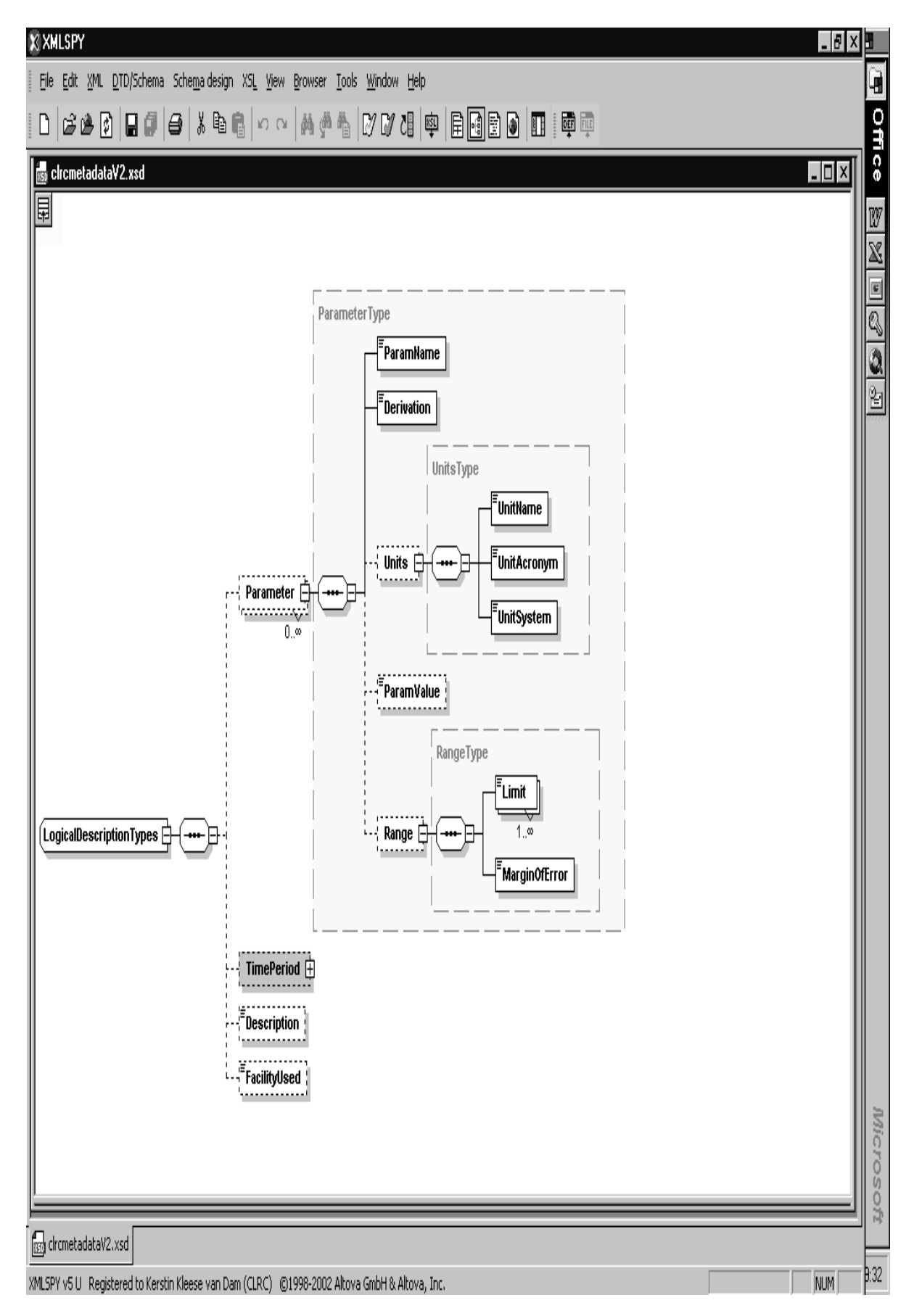

Fig. 11: Study – Investigation – Data Holding – Data Description – Logical Description – Parameter Metadata

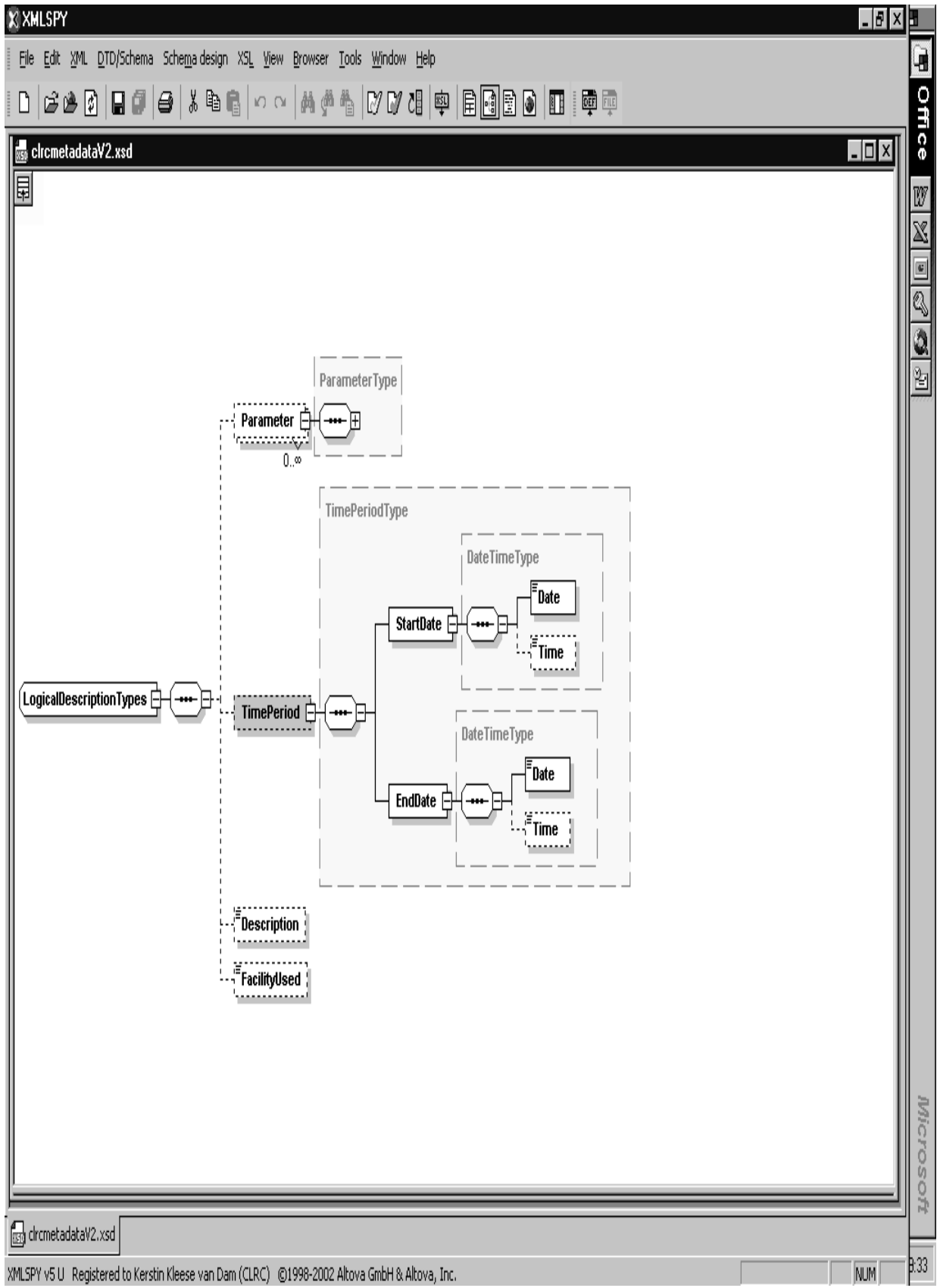

Fig. 12: Study – Investigation – Data Holding – Data Description – Logical Description – Time Period Metadata

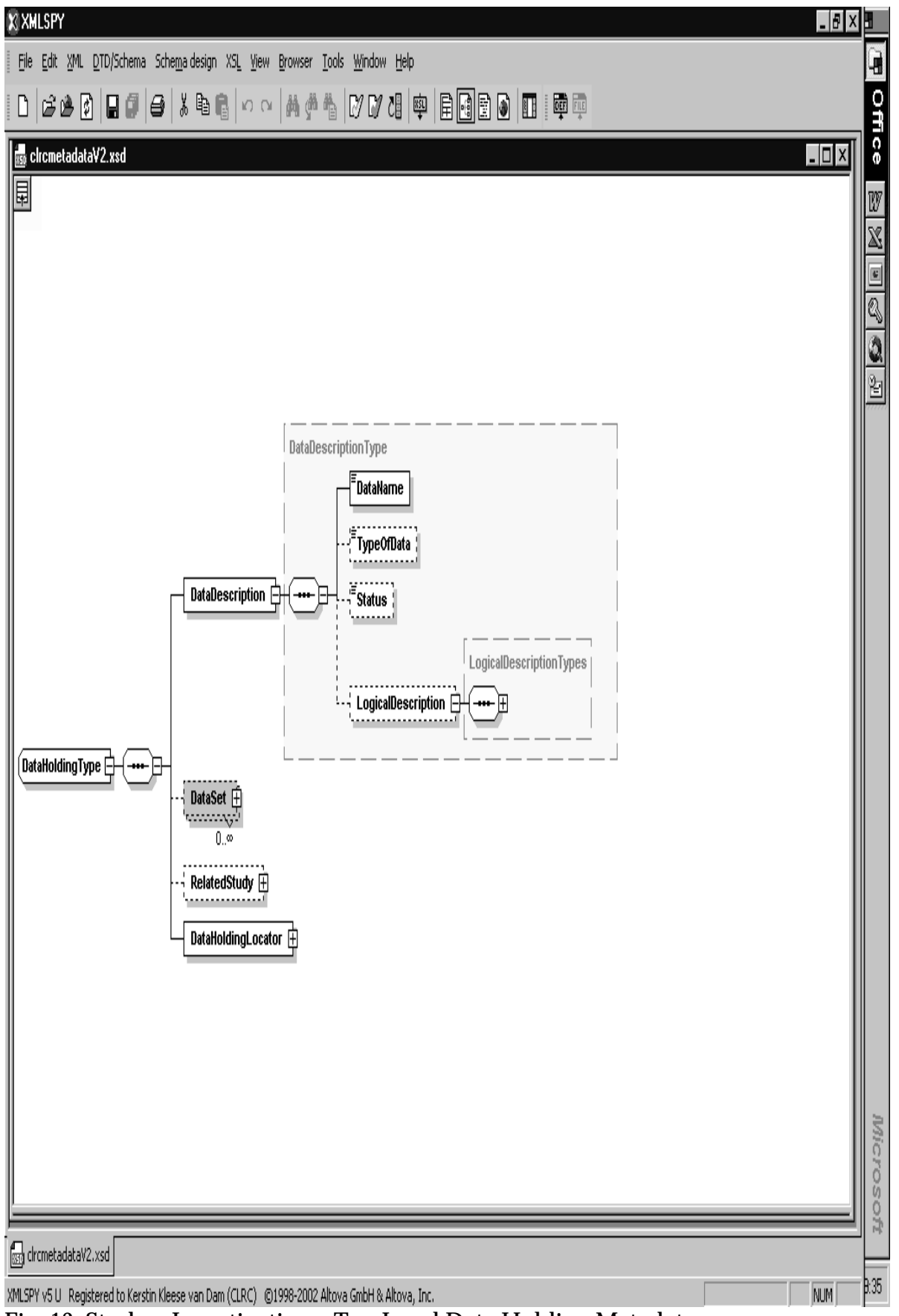

Fig. 13: Study – Investigation – Top Level Data Holding Metadata

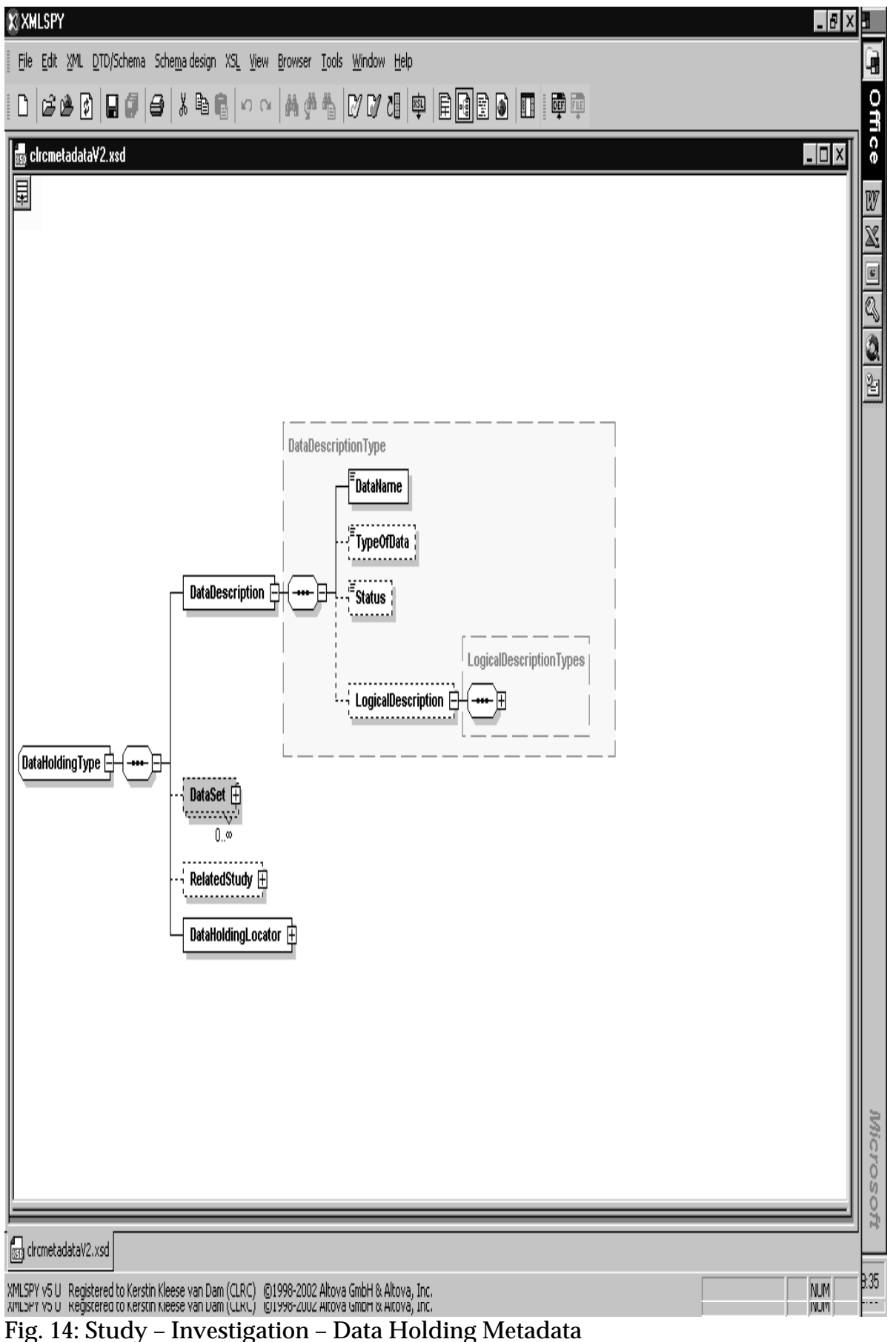

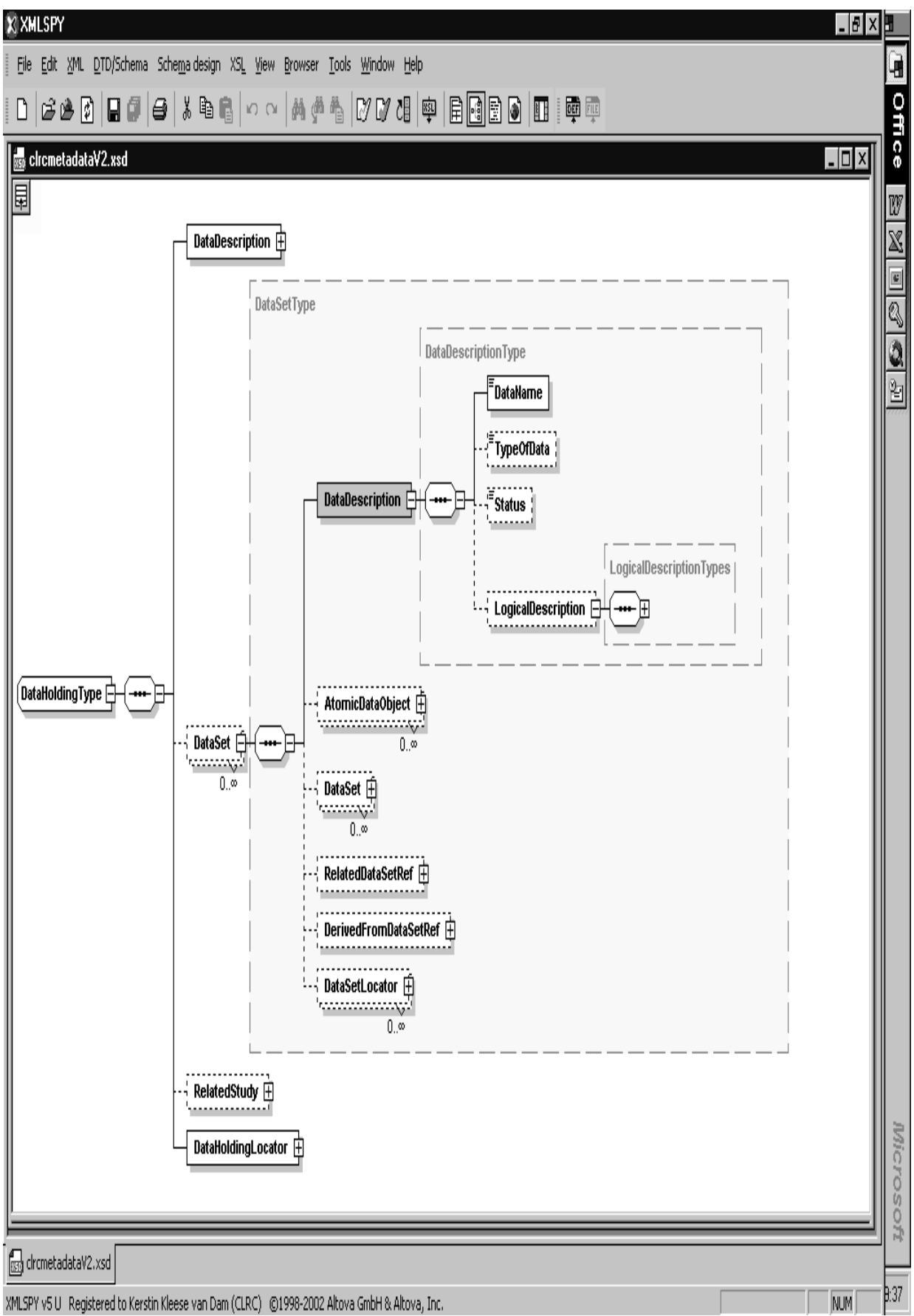

Fig. 15: Study – Investigation – Data Holding – Top Level Data Set Metadata

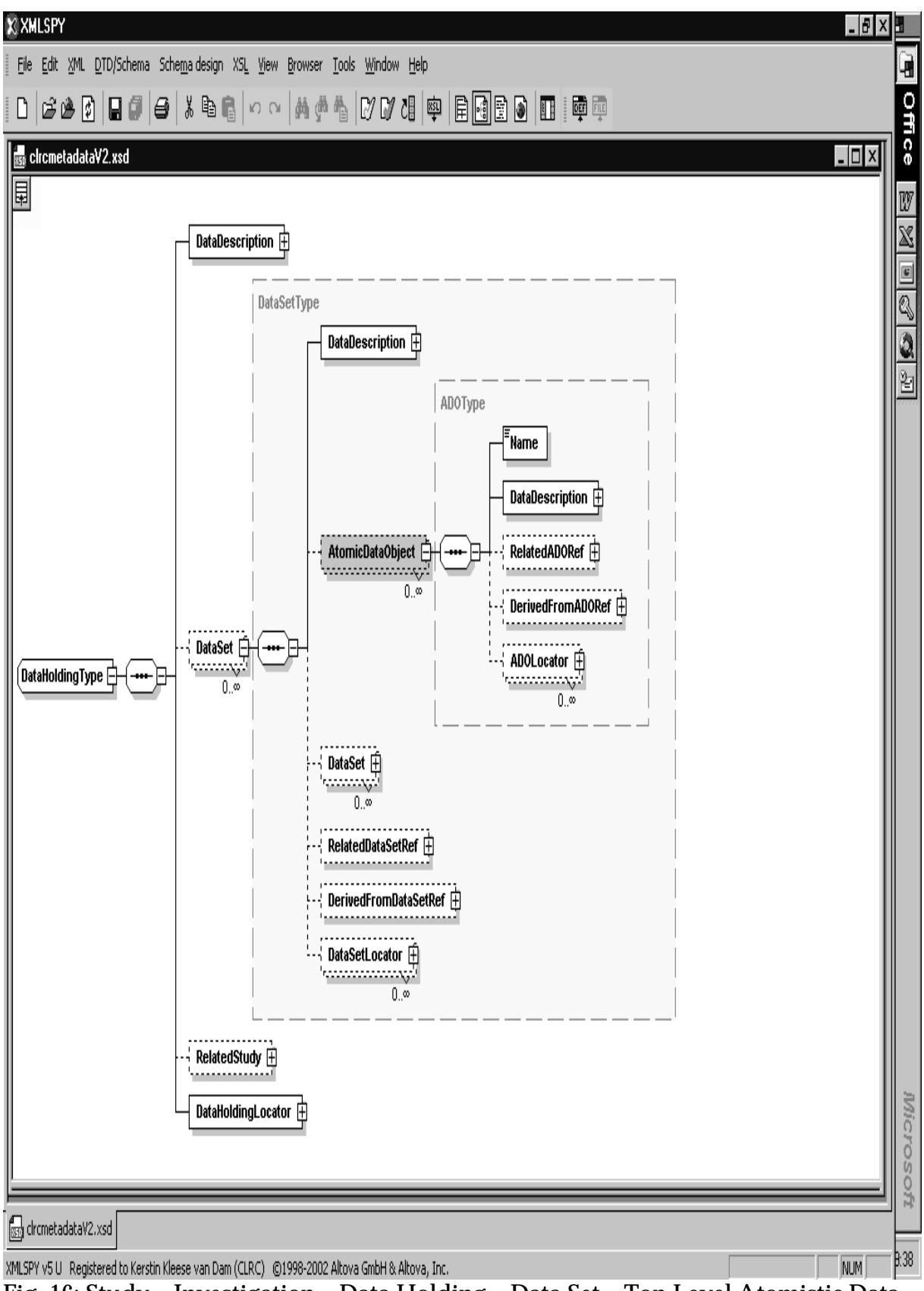

Fig. 16: Study – Investigation – Data Holding – Data Set – Top Level Atomistic Data Object Metadata

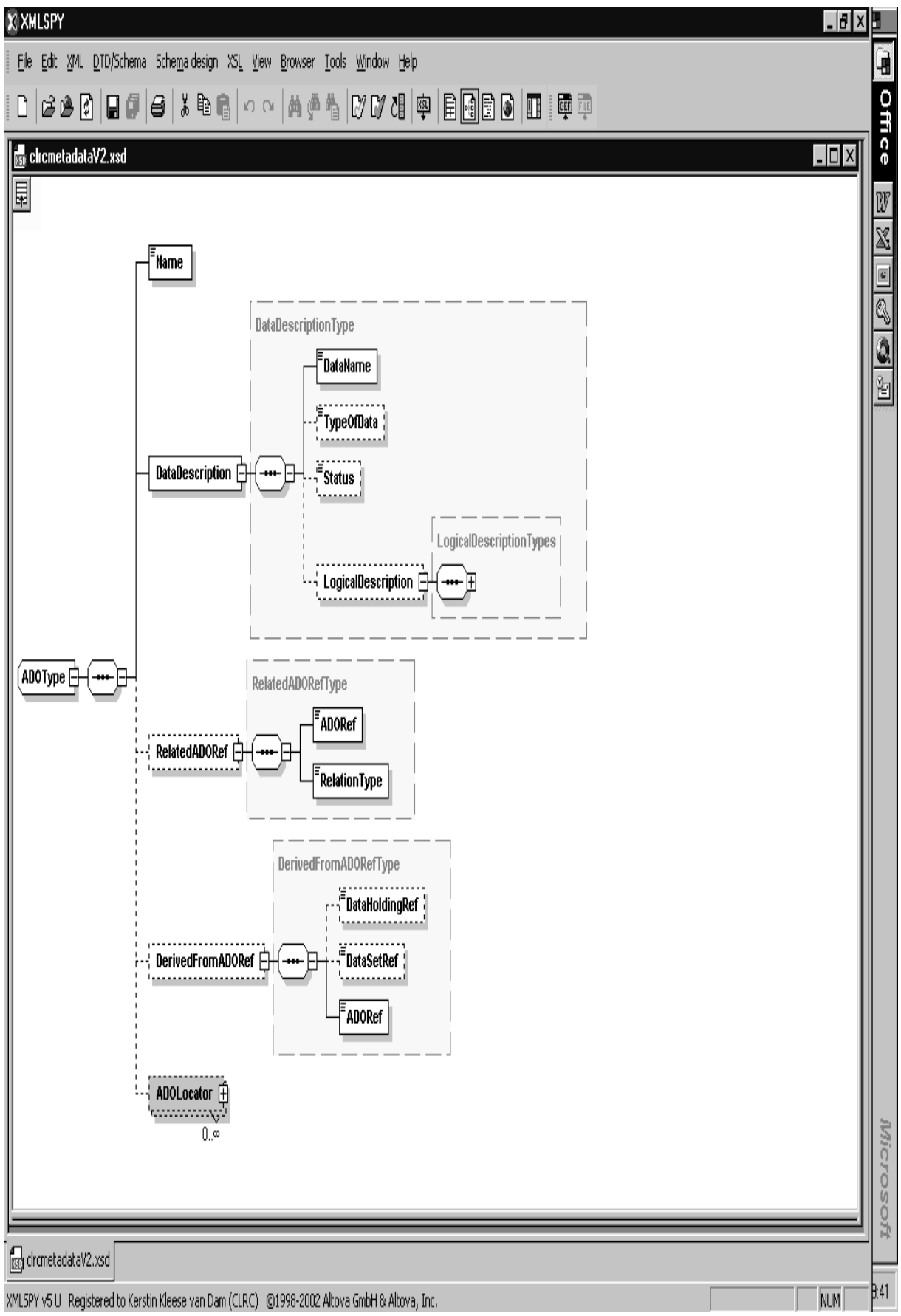

Fig. 17: Study – Investigation – Data Holding – Data Set – Atomistic Data Object Metadata (1)

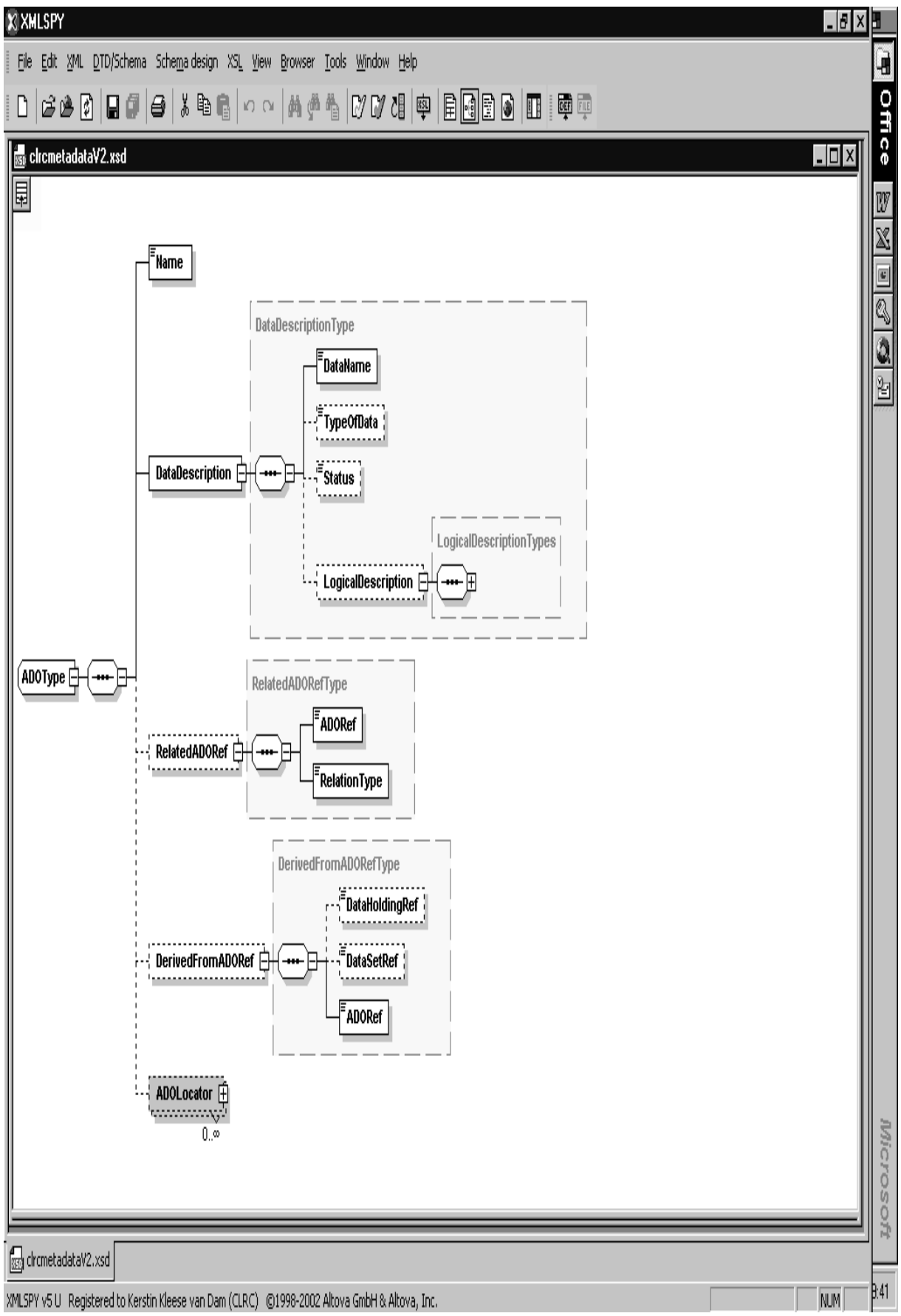

Fig. 18: Study – Investigation – Data Holding – Data Set – Atomistic Data Object Metadata (2)

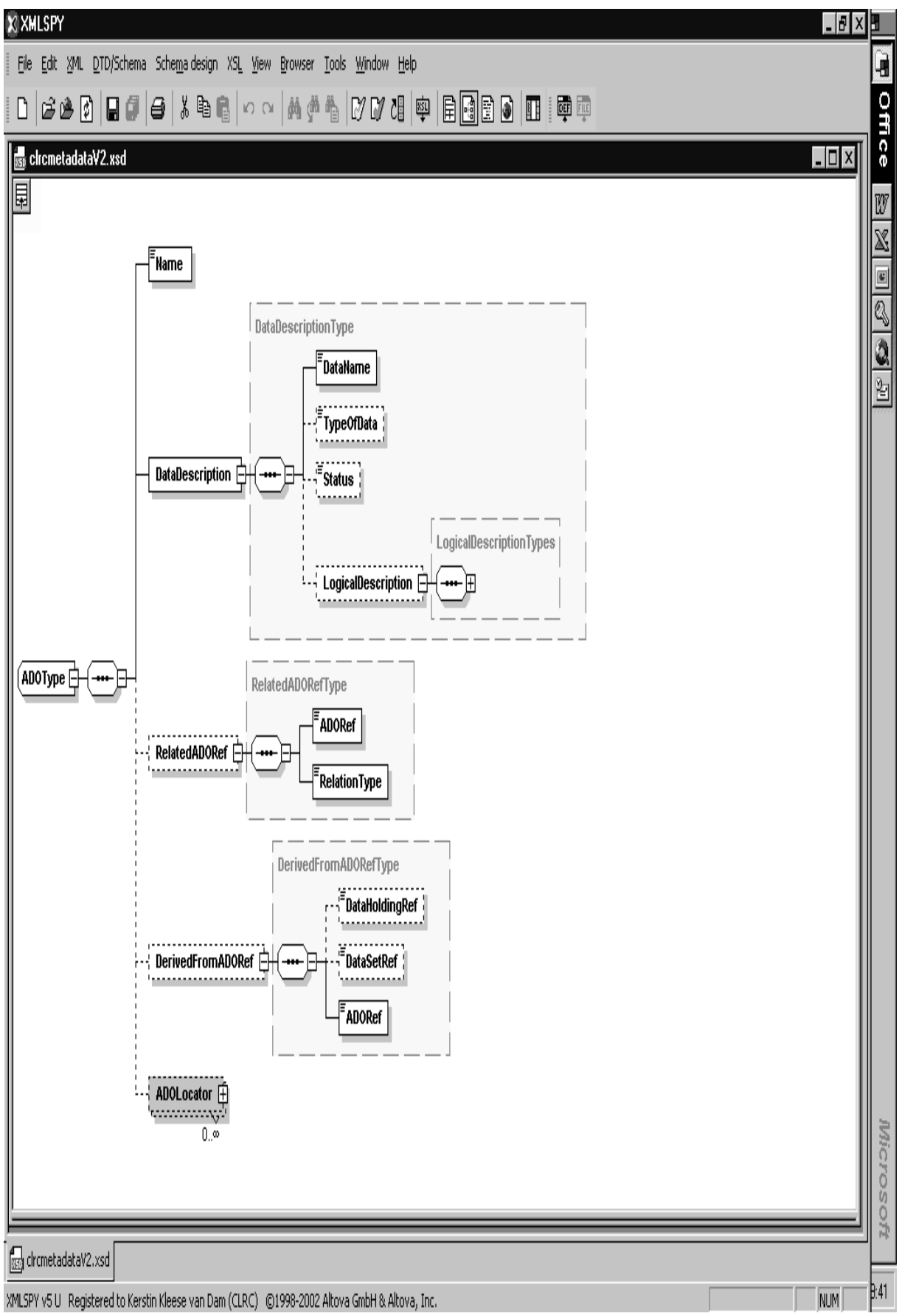

Fig. 19: Study – Investigation – Data Holding – Top Level Data Set Metadata (2)

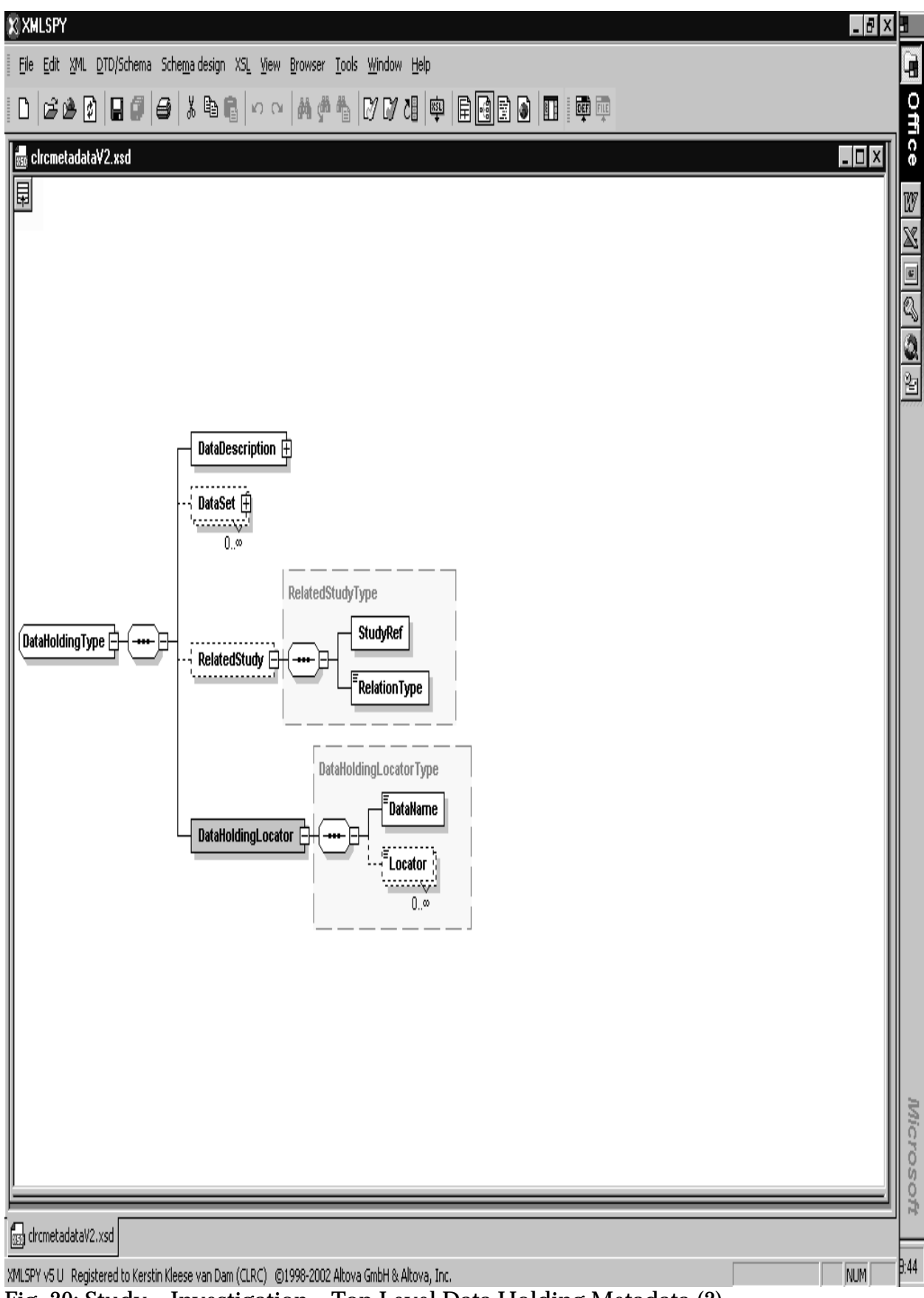

Fig. 20: Study – Investigation – Top Level Data Holding Metadata (2)

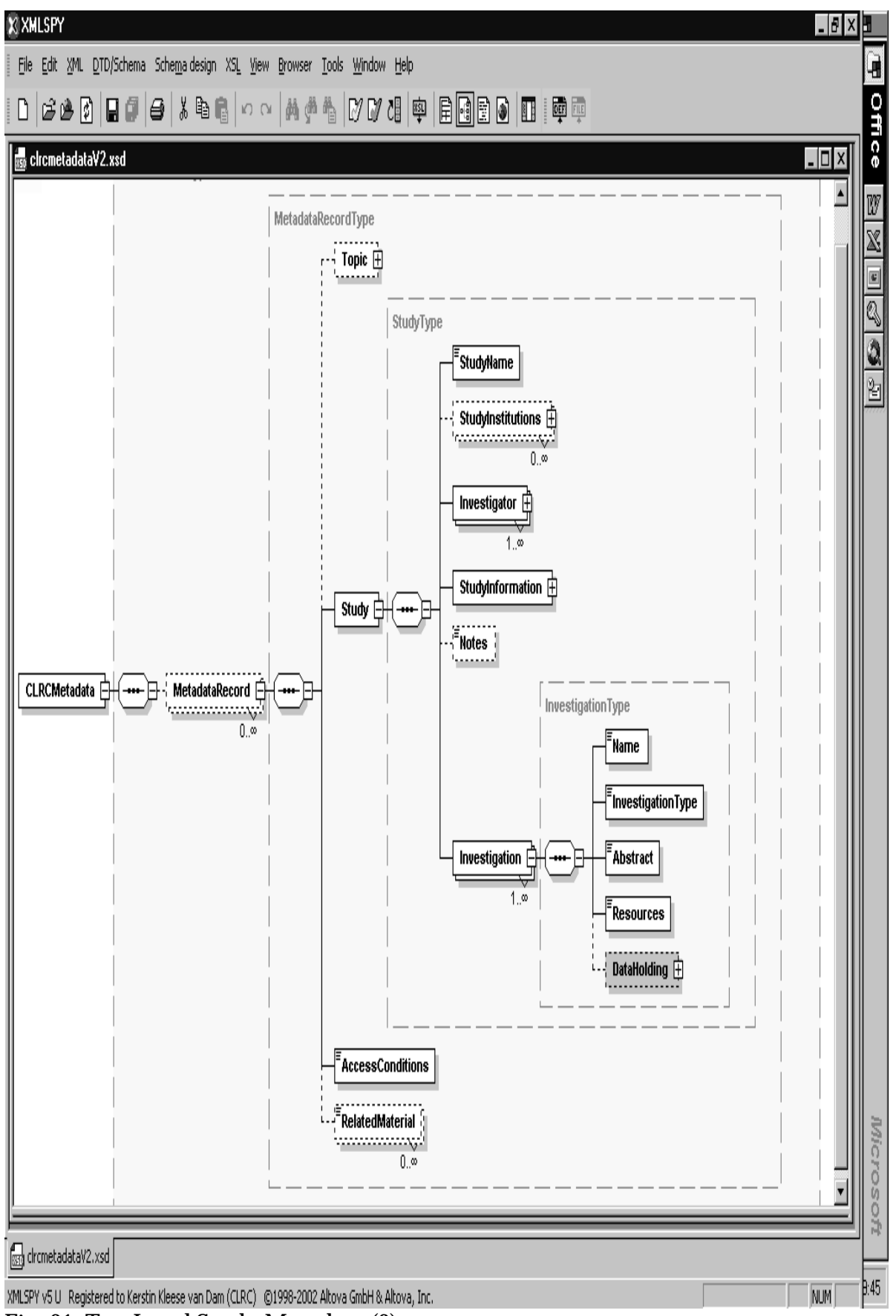

Fig. 21: Top Level Study Metadata (2)

# **14. APPENDIX B – CLRC SCIENTIFIC METADATA DTD**

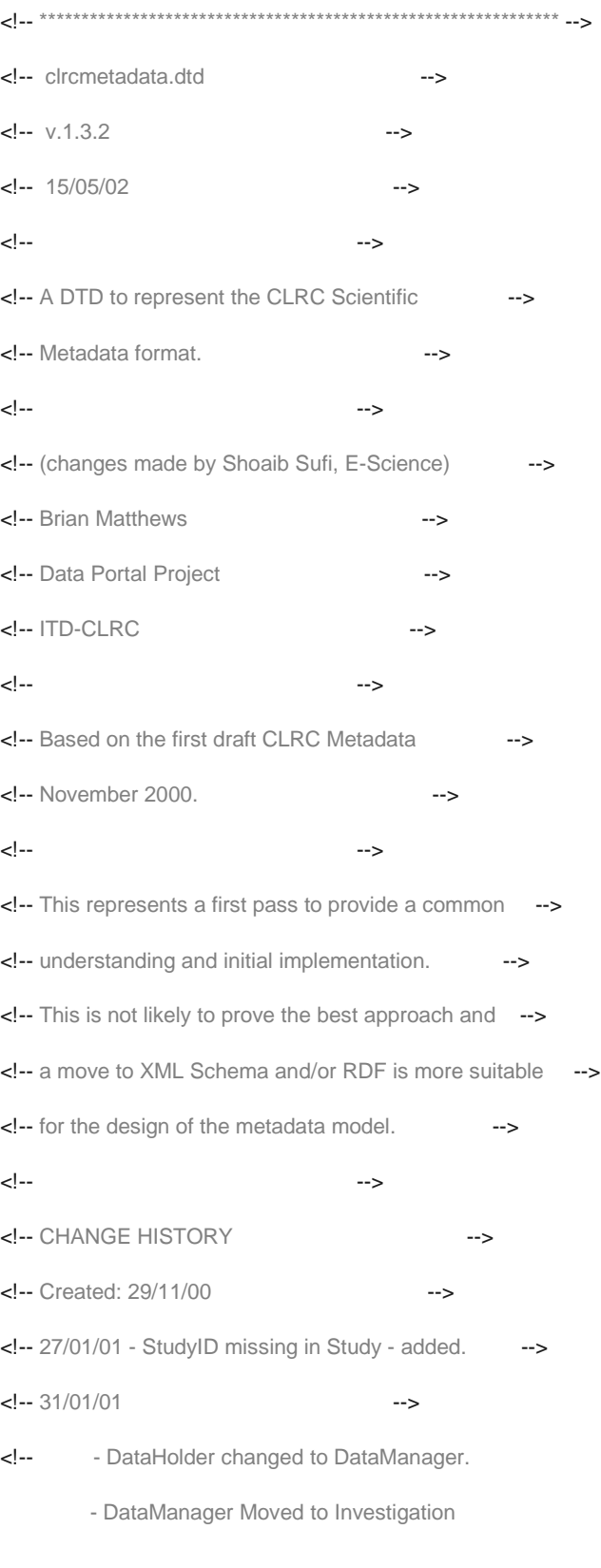

- studyref attribute type changed to IDREF

- StudyID changed from #PCDATA to studyid attribute
- optional Institution added to StudyID
- StudyID source attribute changed to institutionref
- CLRCMetadata changed to MetadataEntry
- new top level CLRCMetadata element groups a list of MetadataEntry elements.

- element Calibration removed.

- elements Parameter and Condition given a structure of triples

(ParamName, Units, Value).

- Units taken out of LogicalDescription - subsumed into Parameter

- Role moved from PersonClass to Investigator
- added Time, Date, TimeRange and more structure to TimePeriod.
- added TimePeriod to LogicalDescription.

## -->

 $\leq$ !-- 06/02/01 -->

<!-- - MetadataRecord changed from optional %DataDescriptionClass;

to optional DataHolding

- dataid attribute added to DataDescription elements,

dataidref attribute added to DataLocation elements.

# -->

 $\leq$  - 13/02/01 - v.1.3.0

<!-- - Topic under Purpose removed - just have top-level topic

to remove confusion

- Range moved to be an optional value on a Parameter.
- Limit elements, with possible top and bottom attributes

added explicitly to range.

- ChildDataSetRef added.

- DerivedFromDataSetRef added.
- ParentFileRef changed to DerivedFromFileRef
- Optional DataSetRef and DataHolding (should it be Study yes?) added to

DerivedFromFileRef

- Optional DataHolding (should it be Study - yes?) added to Derived from

data set. ParentDataSet does not need this as has to be in same data holding.

- added Condition to LogicalDescription.

#### -->

 $\leq$  - 21/02/01 - v.1.3.1 -->

<!-- - Timeperiod changed to give start and optional end date - no

- infinite regress.

#### -->

<!-- 15/05/02 -v.1.3.2 some changes made for easier integration of -->

<!-- XMLWrappers -->

<!-- -->

<!-- \*\*\*\*\*\*\*\*\*\*\*\*\*\*\*\*\*\*\*\*\*\*\*\*\*\*\*\*\*\*\*\*\*\*\*\*\*\*\*\*\*\*\*\*\*\*\*\*\*\*\*\*\*\*\*\*\*\*\*\*\*\*\*\* -->

<!-- Entity definitions to "represent" the OO model -->

<!ENTITY % InvestigationClass 'Experiment | Measurement | Simulation'>

```
<!ENTITY % StudyClass '(Programme | %InvestigationClass;)'>
```
<!ENTITY % Study 'StudyName, StudyID\*, Investigator+, StudyInformation, Notes?'>

#### <!ENTITY % Studyatts ''>

#### <!ENTITY % Investigation '%Study;, DataManager'>

<!-- associated refer to other CLRCMetadata element IDs. -->

## <!ENTITY % Investigationatts "%Studyatts; associated IDREFS #IMPLIED">

<!-- Top Level -->

## <!ELEMENT CLRCMetadata (MetadataRecord\*)>

<!ELEMENT MetadataRecord (Topic, %StudyClass;, AccessConditions, DataHolding?, DataHoldingLocator?, RelatedMaterial?)>

## <!ATTLIST MetadataRecord

metadataID ID #REQUIRED

>

<!-- Topic categorisation -->

# <!ELEMENT Topic (Discipline?, Source?, Subject+)\*>

#### <!ELEMENT Discipline (#PCDATA)>

## <!ELEMENT Subject (#PCDATA)>

#### <!ELEMENT Source (#PCDATA)>

<!-- Then these entities are used like this to build the class hierarchy. -->

<!-- subStudies refer to other CLRCMetadata element IDs. -->

<!ELEMENT Programme (%Study;)>

#### <!ATTLIST Programme

%Studyatts;

## subStudies IDREFS #IMPLIED

>

<!-- There will be further subtypes of both Experiment and Simulation -->

<!-- but for the central repository, where these are fixed, we can ignore them, and stick to this DTD -->

### <!ELEMENT Experiment (%Investigation;, Instrument, Condition\*, Parameter\*)>

## <!ATTLIST Experiment

## %Investigationatts;

#### >

<!-- Measurement currently the same as Experiment - probably shouldn't be -->

## <!ELEMENT Measurement (%Investigation;, Instrument, Condition\*, Parameter\*)>

#### <!ATTLIST Measurement

#### %Investigationatts;

>

<!ELEMENT Simulation (%Investigation;, Machine, Program, Parameter\*, Data?)>

## <!ATTLIST Simulation

#### %Investigationatts;

## >

<!-- Breakdown of the study information -->

# <!ELEMENT StudyName (#PCDATA)>

## <!ELEMENT StudyID (Institution?)>

<!-- studyid - the identifier given by the institution -->

<!-- institutionref - a reference to an institution - should be a reference to a key -->

<!-- XML Schema should be able to do better here -->

## <!ATTLIST StudyID

# 66

#### studyid CDATA #REQUIRED

## institutionref CDATA #IMPLIED

>

<!-- Investigator - it may be going into too much detail -->

<!-- we have fixed a person to have one institution - this may cause problems in future -->

#### <!ENTITY % PersonClass "Name, Status, Institution, ContactDetails">

<!-- an Investigator has a Role in this study. -->

<!ELEMENT Investigator (%PersonClass;, Role)>

<!ELEMENT Name (Surname, Initials, Forename\*, PersonTitle?)>

<!ELEMENT Surname (#PCDATA)>

<!ELEMENT Initials (#PCDATA)>

<!ELEMENT Forename (#PCDATA)>

<!ELEMENT PersonTitle (#PCDATA)>

<!ELEMENT Role (#PCDATA)>

<!ELEMENT Status (#PCDATA)>

<!ELEMENT Institution (#PCDATA)>

<!ATTLIST Institution

institutionID CDATA #IMPLIED

institutiontype (academic | government | military | commercial | nonprofit | other) #IMPLIED

>

<!-- institutiontype is a bit of an "extra", might miss out -->

# <!ELEMENT ContactDetails (Address, Telephone, Email?, Fax?)>

<!-- breaking this contact detail down like this is likely to be too much -->

<!-- detail for the purpose of metadata searching -->

<!ELEMENT Address (Addressline1, Addressline2?, Town, Region?, Postcode?, Country)>

<!ELEMENT Addressline1 (#PCDATA)>

<!ELEMENT Addressline2 (#PCDATA)>

<!ELEMENT Town (#PCDATA)>

<!ELEMENT Region (#PCDATA)>

<!ELEMENT Country (#PCDATA)>

<!-- from ISO Standard country codes -->

<!ATTLIST Country

## countryabbrev CDATA ""

>

<!ELEMENT Postcode (#PCDATA)>

<!ELEMENT Telephone (#PCDATA)>

## <!ELEMENT Email (#PCDATA)>

## <!ELEMENT Fax (#PCDATA)>

<!-- Study Information -->

#### <!ELEMENT StudyInformation (Funding, TimePeriod, Purpose, StudyStatus, Resources?)>

## <!ELEMENT Funding (#PCDATA)>

<!-- Time point or range over which the study was undertaken. -->

<!-- Do we want to put time information onto individual data items?-->

#### <!ELEMENT TimePeriod (StartDate, EndDate?)>

<!ELEMENT StartDate (Date, Time?)>

<!ELEMENT EndDate (Date, Time?)>

## <!ELEMENT Date (#PCDATA)>

<!-- expect this to be in dd/mm/yyyy format-->

# <!ELEMENT Time (#PCDATA)>

<!-- expect this to be in hh:mm:ss format -->

<!-- Purpose

An abstract, study type and any other information.

Topic keywords also form part of this, but are kept in the top-level topic to

avoid confusion.

## -->

#### <!ELEMENT Purpose (Abstract?, StudyType?)>

#### <!ELEMENT Abstract (#PCDATA)>

<!-- should we accept HTML? At the moment, treat as free text -->

## <!ELEMENT StudyType (#PCDATA)>

<!-- should some be enumerated? -->

#### <!ELEMENT StudyStatus (#PCDATA)>

<!-- should some be enumerated?

e.g.

<! ELEMENT StudyStatus (#PCDATA | COMPLETE | INPROGRESS | PENDING) >

<! ELEMENT COMPLETE EMPTY >

<! ELEMENT INPROGRESS EMPTY >

<! ELEMENT PENDING EMPTY>

-->

## <!ELEMENT Resources (#PCDATA)>

<!-- Data Holder -->

<!ELEMENT DataManager (Institution, Contact\*)>

#### <!ELEMENT Contact (%PersonClass;)>

<!-- Note the reuse of the person class entity -->

<!-- Notes -->

#### <!ELEMENT Notes (#PCDATA)>

<!-- Fields of Experiment -->

<!-- Parameters and Conditions - essentially similar. -->

<!-- these are proposed to be triples formed of:

(Name, Units, Value)

e.g. (Temperature, K, 150)

(Pressure, Bar, 300)

units and value are optional - this allows the name to be set and the

other entries to be given later.

-->

## <!ENTITY % ParameterType "ParamName, Units?, ParamValue?, Range?">

#### <!ELEMENT Instrument (#PCDATA)>

<!-- should this have a hierarchical structure? -->

<!ELEMENT Condition (%ParameterType;)>

## <!ELEMENT Parameter (%ParameterType;)>

<!ELEMENT ParamValue (#PCDATA)>

<!ELEMENT Units (#PCDATA)>

## <!ELEMENT ParamName (#PCDATA)>

<!-- Fields of Simulation -->

<!-- Currently, I have no more information about these than that they are free text -->

<!-- This will probably have to do for the prototype, but will not be satisfactory in the future. -->

# <!ELEMENT Program (#PCDATA)>

## <!ELEMENT Machine (#PCDATA)>

## <!ELEMENT Data (#PCDATA)>

<!-- Access Conditions -->

<!-- At the moment, not much more than free text - but will require more. -->

## <!ELEMENT AccessConditions (#PCDATA)>

<!-- Data Location -->

#### <!ENTITY % locationatts 'dataidref CDATA #REQUIRED'>

<!-- should be an IDREF -->

<!--<!ELEMENT DataHoldingLocator (DataHoldingLocator, DataSetLocator\*, FileLocator\*)>-->

#### <!ELEMENT DataHoldingLocator (DataName, Locator\*, DataSetLocator\*, FileLocator\*)>

<!ATTLIST DataHoldingLocator

%locationatts;

```
\rightarrow
```
<!ELEMENT DataSetLocator (DataName, Locator\*)>

#### <!ATTLIST DataSetLocator

%locationatts;

#### $\rightarrow$

<!ELEMENT FileLocator (URI, Locator\*)>

#### <!ATTLIST FileLocator

%locationatts;

>

<!ELEMENT Locator (URL, DataSourceType?, DataSourceAccess?)>

<!ATTLIST Locator

type (absolute | relative) "absolute"

```
\rightarrow
```
<!ELEMENT URL (#PCDATA)>

<!ELEMENT DataSourceType (#PCDATA)>

<!ELEMENT DataSourceAccess (#PCDATA)>

<!-- Data Description entities -->

<!ENTITY % DataDescriptionClass 'DataHolding | DataSet | File'>

<!ENTITY % DataDescription 'DataName, TypeOfData?, Status?, LogicalDescription?, FileFormat?'>

## <!ENTITY % datadescatts 'dataid CDATA #REQUIRED'>

<!-- should be an ID -->

<!-- Data Description elements -->

<!ELEMENT DataHolding (%DataDescription;, DataSet\*, RelatedStudy\*)>

## <!ATTLIST DataHolding

%datadescatts;

>

<!ELEMENT RelatedStudy (StudyRef, RelationType)>

#### <!ELEMENT StudyRef EMPTY>

<!-- StudyRef refers to a metadataID -->

<!ATTLIST StudyRef

#### studyref IDREF #REQUIRED

>

<!-- should refer to the id of a study -->

#### <!ELEMENT RelationType (#PCDATA)>

<!-- Data sets -->

<!ELEMENT DataSet (%DataDescription;, File\*, RelatedDataSetRef\*, ParentDataSetRef?, ChildDataSetRef\*, DerivedFromDataSetRef\*)>

#### <!ATTLIST DataSet

%datadescatts;

>

<!ELEMENT RelatedDataSetRef (DataSetRef, RelationType)>

<!ELEMENT ParentDataSetRef (#PCDATA)>

<!ELEMENT ChildDataSetRef (#PCDATA)>

<!ELEMENT DerivedFromDataSetRef (DataHoldingRef?, DataSetRef)>

<!ELEMENT DataSetRef (#PCDATA)>

# <!ELEMENT DataHoldingRef (#PCDATA)>

<!-- Should point to a named data set in a named study -->

## <!ELEMENT File (%DataDescription;, URI, RelatedFileRef\*, DerivedFromFileRef\*)>

<!ATTLIST File

%datadescatts;

>

<!ELEMENT URI (#PCDATA)>

## <!ELEMENT RelatedFileRef (FileRef, RelationType)>

## <!ELEMENT DerivedFromFileRef (DataHoldingRef?, DataSetRef?, FileRef)>

## <!ELEMENT FileRef (#PCDATA)>

<!-- Should point to a named data set in a named study -->

## <!ELEMENT DataName (#PCDATA)>

## <!ELEMENT TypeOfData (#PCDATA)>

#### <!ELEMENT LogicalDescription (#PCDATA | Parameter | Condition | Coverage | TimePeriod)\*>

<!-- expect just one time period -->

<!-- this is an arbitrary list - will change -->

## <!ELEMENT Range (Limit)+>

#### <!ELEMENT Limit (#PCDATA)>

<!ATTLIST Limit

bound (top | bottom | other) #IMPLIED

```
>
```
#### <!ELEMENT Coverage (#PCDATA)>

#### <!ELEMENT FileFormat (#PCDATA)>

<!-- keep as a single lump at the moment - may make more detailed -->

<!-- Related Materials -->

<!ELEMENT RelatedMaterial (#PCDATA | Publications | References | RelatedInvestigations | CommunityInformation)\*>

<!ELEMENT Publications (#PCDATA)>

<!ELEMENT References (#PCDATA)>

<!ELEMENT RelatedInvestigations (#PCDATA)>

<!ELEMENT CommunityInformation (#PCDATA)>
# **14. APPENDIX C – XML SCHEMA**

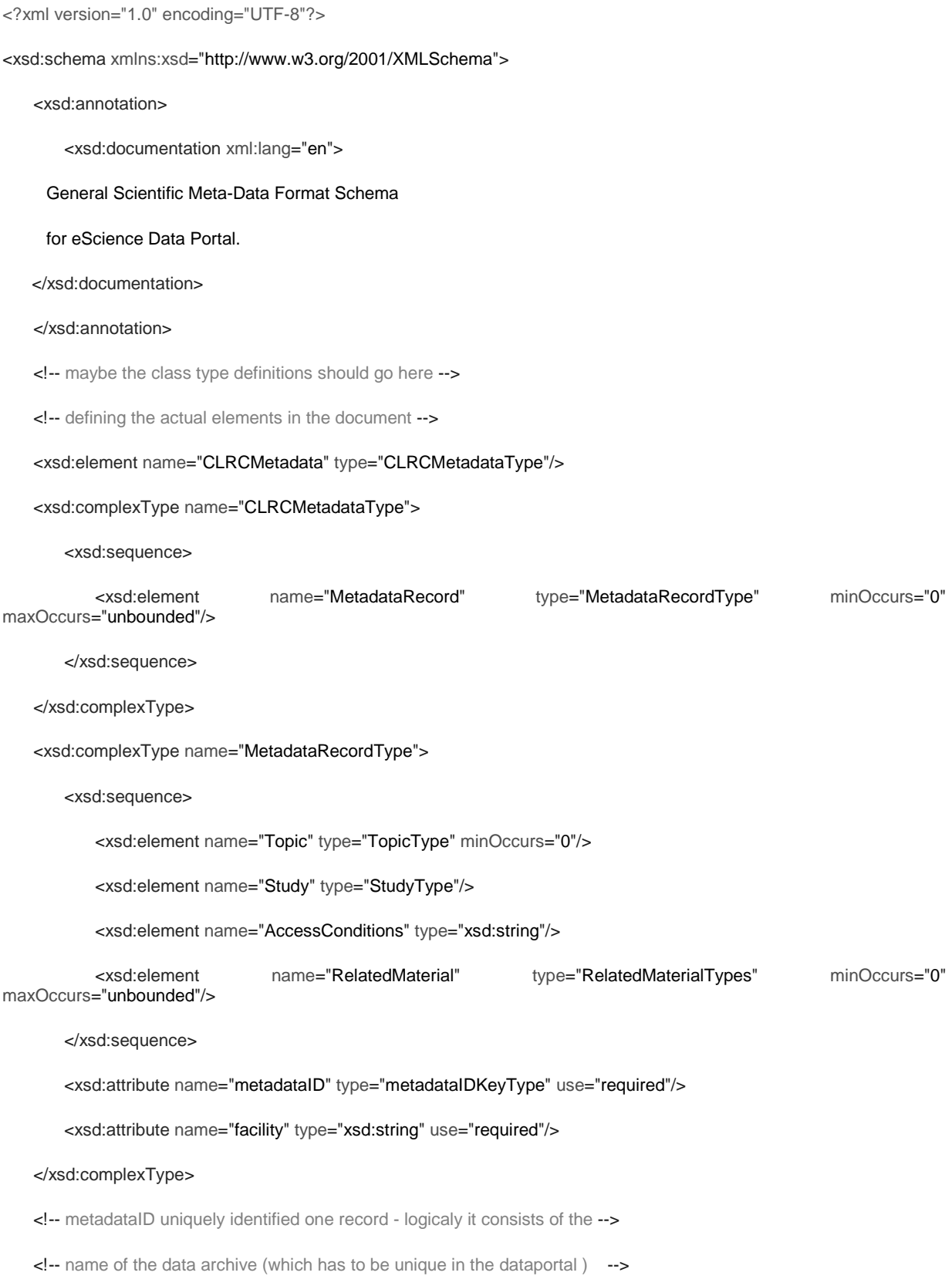

<!-- and something which identies unique records in the data archive -->

#### <xsd:simpleType name="metadataIDKeyType">

<xsd:restriction base="xsd:ID">

<xsd:pattern value="[0-9A-Za-z]\*-[0-9A-Za-z]\*"/>

</xsd:restriction>

</xsd:simpleType>

<xsd:complexType name="TopicType">

<xsd:sequence>

<xsd:element name="Discipline" type="xsd:string" minOccurs="0"/>

<xsd:element name="Source" type="xsd:string" minOccurs="0"/>

<xsd:element name="Subject" type="SubjectType"/>

</xsd:sequence>

</xsd:complexType>

<xsd:complexType name="SubjectType">

<xsd:sequence>

<xsd:element name="SubjectName" type="xsd:string"/>

<xsd:element name="Subject" type="SubjectType" minOccurs="0"/>

</xsd:sequence>

</xsd:complexType>

<xsd:complexType name="StudyType">

<xsd:sequence>

<xsd:element name="StudyName" type="xsd:string"/>

<xsd:element name="StudyInstitutions" type="InstitutionType" minOccurs="0" maxOccurs="unbounded"/>

<xsd:element name="Investigator" type="InvestigatorType" maxOccurs="unbounded"/>

<xsd:element name="StudyInformation" type="StudyInformationType"/>

<xsd:element name="Notes" type="xsd:string" minOccurs="0"/>

<xsd:element name="Investigation" type="InvestigationType" maxOccurs="unbounded"/>

<!-- sc -->

</xsd:sequence>

</xsd:complexType>

<xsd:complexType name="InvestigationType">

<xsd:sequence>

<xsd:element name="Name" type="xsd:string"/>

<xsd:element name="InvestigationType" type="InvestigationTypes"/>

<xsd:element name="Abstract" type="xsd:string"/>

<xsd:element name="Resources" type="xsd:string"/>

<xsd:element name="DataHolding" type="DataHoldingType" minOccurs="0"/>

<!-- perhaps this should be at dataset and dataobject level also -->

</xsd:sequence>

<xsd:attribute name="InvestigationID" type="xsd:ID" use="required"/>

</xsd:complexType>

<xsd:simpleType name="InvestigationTypes">

<xsd:restriction base="xsd:string">

<xsd:enumeration value="experiment"/>

<xsd:enumeration value="measurement"/>

<xsd:enumeration value="simulation"/>

<xsd:enumeration value="other"/>

</xsd:restriction>

#### </xsd:simpleType>

<!-- detail all the things in StudyType before we start inheriting from it -->

<!-- wonder if it matters -->

#### <xsd:complexType name="InstitutionType">

<xsd:sequence>

<xsd:element name="Institution" minOccurs="0">

<xsd:complexType>

<xsd:simpleContent>

<xsd:extension base="xsd:string">

<xsd:attribute name="institutionID" type="xsd:string" use="optional"/>

<xsd:attribute name="institutiontype" type="institutionTypes" use="required"/>

</xsd:extension>

</xsd:simpleContent>

## </xsd:complexType>

<!-- adding attributes to an element -->

</xsd:element>

#### <xsd:element name="Role" type="xsd:string" minOccurs="0"/>

<!-- <xsd:element name="Institution" type="xsd:string" minOccurs="0" maxOccurs="1"> -->

<!-- above line is incorrect file would not validate - we have to extend the type -->

<!-- to add some attributes -->

## </xsd:sequence>

#### </xsd:complexType>

<!-- turn the attribute choices into a type -->

## <xsd:simpleType name="institutionTypes">

<xsd:restriction base="xsd:string">

<xsd:enumeration value="academic"/>

<xsd:enumeration value="government"/>

<xsd:enumeration value="military"/>

<xsd:enumeration value="commercial"/>

<xsd:enumeration value="nonprofit"/>

<xsd:enumeration value="other"/>

</xsd:restriction>

#### </xsd:simpleType>

<!-- example of a list type - not used yet -->

#### <xsd:simpleType name="institutionsType">

<xsd:list itemType="institutionTypes"/>

## </xsd:simpleType>

<!-- started to get into some 'inheritace' now - i.e PersonType and InvestigatorType -->

#### <xsd:complexType name="PersonType">

<xsd:sequence>

<xsd:element name="Name" type="NameType"/>

<xsd:element name="Status" type="StatusTypes"/>

<xsd:element name="Institution" type="InstitutionType"/>

## <xsd:element name="ContactDetails" type="ContactDetailsType"/>

</xsd:sequence>

</xsd:complexType>

<xsd:simpleType name="StatusTypes">

<xsd:restriction base="xsd:string">

<xsd:enumeration value="professor"/> <xsd:enumeration value="Professor"/> <xsd:enumeration value="Prof."/> <xsd:enumeration value="doctor"/> <xsd:enumeration value="Doctor"/> <xsd:enumeration value="Dr."/> <xsd:enumeration value="student"/> <xsd:enumeration value="Student"/> <xsd:enumeration value="Post Doctoral Research Assistant"/> <xsd:enumeration value="pdra"/> <xsd:enumeration value="PDRA"/> <xsd:enumeration value="other"/> </xsd:restriction> </xsd:simpleType>

<!-- some of the contact details in the DTD hinted at being overkill -->

#### <xsd:complexType name="InvestigatorType">

<xsd:complexContent>

<xsd:extension base="PersonType">

<xsd:sequence>

<xsd:element name="Role" type="xsd:string"/>

</xsd:sequence>

</xsd:extension>

</xsd:complexContent>

## </xsd:complexType>

<xsd:complexType name="NameType">

## <xsd:sequence>

<xsd:element name="Surname" type="xsd:string"/>

<xsd:element name="Initials" type="xsd:string"/>

<xsd:element name="Forename" type="xsd:string" minOccurs="0"/>

<xsd:element name="PersonTitle" type="xsd:string" minOccurs="0"/>

</xsd:sequence>

</xsd:complexType>

<xsd:complexType name="ContactDetailsType">

<xsd:sequence>

<xsd:element name="Address" type="AddressType"/>

<xsd:element name="Telephone" type="xsd:string"/>

<xsd:element name="Email" type="xsd:string" minOccurs="0"/>

<xsd:element name="Fax" type="xsd:string" minOccurs="0"/>

</xsd:sequence>

</xsd:complexType>

<xsd:complexType name="AddressType">

<xsd:sequence>

<xsd:element name="Addressline1" type="xsd:string"/>

<xsd:element name="Addressline2" type="xsd:string" minOccurs="0"/>

<xsd:element name="Town" type="xsd:string"/>

<xsd:element name="Region" type="xsd:string" minOccurs="0"/>

<xsd:element name="Postcode" type="xsd:string" minOccurs="0"/>

<xsd:element name="Country">

<xsd:complexType>

<xsd:simpleContent>

<xsd:extension base="xsd:string">

<xsd:attribute name="countryabbrev" type="xsd:string"/>

</xsd:extension>

</xsd:simpleContent>

#### </xsd:complexType>

<!-- again we don't mention the type above as we have to extend it -->

</xsd:element>

</xsd:sequence>

</xsd:complexType>

<!-- expanding on the study information type -->

#### <xsd:complexType name="StudyInformationType">

<xsd:sequence>

<xsd:element name="Funding" type="xsd:string" minOccurs="0"/>

<xsd:element name="TimePeriod" type="TimePeriodType"/>

<xsd:element name="Purpose" type="PurposeType"/>

#### <xsd:element name="StudyStatus" type="xsd:string"/>

#### <xsd:element name="Reources" type="xsd:string" minOccurs="0"/>

<!-- perhaps the following should be an enumerated list - even held in a different file -->

<!-- and included here - note taken from the DTD -->

#### </xsd:sequence>

## </xsd:complexType>

#### <xsd:complexType name="TimePeriodType">

#### <xsd:sequence>

<xsd:element name="StartDate" type="DateTimeType"/>

#### <xsd:element name="EndDate" type="DateTimeType"/>

#### </xsd:sequence>

#### </xsd:complexType>

<!-- no equivelent to this following type in DTD - as you can't constrain the contents -->

<!-- of the element in this way in a DTD -->

#### <xsd:complexType name="DateTimeType">

#### <xsd:sequence>

#### <xsd:element name="Date" type="xsd:date"/>

#### <xsd:element name="Time" type="xsd:time" minOccurs="0"/>

<!-- note however rather than the dd/mm/ccyy reresentation mentioned in the DTD -->

- <!-- this format will be CCYY-MM-DD as this is the lexical format for the 'date' -->
- <!-- datatype in XMLSchema not sure if this is going to be a problem otherwise -->
- <!-- we could just use a string and validate it ourselves perhaps ? -->
- <!-- the 'date' type also supports an optional timezone component not sure -->
- <!-- how useful this would be apparently the 'date' type adheres to the ISO8601 -->
- <!-- standard on representing dates- however the right-truncated format of the date -->
- <!-- appears to be only a subset of what is allowable in ISO8601 -->
- <!-- the format of the time attribute is hh:mm:ss.sss with an optional timezone information -->
- <!-- section the DTD states a preference for hh:mm:ss -->
- <!-- might be worth just using our own standard and holding them in string depends if -->
- <!-- the XML Schema forms get in the way then again date validation if more thoroughly -->
- <!-- enforced using the schema -->

## </xsd:complexType>

#### <xsd:complexType name="PurposeType">

## <xsd:sequence>

#### <xsd:element name="Abstract" type="xsd:string" minOccurs="0"/>

<!-- note in the DTD that maybe we should accept HTML -->

<!-- again perhaps the following should be an enumerated type -->

#### </xsd:sequence>

#### </xsd:complexType>

<!-- e.g. of the enumeration - perhaps the DTD has more flexibility - as you can have -->

<!-- a PCDATA as well as any of the choices ? -->

#### $\leq$

<xsd:simpleType name="StudyTypes">

<xsd:restriction base="xsd:string">

<xsd:enumeration value="COMPLETE"/>

<xsd:enumeration value="INPROGRESS"/>

<xsd:enumeration value="PENDING"/>

</xsd:restriction>

</xsd:simpleType>

-->

#### <xsd:complexType name="DataHoldingType">

<xsd:sequence>

<xsd:element name="DataDescription" type="DataDescriptionType"/>

<xsd:element name="DataSet" type="DataSetType" minOccurs="0" maxOccurs="unbounded"/>

<xsd:element name="RelatedStudy" type="RelatedStudyType" minOccurs="0"/>

<xsd:element name="DataHoldingLocator" type="DataHoldingLocatorType"/>

</xsd:sequence>

## <xsd:attribute name="InvestigationID" type="xsd:ID" use="required"/>

<!-- again following attribute type should really be a CDATA equivelent -->

<!-- but can't seem to find it -->

</xsd:complexType>

<xsd:complexType name="ParameterType">

<xsd:sequence>

<xsd:element name="ParamName" type="xsd:string"/>

<xsd:element name="Derivation" type="DerivationTypes"/>

<xsd:element name="Units" type="UnitsType" minOccurs="0"/>

<xsd:element name="ParamValue" type="xsd:string" minOccurs="0"/>

<xsd:element name="Range" type="RangeType" minOccurs="0"/>

</xsd:sequence>

</xsd:complexType>

<xsd:complexType name="UnitsType">

<xsd:sequence>

<xsd:element name="UnitName" type="xsd:string"/>

<xsd:element name="UnitAcronym" type="xsd:string"/>

<xsd:element name="UnitSystem" type="xsd:string"/>

</xsd:sequence>

</xsd:complexType>

<xsd:simpleType name="DerivationTypes">

<xsd:restriction base="xsd:string">

<xsd:enumeration value="fixed"/>

<xsd:enumeration value="measured"/>

<xsd:enumeration value="calculated"/>

<xsd:enumeration value="environment"/>

<xsd:enumeration value="other"/>

</xsd:restriction>

</xsd:simpleType>

<xsd:complexType name="RangeType">

<xsd:sequence>

<xsd:element name="Limit" maxOccurs="unbounded">

<xsd:complexType>

<xsd:simpleContent>

<xsd:extension base="xsd:string">

<xsd:attribute name="bound" type="boundTypes" use="optional"/>

</xsd:extension>

</xsd:simpleContent>

</xsd:complexType>

</xsd:element>

<xsd:element name="MarginOfError" type="xsd:string"/>

</xsd:sequence>

</xsd:complexType>

<xsd:simpleType name="boundTypes">

<xsd:restriction base="xsd:string">

<xsd:enumeration value="upper"/>

<xsd:enumeration value="lower"/>

<xsd:enumeration value="other"/>

</xsd:restriction>

</xsd:simpleType>

<xsd:complexType name="LogicalDescriptionTypes">

<xsd:sequence>

<xsd:element name="Parameter" type="ParameterType" minOccurs="0" maxOccurs="unbounded"/>

<xsd:element name="TimePeriod" type="TimePeriodType" minOccurs="0"/>

<xsd:element name="Description" type="xsd:string" minOccurs="0"/>

<xsd:element name="FacilityUsed" type="xsd:string" minOccurs="0"/>

<!-- even coverage information stored in Parameters now -->

</xsd:sequence>

## </xsd:complexType>

<xsd:complexType name="DataDescriptionType">

<xsd:sequence>

<xsd:element name="DataName" type="xsd:string"/>

<xsd:element name="TypeOfData" type="TypesOfData" minOccurs="0"/>

<xsd:element name="Status" type="xsd:string" minOccurs="0"/>

<xsd:element name="LogicalDescription" type="LogicalDescriptionTypes" minOccurs="0"/>

<!-- need to use a union type as LogicalDescription can be of one or more type -->

</xsd:sequence>

</xsd:complexType>

<xsd:simpleType name="TypesOfData">

<xsd:restriction base="xsd:string">

<xsd:enumeration value="File"/>

<xsd:enumeration value="BLOB"/>

<xsd:enumeration value="other"/>

</xsd:restriction>

</xsd:simpleType>

<xsd:complexType name="DataSetType">

<xsd:sequence>

<xsd:element name="DataDescription" type="DataDescriptionType"/>

<xsd:element name="AtomicDataObject" type="ADOType" minOccurs="0" maxOccurs="unbounded"/>

<xsd:element name="DataSet" type="DataSetType" minOccurs="0" maxOccurs="unbounded"/>

<xsd:element name="RelatedDataSetRef" type="RelatedDataSetRefType" minOccurs="0"/>

<xsd:element name="DerivedFromDataSetRef" type="DerivedFromDataSetRefType" minOccurs="0"/>

<xsd:element name="DataSetLocator" type="DataSetLocatorType" minOccurs="0" maxOccurs="unbounded"/>

<!-- <xsd:element name="ParentDataSetRef" type="xsd:string" minOccurs="0" maxOccurs="1"/> -->

<!-- <xsd:element name="ChildDataSetRef" type="xsd:string" minOccurs="0"/> -->

#### </xsd:sequence>

<xsd:attribute name="dataid" type="xsd:ID" use="required"/>

<!-- again the following is stated as a CDATA type in the original DTD -->

</xsd:complexType>

<xsd:complexType name="DerivedFromDataSetRefType">

<xsd:sequence>

<xsd:element name="DataHoldingRef" type="xsd:string" minOccurs="0"/>

<xsd:element name="DataSetRef" type="xsd:string"/>

</xsd:sequence>

</xsd:complexType>

<xsd:complexType name="RelatedDataSetRefType">

<xsd:sequence>

<xsd:element name="DataSetRef" type="xsd:string"/>

<xsd:element name="RelationType" type="xsd:string"/>

</xsd:complexType>

<xsd:complexType name="ADOType">

<xsd:sequence>

<xsd:element name="Name" type="xsd:string"/>

<xsd:element name="DataDescription" type="DataDescriptionType"/>

<xsd:element name="RelatedADORef" type="RelatedADORefType" minOccurs="0"/>

<xsd:element name="DerivedFromADORef" type="DerivedFromADORefType" minOccurs="0"/>

<xsd:element name="ADOLocator" type="ADOLocatorType" minOccurs="0" maxOccurs="unbounded"/>

</xsd:sequence>

<xsd:attribute name="dataid" type="xsd:ID" use="required"/>

#### </xsd:complexType>

<!-- how to use the specialisation parent/child class/subclass 'feature' : -->

 $\leq$ 

<root\_element

xmlns:xsi="http://www.w3.org/2001/XMLSchema-instance"

...

 $\overline{a}$ 

...

...<ADOLocator xsi:type="FileLocator">

...

-->

<xsd:complexType name="FileLocator">

<xsd:complexContent>

<xsd:extension base="ADOLocatorType">

<xsd:sequence>

<xsd:element name="Media" type="xsd:string"/>

<xsd:element name="Filetype" type="xsd:string"/>

</xsd:extension>

</xsd:complexContent>

</xsd:complexType>

<xsd:complexType name="BLOBLocator">

<xsd:complexContent>

<xsd:extension base="ADOLocatorType">

<xsd:sequence>

<xsd:element name="DatabaseType" type="xsd:string"/>

<xsd:element name="DatabaseVersion" type="xsd:string"/>

<xsd:element name="Host" type="xsd:string"/>

<xsd:element name="Instance" type="xsd:string" minOccurs="0"/>

<xsd:element name="Database" type="xsd:string"/>

<xsd:element name="Port" type="xsd:string" minOccurs="0"/>

<xsd:element name="Table" type="xsd:string"/>

<xsd:element name="Column" type="xsd:string"/>

<xsd:element name="DataFormat" type="xsd:string"/>

</xsd:sequence>

</xsd:extension>

</xsd:complexContent>

</xsd:complexType>

<xsd:complexType name="RelatedADORefType">

<xsd:sequence>

<xsd:element name="ADORef" type="xsd:string"/>

<xsd:element name="RelationType" type="xsd:string"/>

</xsd:sequence>

</xsd:complexType>

<xsd:complexType name="DerivedFromADORefType">

<xsd:sequence>

<xsd:element name="DataHoldingRef" type="xsd:string" minOccurs="0"/>

<xsd:element name="DataSetRef" type="xsd:string" minOccurs="0"/>

<xsd:element name="ADORef" type="xsd:string"/>

## </xsd:complexType>

- <!-- in the following the compact syntax works because a complex type defined without -->
- <!-- any simpleContent or complexContent is interpreted as shorthand for complex -->
- <!-- content that restricts anyType -->

## <xsd:complexType name="RelatedStudyType">

#### <xsd:sequence>

<xsd:element name="StudyRef">

- <xsd:complexType>
	- <xsd:attribute name="studyref" type="xsd:IDREF" use="required"/>
- </xsd:complexType>

</xsd:element>

<xsd:element name="RelationType" type="xsd:string"/>

</xsd:sequence>

## </xsd:complexType>

<!-- The DataLocationTypes -->

## <xsd:complexType name="DataHoldingLocatorType">

#### <xsd:sequence>

<xsd:element name="DataName" type="xsd:string"/>

<xsd:element name="Locator" type="LocatorTypes" minOccurs="0" maxOccurs="unbounded"/>

</xsd:sequence>

<xsd:attribute name="dataidref" type="xsd:string" use="required"/>

<!-- type of this attribute should really be a CDATA - no equivelent in XMLSchema -->

</xsd:complexType>

<xsd:simpleType name="LocatorTypes">

<xsd:restriction base="xsd:string">

<xsd:enumeration value="absolute"/>

<xsd:enumeration value="relative"/>

</xsd:restriction>

</xsd:simpleType>

- <xsd:complexType name="DataSetLocatorType">
	- <xsd:sequence>

<xsd:element name="DataName" type="xsd:string"/>

<xsd:element name="Locator" type="LocatorTypes" minOccurs="0" maxOccurs="unbounded"/>

</xsd:sequence>

<xsd:attribute name="dataidref" type="xsd:string" use="required"/>

<!-- type of this attribute should really be a CDATA - no equivelent in XMLSchema -->

</xsd:complexType>

<xsd:complexType name="ADOLocatorType">

<xsd:sequence>

<xsd:element name="URI" type="xsd:string"/>

<xsd:element name="AccessMethod" type="xsd:string" minOccurs="0"/>

<xsd:element name="Size" type="xsd:string" minOccurs="0"/>

<xsd:element name="offset" type="xsd:string" minOccurs="0"/>

<xsd:element name="length" type="xsd:string" minOccurs="0"/>

</xsd:sequence>

<xsd:attribute name="dataidref" type="xsd:string" use="required"/>

<xsd:attribute name="type" type="LocatorTypes" use="optional" default="absolute"/>

<!-- type of this attribute should really be a CDATA - no equivelent in XMLSchema -->

#### </xsd:complexType>

<!-- Related Materials as a type -->

<xsd:simpleType name="Publications">

<xsd:restriction base="xsd:string"/>

</xsd:simpleType>

<xsd:simpleType name="References">

<xsd:restriction base="xsd:string"/>

</xsd:simpleType>

<xsd:simpleType name="RelatedInvestigations">

<xsd:restriction base="xsd:string"/>

</xsd:simpleType>

<xsd:simpleType name="CommunityInformation">

<xsd:restriction base="xsd:string"/>

</xsd:simpleType>

<xsd:simpleType name="RelatedMaterialTypes">

<xsd:union memberTypes="xsd:string Publications References RelatedInvestigations CommunityInformation"/>

</xsd:simpleType>

</xsd:schema>

## **15. APPENDIX D – EXAMPLE METADATA RECORD**

<?xml version="1.0" encoding="UTF-8" ?> <!DOCTYPE CLRCMetadata (View Source for full doctype...)> - <CLRCMetadata> - <MetadataRecord metadataID="WOCE\_Bottle\_OnetimeData"> - <Topic> <Discipline>ocean chemistry</Discipline> <Subject>observational data</Subject> </Topic> - <Experiment> <StudyName>WOCE Hydrographic Onetime Survey Bottle Data</StudyName> <StudyID studyid="WOCE\_Bottle\_OnetimeData" institutionref="I2000061" /> - <Investigator> - <Name> <Surname>Koltermann</Surname> <Initials>Klaus-Peter -</Initials> </Name> <Status>inhouse</Status> <Institution>Bundesamt...</Institution> - <ContactDetails> - <Address> <Addressline1>not filled</Addressline1> <Town>not filled</Town> <Country>not filled</Country> </Address> <Telephone>+49-40-3190-3545 (in 2002)</Telephone> <Email>not filled</Email> <Fax>+49-40-3190-5000</Fax> </ContactDetails> <Role>investigator</Role> </Investigator> - <StudyInformation> <Funding>Not Available</Funding> - <TimePeriod> - <StartDate> <Date>2002-04-10 14:19:19.0</Date> </StartDate> </TimePeriod> - <Purpose>

<Abstract>The central part of the WOCE Hydrographic Programme was the one-time survey of the World Ocean. This survey was conducted along a number transoceanic sections. At each hydrographic station full-depth profiles of temperature,salinity,and other parameters were obtained.Large and small volume bottle samples enabled a variety of chemical properties to be analysed, including nutrients, COD, CFCs, tritium, helium and other tracers. Most of parameters were analysed on board, but some required analyses in laboratories on land.</Abstract>

</Purpose>

- <StudyStatus>Not Available</StudyStatus>
- <Resources>Not Available</Resources>
- </StudyInformation>
- <DataManager>
- <Institution>Not Available</Institution>
- <Contact>
- <Name>
- <Surname>Not Available</Surname>
- <Initials>Not Available Not Available</Initials>
- </Name>
- <Status>data distributor</Status>
- <Institution>Not Available</Institution>
- <ContactDetails>

```
- <Address>
```
- <Addressline1>Not Available</Addressline1>
- <Town>Not Available</Town>

<Country>Not Available</Country> </Address> <Telephone>Not Available</Telephone> </ContactDetails> </Contact> </DataManager> <Instrument>Not Available</Instrument> - <Condition> <ParamName>MIN\_LAT</ParamName> <Units>MILLIDEGREES</Units> <ParamValue>-72.5</ParamValue> </Condition> - <Condition> <ParamName>MAX\_LAT</ParamName> <Units>MILLIDEGREES</Units> <ParamValue>65.5</ParamValue> </Condition> - <Condition> <ParamName>MIN\_LON</ParamName> <Units>MILLIDEGREES</Units> <ParamValue>-180.0</ParamValue> </Condition> - <Condition> <ParamName>MAX\_LON</ParamName> <Units>MILLIDEGREES</Units> <ParamValue>180.0</ParamValue> </Condition> - <Condition> <ParamName>MIN\_ALTITUDE</ParamName> <Units>metre</Units> <ParamValue>-6500.0</ParamValue> </Condition> - <Condition> <ParamName>MAX\_ALTITUDE</ParamName> <Units>metre</Units> <ParamValue>0.0</ParamValue> </Condition> - <Condition> <ParamName>LOCATION\_NAME</ParamName> <ParamValue>World (general)</ParamValue> </Condition> - <Condition> <ParamName>START\_YEAR</ParamName> <Units>YEARS</Units> <ParamValue>1985</ParamValue> </Condition> - <Condition> <ParamName>START\_MONTH</ParamName> <Units>MONTHS</Units> <ParamValue>5</ParamValue> </Condition> - <Condition> <ParamName>START\_DAY</ParamName> <Units>DAYS</Units> <ParamValue>4</ParamValue> </Condition> - <Condition> <ParamName>STOP\_YEAR</ParamName> <Units>YEARS</Units> <ParamValue>2000</ParamValue> </Condition> - <Condition> <ParamName>STOP\_MONTH</ParamName> <Units>MONTHS</Units>

<ParamValue>6</ParamValue> </Condition> - <Condition> <ParamName>STOP\_DAY</ParamName> <Units>DAYS</Units> <ParamValue>4</ParamValue> </Condition> - <Condition> <ParamName>MOMENT</ParamName> <Units>YYYYMMDD24HHMISSTTT</Units> <ParamValue>00000000000+00</ParamValue> </Condition> </Experiment> <AccessConditions>Not Available</AccessConditions> - <DataHolding dataid="WOCE\_Bottle\_OnetimeData"> <DataName>WOCE Hydrographic Onetime Survey Bottle Data</DataName> <TypeOfData>EXPERIMENT</TypeOfData> <Status>complete, processed</Status> - <DataSet dataid="a01e\_a01w\_hy1"> <DataName>a01e\_a01w\_hy1</DataName> <TypeOfData>DATA\_SET</TypeOfData> <Status>complete, processed</Status> - <LogicalDescription> - <Condition> <ParamName>MIN\_LAT</ParamName> <Units>MILLIDEGREES</Units> <ParamValue>52.3233</ParamValue> </Condition> - <Condition> <ParamName>MAX\_LAT</ParamName> <Units>MILLIDEGREES</Units> <ParamValue>60.5633</ParamValue> </Condition> - <Condition> <ParamName>MIN\_LON</ParamName> <Units>MILLIDEGREES</Units> <ParamValue>-54.49</ParamValue> </Condition> - <Condition> <ParamName>MAX\_LON</ParamName> <Units>MILLIDEGREES</Units> <ParamValue>-14.2583</ParamValue> </Condition> - <Condition> <ParamName>MIN\_ALTITUDE</ParamName> <Units>metre</Units> <ParamValue>-6500.0</ParamValue> </Condition> - <Condition> <ParamName>MAX\_ALTITUDE</ParamName> <Units>metre</Units> <ParamValue>0.0</ParamValue> </Condition> - <Condition> <ParamName>LOCATION\_NAME</ParamName> <ParamValue>World (general)</ParamValue> </Condition> - <Condition> <ParamName>START\_YEAR</ParamName> <Units>YEARS</Units> <ParamValue>1994</ParamValue> </Condition> - <Condition>

<Units>MONTHS</Units> <ParamValue>11</ParamValue> </Condition> - <Condition> <ParamName>START\_DAY</ParamName> <Units>DAYS</Units> <ParamValue>18</ParamValue> </Condition> - <Condition> <ParamName>STOP\_YEAR</ParamName> <Units>YEARS</Units> <ParamValue>1994</ParamValue> </Condition> - <Condition> <ParamName>STOP\_MONTH</ParamName> <Units>MONTHS</Units> <ParamValue>12</ParamValue> </Condition> - <Condition> <ParamName>STOP\_DAY</ParamName> <Units>DAYS</Units> <ParamValue>15</ParamValue> </Condition> - <Condition> <ParamName>MOMENT</ParamName> <Units>YYYYMMDD24HHMISSTTT</Units> <ParamValue>00000000000+00</ParamValue> </Condition> </LogicalDescription> </DataSet> - <DataSet dataid="a01e\_hy1"> <DataName>a01e\_hy1</DataName> <TypeOfData>DATA\_SET</TypeOfData> <Status>complete, processed</Status> - <LogicalDescription> - <Condition> <ParamName>MIN\_LAT</ParamName> <Units>MILLIDEGREES</Units> <ParamValue>52.175</ParamValue> </Condition> - <Condition> <ParamName>MAX\_LAT</ParamName> <Units>MILLIDEGREES</Units> <ParamValue>60.0</ParamValue> </Condition> - <Condition> <ParamName>MIN\_LON</ParamName> <Units>MILLIDEGREES</Units> <ParamValue>-42.5067</ParamValue> </Condition> - <Condition> <ParamName>MAX\_LON</ParamName> <Units>MILLIDEGREES</Units> <ParamValue>-14.2533</ParamValue> </Condition> - <Condition> <ParamName>MIN\_ALTITUDE</ParamName> <Units>metre</Units> <ParamValue>-6500.0</ParamValue> </Condition> - <Condition> <ParamName>MAX\_ALTITUDE</ParamName> <Units>metre</Units> <ParamValue>0.0</ParamValue>

</Condition> - <Condition> <ParamName>LOCATION\_NAME</ParamName> <ParamValue>World (general)</ParamValue> </Condition> - <Condition> <ParamName>START\_YEAR</ParamName> <Units>YEARS</Units> <ParamValue>1991</ParamValue> </Condition> - <Condition> <ParamName>START\_MONTH</ParamName> <Units>MONTHS</Units> <ParamValue>9</ParamValue> </Condition> - <Condition> <ParamName>START\_DAY</ParamName> <Units>DAYS</Units> <ParamValue>5</ParamValue> </Condition> - <Condition> <ParamName>STOP\_YEAR</ParamName> <Units>YEARS</Units> <ParamValue>1991</ParamValue> </Condition> - <Condition> <ParamName>STOP\_MONTH</ParamName> <Units>MONTHS</Units> <ParamValue>9</ParamValue> </Condition> - <Condition> <ParamName>STOP\_DAY</ParamName> <Units>DAYS</Units> <ParamValue>21</ParamValue> </Condition> - <Condition> <ParamName>MOMENT</ParamName> <Units>YYYYMMDD24HHMISSTTT</Units> <ParamValue>00000000000+00</ParamValue> </Condition> </LogicalDescription> </DataSet> - <DataSet dataid="a01w\_ar13\_ar05\_x\_hy1"> <DataName>a01w\_ar13\_ar05\_x\_hy1</DataName> <TypeOfData>DATA\_SET</TypeOfData> <Status>complete, processed</Status> - <LogicalDescription> - <Condition> <ParamName>MIN\_LAT</ParamName> <Units>MILLIDEGREES</Units> <ParamValue>41.9263</ParamValue> </Condition> - <Condition> <ParamName>MAX\_LAT</ParamName> <Units>MILLIDEGREES</Units> <ParamValue>60.5148</ParamValue> </Condition> - <Condition> <ParamName>MIN\_LON</ParamName> <Units>MILLIDEGREES</Units> <ParamValue>-59.4205</ParamValue> </Condition> - <Condition> <ParamName>MAX\_LON</ParamName>

<Units>MILLIDEGREES</Units> <ParamValue>-30.99</ParamValue> </Condition> - <Condition> <ParamName>MIN\_ALTITUDE</ParamName> <Units>metre</Units> <ParamValue>-6500.0</ParamValue> </Condition> - <Condition> <ParamName>MAX\_ALTITUDE</ParamName> <Units>metre</Units> <ParamValue>0.0</ParamValue> </Condition> - <Condition> <ParamName>LOCATION\_NAME</ParamName> <ParamValue>World (general)</ParamValue> </Condition> - <Condition> <ParamName>START\_YEAR</ParamName> <Units>YEARS</Units> <ParamValue>1995</ParamValue> </Condition> - <Condition> <ParamName>START\_MONTH</ParamName> <Units>MONTHS</Units> <ParamValue>6</ParamValue> </Condition> - <Condition> <ParamName>START\_DAY</ParamName> <Units>DAYS</Units> <ParamValue>9</ParamValue> </Condition> - <Condition> <ParamName>STOP\_YEAR</ParamName> <Units>YEARS</Units> <ParamValue>1995</ParamValue> </Condition> - <Condition> <ParamName>STOP\_MONTH</ParamName> <Units>MONTHS</Units> <ParamValue>7</ParamValue> </Condition> - <Condition> <ParamName>STOP\_DAY</ParamName> <Units>DAYS</Units> <ParamValue>1</ParamValue> </Condition> - <Condition> <ParamName>MOMENT</ParamName> <Units>YYYYMMDD24HHMISSTTT</Units> <ParamValue>00000000000+00</ParamValue> </Condition> </LogicalDescription> </DataSet> - <DataSet dataid="a02b\_hy1"> <DataName>a02b\_hy1</DataName> <TypeOfData>DATA\_SET</TypeOfData> <Status>complete, processed</Status> - <LogicalDescription> - <Condition> <ParamName>MIN\_LAT</ParamName> <Units>MILLIDEGREES</Units> <ParamValue>42.0267</ParamValue> </Condition>

- <Condition> <ParamName>MAX\_LAT</ParamName> <Units>MILLIDEGREES</Units> <ParamValue>49.2317</ParamValue> </Condition> - <Condition> <ParamName>MIN\_LON</ParamName> <Units>MILLIDEGREES</Units> <ParamValue>-50.005</ParamValue> </Condition> - <Condition> <ParamName>MAX\_LON</ParamName> <Units>MILLIDEGREES</Units> <ParamValue>-10.6483</ParamValue> </Condition> - <Condition> <ParamName>MIN\_ALTITUDE</ParamName> <Units>metre</Units> <ParamValue>-6500.0</ParamValue> </Condition> - <Condition> <ParamName>MAX\_ALTITUDE</ParamName> <Units>metre</Units> <ParamValue>0.0</ParamValue> </Condition> - <Condition> <ParamName>LOCATION\_NAME</ParamName> <ParamValue>World (general)</ParamValue> </Condition> - <Condition> <ParamName>START\_YEAR</ParamName> <Units>YEARS</Units> <ParamValue>1997</ParamValue> </Condition> - <Condition> <ParamName>START\_MONTH</ParamName> <Units>MONTHS</Units> <ParamValue>6</ParamValue> </Condition> - <Condition> <ParamName>START\_DAY</ParamName> <Units>DAYS</Units> <ParamValue>13</ParamValue> </Condition> - <Condition> <ParamName>STOP\_YEAR</ParamName> <Units>YEARS</Units> <ParamValue>1997</ParamValue> </Condition> - <Condition> <ParamName>STOP\_MONTH</ParamName> <Units>MONTHS</Units> <ParamValue>6</ParamValue> </Condition> - <Condition> <ParamName>STOP\_DAY</ParamName> <Units>DAYS</Units> <ParamValue>30</ParamValue> </Condition> - <Condition> <ParamName>MOMENT</ParamName> <Units>YYYYMMDD24HHMISSTTT</Units> <ParamValue>00000000000+00</ParamValue> </Condition>

</LogicalDescription> </DataSet> - <DataSet dataid="a03\_hy1"> <DataName>a03\_hy1</DataName> <TypeOfData>DATA\_SET</TypeOfData> <Status>complete, processed</Status> - <LogicalDescription> - <Condition> <ParamName>MIN\_LAT</ParamName> <Units>MILLIDEGREES</Units> <ParamValue>36.203</ParamValue> </Condition> - <Condition> <ParamName>MAX\_LAT</ParamName> <Units>MILLIDEGREES</Units> <ParamValue>38.2373</ParamValue> </Condition> - <Condition> <ParamName>MIN\_LON</ParamName> <Units>MILLIDEGREES</Units> <ParamValue>-73.6727</ParamValue> </Condition> - <Condition> <ParamName>MAX\_LON</ParamName> <Units>MILLIDEGREES</Units> <ParamValue>-8.5263</ParamValue> </Condition> - <Condition> <ParamName>MIN\_ALTITUDE</ParamName> <Units>metre</Units> <ParamValue>-6500.0</ParamValue> </Condition> - <Condition> <ParamName>MAX\_ALTITUDE</ParamName> <Units>metre</Units> <ParamValue>0.0</ParamValue> </Condition> - <Condition> <ParamName>LOCATION\_NAME</ParamName> <ParamValue>World (general)</ParamValue> </Condition> - <Condition> <ParamName>START\_YEAR</ParamName> <Units>YEARS</Units> <ParamValue>1993</ParamValue> </Condition> - <Condition> <ParamName>START\_MONTH</ParamName> <Units>MONTHS</Units> <ParamValue>9</ParamValue> </Condition> - <Condition> <ParamName>START\_DAY</ParamName> <Units>DAYS</Units> <ParamValue>23</ParamValue> </Condition> - <Condition> <ParamName>STOP\_YEAR</ParamName> <Units>YEARS</Units> <ParamValue>1993</ParamValue> </Condition> - <Condition> <ParamName>STOP\_MONTH</ParamName> <Units>MONTHS</Units>

<ParamValue>10</ParamValue> </Condition> - <Condition> <ParamName>STOP\_DAY</ParamName> <Units>DAYS</Units> <ParamValue>25</ParamValue> </Condition> - <Condition> <ParamName>MOMENT</ParamName> <Units>YYYYMMDD24HHMISSTTT</Units> <ParamValue>00000000000+00</ParamValue> </Condition> </LogicalDescription> </DataSet> - <DataSet dataid="a05\_hy1"> <DataName>a05\_hy1</DataName> <TypeOfData>DATA\_SET</TypeOfData> <Status>complete, processed</Status> - <LogicalDescription> - <Condition> <ParamName>MIN\_LAT</ParamName> <Units>MILLIDEGREES</Units> <ParamValue>24.487</ParamValue> </Condition> - <Condition> <ParamName>MAX\_LAT</ParamName> <Units>MILLIDEGREES</Units> <ParamValue>26.0667</ParamValue> </Condition> - <Condition> <ParamName>MIN\_LON</ParamName> <Units>MILLIDEGREES</Units> <ParamValue>-80.0653</ParamValue> </Condition> - <Condition> <ParamName>MAX\_LON</ParamName> <Units>MILLIDEGREES</Units> <ParamValue>-15.9717</ParamValue> </Condition> - <Condition> <ParamName>MIN\_ALTITUDE</ParamName> <Units>metre</Units> <ParamValue>-6500.0</ParamValue> </Condition> - <Condition> <ParamName>MAX\_ALTITUDE</ParamName> <Units>metre</Units> <ParamValue>0.0</ParamValue> </Condition> - <Condition> <ParamName>LOCATION\_NAME</ParamName> <ParamValue>World (general)</ParamValue> </Condition> - <Condition> <ParamName>START\_YEAR</ParamName> <Units>YEARS</Units> <ParamValue>1992</ParamValue> </Condition> - <Condition> <ParamName>START\_MONTH</ParamName> <Units>MONTHS</Units> <ParamValue>7</ParamValue> </Condition> - <Condition>

<ParamName>START\_DAY</ParamName> <Units>DAYS</Units> <ParamValue>20</ParamValue> </Condition> - <Condition> <ParamName>STOP\_YEAR</ParamName> <Units>YEARS</Units> <ParamValue>1992</ParamValue> </Condition> - <Condition> <ParamName>STOP\_MONTH</ParamName> <Units>MONTHS</Units> <ParamValue>8</ParamValue> </Condition> - <Condition> <ParamName>STOP\_DAY</ParamName> <Units>DAYS</Units> <ParamValue>16</ParamValue> </Condition> - <Condition> <ParamName>MOMENT</ParamName> <Units>YYYYMMDD24HHMISSTTT</Units> <ParamValue>00000000000+00</ParamValue> </Condition> </LogicalDescription> </DataSet> - <DataSet dataid="a06\_hy1"> <DataName>a06\_hy1</DataName> <TypeOfData>DATA\_SET</TypeOfData> <Status>complete, processed</Status> - <LogicalDescription> - <Condition> <ParamName>MIN\_LAT</ParamName> <Units>MILLIDEGREES</Units> <ParamValue>-4.5</ParamValue> </Condition> - <Condition> <ParamName>MAX\_LAT</ParamName> <Units>MILLIDEGREES</Units> <ParamValue>8.3403</ParamValue> </Condition> - <Condition> <ParamName>MIN\_LON</ParamName> <Units>MILLIDEGREES</Units> <ParamValue>-51.3215</ParamValue> </Condition> - <Condition> <ParamName>MAX\_LON</ParamName> <Units>MILLIDEGREES</Units> <ParamValue>-3.8205</ParamValue> </Condition> - <Condition> <ParamName>MIN\_ALTITUDE</ParamName> <Units>metre</Units> <ParamValue>-6500.0</ParamValue> </Condition> - <Condition> <ParamName>MAX\_ALTITUDE</ParamName> <Units>metre</Units> <ParamValue>0.0</ParamValue> </Condition> - <Condition> <ParamName>LOCATION\_NAME</ParamName> <ParamValue>World (general)</ParamValue>

</Condition> - <Condition> <ParamName>START\_YEAR</ParamName> <Units>YEARS</Units> <ParamValue>1993</ParamValue> </Condition> - <Condition> <ParamName>START\_MONTH</ParamName> <Units>MONTHS</Units> <ParamValue>2</ParamValue> </Condition> - <Condition> <ParamName>START\_DAY</ParamName> <Units>DAYS</Units> <ParamValue>13</ParamValue> </Condition> - <Condition> <ParamName>STOP\_YEAR</ParamName> <Units>YEARS</Units> <ParamValue>1993</ParamValue> </Condition> - <Condition> <ParamName>STOP\_MONTH</ParamName> <Units>MONTHS</Units> <ParamValue>3</ParamValue> </Condition> - <Condition> <ParamName>STOP\_DAY</ParamName> <Units>DAYS</Units> <ParamValue>15</ParamValue> </Condition> - <Condition> <ParamName>MOMENT</ParamName> <Units>YYYYMMDD24HHMISSTTT</Units> <ParamValue>00000000000+00</ParamValue> </Condition> </LogicalDescription> </DataSet> - <DataSet dataid="a07\_hy1"> <DataName>a07\_hy1</DataName> <TypeOfData>DATA\_SET</TypeOfData> <Status>complete, processed</Status> - <LogicalDescription> - <Condition> <ParamName>MIN\_LAT</ParamName> <Units>MILLIDEGREES</Units> <ParamValue>-5.6542</ParamValue> </Condition> - <Condition> <ParamName>MAX\_LAT</ParamName> <Units>MILLIDEGREES</Units> <ParamValue>7.5002</ParamValue> </Condition> - <Condition> <ParamName>MIN\_LON</ParamName> <Units>MILLIDEGREES</Units> <ParamValue>-35.1318</ParamValue> </Condition> - <Condition> <ParamName>MAX\_LON</ParamName> <Units>MILLIDEGREES</Units> <ParamValue>10.8398</ParamValue> </Condition> - <Condition>

<ParamName>MIN\_ALTITUDE</ParamName> <Units>metre</Units> <ParamValue>-6500.0</ParamValue> </Condition> - <Condition> <ParamName>MAX\_ALTITUDE</ParamName> <Units>metre</Units> <ParamValue>0.0</ParamValue> </Condition> - <Condition> <ParamName>LOCATION\_NAME</ParamName> <ParamValue>World (general)</ParamValue> </Condition> - <Condition> <ParamName>START\_YEAR</ParamName> <Units>YEARS</Units> <ParamValue>1993</ParamValue> </Condition> - <Condition> <ParamName>START\_MONTH</ParamName> <Units>MONTHS</Units> <ParamValue>1</ParamValue> </Condition> - <Condition> <ParamName>START\_DAY</ParamName> <Units>DAYS</Units> <ParamValue>3</ParamValue> </Condition> - <Condition> <ParamName>STOP\_YEAR</ParamName> <Units>YEARS</Units> <ParamValue>1993</ParamValue> </Condition> - <Condition> <ParamName>STOP\_MONTH</ParamName> <Units>MONTHS</Units> <ParamValue>2</ParamValue> </Condition> - <Condition> <ParamName>STOP\_DAY</ParamName> <Units>DAYS</Units> <ParamValue>7</ParamValue> </Condition> - <Condition> <ParamName>MOMENT</ParamName> <Units>YYYYMMDD24HHMISSTTT</Units> <ParamValue>00000000000+00</ParamValue> </Condition> </LogicalDescription> </DataSet> - <DataSet dataid="a08\_hy1"> <DataName>a08\_hy1</DataName> <TypeOfData>DATA\_SET</TypeOfData> <Status>complete, processed</Status> - <LogicalDescription> - <Condition> <ParamName>MIN\_LAT</ParamName> <Units>MILLIDEGREES</Units> <ParamValue>-11.669</ParamValue> </Condition> - <Condition> <ParamName>MAX\_LAT</ParamName> <Units>MILLIDEGREES</Units> <ParamValue>-8.274</ParamValue>

</Condition> - <Condition> <ParamName>MIN\_LON</ParamName> <Units>MILLIDEGREES</Units> <ParamValue>-35.749</ParamValue> </Condition> - <Condition> <ParamName>MAX\_LON</ParamName> <Units>MILLIDEGREES</Units> <ParamValue>13.5397</ParamValue> </Condition> - <Condition> <ParamName>MIN\_ALTITUDE</ParamName> <Units>metre</Units> <ParamValue>-6500.0</ParamValue> </Condition> - <Condition> <ParamName>MAX\_ALTITUDE</ParamName> <Units>metre</Units> <ParamValue>0.0</ParamValue> </Condition> - <Condition> <ParamName>LOCATION\_NAME</ParamName> <ParamValue>World (general)</ParamValue> </Condition> - <Condition> <ParamName>START\_YEAR</ParamName> <Units>YEARS</Units> <ParamValue>1994</ParamValue> </Condition> - <Condition> <ParamName>START\_MONTH</ParamName> <Units>MONTHS</Units> <ParamValue>3</ParamValue> </Condition> - <Condition> <ParamName>START\_DAY</ParamName> <Units>DAYS</Units> <ParamValue>30</ParamValue> </Condition> - <Condition> <ParamName>STOP\_YEAR</ParamName> <Units>YEARS</Units> <ParamValue>1994</ParamValue> </Condition> - <Condition> <ParamName>STOP\_MONTH</ParamName> <Units>MONTHS</Units> <ParamValue>5</ParamValue> </Condition> - <Condition> <ParamName>STOP\_DAY</ParamName> <Units>DAYS</Units> <ParamValue>7</ParamValue> </Condition> - <Condition> <ParamName>MOMENT</ParamName> <Units>YYYYMMDD24HHMISSTTT</Units> <ParamValue>00000000000+00</ParamValue> </Condition> </LogicalDescription> </DataSet> - <DataSet dataid="a09\_hy1"> <DataName>a09\_hy1</DataName>

<TypeOfData>DATA\_SET</TypeOfData> <Status>complete, processed</Status> - <LogicalDescription> - <Condition> <ParamName>MIN\_LAT</ParamName> <Units>MILLIDEGREES</Units> <ParamValue>-23.6667</ParamValue> </Condition> - <Condition> <ParamName>MAX\_LAT</ParamName> <Units>MILLIDEGREES</Units> <ParamValue>-17.6917</ParamValue> </Condition> - <Condition> <ParamName>MIN\_LON</ParamName> <Units>MILLIDEGREES</Units> <ParamValue>-37.8183</ParamValue> </Condition> - <Condition> <ParamName>MAX\_LON</ParamName> <Units>MILLIDEGREES</Units> <ParamValue>10.8067</ParamValue> </Condition> - <Condition> <ParamName>MIN\_ALTITUDE</ParamName> <Units>metre</Units> <ParamValue>-6500.0</ParamValue> </Condition> - <Condition> <ParamName>MAX\_ALTITUDE</ParamName> <Units>metre</Units> <ParamValue>0.0</ParamValue> </Condition> - <Condition> <ParamName>LOCATION\_NAME</ParamName> <ParamValue>World (general)</ParamValue> </Condition> - <Condition> <ParamName>START\_YEAR</ParamName> <Units>YEARS</Units> <ParamValue>1991</ParamValue> </Condition> - <Condition> <ParamName>START\_MONTH</ParamName> <Units>MONTHS</Units> <ParamValue>2</ParamValue> </Condition> - <Condition> <ParamName>START\_DAY</ParamName> <Units>DAYS</Units> <ParamValue>11</ParamValue> </Condition> - <Condition> <ParamName>STOP\_YEAR</ParamName> <Units>YEARS</Units> <ParamValue>1991</ParamValue> </Condition> - <Condition> <ParamName>STOP\_MONTH</ParamName> <Units>MONTHS</Units> <ParamValue>3</ParamValue> </Condition> - <Condition> <ParamName>STOP\_DAY</ParamName>

<Units>DAYS</Units> <ParamValue>18</ParamValue> </Condition> - <Condition> <ParamName>MOMENT</ParamName> <Units>YYYYMMDD24HHMISSTTT</Units> <ParamValue>00000000000+00</ParamValue> </Condition> </LogicalDescription> </DataSet> - <DataSet dataid="a10\_hy1"> <DataName>a10\_hy1</DataName> <TypeOfData>DATA\_SET</TypeOfData> <Status>complete, processed</Status> - <LogicalDescription> - <Condition> <ParamName>MIN\_LAT</ParamName> <Units>MILLIDEGREES</Units> <ParamValue>-30.0163</ParamValue> </Condition> - <Condition> <ParamName>MAX\_LAT</ParamName> <Units>MILLIDEGREES</Units> <ParamValue>-25.645</ParamValue> </Condition> - <Condition> <ParamName>MIN\_LON</ParamName> <Units>MILLIDEGREES</Units> <ParamValue>-47.385</ParamValue> </Condition> - <Condition> <ParamName>MAX\_LON</ParamName> <Units>MILLIDEGREES</Units> <ParamValue>14.97</ParamValue> </Condition> - <Condition> <ParamName>MIN\_ALTITUDE</ParamName> <Units>metre</Units> <ParamValue>-6500.0</ParamValue> </Condition> - <Condition> <ParamName>MAX\_ALTITUDE</ParamName> <Units>metre</Units> <ParamValue>0.0</ParamValue> </Condition> - <Condition> <ParamName>LOCATION\_NAME</ParamName> <ParamValue>World (general)</ParamValue> </Condition> - <Condition> <ParamName>START\_YEAR</ParamName> <Units>YEARS</Units> <ParamValue>1992</ParamValue> </Condition> - <Condition> <ParamName>START\_MONTH</ParamName> <Units>MONTHS</Units> <ParamValue>12</ParamValue> </Condition> - <Condition> <ParamName>START\_DAY</ParamName> <Units>DAYS</Units> <ParamValue>28</ParamValue> </Condition>

- <Condition> <ParamName>STOP\_YEAR</ParamName> <Units>YEARS</Units> <ParamValue>1993</ParamValue> </Condition> - <Condition> <ParamName>STOP\_MONTH</ParamName> <Units>MONTHS</Units> <ParamValue>1</ParamValue> </Condition> - <Condition> <ParamName>STOP\_DAY</ParamName> <Units>DAYS</Units> <ParamValue>28</ParamValue> </Condition> - <Condition> <ParamName>MOMENT</ParamName> <Units>YYYYMMDD24HHMISSTTT</Units> <ParamValue>00000000000+00</ParamValue> </Condition> </LogicalDescription> </DataSet> - <DataSet dataid="a11\_hy1"> <DataName>a11\_hy1</DataName> <TypeOfData>DATA\_SET</TypeOfData> <Status>complete, processed</Status> - <LogicalDescription> - <Condition> <ParamName>MIN\_LAT</ParamName> <Units>MILLIDEGREES</Units> <ParamValue>-45.039</ParamValue> </Condition> - <Condition> <ParamName>MAX\_LAT</ParamName> <Units>MILLIDEGREES</Units> <ParamValue>-30.2265</ParamValue> </Condition> - <Condition> <ParamName>MIN\_LON</ParamName> <Units>MILLIDEGREES</Units> <ParamValue>-60.002</ParamValue> </Condition> - <Condition> <ParamName>MAX\_LON</ParamName> <Units>MILLIDEGREES</Units> <ParamValue>15.6193</ParamValue> </Condition> - <Condition> <ParamName>MIN\_ALTITUDE</ParamName> <Units>metre</Units> <ParamValue>-6500.0</ParamValue> </Condition> - <Condition> <ParamName>MAX\_ALTITUDE</ParamName> <Units>metre</Units> <ParamValue>0.0</ParamValue> </Condition> - <Condition> <ParamName>LOCATION\_NAME</ParamName> <ParamValue>World (general)</ParamValue> </Condition> - <Condition> <ParamName>START\_YEAR</ParamName> <Units>YEARS</Units>

<ParamValue>1992</ParamValue> </Condition> - <Condition> <ParamName>START\_MONTH</ParamName> <Units>MONTHS</Units> <ParamValue>12</ParamValue> </Condition> - <Condition> <ParamName>START\_DAY</ParamName> <Units>DAYS</Units> <ParamValue>27</ParamValue> </Condition> - <Condition> <ParamName>STOP\_YEAR</ParamName> <Units>YEARS</Units> <ParamValue>1993</ParamValue> </Condition> - <Condition> <ParamName>STOP\_MONTH</ParamName> <Units>MONTHS</Units> <ParamValue>1</ParamValue> </Condition> - <Condition> <ParamName>STOP\_DAY</ParamName> <Units>DAYS</Units> <ParamValue>30</ParamValue> </Condition> - <Condition> <ParamName>MOMENT</ParamName> <Units>YYYYMMDD24HHMISSTTT</Units> <ParamValue>00000000000+00</ParamValue> </Condition> </LogicalDescription> </DataSet> - <DataSet dataid="a12\_sr04\_hy1"> <DataName>a12\_sr04\_hy1</DataName> <TypeOfData>DATA\_SET</TypeOfData> <Status>complete, processed</Status> - <LogicalDescription> - <Condition> <ParamName>MIN\_LAT</ParamName> <Units>MILLIDEGREES</Units> <ParamValue>-70.8167</ParamValue> </Condition> - <Condition> <ParamName>MAX\_LAT</ParamName> <Units>MILLIDEGREES</Units> <ParamValue>-34.1167</ParamValue> </Condition> - <Condition> <ParamName>MIN\_LON</ParamName> <Units>MILLIDEGREES</Units> <ParamValue>-50.2667</ParamValue> </Condition> - <Condition> <ParamName>MAX\_LON</ParamName> <Units>MILLIDEGREES</Units> <ParamValue>17.9667</ParamValue> </Condition> - <Condition> <ParamName>MIN\_ALTITUDE</ParamName> <Units>metre</Units> <ParamValue>-6500.0</ParamValue> </Condition>

- <Condition> <ParamName>MAX\_ALTITUDE</ParamName> <Units>metre</Units> <ParamValue>0.0</ParamValue> </Condition> - <Condition> <ParamName>LOCATION\_NAME</ParamName> <ParamValue>World (general)</ParamValue> </Condition> - <Condition> <ParamName>START\_YEAR</ParamName> <Units>YEARS</Units> <ParamValue>1992</ParamValue> </Condition> - <Condition> <ParamName>START\_MONTH</ParamName> <Units>MONTHS</Units> <ParamValue>5</ParamValue> </Condition> - <Condition> <ParamName>START\_DAY</ParamName> <Units>DAYS</Units> <ParamValue>22</ParamValue> </Condition> - <Condition> <ParamName>STOP\_YEAR</ParamName> <Units>YEARS</Units> <ParamValue>1992</ParamValue> </Condition> - <Condition> <ParamName>STOP\_MONTH</ParamName> <Units>MONTHS</Units> <ParamValue>7</ParamValue> </Condition> - <Condition> <ParamName>STOP\_DAY</ParamName> <Units>DAYS</Units> <ParamValue>28</ParamValue> </Condition> - <Condition> <ParamName>MOMENT</ParamName> <Units>YYYYMMDD24HHMISSTTT</Units> <ParamValue>00000000000+00</ParamValue> </Condition> </LogicalDescription> </DataSet> - <DataSet dataid="a13\_hy1"> <DataName>a13\_hy1</DataName> <TypeOfData>DATA\_SET</TypeOfData> <Status>complete, processed</Status> - <LogicalDescription> - <Condition> <ParamName>MIN\_LAT</ParamName> <Units>MILLIDEGREES</Units> <ParamValue>-40.0013</ParamValue> </Condition> - <Condition> <ParamName>MAX\_LAT</ParamName> <Units>MILLIDEGREES</Units> <ParamValue>4.456</ParamValue> </Condition> - <Condition> <ParamName>MIN\_LON</ParamName> <Units>MILLIDEGREES</Units>

<ParamValue>-0.9728</ParamValue> </Condition> - <Condition> <ParamName>MAX\_LON</ParamName> <Units>MILLIDEGREES</Units> <ParamValue>18.0583</ParamValue> </Condition> - <Condition> <ParamName>MIN\_ALTITUDE</ParamName> <Units>metre</Units> <ParamValue>-6500.0</ParamValue> </Condition> - <Condition> <ParamName>MAX\_ALTITUDE</ParamName> <Units>metre</Units> <ParamValue>0.0</ParamValue> </Condition> - <Condition> <ParamName>LOCATION\_NAME</ParamName> <ParamValue>World (general)</ParamValue> </Condition> - <Condition> <ParamName>START\_YEAR</ParamName> <Units>YEARS</Units> <ParamValue>1995</ParamValue> </Condition> - <Condition> <ParamName>START\_MONTH</ParamName> <Units>MONTHS</Units> <ParamValue>2</ParamValue> </Condition> - <Condition> <ParamName>START\_DAY</ParamName> <Units>DAYS</Units> <ParamValue>22</ParamValue> </Condition> - <Condition> <ParamName>STOP\_YEAR</ParamName> <Units>YEARS</Units> <ParamValue>1995</ParamValue> </Condition> - <Condition> <ParamName>STOP\_MONTH</ParamName> <Units>MONTHS</Units> <ParamValue>3</ParamValue> </Condition> - <Condition> <ParamName>STOP\_DAY</ParamName> <Units>DAYS</Units> <ParamValue>28</ParamValue> </Condition> - <Condition> <ParamName>MOMENT</ParamName> <Units>YYYYMMDD24HHMISSTTT</Units> <ParamValue>00000000000+00</ParamValue> </Condition> </LogicalDescription> </DataSet> - <DataSet dataid="a14\_hy1"> <DataName>a14\_hy1</DataName> <TypeOfData>DATA\_SET</TypeOfData> <Status>complete, processed</Status> - <LogicalDescription> - <Condition>

<ParamName>MIN\_LAT</ParamName> <Units>MILLIDEGREES</Units> <ParamValue>-45.5223</ParamValue> </Condition> - <Condition> <ParamName>MAX\_LAT</ParamName> <Units>MILLIDEGREES</Units> <ParamValue>4.3653</ParamValue> </Condition> - <Condition> <ParamName>MIN\_LON</ParamName> <Units>MILLIDEGREES</Units> <ParamValue>-9.0282</ParamValue> </Condition> - <Condition> <ParamName>MAX\_LON</ParamName> <Units>MILLIDEGREES</Units> <ParamValue>-6.9892</ParamValue> </Condition> - <Condition> <ParamName>MIN\_ALTITUDE</ParamName> <Units>metre</Units> <ParamValue>-6500.0</ParamValue> </Condition> - <Condition> <ParamName>MAX\_ALTITUDE</ParamName> <Units>metre</Units> <ParamValue>0.0</ParamValue> </Condition> - <Condition> <ParamName>LOCATION\_NAME</ParamName> <ParamValue>World (general)</ParamValue> </Condition> - <Condition> <ParamName>START\_YEAR</ParamName> <Units>YEARS</Units> <ParamValue>1995</ParamValue> </Condition> - <Condition> <ParamName>START\_MONTH</ParamName> <Units>MONTHS</Units> <ParamValue>1</ParamValue> </Condition> - <Condition> <ParamName>START\_DAY</ParamName> <Units>DAYS</Units> <ParamValue>17</ParamValue> </Condition> - <Condition> <ParamName>STOP\_YEAR</ParamName> <Units>YEARS</Units> <ParamValue>1995</ParamValue> </Condition> - <Condition> <ParamName>STOP\_MONTH</ParamName> <Units>MONTHS</Units> <ParamValue>2</ParamValue> </Condition> - <Condition> <ParamName>STOP\_DAY</ParamName> <Units>DAYS</Units> <ParamValue>11</ParamValue> </Condition> - <Condition>
<ParamName>MOMENT</ParamName> <Units>YYYYMMDD24HHMISSTTT</Units> <ParamValue>00000000000+00</ParamValue> </Condition> </LogicalDescription> </DataSet> - <DataSet dataid="a15\_ar15\_hy1"> <DataName>a15\_ar15\_hy1</DataName> <TypeOfData>DATA\_SET</TypeOfData> <Status>complete, processed</Status> - <LogicalDescription> - <Condition> <ParamName>MIN\_LAT</ParamName> <Units>MILLIDEGREES</Units> <ParamValue>-32.0003</ParamValue> </Condition> - <Condition> <ParamName>MAX\_LAT</ParamName> <Units>MILLIDEGREES</Units> <ParamValue>7.4988</ParamValue> </Condition> - <Condition> <ParamName>MIN\_LON</ParamName> <Units>MILLIDEGREES</Units> <ParamValue>-37.8558</ParamValue> </Condition> - <Condition> <ParamName>MAX\_LON</ParamName> <Units>MILLIDEGREES</Units> <ParamValue>-17.8933</ParamValue> </Condition> - <Condition> <ParamName>MIN\_ALTITUDE</ParamName> <Units>metre</Units> <ParamValue>-6500.0</ParamValue> </Condition> - <Condition> <ParamName>MAX\_ALTITUDE</ParamName> <Units>metre</Units> <ParamValue>0.0</ParamValue> </Condition> - <Condition> <ParamName>LOCATION\_NAME</ParamName> <ParamValue>World (general)</ParamValue> </Condition> - <Condition> <ParamName>START\_YEAR</ParamName> <Units>YEARS</Units> <ParamValue>1994</ParamValue> </Condition> - <Condition> <ParamName>START\_MONTH</ParamName> <Units>MONTHS</Units> <ParamValue>4</ParamValue> </Condition> - <Condition> <ParamName>START\_DAY</ParamName> <Units>DAYS</Units> <ParamValue>4</ParamValue> </Condition> - <Condition> <ParamName>STOP\_YEAR</ParamName> <Units>YEARS</Units> <ParamValue>1994</ParamValue>

</Condition> - <Condition> <ParamName>STOP\_MONTH</ParamName> <Units>MONTHS</Units> <ParamValue>5</ParamValue> </Condition> - <Condition> <ParamName>STOP\_DAY</ParamName> <Units>DAYS</Units> <ParamValue>20</ParamValue> </Condition> - <Condition> <ParamName>MOMENT</ParamName> <Units>YYYYMMDD24HHMISSTTT</Units> <ParamValue>00000000000+00</ParamValue> </Condition> </LogicalDescription> </DataSet> - <DataSet dataid="a16c\_hy1"> <DataName>a16c\_hy1</DataName> <TypeOfData>DATA\_SET</TypeOfData> <Status>complete, processed</Status> - <LogicalDescription> - <Condition> <ParamName>MIN\_LAT</ParamName> <Units>MILLIDEGREES</Units> <ParamValue>-35.215</ParamValue> </Condition> - <Condition> <ParamName>MAX\_LAT</ParamName> <Units>MILLIDEGREES</Units> <ParamValue>1.18</ParamValue> </Condition> - <Condition> <ParamName>MIN\_LON</ParamName> <Units>MILLIDEGREES</Units> <ParamValue>-52.015</ParamValue> </Condition> - <Condition> <ParamName>MAX\_LON</ParamName> <Units>MILLIDEGREES</Units> <ParamValue>-24.9533</ParamValue> </Condition> - <Condition> <ParamName>MIN\_ALTITUDE</ParamName> <Units>metre</Units> <ParamValue>-6500.0</ParamValue> </Condition> - <Condition> <ParamName>MAX\_ALTITUDE</ParamName> <Units>metre</Units> <ParamValue>0.0</ParamValue> </Condition> - <Condition> <ParamName>LOCATION\_NAME</ParamName> <ParamValue>World (general)</ParamValue> </Condition> - <Condition> <ParamName>START\_YEAR</ParamName> <Units>YEARS</Units> <ParamValue>1989</ParamValue> </Condition> - <Condition>

<ParamName>START\_MONTH</ParamName>

<Units>MONTHS</Units> <ParamValue>3</ParamValue> </Condition> - <Condition> <ParamName>START\_DAY</ParamName> <Units>DAYS</Units> <ParamValue>14</ParamValue> </Condition> - <Condition> <ParamName>STOP\_YEAR</ParamName> <Units>YEARS</Units> <ParamValue>1989</ParamValue> </Condition> - <Condition> <ParamName>STOP\_MONTH</ParamName> <Units>MONTHS</Units> <ParamValue>4</ParamValue> </Condition> - <Condition> <ParamName>STOP\_DAY</ParamName> <Units>DAYS</Units> <ParamValue>12</ParamValue> </Condition> - <Condition> <ParamName>MOMENT</ParamName> <Units>YYYYMMDD24HHMISSTTT</Units> <ParamValue>00000000000+00</ParamValue> </Condition> </LogicalDescription> </DataSet> - <DataSet dataid="a16n\_hy1"> <DataName>a16n\_hy1</DataName> <TypeOfData>DATA\_SET</TypeOfData> <Status>complete, processed</Status> - <LogicalDescription> - <Condition> <ParamName>MIN\_LAT</ParamName> <Units>MILLIDEGREES</Units> <ParamValue>-3.0283</ParamValue> </Condition> - <Condition> <ParamName>MAX\_LAT</ParamName> <Units>MILLIDEGREES</Units> <ParamValue>63.33</ParamValue> </Condition> - <Condition> <ParamName>MIN\_LON</ParamName> <Units>MILLIDEGREES</Units> <ParamValue>-29.0183</ParamValue> </Condition> - <Condition> <ParamName>MAX\_LON</ParamName> <Units>MILLIDEGREES</Units> <ParamValue>-19.9733</ParamValue> </Condition> - <Condition> <ParamName>MIN\_ALTITUDE</ParamName> <Units>metre</Units> <ParamValue>-6500.0</ParamValue> </Condition> - <Condition> <ParamName>MAX\_ALTITUDE</ParamName> <Units>metre</Units> <ParamValue>0.0</ParamValue>

</Condition> - <Condition> <ParamName>LOCATION\_NAME</ParamName> <ParamValue>World (general)</ParamValue> </Condition> - <Condition> <ParamName>START\_YEAR</ParamName> <Units>YEARS</Units> <ParamValue>1988</ParamValue> </Condition> - <Condition> <ParamName>START\_MONTH</ParamName> <Units>MONTHS</Units> <ParamValue>7</ParamValue> </Condition> - <Condition> <ParamName>START\_DAY</ParamName> <Units>DAYS</Units> <ParamValue>23</ParamValue> </Condition> - <Condition> <ParamName>STOP\_YEAR</ParamName> <Units>YEARS</Units> <ParamValue>1988</ParamValue> </Condition> - <Condition> <ParamName>STOP\_MONTH</ParamName> <Units>MONTHS</Units> <ParamValue>8</ParamValue> </Condition> - <Condition> <ParamName>STOP\_DAY</ParamName> <Units>DAYS</Units> <ParamValue>27</ParamValue> </Condition> - <Condition> <ParamName>MOMENT</ParamName> <Units>YYYYMMDD24HHMISSTTT</Units> <ParamValue>00000000000+00</ParamValue> </Condition> </LogicalDescription> </DataSet> - <DataSet dataid="a16s\_hy1"> <DataName>a16s\_hy1</DataName> <TypeOfData>DATA\_SET</TypeOfData> <Status>complete, processed</Status> - <LogicalDescription> - <Condition> <ParamName>MIN\_LAT</ParamName> <Units>MILLIDEGREES</Units> <ParamValue>-53.9417</ParamValue> </Condition> - <Condition> <ParamName>MAX\_LAT</ParamName> <Units>MILLIDEGREES</Units> <ParamValue>-32.29</ParamValue> </Condition> - <Condition> <ParamName>MIN\_LON</ParamName> <Units>MILLIDEGREES</Units> <ParamValue>-50.26</ParamValue> </Condition> - <Condition> <ParamName>MAX\_LON</ParamName>

<Units>MILLIDEGREES</Units> <ParamValue>0.985</ParamValue> </Condition> - <Condition> <ParamName>MIN\_ALTITUDE</ParamName> <Units>metre</Units> <ParamValue>-6500.0</ParamValue> </Condition> - <Condition> <ParamName>MAX\_ALTITUDE</ParamName> <Units>metre</Units> <ParamValue>0.0</ParamValue> </Condition> - <Condition> <ParamName>LOCATION\_NAME</ParamName> <ParamValue>World (general)</ParamValue> </Condition> - <Condition> <ParamName>START\_YEAR</ParamName> <Units>YEARS</Units> <ParamValue>1989</ParamValue> </Condition> - <Condition> <ParamName>START\_MONTH</ParamName> <Units>MONTHS</Units> <ParamValue>1</ParamValue> </Condition> - <Condition> <ParamName>START\_DAY</ParamName> <Units>DAYS</Units> <ParamValue>27</ParamValue> </Condition> - <Condition> <ParamName>STOP\_YEAR</ParamName> <Units>YEARS</Units> <ParamValue>1989</ParamValue> </Condition> - <Condition> <ParamName>STOP\_MONTH</ParamName> <Units>MONTHS</Units> <ParamValue>3</ParamValue> </Condition> - <Condition> <ParamName>STOP\_DAY</ParamName> <Units>DAYS</Units> <ParamValue>6</ParamValue> </Condition> - <Condition> <ParamName>MOMENT</ParamName> <Units>YYYYMMDD24HHMISSTTT</Units> <ParamValue>00000000000+00</ParamValue> </Condition> </LogicalDescription> </DataSet> - <DataSet dataid="a17c\_a17n\_hy1"> <DataName>a17c\_a17n\_hy1</DataName> <TypeOfData>DATA\_SET</TypeOfData> <Status>complete, processed</Status> - <LogicalDescription> - <Condition> <ParamName>MIN\_LAT</ParamName> <Units>MILLIDEGREES</Units> <ParamValue>-50.7052</ParamValue> </Condition>

- <Condition> <ParamName>MAX\_LAT</ParamName> <Units>MILLIDEGREES</Units> <ParamValue>13.6623</ParamValue> </Condition> - <Condition> <ParamName>MIN\_LON</ParamName> <Units>MILLIDEGREES</Units> <ParamValue>-57.227</ParamValue> </Condition> - <Condition> <ParamName>MAX\_LON</ParamName> <Units>MILLIDEGREES</Units> <ParamValue>-29.9997</ParamValue> </Condition> - <Condition> <ParamName>MIN\_ALTITUDE</ParamName> <Units>metre</Units> <ParamValue>-6500.0</ParamValue> </Condition> - <Condition> <ParamName>MAX\_ALTITUDE</ParamName> <Units>metre</Units> <ParamValue>0.0</ParamValue> </Condition> - <Condition> <ParamName>LOCATION\_NAME</ParamName> <ParamValue>World (general)</ParamValue> </Condition> - <Condition> <ParamName>START\_YEAR</ParamName> <Units>YEARS</Units> <ParamValue>1994</ParamValue> </Condition> - <Condition> <ParamName>START\_MONTH</ParamName> <Units>MONTHS</Units> <ParamValue>1</ParamValue> </Condition> - <Condition> <ParamName>START\_DAY</ParamName> <Units>DAYS</Units> <ParamValue>8</ParamValue> </Condition> - <Condition> <ParamName>STOP\_YEAR</ParamName> <Units>YEARS</Units> <ParamValue>1994</ParamValue> </Condition> - <Condition> <ParamName>STOP\_MONTH</ParamName> <Units>MONTHS</Units> <ParamValue>3</ParamValue> </Condition> - <Condition> <ParamName>STOP\_DAY</ParamName> <Units>DAYS</Units> <ParamValue>20</ParamValue> </Condition> - <Condition> <ParamName>MOMENT</ParamName> <Units>YYYYMMDD24HHMISSTTT</Units> <ParamValue>00000000000+00</ParamValue> </Condition>

</LogicalDescription> </DataSet> - <DataSet dataid="a20\_hy1"> <DataName>a20\_hy1</DataName> <TypeOfData>DATA\_SET</TypeOfData> <Status>complete, processed</Status> - <LogicalDescription> - <Condition> <ParamName>MIN\_LAT</ParamName> <Units>MILLIDEGREES</Units> <ParamValue>6.969</ParamValue> </Condition> - <Condition> <ParamName>MAX\_LAT</ParamName> <Units>MILLIDEGREES</Units> <ParamValue>42.9673</ParamValue> </Condition> - <Condition> <ParamName>MIN\_LON</ParamName> <Units>MILLIDEGREES</Units> <ParamValue>-53.554</ParamValue> </Condition> - <Condition> <ParamName>MAX\_LON</ParamName> <Units>MILLIDEGREES</Units> <ParamValue>-50.8453</ParamValue> </Condition> - <Condition> <ParamName>MIN\_ALTITUDE</ParamName> <Units>metre</Units> <ParamValue>-6500.0</ParamValue> </Condition> - <Condition> <ParamName>MAX\_ALTITUDE</ParamName> <Units>metre</Units> <ParamValue>0.0</ParamValue> </Condition> - <Condition> <ParamName>LOCATION\_NAME</ParamName> <ParamValue>World (general)</ParamValue> </Condition> - <Condition> <ParamName>START\_YEAR</ParamName> <Units>YEARS</Units> <ParamValue>1997</ParamValue> </Condition> - <Condition> <ParamName>START\_MONTH</ParamName> <Units>MONTHS</Units> <ParamValue>7</ParamValue> </Condition> - <Condition> <ParamName>START\_DAY</ParamName> <Units>DAYS</Units> <ParamValue>20</ParamValue> </Condition> - <Condition> <ParamName>STOP\_YEAR</ParamName> <Units>YEARS</Units> <ParamValue>1997</ParamValue> </Condition> - <Condition> <ParamName>STOP\_MONTH</ParamName> <Units>MONTHS</Units>

<ParamValue>8</ParamValue> </Condition> - <Condition> <ParamName>STOP\_DAY</ParamName> <Units>DAYS</Units> <ParamValue>9</ParamValue> </Condition> - <Condition> <ParamName>MOMENT</ParamName> <Units>YYYYMMDD24HHMISSTTT</Units> <ParamValue>00000000000+00</ParamValue> </Condition> </LogicalDescription> </DataSet> - <DataSet dataid="a21\_s4\_sr02\_hy1"> <DataName>a21\_s4\_sr02\_hy1</DataName> <TypeOfData>DATA\_SET</TypeOfData> <Status>complete, processed</Status> - <LogicalDescription> - <Condition> <ParamName>MIN\_LAT</ParamName> <Units>MILLIDEGREES</Units> <ParamValue>-63.165</ParamValue> </Condition> - <Condition> <ParamName>MAX\_LAT</ParamName> <Units>MILLIDEGREES</Units> <ParamValue>-35.3317</ParamValue> </Condition> - <Condition> <ParamName>MIN\_LON</ParamName> <Units>MILLIDEGREES</Units> <ParamValue>-68.255</ParamValue> </Condition> - <Condition> <ParamName>MAX\_LON</ParamName> <Units>MILLIDEGREES</Units> <ParamValue>18.45</ParamValue> </Condition> - <Condition> <ParamName>MIN\_ALTITUDE</ParamName> <Units>metre</Units> <ParamValue>-6500.0</ParamValue> </Condition> - <Condition> <ParamName>MAX\_ALTITUDE</ParamName> <Units>metre</Units> <ParamValue>0.0</ParamValue> </Condition> - <Condition> <ParamName>LOCATION\_NAME</ParamName> <ParamValue>World (general)</ParamValue> </Condition> - <Condition> <ParamName>START\_YEAR</ParamName> <Units>YEARS</Units> <ParamValue>1990</ParamValue> </Condition> - <Condition> <ParamName>START\_MONTH</ParamName> <Units>MONTHS</Units> <ParamValue>1</ParamValue> </Condition> - <Condition>

<ParamName>START\_DAY</ParamName> <Units>DAYS</Units> <ParamValue>24</ParamValue> </Condition> - <Condition> <ParamName>STOP\_YEAR</ParamName> <Units>YEARS</Units> <ParamValue>1990</ParamValue> </Condition> - <Condition> <ParamName>STOP\_MONTH</ParamName> <Units>MONTHS</Units> <ParamValue>3</ParamValue> </Condition> - <Condition> <ParamName>STOP\_DAY</ParamName> <Units>DAYS</Units> <ParamValue>6</ParamValue> </Condition> - <Condition> <ParamName>MOMENT</ParamName> <Units>YYYYMMDD24HHMISSTTT</Units> <ParamValue>00000000000+00</ParamValue> </Condition> </LogicalDescription> </DataSet> - <DataSet dataid="a22\_hy1"> <DataName>a22\_hy1</DataName> <TypeOfData>DATA\_SET</TypeOfData> <Status>complete, processed</Status> - <LogicalDescription> - <Condition> <ParamName>MIN\_LAT</ParamName> <Units>MILLIDEGREES</Units> <ParamValue>11.0013</ParamValue> </Condition> - <Condition> <ParamName>MAX\_LAT</ParamName> <Units>MILLIDEGREES</Units> <ParamValue>40.7745</ParamValue> </Condition> - <Condition> <ParamName>MIN\_LON</ParamName> <Units>MILLIDEGREES</Units> <ParamValue>-66.7772</ParamValue> </Condition> - <Condition> <ParamName>MAX\_LON</ParamName> <Units>MILLIDEGREES</Units> <ParamValue>-64.7508</ParamValue> </Condition> - <Condition> <ParamName>MIN\_ALTITUDE</ParamName> <Units>metre</Units> <ParamValue>-6500.0</ParamValue> </Condition> - <Condition> <ParamName>MAX\_ALTITUDE</ParamName> <Units>metre</Units> <ParamValue>0.0</ParamValue> </Condition> - <Condition> <ParamName>LOCATION\_NAME</ParamName> <ParamValue>World (general)</ParamValue>

</Condition> - <Condition> <ParamName>START\_YEAR</ParamName> <Units>YEARS</Units> <ParamValue>1997</ParamValue> </Condition> - <Condition> <ParamName>START\_MONTH</ParamName> <Units>MONTHS</Units> <ParamValue>8</ParamValue> </Condition> - <Condition> <ParamName>START\_DAY</ParamName> <Units>DAYS</Units> <ParamValue>16</ParamValue> </Condition> - <Condition> <ParamName>STOP\_YEAR</ParamName> <Units>YEARS</Units> <ParamValue>1997</ParamValue> </Condition> - <Condition> <ParamName>STOP\_MONTH</ParamName> <Units>MONTHS</Units> <ParamValue>9</ParamValue> </Condition> - <Condition> <ParamName>STOP\_DAY</ParamName> <Units>DAYS</Units> <ParamValue>2</ParamValue> </Condition> - <Condition> <ParamName>MOMENT</ParamName> <Units>YYYYMMDD24HHMISSTTT</Units> <ParamValue>00000000000+00</ParamValue> </Condition> </LogicalDescription> </DataSet> - <DataSet dataid="a23\_hy1"> <DataName>a23\_hy1</DataName> <TypeOfData>DATA\_SET</TypeOfData> <Status>complete, processed</Status> - <LogicalDescription> - <Condition> <ParamName>MIN\_LAT</ParamName> <Units>MILLIDEGREES</Units> <ParamValue>-72.4933</ParamValue> </Condition> - <Condition> <ParamName>MAX\_LAT</ParamName> <Units>MILLIDEGREES</Units> <ParamValue>-26.2533</ParamValue> </Condition> - <Condition> <ParamName>MIN\_LON</ParamName> <Units>MILLIDEGREES</Units> <ParamValue>-58.6115</ParamValue> </Condition> - <Condition> <ParamName>MAX\_LON</ParamName> <Units>MILLIDEGREES</Units> <ParamValue>-16.5218</ParamValue> </Condition> - <Condition>

<ParamName>MIN\_ALTITUDE</ParamName> <Units>metre</Units> <ParamValue>-6500.0</ParamValue> </Condition> - <Condition> <ParamName>MAX\_ALTITUDE</ParamName> <Units>metre</Units> <ParamValue>0.0</ParamValue> </Condition> - <Condition> <ParamName>LOCATION\_NAME</ParamName> <ParamValue>World (general)</ParamValue> </Condition> - <Condition> <ParamName>START\_YEAR</ParamName> <Units>YEARS</Units> <ParamValue>1995</ParamValue> </Condition> - <Condition> <ParamName>START\_MONTH</ParamName> <Units>MONTHS</Units> <ParamValue>3</ParamValue> </Condition> - <Condition> <ParamName>START\_DAY</ParamName> <Units>DAYS</Units> <ParamValue>23</ParamValue> </Condition> - <Condition> <ParamName>STOP\_YEAR</ParamName> <Units>YEARS</Units> <ParamValue>1995</ParamValue> </Condition> - <Condition> <ParamName>STOP\_MONTH</ParamName> <Units>MONTHS</Units> <ParamValue>5</ParamValue> </Condition> - <Condition> <ParamName>STOP\_DAY</ParamName> <Units>DAYS</Units> <ParamValue>5</ParamValue> </Condition> - <Condition> <ParamName>MOMENT</ParamName> <Units>YYYYMMDD24HHMISSTTT</Units> <ParamValue>00000000000+00</ParamValue> </Condition> </LogicalDescription> </DataSet> - <DataSet dataid="a24\_hy1"> <DataName>a24\_hy1</DataName> <TypeOfData>DATA\_SET</TypeOfData> <Status>complete, processed</Status> - <LogicalDescription> - <Condition> <ParamName>MIN\_LAT</ParamName> <Units>MILLIDEGREES</Units> <ParamValue>38.8165</ParamValue> </Condition> - <Condition> <ParamName>MAX\_LAT</ParamName> <Units>MILLIDEGREES</Units> <ParamValue>64.7667</ParamValue>

</Condition> - <Condition> <ParamName>MIN\_LON</ParamName> <Units>MILLIDEGREES</Units> <ParamValue>-42.8668</ParamValue> </Condition> - <Condition> <ParamName>MAX\_LON</ParamName> <Units>MILLIDEGREES</Units> <ParamValue>-9.3343</ParamValue> </Condition> - <Condition> <ParamName>MIN\_ALTITUDE</ParamName> <Units>metre</Units> <ParamValue>-6500.0</ParamValue> </Condition> - <Condition> <ParamName>MAX\_ALTITUDE</ParamName> <Units>metre</Units> <ParamValue>0.0</ParamValue> </Condition> - <Condition> <ParamName>LOCATION\_NAME</ParamName> <ParamValue>World (general)</ParamValue> </Condition> - <Condition> <ParamName>START\_YEAR</ParamName> <Units>YEARS</Units> <ParamValue>1997</ParamValue> </Condition> - <Condition> <ParamName>START\_MONTH</ParamName> <Units>MONTHS</Units> <ParamValue>5</ParamValue> </Condition> - <Condition> <ParamName>START\_DAY</ParamName> <Units>DAYS</Units> <ParamValue>30</ParamValue> </Condition> - <Condition> <ParamName>STOP\_YEAR</ParamName> <Units>YEARS</Units> <ParamValue>1997</ParamValue> </Condition> - <Condition> <ParamName>STOP\_MONTH</ParamName> <Units>MONTHS</Units> <ParamValue>6</ParamValue> </Condition> - <Condition> <ParamName>STOP\_DAY</ParamName> <Units>DAYS</Units> <ParamValue>28</ParamValue> </Condition> - <Condition> <ParamName>MOMENT</ParamName> <Units>YYYYMMDD24HHMISSTTT</Units> <ParamValue>00000000000+00</ParamValue> </Condition> </LogicalDescription> </DataSet> - <DataSet dataid="a25\_hy1"> <DataName>a25\_hy1</DataName>

<TypeOfData>DATA\_SET</TypeOfData> <Status>complete, processed</Status> - <LogicalDescription> - <Condition> <ParamName>MIN\_LAT</ParamName> <Units>MILLIDEGREES</Units> <ParamValue>41.4817</ParamValue> </Condition> - <Condition> <ParamName>MAX\_LAT</ParamName> <Units>MILLIDEGREES</Units> <ParamValue>65.5232</ParamValue> </Condition> - <Condition> <ParamName>MIN\_LON</ParamName> <Units>MILLIDEGREES</Units> <ParamValue>-43.3192</ParamValue> </Condition> - <Condition> <ParamName>MAX\_LON</ParamName> <Units>MILLIDEGREES</Units> <ParamValue>-8.333</ParamValue> </Condition> - <Condition> <ParamName>MIN\_ALTITUDE</ParamName> <Units>metre</Units> <ParamValue>-6500.0</ParamValue> </Condition> - <Condition> <ParamName>MAX\_ALTITUDE</ParamName> <Units>metre</Units> <ParamValue>0.0</ParamValue> </Condition> - <Condition> <ParamName>LOCATION\_NAME</ParamName> <ParamValue>World (general)</ParamValue> </Condition> - <Condition> <ParamName>START\_YEAR</ParamName> <Units>YEARS</Units> <ParamValue>1997</ParamValue> </Condition> - <Condition> <ParamName>START\_MONTH</ParamName> <Units>MONTHS</Units> <ParamValue>8</ParamValue> </Condition> - <Condition> <ParamName>START\_DAY</ParamName> <Units>DAYS</Units> <ParamValue>8</ParamValue> </Condition> - <Condition> <ParamName>STOP\_YEAR</ParamName> <Units>YEARS</Units> <ParamValue>1997</ParamValue> </Condition> - <Condition> <ParamName>STOP\_MONTH</ParamName> <Units>MONTHS</Units> <ParamValue>9</ParamValue> </Condition> - <Condition> <ParamName>STOP\_DAY</ParamName>

<Units>DAYS</Units> <ParamValue>14</ParamValue> </Condition> - <Condition> <ParamName>MOMENT</ParamName> <Units>YYYYMMDD24HHMISSTTT</Units> <ParamValue>00000000000+00</ParamValue> </Condition> </LogicalDescription> </DataSet> - <DataSet dataid="i01e\_hy1"> <DataName>i01e\_hy1</DataName> <TypeOfData>DATA\_SET</TypeOfData> <Status>complete, processed</Status> - <LogicalDescription> - <Condition> <ParamName>MIN\_LAT</ParamName> <Units>MILLIDEGREES</Units> <ParamValue>4.5</ParamValue> </Condition> - <Condition> <ParamName>MAX\_LAT</ParamName> <Units>MILLIDEGREES</Units> <ParamValue>9.9833</ParamValue> </Condition> - <Condition> <ParamName>MIN\_LON</ParamName> <Units>MILLIDEGREES</Units> <ParamValue>79.9945</ParamValue> </Condition> - <Condition> <ParamName>MAX\_LON</ParamName> <Units>MILLIDEGREES</Units> <ParamValue>97.55</ParamValue> </Condition> - <Condition> <ParamName>MIN\_ALTITUDE</ParamName> <Units>metre</Units> <ParamValue>-6500.0</ParamValue> </Condition> - <Condition> <ParamName>MAX\_ALTITUDE</ParamName> <Units>metre</Units> <ParamValue>0.0</ParamValue> </Condition> - <Condition> <ParamName>LOCATION\_NAME</ParamName> <ParamValue>World (general)</ParamValue> </Condition> - <Condition> <ParamName>START\_YEAR</ParamName> <Units>YEARS</Units> <ParamValue>1995</ParamValue> </Condition> - <Condition> <ParamName>START\_MONTH</ParamName> <Units>MONTHS</Units> <ParamValue>9</ParamValue> </Condition> - <Condition> <ParamName>START\_DAY</ParamName> <Units>DAYS</Units> <ParamValue>30</ParamValue> </Condition>

- <Condition> <ParamName>STOP\_YEAR</ParamName> <Units>YEARS</Units> <ParamValue>1995</ParamValue> </Condition> - <Condition> <ParamName>STOP\_MONTH</ParamName> <Units>MONTHS</Units> <ParamValue>10</ParamValue> </Condition> - <Condition> <ParamName>STOP\_DAY</ParamName> <Units>DAYS</Units> <ParamValue>12</ParamValue> </Condition> - <Condition> <ParamName>MOMENT</ParamName> <Units>YYYYMMDD24HHMISSTTT</Units> <ParamValue>00000000000+00</ParamValue> </Condition> </LogicalDescription> </DataSet> - <DataSet dataid="i01w\_hy1"> <DataName>i01w\_hy1</DataName> <TypeOfData>DATA\_SET</TypeOfData> <Status>complete, processed</Status> - <LogicalDescription> - <Condition> <ParamName>MIN\_LAT</ParamName> <Units>MILLIDEGREES</Units> <ParamValue>6.4167</ParamValue> </Condition> - <Condition> <ParamName>MAX\_LAT</ParamName> <Units>MILLIDEGREES</Units> <ParamValue>22.4638</ParamValue> </Condition> - <Condition> <ParamName>MIN\_LON</ParamName> <Units>MILLIDEGREES</Units> <ParamValue>43.7</ParamValue> </Condition> - <Condition> <ParamName>MAX\_LON</ParamName> <Units>MILLIDEGREES</Units> <ParamValue>79.6028</ParamValue> </Condition> - <Condition> <ParamName>MIN\_ALTITUDE</ParamName> <Units>metre</Units> <ParamValue>-6500.0</ParamValue> </Condition> - <Condition> <ParamName>MAX\_ALTITUDE</ParamName> <Units>metre</Units> <ParamValue>0.0</ParamValue> </Condition> - <Condition> <ParamName>LOCATION\_NAME</ParamName> <ParamValue>World (general)</ParamValue> </Condition> - <Condition> <ParamName>START\_YEAR</ParamName> <Units>YEARS</Units>

<ParamValue>1995</ParamValue> </Condition> - <Condition> <ParamName>START\_MONTH</ParamName> <Units>MONTHS</Units> <ParamValue>8</ParamValue> </Condition> - <Condition> <ParamName>START\_DAY</ParamName> <Units>DAYS</Units> <ParamValue>30</ParamValue> </Condition> - <Condition> <ParamName>STOP\_YEAR</ParamName> <Units>YEARS</Units> <ParamValue>1995</ParamValue> </Condition> - <Condition> <ParamName>STOP\_MONTH</ParamName> <Units>MONTHS</Units> <ParamValue>9</ParamValue> </Condition> - <Condition> <ParamName>STOP\_DAY</ParamName> <Units>DAYS</Units> <ParamValue>27</ParamValue> </Condition> - <Condition> <ParamName>MOMENT</ParamName> <Units>YYYYMMDD24HHMISSTTT</Units> <ParamValue>00000000000+00</ParamValue> </Condition> </LogicalDescription> </DataSet> - <DataSet dataid="i02e\_hy1"> <DataName>i02e\_hy1</DataName> <TypeOfData>DATA\_SET</TypeOfData> <Status>complete, processed</Status> - <LogicalDescription> - <Condition> <ParamName>MIN\_LAT</ParamName> <Units>MILLIDEGREES</Units> <ParamValue>-11.0</ParamValue> </Condition> - <Condition> <ParamName>MAX\_LAT</ParamName> <Units>MILLIDEGREES</Units> <ParamValue>-5.0</ParamValue> </Condition> - <Condition> <ParamName>MIN\_LON</ParamName> <Units>MILLIDEGREES</Units> <ParamValue>70.6638</ParamValue> </Condition> - <Condition> <ParamName>MAX\_LON</ParamName> <Units>MILLIDEGREES</Units> <ParamValue>105.6333</ParamValue> </Condition> - <Condition> <ParamName>MIN\_ALTITUDE</ParamName> <Units>metre</Units> <ParamValue>-6500.0</ParamValue> </Condition>

- <Condition> <ParamName>MAX\_ALTITUDE</ParamName> <Units>metre</Units> <ParamValue>0.0</ParamValue> </Condition> - <Condition> <ParamName>LOCATION\_NAME</ParamName> <ParamValue>World (general)</ParamValue> </Condition> - <Condition> <ParamName>START\_YEAR</ParamName> <Units>YEARS</Units> <ParamValue>1995</ParamValue> </Condition> - <Condition> <ParamName>START\_MONTH</ParamName> <Units>MONTHS</Units> <ParamValue>12</ParamValue> </Condition> - <Condition> <ParamName>START\_DAY</ParamName> <Units>DAYS</Units> <ParamValue>4</ParamValue> </Condition> - <Condition> <ParamName>STOP\_YEAR</ParamName> <Units>YEARS</Units> <ParamValue>1995</ParamValue> </Condition> - <Condition> <ParamName>STOP\_MONTH</ParamName> <Units>MONTHS</Units> <ParamValue>12</ParamValue> </Condition> - <Condition> <ParamName>STOP\_DAY</ParamName> <Units>DAYS</Units> <ParamValue>27</ParamValue> </Condition> - <Condition> <ParamName>MOMENT</ParamName> <Units>YYYYMMDD24HHMISSTTT</Units> <ParamValue>00000000000+00</ParamValue> </Condition> </LogicalDescription> </DataSet> - <DataSet dataid="i02w\_hy1"> <DataName>i02w\_hy1</DataName> <TypeOfData>DATA\_SET</TypeOfData> <Status>complete, processed</Status> - <LogicalDescription> - <Condition> <ParamName>MIN\_LAT</ParamName> <Units>MILLIDEGREES</Units> <ParamValue>-12.3528</ParamValue> </Condition> - <Condition> <ParamName>MAX\_LAT</ParamName> <Units>MILLIDEGREES</Units> <ParamValue>-2.5</ParamValue> </Condition> - <Condition> <ParamName>MIN\_LON</ParamName> <Units>MILLIDEGREES</Units>

<ParamValue>39.8305</ParamValue> </Condition> - <Condition> <ParamName>MAX\_LON</ParamName> <Units>MILLIDEGREES</Units> <ParamValue>73.3362</ParamValue> </Condition> - <Condition> <ParamName>MIN\_ALTITUDE</ParamName> <Units>metre</Units> <ParamValue>-6500.0</ParamValue> </Condition> - <Condition> <ParamName>MAX\_ALTITUDE</ParamName> <Units>metre</Units> <ParamValue>0.0</ParamValue> </Condition> - <Condition> <ParamName>LOCATION\_NAME</ParamName> <ParamValue>World (general)</ParamValue> </Condition> - <Condition> <ParamName>START\_YEAR</ParamName> <Units>YEARS</Units> <ParamValue>1995</ParamValue> </Condition> - <Condition> <ParamName>START\_MONTH</ParamName> <Units>MONTHS</Units> <ParamValue>12</ParamValue> </Condition> - <Condition> <ParamName>START\_DAY</ParamName> <Units>DAYS</Units> <ParamValue>31</ParamValue> </Condition> - <Condition> <ParamName>STOP\_YEAR</ParamName> <Units>YEARS</Units> <ParamValue>1996</ParamValue> </Condition> - <Condition> <ParamName>STOP\_MONTH</ParamName> <Units>MONTHS</Units> <ParamValue>1</ParamValue> </Condition> - <Condition> <ParamName>STOP\_DAY</ParamName> <Units>DAYS</Units> <ParamValue>21</ParamValue> </Condition> - <Condition> <ParamName>MOMENT</ParamName> <Units>YYYYMMDD24HHMISSTTT</Units> <ParamValue>00000000000+00</ParamValue> </Condition> </LogicalDescription> </DataSet> - <DataSet dataid="i03\_hy1"> <DataName>i03\_hy1</DataName> <TypeOfData>DATA\_SET</TypeOfData> <Status>complete, processed</Status> - <LogicalDescription> - <Condition>

<ParamName>MIN\_LAT</ParamName> <Units>MILLIDEGREES</Units> <ParamValue>-28.2292</ParamValue> </Condition> - <Condition> <ParamName>MAX\_LAT</ParamName> <Units>MILLIDEGREES</Units> <ParamValue>-19.9913</ParamValue> </Condition> - <Condition> <ParamName>MIN\_LON</ParamName> <Units>MILLIDEGREES</Units> <ParamValue>48.9177</ParamValue> </Condition> - <Condition> <ParamName>MAX\_LON</ParamName> <Units>MILLIDEGREES</Units> <ParamValue>113.7598</ParamValue> </Condition> - <Condition> <ParamName>MIN\_ALTITUDE</ParamName> <Units>metre</Units> <ParamValue>-6500.0</ParamValue> </Condition> - <Condition> <ParamName>MAX\_ALTITUDE</ParamName> <Units>metre</Units> <ParamValue>0.0</ParamValue> </Condition> - <Condition> <ParamName>LOCATION\_NAME</ParamName> <ParamValue>World (general)</ParamValue> </Condition> - <Condition> <ParamName>START\_YEAR</ParamName> <Units>YEARS</Units> <ParamValue>1995</ParamValue> </Condition> - <Condition> <ParamName>START\_MONTH</ParamName> <Units>MONTHS</Units> <ParamValue>4</ParamValue> </Condition> - <Condition> <ParamName>START\_DAY</ParamName> <Units>DAYS</Units> <ParamValue>25</ParamValue> </Condition> - <Condition> <ParamName>STOP\_YEAR</ParamName> <Units>YEARS</Units> <ParamValue>1995</ParamValue> </Condition> - <Condition> <ParamName>STOP\_MONTH</ParamName> <Units>MONTHS</Units> <ParamValue>6</ParamValue> </Condition> - <Condition> <ParamName>STOP\_DAY</ParamName> <Units>DAYS</Units> <ParamValue>3</ParamValue> </Condition> - <Condition>

<ParamName>MOMENT</ParamName> <Units>YYYYMMDD24HHMISSTTT</Units> <ParamValue>00000000000+00</ParamValue> </Condition> </LogicalDescription> </DataSet> - <DataSet dataid="i04\_i05w\_i07c\_hy1"> <DataName>i04\_i05w\_i07c\_hy1</DataName> <TypeOfData>DATA\_SET</TypeOfData> <Status>complete, processed</Status> - <LogicalDescription> - <Condition> <ParamName>MIN\_LAT</ParamName> <Units>MILLIDEGREES</Units> <ParamValue>-33.5153</ParamValue> </Condition> - <Condition> <ParamName>MAX\_LAT</ParamName> <Units>MILLIDEGREES</Units> <ParamValue>-19.0028</ParamValue> </Condition> - <Condition> <ParamName>MIN\_LON</ParamName> <Units>MILLIDEGREES</Units> <ParamValue>30.3218</ParamValue> </Condition> - <Condition> <ParamName>MAX\_LON</ParamName> <Units>MILLIDEGREES</Units> <ParamValue>54.8292</ParamValue> </Condition> - <Condition> <ParamName>MIN\_ALTITUDE</ParamName> <Units>metre</Units> <ParamValue>-6500.0</ParamValue> </Condition> - <Condition> <ParamName>MAX\_ALTITUDE</ParamName> <Units>metre</Units> <ParamValue>0.0</ParamValue> </Condition> - <Condition> <ParamName>LOCATION\_NAME</ParamName> <ParamValue>World (general)</ParamValue> </Condition> - <Condition> <ParamName>START\_YEAR</ParamName> <Units>YEARS</Units> <ParamValue>1995</ParamValue> </Condition> - <Condition> <ParamName>START\_MONTH</ParamName> <Units>MONTHS</Units> <ParamValue>6</ParamValue> </Condition> - <Condition> <ParamName>START\_DAY</ParamName> <Units>DAYS</Units> <ParamValue>11</ParamValue> </Condition> - <Condition> <ParamName>STOP\_YEAR</ParamName> <Units>YEARS</Units> <ParamValue>1995</ParamValue>

</Condition> - <Condition> <ParamName>STOP\_MONTH</ParamName> <Units>MONTHS</Units> <ParamValue>7</ParamValue> </Condition> - <Condition> <ParamName>STOP\_DAY</ParamName> <Units>DAYS</Units> <ParamValue>10</ParamValue> </Condition> - <Condition> <ParamName>MOMENT</ParamName> <Units>YYYYMMDD24HHMISSTTT</Units> <ParamValue>00000000000+00</ParamValue> </Condition> </LogicalDescription> </DataSet> - <DataSet dataid="i05p\_hy1"> <DataName>i05p\_hy1</DataName> <TypeOfData>DATA\_SET</TypeOfData> <Status>complete, processed</Status> - <LogicalDescription> - <Condition> <ParamName>MIN\_LAT</ParamName> <Units>MILLIDEGREES</Units> <ParamValue>-34.1817</ParamValue> </Condition> - <Condition> <ParamName>MAX\_LAT</ParamName> <Units>MILLIDEGREES</Units> <ParamValue>-29.0033</ParamValue> </Condition> - <Condition> <ParamName>MIN\_LON</ParamName> <Units>MILLIDEGREES</Units> <ParamValue>30.3533</ParamValue> </Condition> - <Condition> <ParamName>MAX\_LON</ParamName> <Units>MILLIDEGREES</Units> <ParamValue>114.8267</ParamValue> </Condition> - <Condition> <ParamName>MIN\_ALTITUDE</ParamName> <Units>metre</Units> <ParamValue>-6500.0</ParamValue> </Condition> - <Condition> <ParamName>MAX\_ALTITUDE</ParamName> <Units>metre</Units> <ParamValue>0.0</ParamValue> </Condition> - <Condition> <ParamName>LOCATION\_NAME</ParamName> <ParamValue>World (general)</ParamValue> </Condition> - <Condition> <ParamName>START\_YEAR</ParamName> <Units>YEARS</Units> <ParamValue>1987</ParamValue> </Condition> - <Condition> <ParamName>START\_MONTH</ParamName>

<Units>MONTHS</Units> <ParamValue>11</ParamValue> </Condition> - <Condition> <ParamName>START\_DAY</ParamName> <Units>DAYS</Units> <ParamValue>13</ParamValue> </Condition> - <Condition> <ParamName>STOP\_YEAR</ParamName> <Units>YEARS</Units> <ParamValue>1987</ParamValue> </Condition> - <Condition> <ParamName>STOP\_MONTH</ParamName> <Units>MONTHS</Units> <ParamValue>12</ParamValue> </Condition> - <Condition> <ParamName>STOP\_DAY</ParamName> <Units>DAYS</Units> <ParamValue>16</ParamValue> </Condition> - <Condition> <ParamName>MOMENT</ParamName> <Units>YYYYMMDD24HHMISSTTT</Units> <ParamValue>00000000000+00</ParamValue> </Condition> </LogicalDescription> </DataSet> - <DataSet dataid="i06s\_hy1"> <DataName>i06s\_hy1</DataName> <TypeOfData>DATA\_SET</TypeOfData> <Status>complete, processed</Status> - <LogicalDescription> - <Condition> <ParamName>MIN\_LAT</ParamName> <Units>MILLIDEGREES</Units> <ParamValue>-68.9877</ParamValue> </Condition> - <Condition> <ParamName>MAX\_LAT</ParamName> <Units>MILLIDEGREES</Units> <ParamValue>-44.5188</ParamValue> </Condition> - <Condition> <ParamName>MIN\_LON</ParamName> <Units>MILLIDEGREES</Units> <ParamValue>29.8548</ParamValue> </Condition> - <Condition> <ParamName>MAX\_LON</ParamName> <Units>MILLIDEGREES</Units> <ParamValue>30.1473</ParamValue> </Condition> - <Condition> <ParamName>MIN\_ALTITUDE</ParamName> <Units>metre</Units> <ParamValue>-6500.0</ParamValue> </Condition> - <Condition> <ParamName>MAX\_ALTITUDE</ParamName> <Units>metre</Units> <ParamValue>0.0</ParamValue>

</Condition> - <Condition> <ParamName>LOCATION\_NAME</ParamName> <ParamValue>World (general)</ParamValue> </Condition> - <Condition> <ParamName>START\_YEAR</ParamName> <Units>YEARS</Units> <ParamValue>1993</ParamValue> </Condition> - <Condition> <ParamName>START\_MONTH</ParamName> <Units>MONTHS</Units> <ParamValue>2</ParamValue> </Condition> - <Condition> <ParamName>START\_DAY</ParamName> <Units>DAYS</Units> <ParamValue>5</ParamValue> </Condition> - <Condition> <ParamName>STOP\_YEAR</ParamName> <Units>YEARS</Units> <ParamValue>1993</ParamValue> </Condition> - <Condition> <ParamName>STOP\_MONTH</ParamName> <Units>MONTHS</Units> <ParamValue>3</ParamValue> </Condition> - <Condition> <ParamName>STOP\_DAY</ParamName> <Units>DAYS</Units> <ParamValue>10</ParamValue> </Condition> - <Condition> <ParamName>MOMENT</ParamName> <Units>YYYYMMDD24HHMISSTTT</Units> <ParamValue>00000000000+00</ParamValue> </Condition> </LogicalDescription> </DataSet> - <DataSet dataid="i06sb\_hy1"> <DataName>i06sb\_hy1</DataName> <TypeOfData>DATA\_SET</TypeOfData> <Status>complete, processed</Status> - <LogicalDescription> - <Condition> <ParamName>MIN\_LAT</ParamName> <Units>MILLIDEGREES</Units> <ParamValue>-69.0465</ParamValue> </Condition> - <Condition> <ParamName>MAX\_LAT</ParamName> <Units>MILLIDEGREES</Units> <ParamValue>-33.2493</ParamValue> </Condition> - <Condition> <ParamName>MIN\_LON</ParamName> <Units>MILLIDEGREES</Units> <ParamValue>24.9677</ParamValue> </Condition> - <Condition> <ParamName>MAX\_LON</ParamName>

<Units>MILLIDEGREES</Units> <ParamValue>30.1087</ParamValue> </Condition> - <Condition> <ParamName>MIN\_ALTITUDE</ParamName> <Units>metre</Units> <ParamValue>-6500.0</ParamValue> </Condition> - <Condition> <ParamName>MAX\_ALTITUDE</ParamName> <Units>metre</Units> <ParamValue>0.0</ParamValue> </Condition> - <Condition> <ParamName>LOCATION\_NAME</ParamName> <ParamValue>World (general)</ParamValue> </Condition> - <Condition> <ParamName>START\_YEAR</ParamName> <Units>YEARS</Units> <ParamValue>1996</ParamValue> </Condition> - <Condition> <ParamName>START\_MONTH</ParamName> <Units>MONTHS</Units> <ParamValue>2</ParamValue> </Condition> - <Condition> <ParamName>START\_DAY</ParamName> <Units>DAYS</Units> <ParamValue>21</ParamValue> </Condition> - <Condition> <ParamName>STOP\_YEAR</ParamName> <Units>YEARS</Units> <ParamValue>1996</ParamValue> </Condition> - <Condition> <ParamName>STOP\_MONTH</ParamName> <Units>MONTHS</Units> <ParamValue>3</ParamValue> </Condition> - <Condition> <ParamName>STOP\_DAY</ParamName> <Units>DAYS</Units> <ParamValue>22</ParamValue> </Condition> - <Condition> <ParamName>MOMENT</ParamName> <Units>YYYYMMDD24HHMISSTTT</Units> <ParamValue>00000000000+00</ParamValue> </Condition> </LogicalDescription> </DataSet> - <DataSet dataid="i07n\_hy1"> <DataName>i07n\_hy1</DataName> <TypeOfData>DATA\_SET</TypeOfData> <Status>complete, processed</Status> - <LogicalDescription> - <Condition> <ParamName>MIN\_LAT</ParamName> <Units>MILLIDEGREES</Units> <ParamValue>-19.4978</ParamValue> </Condition>

- <Condition> <ParamName>MAX\_LAT</ParamName> <Units>MILLIDEGREES</Units> <ParamValue>26.4108</ParamValue> </Condition> - <Condition> <ParamName>MIN\_LON</ParamName> <Units>MILLIDEGREES</Units> <ParamValue>51.4292</ParamValue> </Condition> - <Condition> <ParamName>MAX\_LON</ParamName> <Units>MILLIDEGREES</Units> <ParamValue>65.5333</ParamValue> </Condition> - <Condition> <ParamName>MIN\_ALTITUDE</ParamName> <Units>metre</Units> <ParamValue>-6500.0</ParamValue> </Condition> - <Condition> <ParamName>MAX\_ALTITUDE</ParamName> <Units>metre</Units> <ParamValue>0.0</ParamValue> </Condition> - <Condition> <ParamName>LOCATION\_NAME</ParamName> <ParamValue>World (general)</ParamValue> </Condition> - <Condition> <ParamName>START\_YEAR</ParamName> <Units>YEARS</Units> <ParamValue>1995</ParamValue> </Condition> - <Condition> <ParamName>START\_MONTH</ParamName> <Units>MONTHS</Units> <ParamValue>7</ParamValue> </Condition> - <Condition> <ParamName>START\_DAY</ParamName> <Units>DAYS</Units> <ParamValue>15</ParamValue> </Condition> - <Condition> <ParamName>STOP\_YEAR</ParamName> <Units>YEARS</Units> <ParamValue>1995</ParamValue> </Condition> - <Condition> <ParamName>STOP\_MONTH</ParamName> <Units>MONTHS</Units> <ParamValue>8</ParamValue> </Condition> - <Condition> <ParamName>STOP\_DAY</ParamName> <Units>DAYS</Units> <ParamValue>22</ParamValue> </Condition> - <Condition> <ParamName>MOMENT</ParamName> <Units>YYYYMMDD24HHMISSTTT</Units> <ParamValue>00000000000+00</ParamValue> </Condition>

</LogicalDescription> </DataSet> - <DataSet dataid="i08s\_i09s\_hy1"> <DataName>i08s\_i09s\_hy1</DataName> <TypeOfData>DATA\_SET</TypeOfData> <Status>complete, processed</Status> - <LogicalDescription> - <Condition> <ParamName>MIN\_LAT</ParamName> <Units>MILLIDEGREES</Units> <ParamValue>-64.8583</ParamValue> </Condition> - <Condition> <ParamName>MAX\_LAT</ParamName> <Units>MILLIDEGREES</Units> <ParamValue>-30.3</ParamValue> </Condition> - <Condition> <ParamName>MIN\_LON</ParamName> <Units>MILLIDEGREES</Units> <ParamValue>81.8917</ParamValue> </Condition> - <Condition> <ParamName>MAX\_LON</ParamName> <Units>MILLIDEGREES</Units> <ParamValue>115.0362</ParamValue> </Condition> - <Condition> <ParamName>MIN\_ALTITUDE</ParamName> <Units>metre</Units> <ParamValue>-6500.0</ParamValue> </Condition> - <Condition> <ParamName>MAX\_ALTITUDE</ParamName> <Units>metre</Units> <ParamValue>0.0</ParamValue> </Condition> - <Condition> <ParamName>LOCATION\_NAME</ParamName> <ParamValue>World (general)</ParamValue> </Condition> - <Condition> <ParamName>START\_YEAR</ParamName> <Units>YEARS</Units> <ParamValue>1994</ParamValue> </Condition> - <Condition> <ParamName>START\_MONTH</ParamName> <Units>MONTHS</Units> <ParamValue>12</ParamValue> </Condition> - <Condition> <ParamName>START\_DAY</ParamName> <Units>DAYS</Units> <ParamValue>5</ParamValue> </Condition> - <Condition> <ParamName>STOP\_YEAR</ParamName> <Units>YEARS</Units> <ParamValue>1995</ParamValue> </Condition> - <Condition> <ParamName>STOP\_MONTH</ParamName> <Units>MONTHS</Units>

<ParamValue>1</ParamValue> </Condition> - <Condition> <ParamName>STOP\_DAY</ParamName> <Units>DAYS</Units> <ParamValue>18</ParamValue> </Condition> - <Condition> <ParamName>MOMENT</ParamName> <Units>YYYYMMDD24HHMISSTTT</Units> <ParamValue>00000000000+00</ParamValue> </Condition> </LogicalDescription> </DataSet> - <DataSet dataid="i09n\_hy1"> <DataName>i09n\_hy1</DataName> <TypeOfData>DATA\_SET</TypeOfData> <Status>complete, processed</Status> - <LogicalDescription> - <Condition> <ParamName>MIN\_LAT</ParamName> <Units>MILLIDEGREES</Units> <ParamValue>-31.2978</ParamValue> </Condition> - <Condition> <ParamName>MAX\_LAT</ParamName> <Units>MILLIDEGREES</Units> <ParamValue>19.756</ParamValue> </Condition> - <Condition> <ParamName>MIN\_LON</ParamName> <Units>MILLIDEGREES</Units> <ParamValue>79.9993</ParamValue> </Condition> - <Condition> <ParamName>MAX\_LON</ParamName> <Units>MILLIDEGREES</Units> <ParamValue>106.2643</ParamValue> </Condition> - <Condition> <ParamName>MIN\_ALTITUDE</ParamName> <Units>metre</Units> <ParamValue>-6500.0</ParamValue> </Condition> - <Condition> <ParamName>MAX\_ALTITUDE</ParamName> <Units>metre</Units> <ParamValue>0.0</ParamValue> </Condition> - <Condition> <ParamName>LOCATION\_NAME</ParamName> <ParamValue>World (general)</ParamValue> </Condition> - <Condition> <ParamName>START\_YEAR</ParamName> <Units>YEARS</Units> <ParamValue>1995</ParamValue> </Condition> - <Condition> <ParamName>START\_MONTH</ParamName> <Units>MONTHS</Units> <ParamValue>1</ParamValue> </Condition> - <Condition>

<ParamName>START\_DAY</ParamName> <Units>DAYS</Units> <ParamValue>26</ParamValue> </Condition> - <Condition> <ParamName>STOP\_YEAR</ParamName> <Units>YEARS</Units> <ParamValue>1995</ParamValue> </Condition> - <Condition> <ParamName>STOP\_MONTH</ParamName> <Units>MONTHS</Units> <ParamValue>3</ParamValue> </Condition> - <Condition> <ParamName>STOP\_DAY</ParamName> <Units>DAYS</Units> <ParamValue>3</ParamValue> </Condition> - <Condition> <ParamName>MOMENT</ParamName> <Units>YYYYMMDD24HHMISSTTT</Units> <ParamValue>00000000000+00</ParamValue> </Condition> </LogicalDescription> </DataSet> - <DataSet dataid="i10\_hy1"> <DataName>i10\_hy1</DataName> <TypeOfData>DATA\_SET</TypeOfData> <Status>complete, processed</Status> - <LogicalDescription> - <Condition> <ParamName>MIN\_LAT</ParamName> <Units>MILLIDEGREES</Units> <ParamValue>-24.782</ParamValue> </Condition> - <Condition> <ParamName>MAX\_LAT</ParamName> <Units>MILLIDEGREES</Units> <ParamValue>-9.0042</ParamValue> </Condition> - <Condition> <ParamName>MIN\_LON</ParamName> <Units>MILLIDEGREES</Units> <ParamValue>105.632</ParamValue> </Condition> - <Condition> <ParamName>MAX\_LON</ParamName> <Units>MILLIDEGREES</Units> <ParamValue>112.7695</ParamValue> </Condition> - <Condition> <ParamName>MIN\_ALTITUDE</ParamName> <Units>metre</Units> <ParamValue>-6500.0</ParamValue> </Condition> - <Condition> <ParamName>MAX\_ALTITUDE</ParamName> <Units>metre</Units> <ParamValue>0.0</ParamValue> </Condition> - <Condition> <ParamName>LOCATION\_NAME</ParamName> <ParamValue>World (general)</ParamValue>

</Condition> - <Condition> <ParamName>START\_YEAR</ParamName> <Units>YEARS</Units> <ParamValue>1995</ParamValue> </Condition> - <Condition> <ParamName>START\_MONTH</ParamName> <Units>MONTHS</Units> <ParamValue>11</ParamValue> </Condition> - <Condition> <ParamName>START\_DAY</ParamName> <Units>DAYS</Units> <ParamValue>13</ParamValue> </Condition> - <Condition> <ParamName>STOP\_YEAR</ParamName> <Units>YEARS</Units> <ParamValue>1995</ParamValue> </Condition> - <Condition> <ParamName>STOP\_MONTH</ParamName> <Units>MONTHS</Units> <ParamValue>11</ParamValue> </Condition> - <Condition> <ParamName>STOP\_DAY</ParamName> <Units>DAYS</Units> <ParamValue>24</ParamValue> </Condition> - <Condition> <ParamName>MOMENT</ParamName> <Units>YYYYMMDD24HHMISSTTT</Units> <ParamValue>00000000000+00</ParamValue> </Condition> </LogicalDescription> </DataSet> - <DataSet dataid="p01\_hy1"> <DataName>p01\_hy1</DataName> <TypeOfData>DATA\_SET</TypeOfData> <Status>complete, processed</Status> - <LogicalDescription> - <Condition> <ParamName>MIN\_LAT</ParamName> <Units>MILLIDEGREES</Units> <ParamValue>39.6883</ParamValue> </Condition> - <Condition> <ParamName>MAX\_LAT</ParamName> <Units>MILLIDEGREES</Units> <ParamValue>47.0267</ParamValue> </Condition> - <Condition> <ParamName>MIN\_LON</ParamName> <Units>MILLIDEGREES</Units> <ParamValue>-179.43</ParamValue> </Condition> - <Condition> <ParamName>MAX\_LON</ParamName> <Units>MILLIDEGREES</Units> <ParamValue>179.45</ParamValue> </Condition> - <Condition>

<ParamName>MIN\_ALTITUDE</ParamName> <Units>metre</Units> <ParamValue>-6500.0</ParamValue> </Condition> - <Condition> <ParamName>MAX\_ALTITUDE</ParamName> <Units>metre</Units> <ParamValue>0.0</ParamValue> </Condition> - <Condition> <ParamName>LOCATION\_NAME</ParamName> <ParamValue>World (general)</ParamValue> </Condition> - <Condition> <ParamName>START\_YEAR</ParamName> <Units>YEARS</Units> <ParamValue>1985</ParamValue> </Condition> - <Condition> <ParamName>START\_MONTH</ParamName> <Units>MONTHS</Units> <ParamValue>8</ParamValue> </Condition> - <Condition> <ParamName>START\_DAY</ParamName> <Units>DAYS</Units> <ParamValue>5</ParamValue> </Condition> - <Condition> <ParamName>STOP\_YEAR</ParamName> <Units>YEARS</Units> <ParamValue>1985</ParamValue> </Condition> - <Condition> <ParamName>STOP\_MONTH</ParamName> <Units>MONTHS</Units> <ParamValue>9</ParamValue> </Condition> - <Condition> <ParamName>STOP\_DAY</ParamName> <Units>DAYS</Units> <ParamValue>7</ParamValue> </Condition> - <Condition> <ParamName>MOMENT</ParamName> <Units>YYYYMMDD24HHMISSTTT</Units> <ParamValue>00000000000+00</ParamValue> </Condition> </LogicalDescription> </DataSet> - <DataSet dataid="p01w\_hy1"> <DataName>p01w\_hy1</DataName> <TypeOfData>DATA\_SET</TypeOfData> <Status>complete, processed</Status> - <LogicalDescription> - <Condition> <ParamName>MIN\_LAT</ParamName> <Units>MILLIDEGREES</Units> <ParamValue>43.9935</ParamValue> </Condition> - <Condition> <ParamName>MAX\_LAT</ParamName> <Units>MILLIDEGREES</Units> <ParamValue>58.4987</ParamValue>

</Condition> - <Condition> <ParamName>MIN\_LON</ParamName> <Units>MILLIDEGREES</Units> <ParamValue>141.8043</ParamValue> </Condition> - <Condition> <ParamName>MAX\_LON</ParamName> <Units>MILLIDEGREES</Units> <ParamValue>153.5085</ParamValue> </Condition> - <Condition> <ParamName>MIN\_ALTITUDE</ParamName> <Units>metre</Units> <ParamValue>-6500.0</ParamValue> </Condition> - <Condition> <ParamName>MAX\_ALTITUDE</ParamName> <Units>metre</Units> <ParamValue>0.0</ParamValue> </Condition> - <Condition> <ParamName>LOCATION\_NAME</ParamName> <ParamValue>World (general)</ParamValue> </Condition> - <Condition> <ParamName>START\_YEAR</ParamName> <Units>YEARS</Units> <ParamValue>1993</ParamValue> </Condition> - <Condition> <ParamName>START\_MONTH</ParamName> <Units>MONTHS</Units> <ParamValue>9</ParamValue> </Condition> - <Condition> <ParamName>START\_DAY</ParamName> <Units>DAYS</Units> <ParamValue>3</ParamValue> </Condition> - <Condition> <ParamName>STOP\_YEAR</ParamName> <Units>YEARS</Units> <ParamValue>1993</ParamValue> </Condition> - <Condition> <ParamName>STOP\_MONTH</ParamName> <Units>MONTHS</Units> <ParamValue>9</ParamValue> </Condition> - <Condition> <ParamName>STOP\_DAY</ParamName> <Units>DAYS</Units> <ParamValue>17</ParamValue> </Condition> - <Condition> <ParamName>MOMENT</ParamName> <Units>YYYYMMDD24HHMISSTTT</Units> <ParamValue>00000000000+00</ParamValue> </Condition> </LogicalDescription> </DataSet> - <DataSet dataid="p02c\_hy1"> <DataName>p02c\_hy1</DataName>

<TypeOfData>DATA\_SET</TypeOfData> <Status>complete, processed</Status> - <LogicalDescription> - <Condition> <ParamName>MIN\_LAT</ParamName> <Units>MILLIDEGREES</Units> <ParamValue>29.983</ParamValue> </Condition> - <Condition> <ParamName>MAX\_LAT</ParamName> <Units>MILLIDEGREES</Units> <ParamValue>30.0</ParamValue> </Condition> - <Condition> <ParamName>MIN\_LON</ParamName> <Units>MILLIDEGREES</Units> <ParamValue>142.167</ParamValue> </Condition> - <Condition> <ParamName>MAX\_LON</ParamName> <Units>MILLIDEGREES</Units> <ParamValue>154.169</ParamValue> </Condition> - <Condition> <ParamName>MIN\_ALTITUDE</ParamName> <Units>metre</Units> <ParamValue>-6500.0</ParamValue> </Condition> - <Condition> <ParamName>MAX\_ALTITUDE</ParamName> <Units>metre</Units> <ParamValue>0.0</ParamValue> </Condition> - <Condition> <ParamName>LOCATION\_NAME</ParamName> <ParamValue>World (general)</ParamValue> </Condition> - <Condition> <ParamName>START\_YEAR</ParamName> <Units>YEARS</Units> <ParamValue>1994</ParamValue> </Condition> - <Condition> <ParamName>START\_MONTH</ParamName> <Units>MONTHS</Units> <ParamValue>1</ParamValue> </Condition> - <Condition> <ParamName>START\_DAY</ParamName> <Units>DAYS</Units> <ParamValue>23</ParamValue> </Condition> - <Condition> <ParamName>STOP\_YEAR</ParamName> <Units>YEARS</Units> <ParamValue>1994</ParamValue> </Condition> - <Condition> <ParamName>STOP\_MONTH</ParamName> <Units>MONTHS</Units> <ParamValue>1</ParamValue> </Condition> - <Condition> <ParamName>STOP\_DAY</ParamName>

<Units>DAYS</Units> <ParamValue>31</ParamValue> </Condition> - <Condition> <ParamName>MOMENT</ParamName> <Units>YYYYMMDD24HHMISSTTT</Units> <ParamValue>00000000000+00</ParamValue> </Condition> </LogicalDescription> </DataSet> - <DataSet dataid="p02e\_1\_hy1"> <DataName>p02e\_1\_hy1</DataName> <TypeOfData>DATA\_SET</TypeOfData> <Status>complete, processed</Status> - <LogicalDescription> - <Condition> <ParamName>MIN\_LAT</ParamName> <Units>MILLIDEGREES</Units> <ParamValue>29.99</ParamValue> </Condition> - <Condition> <ParamName>MAX\_LAT</ParamName> <Units>MILLIDEGREES</Units> <ParamValue>30.0317</ParamValue> </Condition> - <Condition> <ParamName>MIN\_LON</ParamName> <Units>MILLIDEGREES</Units> <ParamValue>-179.495</ParamValue> </Condition> - <Condition> <ParamName>MAX\_LON</ParamName> <Units>MILLIDEGREES</Units> <ParamValue>179.9167</ParamValue> </Condition> - <Condition> <ParamName>MIN\_ALTITUDE</ParamName> <Units>metre</Units> <ParamValue>-6500.0</ParamValue> </Condition> - <Condition> <ParamName>MAX\_ALTITUDE</ParamName> <Units>metre</Units> <ParamValue>0.0</ParamValue> </Condition> - <Condition> <ParamName>LOCATION\_NAME</ParamName> <ParamValue>World (general)</ParamValue> </Condition> - <Condition> <ParamName>START\_YEAR</ParamName> <Units>YEARS</Units> <ParamValue>1993</ParamValue> </Condition> - <Condition> <ParamName>START\_MONTH</ParamName> <Units>MONTHS</Units> <ParamValue>10</ParamValue> </Condition> - <Condition> <ParamName>START\_DAY</ParamName> <Units>DAYS</Units> <ParamValue>17</ParamValue> </Condition>

- <Condition> <ParamName>STOP\_YEAR</ParamName> <Units>YEARS</Units> <ParamValue>1993</ParamValue> </Condition> - <Condition> <ParamName>STOP\_MONTH</ParamName> <Units>MONTHS</Units> <ParamValue>10</ParamValue> </Condition> - <Condition> <ParamName>STOP\_DAY</ParamName> <Units>DAYS</Units> <ParamValue>31</ParamValue> </Condition> - <Condition> <ParamName>MOMENT</ParamName> <Units>YYYYMMDD24HHMISSTTT</Units> <ParamValue>00000000000+00</ParamValue> </Condition> </LogicalDescription> </DataSet> - <DataSet dataid="p02e\_2\_hy1"> <DataName>p02e\_2\_hy1</DataName> <TypeOfData>DATA\_SET</TypeOfData> <Status>complete, processed</Status> - <LogicalDescription> - <Condition> <ParamName>MIN\_LAT</ParamName> <Units>MILLIDEGREES</Units> <ParamValue>29.9917</ParamValue> </Condition> - <Condition> <ParamName>MAX\_LAT</ParamName> <Units>MILLIDEGREES</Units> <ParamValue>32.97</ParamValue> </Condition> - <Condition> <ParamName>MIN\_LON</ParamName> <Units>MILLIDEGREES</Units> <ParamValue>-163.7533</ParamValue> </Condition> - <Condition> <ParamName>MAX\_LON</ParamName> <Units>MILLIDEGREES</Units> <ParamValue>-117.5517</ParamValue> </Condition> - <Condition> <ParamName>MIN\_ALTITUDE</ParamName> <Units>metre</Units> <ParamValue>-6500.0</ParamValue> </Condition> - <Condition> <ParamName>MAX\_ALTITUDE</ParamName> <Units>metre</Units> <ParamValue>0.0</ParamValue> </Condition> - <Condition> <ParamName>LOCATION\_NAME</ParamName> <ParamValue>World (general)</ParamValue> </Condition> - <Condition> <ParamName>START\_YEAR</ParamName> <Units>YEARS</Units>

<ParamValue>1993</ParamValue> </Condition> - <Condition> <ParamName>START\_MONTH</ParamName> <Units>MONTHS</Units> <ParamValue>11</ParamValue> </Condition> - <Condition> <ParamName>START\_DAY</ParamName> <Units>DAYS</Units> <ParamValue>10</ParamValue> </Condition> - <Condition> <ParamName>STOP\_YEAR</ParamName> <Units>YEARS</Units> <ParamValue>1993</ParamValue> </Condition> - <Condition> <ParamName>STOP\_MONTH</ParamName> <Units>MONTHS</Units> <ParamValue>11</ParamValue> </Condition> - <Condition> <ParamName>STOP\_DAY</ParamName> <Units>DAYS</Units> <ParamValue>26</ParamValue> </Condition> - <Condition> <ParamName>MOMENT</ParamName> <Units>YYYYMMDD24HHMISSTTT</Units> <ParamValue>00000000000+00</ParamValue> </Condition> </LogicalDescription> </DataSet> - <DataSet dataid="p02t\_hy1"> <DataName>p02t\_hy1</DataName> <TypeOfData>DATA\_SET</TypeOfData> <Status>complete, processed</Status> - <LogicalDescription> - <Condition> <ParamName>MIN\_LAT</ParamName> <Units>MILLIDEGREES</Units> <ParamValue>29.9547</ParamValue> </Condition> - <Condition> <ParamName>MAX\_LAT</ParamName> <Units>MILLIDEGREES</Units> <ParamValue>32.7472</ParamValue> </Condition> - <Condition> <ParamName>MIN\_LON</ParamName> <Units>MILLIDEGREES</Units> <ParamValue>-178.9198</ParamValue> </Condition> - <Condition> <ParamName>MAX\_LON</ParamName> <Units>MILLIDEGREES</Units> <ParamValue>179.3363</ParamValue> </Condition> - <Condition> <ParamName>MIN\_ALTITUDE</ParamName> <Units>metre</Units> <ParamValue>-6500.0</ParamValue> </Condition>

- <Condition> <ParamName>MAX\_ALTITUDE</ParamName> <Units>metre</Units> <ParamValue>0.0</ParamValue> </Condition> - <Condition> <ParamName>LOCATION\_NAME</ParamName> <ParamValue>World (general)</ParamValue> </Condition> - <Condition> <ParamName>START\_YEAR</ParamName> <Units>YEARS</Units> <ParamValue>1994</ParamValue> </Condition> - <Condition> <ParamName>START\_MONTH</ParamName> <Units>MONTHS</Units> <ParamValue>1</ParamValue> </Condition> - <Condition> <ParamName>START\_DAY</ParamName> <Units>DAYS</Units> <ParamValue>8</ParamValue> </Condition> - <Condition> <ParamName>STOP\_YEAR</ParamName> <Units>YEARS</Units> <ParamValue>1994</ParamValue> </Condition> - <Condition> <ParamName>STOP\_MONTH</ParamName> <Units>MONTHS</Units> <ParamValue>2</ParamValue> </Condition> - <Condition> <ParamName>STOP\_DAY</ParamName> <Units>DAYS</Units> <ParamValue>10</ParamValue> </Condition> - <Condition> <ParamName>MOMENT</ParamName> <Units>YYYYMMDD24HHMISSTTT</Units> <ParamValue>00000000000+00</ParamValue> </Condition> </LogicalDescription> </DataSet> - <DataSet dataid="p03a\_hy1"> <DataName>p03a\_hy1</DataName> <TypeOfData>DATA\_SET</TypeOfData> <Status>complete, processed</Status> - <LogicalDescription> - <Condition> <ParamName>MIN\_LAT</ParamName> <Units>MILLIDEGREES</Units> <ParamValue>-999.0</ParamValue> </Condition> - <Condition> <ParamName>MAX\_LAT</ParamName> <Units>MILLIDEGREES</Units> <ParamValue>-999.0</ParamValue> </Condition> - <Condition> <ParamName>MIN\_LON</ParamName> <Units>MILLIDEGREES</Units>
<ParamValue>-999.0</ParamValue> </Condition> - <Condition> <ParamName>MAX\_LON</ParamName> <Units>MILLIDEGREES</Units> <ParamValue>-999.0</ParamValue> </Condition> - <Condition> <ParamName>MIN\_ALTITUDE</ParamName> <Units>Not Available</Units> <ParamValue>-999.0</ParamValue> </Condition> - <Condition> <ParamName>MAX\_ALTITUDE</ParamName> <Units>Not Available</Units> <ParamValue>-999.0</ParamValue> </Condition> - <Condition> <ParamName>LOCATION\_NAME</ParamName> <ParamValue>World (general)</ParamValue> </Condition> - <Condition> <ParamName>START\_YEAR</ParamName> <Units>YEARS</Units> <ParamValue>-9999</ParamValue> </Condition> - <Condition> <ParamName>START\_MONTH</ParamName> <Units>MONTHS</Units> <ParamValue>-9999</ParamValue> </Condition> - <Condition> <ParamName>START\_DAY</ParamName> <Units>DAYS</Units> <ParamValue>-9999</ParamValue> </Condition> - <Condition> <ParamName>STOP\_YEAR</ParamName> <Units>YEARS</Units> <ParamValue>-9999</ParamValue> </Condition> - <Condition> <ParamName>STOP\_MONTH</ParamName> <Units>MONTHS</Units> <ParamValue>-9999</ParamValue> </Condition> - <Condition> <ParamName>STOP\_DAY</ParamName> <Units>DAYS</Units> <ParamValue>-9999</ParamValue> </Condition> - <Condition> <ParamName>MOMENT</ParamName> <Units>YYYYMMDD24HHMISSTTT</Units> <ParamValue>00000000000+00</ParamValue> </Condition> </LogicalDescription> </DataSet> - <DataSet dataid="p03b\_hy1"> <DataName>p03b\_hy1</DataName> <TypeOfData>DATA\_SET</TypeOfData> <Status>complete, processed</Status> - <LogicalDescription> - <Condition>

<ParamName>MIN\_LAT</ParamName> <Units>MILLIDEGREES</Units> <ParamValue>22.7467</ParamValue> </Condition> - <Condition> <ParamName>MAX\_LAT</ParamName> <Units>MILLIDEGREES</Units> <ParamValue>32.6633</ParamValue> </Condition> - <Condition> <ParamName>MIN\_LON</ParamName> <Units>MILLIDEGREES</Units> <ParamValue>-179.9883</ParamValue> </Condition> - <Condition> <ParamName>MAX\_LON</ParamName> <Units>MILLIDEGREES</Units> <ParamValue>-117.33</ParamValue> </Condition> - <Condition> <ParamName>MIN\_ALTITUDE</ParamName> <Units>metre</Units> <ParamValue>-6500.0</ParamValue> </Condition> - <Condition> <ParamName>MAX\_ALTITUDE</ParamName> <Units>metre</Units> <ParamValue>0.0</ParamValue> </Condition> - <Condition> <ParamName>LOCATION\_NAME</ParamName> <ParamValue>World (general)</ParamValue> </Condition> - <Condition> <ParamName>START\_YEAR</ParamName> <Units>YEARS</Units> <ParamValue>1985</ParamValue> </Condition> - <Condition> <ParamName>START\_MONTH</ParamName> <Units>MONTHS</Units> <ParamValue>3</ParamValue> </Condition> - <Condition> <ParamName>START\_DAY</ParamName> <Units>DAYS</Units> <ParamValue>30</ParamValue> </Condition> - <Condition> <ParamName>STOP\_YEAR</ParamName> <Units>YEARS</Units> <ParamValue>1985</ParamValue> </Condition> - <Condition> <ParamName>STOP\_MONTH</ParamName> <Units>MONTHS</Units> <ParamValue>4</ParamValue> </Condition> - <Condition> <ParamName>STOP\_DAY</ParamName> <Units>DAYS</Units> <ParamValue>30</ParamValue> </Condition> - <Condition>

<ParamName>MOMENT</ParamName> <Units>YYYYMMDD24HHMISSTTT</Units> <ParamValue>00000000000+00</ParamValue> </Condition> </LogicalDescription> </DataSet> - <DataSet dataid="p04c\_hy1"> <DataName>p04c\_hy1</DataName> <TypeOfData>DATA\_SET</TypeOfData> <Status>complete, processed</Status> - <LogicalDescription> - <Condition> <ParamName>MIN\_LAT</ParamName> <Units>MILLIDEGREES</Units> <ParamValue>9.4867</ParamValue> </Condition> - <Condition> <ParamName>MAX\_LAT</ParamName> <Units>MILLIDEGREES</Units> <ParamValue>9.5367</ParamValue> </Condition> - <Condition> <ParamName>MIN\_LON</ParamName> <Units>MILLIDEGREES</Units> <ParamValue>-179.5033</ParamValue> </Condition> - <Condition> <ParamName>MAX\_LON</ParamName> <Units>MILLIDEGREES</Units> <ParamValue>179.6617</ParamValue> </Condition> - <Condition> <ParamName>MIN\_ALTITUDE</ParamName> <Units>metre</Units> <ParamValue>-6500.0</ParamValue> </Condition> - <Condition> <ParamName>MAX\_ALTITUDE</ParamName> <Units>metre</Units> <ParamValue>0.0</ParamValue> </Condition> - <Condition> <ParamName>LOCATION\_NAME</ParamName> <ParamValue>World (general)</ParamValue> </Condition> - <Condition> <ParamName>START\_YEAR</ParamName> <Units>YEARS</Units> <ParamValue>1989</ParamValue> </Condition> - <Condition> <ParamName>START\_MONTH</ParamName> <Units>MONTHS</Units> <ParamValue>3</ParamValue> </Condition> - <Condition> <ParamName>START\_DAY</ParamName> <Units>DAYS</Units> <ParamValue>9</ParamValue> </Condition> - <Condition> <ParamName>STOP\_YEAR</ParamName> <Units>YEARS</Units> <ParamValue>1989</ParamValue>

</Condition> - <Condition> <ParamName>STOP\_MONTH</ParamName> <Units>MONTHS</Units> <ParamValue>3</ParamValue> </Condition> - <Condition> <ParamName>STOP\_DAY</ParamName> <Units>DAYS</Units> <ParamValue>21</ParamValue> </Condition> - <Condition> <ParamName>MOMENT</ParamName> <Units>YYYYMMDD24HHMISSTTT</Units> <ParamValue>00000000000+00</ParamValue> </Condition> </LogicalDescription> </DataSet> - <DataSet dataid="p04e\_hy1"> <DataName>p04e\_hy1</DataName> <TypeOfData>DATA\_SET</TypeOfData> <Status>complete, processed</Status> - <LogicalDescription> - <Condition> <ParamName>MIN\_LAT</ParamName> <Units>MILLIDEGREES</Units> <ParamValue>9.4833</ParamValue> </Condition> - <Condition> <ParamName>MAX\_LAT</ParamName> <Units>MILLIDEGREES</Units> <ParamValue>9.77</ParamValue> </Condition> - <Condition> <ParamName>MIN\_LON</ParamName> <Units>MILLIDEGREES</Units> <ParamValue>-161.1683</ParamValue> </Condition> - <Condition> <ParamName>MAX\_LON</ParamName> <Units>MILLIDEGREES</Units> <ParamValue>-85.8683</ParamValue> </Condition> - <Condition> <ParamName>MIN\_ALTITUDE</ParamName> <Units>metre</Units> <ParamValue>-6500.0</ParamValue> </Condition> - <Condition> <ParamName>MAX\_ALTITUDE</ParamName> <Units>metre</Units> <ParamValue>0.0</ParamValue> </Condition> - <Condition> <ParamName>LOCATION\_NAME</ParamName> <ParamValue>World (general)</ParamValue> </Condition> - <Condition> <ParamName>START\_YEAR</ParamName> <Units>YEARS</Units> <ParamValue>1989</ParamValue> </Condition> - <Condition>

<ParamName>START\_MONTH</ParamName>

<Units>MONTHS</Units> <ParamValue>4</ParamValue> </Condition> - <Condition> <ParamName>START\_DAY</ParamName> <Units>DAYS</Units> <ParamValue>9</ParamValue> </Condition> - <Condition> <ParamName>STOP\_YEAR</ParamName> <Units>YEARS</Units> <ParamValue>1989</ParamValue> </Condition> - <Condition> <ParamName>STOP\_MONTH</ParamName> <Units>MONTHS</Units> <ParamValue>5</ParamValue> </Condition> - <Condition> <ParamName>STOP\_DAY</ParamName> <Units>DAYS</Units> <ParamValue>10</ParamValue> </Condition> - <Condition> <ParamName>MOMENT</ParamName> <Units>YYYYMMDD24HHMISSTTT</Units> <ParamValue>00000000000+00</ParamValue> </Condition> </LogicalDescription> </DataSet> - <DataSet dataid="p04w\_hy1"> <DataName>p04w\_hy1</DataName> <TypeOfData>DATA\_SET</TypeOfData> <Status>complete, processed</Status> - <LogicalDescription> - <Condition> <ParamName>MIN\_LAT</ParamName> <Units>MILLIDEGREES</Units> <ParamValue>7.9733</ParamValue> </Condition> - <Condition> <ParamName>MAX\_LAT</ParamName> <Units>MILLIDEGREES</Units> <ParamValue>9.75</ParamValue> </Condition> - <Condition> <ParamName>MIN\_LON</ParamName> <Units>MILLIDEGREES</Units> <ParamValue>126.5483</ParamValue> </Condition> - <Condition> <ParamName>MAX\_LON</ParamName> <Units>MILLIDEGREES</Units> <ParamValue>171.3317</ParamValue> </Condition> - <Condition> <ParamName>MIN\_ALTITUDE</ParamName> <Units>metre</Units> <ParamValue>-6500.0</ParamValue> </Condition> - <Condition> <ParamName>MAX\_ALTITUDE</ParamName> <Units>metre</Units> <ParamValue>0.0</ParamValue>

</Condition> - <Condition> <ParamName>LOCATION\_NAME</ParamName> <ParamValue>World (general)</ParamValue> </Condition> - <Condition> <ParamName>START\_YEAR</ParamName> <Units>YEARS</Units> <ParamValue>1989</ParamValue> </Condition> - <Condition> <ParamName>START\_MONTH</ParamName> <Units>MONTHS</Units> <ParamValue>2</ParamValue> </Condition> - <Condition> <ParamName>START\_DAY</ParamName> <Units>DAYS</Units> <ParamValue>9</ParamValue> </Condition> - <Condition> <ParamName>STOP\_YEAR</ParamName> <Units>YEARS</Units> <ParamValue>1989</ParamValue> </Condition> - <Condition> <ParamName>STOP\_MONTH</ParamName> <Units>MONTHS</Units> <ParamValue>3</ParamValue> </Condition> - <Condition> <ParamName>STOP\_DAY</ParamName> <Units>DAYS</Units> <ParamValue>4</ParamValue> </Condition> - <Condition> <ParamName>MOMENT</ParamName> <Units>YYYYMMDD24HHMISSTTT</Units> <ParamValue>00000000000+00</ParamValue> </Condition> </LogicalDescription> </DataSet> - <DataSet dataid="p06c\_hy1"> <DataName>p06c\_hy1</DataName> <TypeOfData>DATA\_SET</TypeOfData> <Status>complete, processed</Status> - <LogicalDescription> - <Condition> <ParamName>MIN\_LAT</ParamName> <Units>MILLIDEGREES</Units> <ParamValue>-32.526</ParamValue> </Condition> - <Condition> <ParamName>MAX\_LAT</ParamName> <Units>MILLIDEGREES</Units> <ParamValue>-31.0875</ParamValue> </Condition> - <Condition> <ParamName>MIN\_LON</ParamName> <Units>MILLIDEGREES</Units> <ParamValue>-179.588</ParamValue> </Condition> - <Condition> <ParamName>MAX\_LON</ParamName>

<Units>MILLIDEGREES</Units> <ParamValue>179.9162</ParamValue> </Condition> - <Condition> <ParamName>MIN\_ALTITUDE</ParamName> <Units>metre</Units> <ParamValue>-6500.0</ParamValue> </Condition> - <Condition> <ParamName>MAX\_ALTITUDE</ParamName> <Units>metre</Units> <ParamValue>0.0</ParamValue> </Condition> - <Condition> <ParamName>LOCATION\_NAME</ParamName> <ParamValue>World (general)</ParamValue> </Condition> - <Condition> <ParamName>START\_YEAR</ParamName> <Units>YEARS</Units> <ParamValue>1992</ParamValue> </Condition> - <Condition> <ParamName>START\_MONTH</ParamName> <Units>MONTHS</Units> <ParamValue>6</ParamValue> </Condition> - <Condition> <ParamName>START\_DAY</ParamName> <Units>DAYS</Units> <ParamValue>1</ParamValue> </Condition> - <Condition> <ParamName>STOP\_YEAR</ParamName> <Units>YEARS</Units> <ParamValue>1992</ParamValue> </Condition> - <Condition> <ParamName>STOP\_MONTH</ParamName> <Units>MONTHS</Units> <ParamValue>7</ParamValue> </Condition> - <Condition> <ParamName>STOP\_DAY</ParamName> <Units>DAYS</Units> <ParamValue>4</ParamValue> </Condition> - <Condition> <ParamName>MOMENT</ParamName> <Units>YYYYMMDD24HHMISSTTT</Units> <ParamValue>00000000000+00</ParamValue> </Condition> </LogicalDescription> </DataSet> - <DataSet dataid="p06e\_hy1"> <DataName>p06e\_hy1</DataName> <TypeOfData>DATA\_SET</TypeOfData> <Status>complete, processed</Status> - <LogicalDescription> - <Condition> <ParamName>MIN\_LAT</ParamName> <Units>MILLIDEGREES</Units> <ParamValue>-32.523</ParamValue> </Condition>

- <Condition> <ParamName>MAX\_LAT</ParamName> <Units>MILLIDEGREES</Units> <ParamValue>-32.4788</ParamValue> </Condition> - <Condition> <ParamName>MIN\_LON</ParamName> <Units>MILLIDEGREES</Units> <ParamValue>-112.6632</ParamValue> </Condition> - <Condition> <ParamName>MAX\_LON</ParamName> <Units>MILLIDEGREES</Units> <ParamValue>-71.5017</ParamValue> </Condition> - <Condition> <ParamName>MIN\_ALTITUDE</ParamName> <Units>metre</Units> <ParamValue>-6500.0</ParamValue> </Condition> - <Condition> <ParamName>MAX\_ALTITUDE</ParamName> <Units>metre</Units> <ParamValue>0.0</ParamValue> </Condition> - <Condition> <ParamName>LOCATION\_NAME</ParamName> <ParamValue>World (general)</ParamValue> </Condition> - <Condition> <ParamName>START\_YEAR</ParamName> <Units>YEARS</Units> <ParamValue>1992</ParamValue> </Condition> - <Condition> <ParamName>START\_MONTH</ParamName> <Units>MONTHS</Units> <ParamValue>5</ParamValue> </Condition> - <Condition> <ParamName>START\_DAY</ParamName> <Units>DAYS</Units> <ParamValue>4</ParamValue> </Condition> - <Condition> <ParamName>STOP\_YEAR</ParamName> <Units>YEARS</Units> <ParamValue>1992</ParamValue> </Condition> - <Condition> <ParamName>STOP\_MONTH</ParamName> <Units>MONTHS</Units> <ParamValue>5</ParamValue> </Condition> - <Condition> <ParamName>STOP\_DAY</ParamName> <Units>DAYS</Units> <ParamValue>24</ParamValue> </Condition> - <Condition> <ParamName>MOMENT</ParamName> <Units>YYYYMMDD24HHMISSTTT</Units> <ParamValue>00000000000+00</ParamValue> </Condition>

</LogicalDescription> </DataSet> - <DataSet dataid="p06w\_hy1"> <DataName>p06w\_hy1</DataName> <TypeOfData>DATA\_SET</TypeOfData> <Status>complete, processed</Status> - <LogicalDescription> - <Condition> <ParamName>MIN\_LAT</ParamName> <Units>MILLIDEGREES</Units> <ParamValue>-31.085</ParamValue> </Condition> - <Condition> <ParamName>MAX\_LAT</ParamName> <Units>MILLIDEGREES</Units> <ParamValue>-30.0668</ParamValue> </Condition> - <Condition> <ParamName>MIN\_LON</ParamName> <Units>MILLIDEGREES</Units> <ParamValue>153.4793</ParamValue> </Condition> - <Condition> <ParamName>MAX\_LON</ParamName> <Units>MILLIDEGREES</Units> <ParamValue>177.544</ParamValue> </Condition> - <Condition> <ParamName>MIN\_ALTITUDE</ParamName> <Units>metre</Units> <ParamValue>-6500.0</ParamValue> </Condition> - <Condition> <ParamName>MAX\_ALTITUDE</ParamName> <Units>metre</Units> <ParamValue>0.0</ParamValue> </Condition> - <Condition> <ParamName>LOCATION\_NAME</ParamName> <ParamValue>World (general)</ParamValue> </Condition> - <Condition> <ParamName>START\_YEAR</ParamName> <Units>YEARS</Units> <ParamValue>1992</ParamValue> </Condition> - <Condition> <ParamName>START\_MONTH</ParamName> <Units>MONTHS</Units> <ParamValue>7</ParamValue> </Condition> - <Condition> <ParamName>START\_DAY</ParamName> <Units>DAYS</Units> <ParamValue>14</ParamValue> </Condition> - <Condition> <ParamName>STOP\_YEAR</ParamName> <Units>YEARS</Units> <ParamValue>1992</ParamValue> </Condition> - <Condition> <ParamName>STOP\_MONTH</ParamName> <Units>MONTHS</Units>

<ParamValue>7</ParamValue> </Condition> - <Condition> <ParamName>STOP\_DAY</ParamName> <Units>DAYS</Units> <ParamValue>27</ParamValue> </Condition> - <Condition> <ParamName>MOMENT</ParamName> <Units>YYYYMMDD24HHMISSTTT</Units> <ParamValue>00000000000+00</ParamValue> </Condition> </LogicalDescription> </DataSet> - <DataSet dataid="p08n\_ahy1"> <DataName>p08n\_ahy1</DataName> <TypeOfData>DATA\_SET</TypeOfData> <Status>complete, processed</Status> - <LogicalDescription> - <Condition> <ParamName>MIN\_LAT</ParamName> <Units>MILLIDEGREES</Units> <ParamValue>10.0005</ParamValue> </Condition> - <Condition> <ParamName>MAX\_LAT</ParamName> <Units>MILLIDEGREES</Units> <ParamValue>30.5</ParamValue> </Condition> - <Condition> <ParamName>MIN\_LON</ParamName> <Units>MILLIDEGREES</Units> <ParamValue>129.985</ParamValue> </Condition> - <Condition> <ParamName>MAX\_LON</ParamName> <Units>MILLIDEGREES</Units> <ParamValue>131.3938</ParamValue> </Condition> - <Condition> <ParamName>MIN\_ALTITUDE</ParamName> <Units>metre</Units> <ParamValue>-6500.0</ParamValue> </Condition> - <Condition> <ParamName>MAX\_ALTITUDE</ParamName> <Units>metre</Units> <ParamValue>0.0</ParamValue> </Condition> - <Condition> <ParamName>LOCATION\_NAME</ParamName> <ParamValue>World (general)</ParamValue> </Condition> - <Condition> <ParamName>START\_YEAR</ParamName> <Units>YEARS</Units> <ParamValue>1996</ParamValue> </Condition> - <Condition> <ParamName>START\_MONTH</ParamName> <Units>MONTHS</Units> <ParamValue>6</ParamValue> </Condition> - <Condition>

<ParamName>START\_DAY</ParamName> <Units>DAYS</Units> <ParamValue>23</ParamValue> </Condition> - <Condition> <ParamName>STOP\_YEAR</ParamName> <Units>YEARS</Units> <ParamValue>1996</ParamValue> </Condition> - <Condition> <ParamName>STOP\_MONTH</ParamName> <Units>MONTHS</Units> <ParamValue>7</ParamValue> </Condition> - <Condition> <ParamName>STOP\_DAY</ParamName> <Units>DAYS</Units> <ParamValue>4</ParamValue> </Condition> - <Condition> <ParamName>MOMENT</ParamName> <Units>YYYYMMDD24HHMISSTTT</Units> <ParamValue>00000000000+00</ParamValue> </Condition> </LogicalDescription> </DataSet> - <DataSet dataid="p08s\_hy1"> <DataName>p08s\_hy1</DataName> <TypeOfData>DATA\_SET</TypeOfData> <Status>complete, processed</Status> - <LogicalDescription> - <Condition> <ParamName>MIN\_LAT</ParamName> <Units>MILLIDEGREES</Units> <ParamValue>0.7505</ParamValue> </Condition> - <Condition> <ParamName>MAX\_LAT</ParamName> <Units>MILLIDEGREES</Units> <ParamValue>9.9962</ParamValue> </Condition> - <Condition> <ParamName>MIN\_LON</ParamName> <Units>MILLIDEGREES</Units> <ParamValue>129.9698</ParamValue> </Condition> - <Condition> <ParamName>MAX\_LON</ParamName> <Units>MILLIDEGREES</Units> <ParamValue>130.07</ParamValue> </Condition> - <Condition> <ParamName>MIN\_ALTITUDE</ParamName> <Units>metre</Units> <ParamValue>-6500.0</ParamValue> </Condition> - <Condition> <ParamName>MAX\_ALTITUDE</ParamName> <Units>metre</Units> <ParamValue>0.0</ParamValue> </Condition> - <Condition> <ParamName>LOCATION\_NAME</ParamName> <ParamValue>World (general)</ParamValue>

</Condition> - <Condition> <ParamName>START\_YEAR</ParamName> <Units>YEARS</Units> <ParamValue>1996</ParamValue> </Condition> - <Condition> <ParamName>START\_MONTH</ParamName> <Units>MONTHS</Units> <ParamValue>6</ParamValue> </Condition> - <Condition> <ParamName>START\_DAY</ParamName> <Units>DAYS</Units> <ParamValue>23</ParamValue> </Condition> - <Condition> <ParamName>STOP\_YEAR</ParamName> <Units>YEARS</Units> <ParamValue>1996</ParamValue> </Condition> - <Condition> <ParamName>STOP\_MONTH</ParamName> <Units>MONTHS</Units> <ParamValue>6</ParamValue> </Condition> - <Condition> <ParamName>STOP\_DAY</ParamName> <Units>DAYS</Units> <ParamValue>30</ParamValue> </Condition> - <Condition> <ParamName>MOMENT</ParamName> <Units>YYYYMMDD24HHMISSTTT</Units> <ParamValue>00000000000+00</ParamValue> </Condition> </LogicalDescription> </DataSet> - <DataSet dataid="p09\_hy1"> <DataName>p09\_hy1</DataName> <TypeOfData>DATA\_SET</TypeOfData> <Status>complete, processed</Status> - <LogicalDescription> - <Condition> <ParamName>MIN\_LAT</ParamName> <Units>MILLIDEGREES</Units> <ParamValue>-2.8655</ParamValue> </Condition> - <Condition> <ParamName>MAX\_LAT</ParamName> <Units>MILLIDEGREES</Units> <ParamValue>34.25</ParamValue> </Condition> - <Condition> <ParamName>MIN\_LON</ParamName> <Units>MILLIDEGREES</Units> <ParamValue>136.8282</ParamValue> </Condition> - <Condition> <ParamName>MAX\_LON</ParamName> <Units>MILLIDEGREES</Units> <ParamValue>142.2807</ParamValue> </Condition> - <Condition>

<ParamName>MIN\_ALTITUDE</ParamName> <Units>metre</Units> <ParamValue>-6500.0</ParamValue> </Condition> - <Condition> <ParamName>MAX\_ALTITUDE</ParamName> <Units>metre</Units> <ParamValue>0.0</ParamValue> </Condition> - <Condition> <ParamName>LOCATION\_NAME</ParamName> <ParamValue>World (general)</ParamValue> </Condition> - <Condition> <ParamName>START\_YEAR</ParamName> <Units>YEARS</Units> <ParamValue>1994</ParamValue> </Condition> - <Condition> <ParamName>START\_MONTH</ParamName> <Units>MONTHS</Units> <ParamValue>7</ParamValue> </Condition> - <Condition> <ParamName>START\_DAY</ParamName> <Units>DAYS</Units> <ParamValue>8</ParamValue> </Condition> - <Condition> <ParamName>STOP\_YEAR</ParamName> <Units>YEARS</Units> <ParamValue>1994</ParamValue> </Condition> - <Condition> <ParamName>STOP\_MONTH</ParamName> <Units>MONTHS</Units> <ParamValue>8</ParamValue> </Condition> - <Condition> <ParamName>STOP\_DAY</ParamName> <Units>DAYS</Units> <ParamValue>17</ParamValue> </Condition> - <Condition> <ParamName>MOMENT</ParamName> <Units>YYYYMMDD24HHMISSTTT</Units> <ParamValue>00000000000+00</ParamValue> </Condition> </LogicalDescription> </DataSet> - <DataSet dataid="p10\_hy1"> <DataName>p10\_hy1</DataName> <TypeOfData>DATA\_SET</TypeOfData> <Status>complete, processed</Status> - <LogicalDescription> - <Condition> <ParamName>MIN\_LAT</ParamName> <Units>MILLIDEGREES</Units> <ParamValue>-4.0153</ParamValue> </Condition> - <Condition> <ParamName>MAX\_LAT</ParamName> <Units>MILLIDEGREES</Units> <ParamValue>35.1667</ParamValue>

</Condition> - <Condition> <ParamName>MIN\_LON</ParamName> <Units>MILLIDEGREES</Units> <ParamValue>140.7528</ParamValue> </Condition> - <Condition> <ParamName>MAX\_LON</ParamName> <Units>MILLIDEGREES</Units> <ParamValue>149.3417</ParamValue> </Condition> - <Condition> <ParamName>MIN\_ALTITUDE</ParamName> <Units>metre</Units> <ParamValue>-6500.0</ParamValue> </Condition> - <Condition> <ParamName>MAX\_ALTITUDE</ParamName> <Units>metre</Units> <ParamValue>0.0</ParamValue> </Condition> - <Condition> <ParamName>LOCATION\_NAME</ParamName> <ParamValue>World (general)</ParamValue> </Condition> - <Condition> <ParamName>START\_YEAR</ParamName> <Units>YEARS</Units> <ParamValue>1993</ParamValue> </Condition> - <Condition> <ParamName>START\_MONTH</ParamName> <Units>MONTHS</Units> <ParamValue>10</ParamValue> </Condition> - <Condition> <ParamName>START\_DAY</ParamName> <Units>DAYS</Units> <ParamValue>12</ParamValue> </Condition> - <Condition> <ParamName>STOP\_YEAR</ParamName> <Units>YEARS</Units> <ParamValue>1993</ParamValue> </Condition> - <Condition> <ParamName>STOP\_MONTH</ParamName> <Units>MONTHS</Units> <ParamValue>11</ParamValue> </Condition> - <Condition> <ParamName>STOP\_DAY</ParamName> <Units>DAYS</Units> <ParamValue>9</ParamValue> </Condition> - <Condition> <ParamName>MOMENT</ParamName> <Units>YYYYMMDD24HHMISSTTT</Units> <ParamValue>00000000000+00</ParamValue> </Condition> </LogicalDescription> </DataSet> - <DataSet dataid="p11a\_hy1"> <DataName>p11a\_hy1</DataName>

<TypeOfData>DATA\_SET</TypeOfData> <Status>complete, processed</Status> - <LogicalDescription> - <Condition> <ParamName>MIN\_LAT</ParamName> <Units>MILLIDEGREES</Units> <ParamValue>-65.8897</ParamValue> </Condition> - <Condition> <ParamName>MAX\_LAT</ParamName> <Units>MILLIDEGREES</Units> <ParamValue>-43.219</ParamValue> </Condition> - <Condition> <ParamName>MIN\_LON</ParamName> <Units>MILLIDEGREES</Units> <ParamValue>143.948</ParamValue> </Condition> - <Condition> <ParamName>MAX\_LON</ParamName> <Units>MILLIDEGREES</Units> <ParamValue>155.044</ParamValue> </Condition> - <Condition> <ParamName>MIN\_ALTITUDE</ParamName> <Units>metre</Units> <ParamValue>-6500.0</ParamValue> </Condition> - <Condition> <ParamName>MAX\_ALTITUDE</ParamName> <Units>metre</Units> <ParamValue>0.0</ParamValue> </Condition> - <Condition> <ParamName>LOCATION\_NAME</ParamName> <ParamValue>World (general)</ParamValue> </Condition> - <Condition> <ParamName>START\_YEAR</ParamName> <Units>YEARS</Units> <ParamValue>1993</ParamValue> </Condition> - <Condition> <ParamName>START\_MONTH</ParamName> <Units>MONTHS</Units> <ParamValue>4</ParamValue> </Condition> - <Condition> <ParamName>START\_DAY</ParamName> <Units>DAYS</Units> <ParamValue>4</ParamValue> </Condition> - <Condition> <ParamName>STOP\_YEAR</ParamName> <Units>YEARS</Units> <ParamValue>1993</ParamValue> </Condition> - <Condition> <ParamName>STOP\_MONTH</ParamName> <Units>MONTHS</Units> <ParamValue>5</ParamValue> </Condition> - <Condition> <ParamName>STOP\_DAY</ParamName>

<Units>DAYS</Units> <ParamValue>2</ParamValue> </Condition> - <Condition> <ParamName>MOMENT</ParamName> <Units>YYYYMMDD24HHMISSTTT</Units> <ParamValue>00000000000+00</ParamValue> </Condition> </LogicalDescription> </DataSet> - <DataSet dataid="p11s\_hy1"> <DataName>p11s\_hy1</DataName> <TypeOfData>DATA\_SET</TypeOfData> <Status>complete, processed</Status> - <LogicalDescription> - <Condition> <ParamName>MIN\_LAT</ParamName> <Units>MILLIDEGREES</Units> <ParamValue>-43.2598</ParamValue> </Condition> - <Condition> <ParamName>MAX\_LAT</ParamName> <Units>MILLIDEGREES</Units> <ParamValue>-11.7893</ParamValue> </Condition> - <Condition> <ParamName>MIN\_LON</ParamName> <Units>MILLIDEGREES</Units> <ParamValue>148.1925</ParamValue> </Condition> - <Condition> <ParamName>MAX\_LON</ParamName> <Units>MILLIDEGREES</Units> <ParamValue>156.1697</ParamValue> </Condition> - <Condition> <ParamName>MIN\_ALTITUDE</ParamName> <Units>metre</Units> <ParamValue>-6500.0</ParamValue> </Condition> - <Condition> <ParamName>MAX\_ALTITUDE</ParamName> <Units>metre</Units> <ParamValue>0.0</ParamValue> </Condition> - <Condition> <ParamName>LOCATION\_NAME</ParamName> <ParamValue>World (general)</ParamValue> </Condition> - <Condition> <ParamName>START\_YEAR</ParamName> <Units>YEARS</Units> <ParamValue>1993</ParamValue> </Condition> - <Condition> <ParamName>START\_MONTH</ParamName> <Units>MONTHS</Units> <ParamValue>6</ParamValue> </Condition> - <Condition> <ParamName>START\_DAY</ParamName> <Units>DAYS</Units> <ParamValue>26</ParamValue> </Condition>

- <Condition> <ParamName>STOP\_YEAR</ParamName> <Units>YEARS</Units> <ParamValue>1993</ParamValue> </Condition> - <Condition> <ParamName>STOP\_MONTH</ParamName> <Units>MONTHS</Units> <ParamValue>7</ParamValue> </Condition> - <Condition> <ParamName>STOP\_DAY</ParamName> <Units>DAYS</Units> <ParamValue>16</ParamValue> </Condition> - <Condition> <ParamName>MOMENT</ParamName> <Units>YYYYMMDD24HHMISSTTT</Units> <ParamValue>00000000000+00</ParamValue> </Condition> </LogicalDescription> </DataSet> - <DataSet dataid="p13\_hy1"> <DataName>p13\_hy1</DataName> <TypeOfData>DATA\_SET</TypeOfData> <Status>complete, processed</Status> - <LogicalDescription> - <Condition> <ParamName>MIN\_LAT</ParamName> <Units>MILLIDEGREES</Units> <ParamValue>-4.7492</ParamValue> </Condition> - <Condition> <ParamName>MAX\_LAT</ParamName> <Units>MILLIDEGREES</Units> <ParamValue>54.245</ParamValue> </Condition> - <Condition> <ParamName>MIN\_LON</ParamName> <Units>MILLIDEGREES</Units> <ParamValue>161.105</ParamValue> </Condition> - <Condition> <ParamName>MAX\_LON</ParamName> <Units>MILLIDEGREES</Units> <ParamValue>165.367</ParamValue> </Condition> - <Condition> <ParamName>MIN\_ALTITUDE</ParamName> <Units>metre</Units> <ParamValue>-6500.0</ParamValue> </Condition> - <Condition> <ParamName>MAX\_ALTITUDE</ParamName> <Units>metre</Units> <ParamValue>0.0</ParamValue> </Condition> - <Condition> <ParamName>LOCATION\_NAME</ParamName> <ParamValue>World (general)</ParamValue> </Condition> - <Condition> <ParamName>START\_YEAR</ParamName> <Units>YEARS</Units>

<ParamValue>1992</ParamValue> </Condition> - <Condition> <ParamName>START\_MONTH</ParamName> <Units>MONTHS</Units> <ParamValue>8</ParamValue> </Condition> - <Condition> <ParamName>START\_DAY</ParamName> <Units>DAYS</Units> <ParamValue>21</ParamValue> </Condition> - <Condition> <ParamName>STOP\_YEAR</ParamName> <Units>YEARS</Units> <ParamValue>1992</ParamValue> </Condition> - <Condition> <ParamName>STOP\_MONTH</ParamName> <Units>MONTHS</Units> <ParamValue>10</ParamValue> </Condition> - <Condition> <ParamName>STOP\_DAY</ParamName> <Units>DAYS</Units> <ParamValue>17</ParamValue> </Condition> - <Condition> <ParamName>MOMENT</ParamName> <Units>YYYYMMDD24HHMISSTTT</Units> <ParamValue>00000000000+00</ParamValue> </Condition> </LogicalDescription> </DataSet> - <DataSet dataid="p13ca\_hy1"> <DataName>p13ca\_hy1</DataName> <TypeOfData>DATA\_SET</TypeOfData> <Status>complete, processed</Status> - <LogicalDescription> - <Condition> <ParamName>MIN\_LAT</ParamName> <Units>MILLIDEGREES</Units> <ParamValue>-4.5007</ParamValue> </Condition> - <Condition> <ParamName>MAX\_LAT</ParamName> <Units>MILLIDEGREES</Units> <ParamValue>39.9933</ParamValue> </Condition> - <Condition> <ParamName>MIN\_LON</ParamName> <Units>MILLIDEGREES</Units> <ParamValue>142.9698</ParamValue> </Condition> - <Condition> <ParamName>MAX\_LON</ParamName> <Units>MILLIDEGREES</Units> <ParamValue>166.0057</ParamValue> </Condition> - <Condition> <ParamName>MIN\_ALTITUDE</ParamName> <Units>metre</Units> <ParamValue>-6500.0</ParamValue> </Condition>

- <Condition> <ParamName>MAX\_ALTITUDE</ParamName> <Units>metre</Units> <ParamValue>0.0</ParamValue> </Condition> - <Condition> <ParamName>LOCATION\_NAME</ParamName> <ParamValue>World (general)</ParamValue> </Condition> - <Condition> <ParamName>START\_YEAR</ParamName> <Units>YEARS</Units> <ParamValue>1991</ParamValue> </Condition> - <Condition> <ParamName>START\_MONTH</ParamName> <Units>MONTHS</Units> <ParamValue>8</ParamValue> </Condition> - <Condition> <ParamName>START\_DAY</ParamName> <Units>DAYS</Units> <ParamValue>14</ParamValue> </Condition> - <Condition> <ParamName>STOP\_YEAR</ParamName> <Units>YEARS</Units> <ParamValue>1991</ParamValue> </Condition> - <Condition> <ParamName>STOP\_MONTH</ParamName> <Units>MONTHS</Units> <ParamValue>9</ParamValue> </Condition> - <Condition> <ParamName>STOP\_DAY</ParamName> <Units>DAYS</Units> <ParamValue>1</ParamValue> </Condition> - <Condition> <ParamName>MOMENT</ParamName> <Units>YYYYMMDD24HHMISSTTT</Units> <ParamValue>00000000000+00</ParamValue> </Condition> </LogicalDescription> </DataSet> - <DataSet dataid="p13cb\_hy1"> <DataName>p13cb\_hy1</DataName> <TypeOfData>DATA\_SET</TypeOfData> <Status>complete, processed</Status> - <LogicalDescription> - <Condition> <ParamName>MIN\_LAT</ParamName> <Units>MILLIDEGREES</Units> <ParamValue>-4.9972</ParamValue> </Condition> - <Condition> <ParamName>MAX\_LAT</ParamName> <Units>MILLIDEGREES</Units> <ParamValue>21.0082</ParamValue> </Condition> - <Condition> <ParamName>MIN\_LON</ParamName> <Units>MILLIDEGREES</Units>

<ParamValue>163.9837</ParamValue> </Condition> - <Condition> <ParamName>MAX\_LON</ParamName> <Units>MILLIDEGREES</Units> <ParamValue>165.0192</ParamValue> </Condition> - <Condition> <ParamName>MIN\_ALTITUDE</ParamName> <Units>metre</Units> <ParamValue>-6500.0</ParamValue> </Condition> - <Condition> <ParamName>MAX\_ALTITUDE</ParamName> <Units>metre</Units> <ParamValue>0.0</ParamValue> </Condition> - <Condition> <ParamName>LOCATION\_NAME</ParamName> <ParamValue>World (general)</ParamValue> </Condition> - <Condition> <ParamName>START\_YEAR</ParamName> <Units>YEARS</Units> <ParamValue>1991</ParamValue> </Condition> - <Condition> <ParamName>START\_MONTH</ParamName> <Units>MONTHS</Units> <ParamValue>9</ParamValue> </Condition> - <Condition> <ParamName>START\_DAY</ParamName> <Units>DAYS</Units> <ParamValue>17</ParamValue> </Condition> - <Condition> <ParamName>STOP\_YEAR</ParamName> <Units>YEARS</Units> <ParamValue>1991</ParamValue> </Condition> - <Condition> <ParamName>STOP\_MONTH</ParamName> <Units>MONTHS</Units> <ParamValue>9</ParamValue> </Condition> - <Condition> <ParamName>STOP\_DAY</ParamName> <Units>DAYS</Units> <ParamValue>26</ParamValue> </Condition> - <Condition> <ParamName>MOMENT</ParamName> <Units>YYYYMMDD24HHMISSTTT</Units> <ParamValue>00000000000+00</ParamValue> </Condition> </LogicalDescription> </DataSet> - <DataSet dataid="p14c\_hy1"> <DataName>p14c\_hy1</DataName> <TypeOfData>DATA\_SET</TypeOfData> <Status>complete, processed</Status> - <LogicalDescription> - <Condition>

<ParamName>MIN\_LAT</ParamName> <Units>MILLIDEGREES</Units> <ParamValue>-35.6333</ParamValue> </Condition> - <Condition> <ParamName>MAX\_LAT</ParamName> <Units>MILLIDEGREES</Units> <ParamValue>-18.5383</ParamValue> </Condition> - <Condition> <ParamName>MIN\_LON</ParamName> <Units>MILLIDEGREES</Units> <ParamValue>175.0367</ParamValue> </Condition> - <Condition> <ParamName>MAX\_LON</ParamName> <Units>MILLIDEGREES</Units> <ParamValue>177.935</ParamValue> </Condition> - <Condition> <ParamName>MIN\_ALTITUDE</ParamName> <Units>metre</Units> <ParamValue>-6500.0</ParamValue> </Condition> - <Condition> <ParamName>MAX\_ALTITUDE</ParamName> <Units>metre</Units> <ParamValue>0.0</ParamValue> </Condition> - <Condition> <ParamName>LOCATION\_NAME</ParamName> <ParamValue>World (general)</ParamValue> </Condition> - <Condition> <ParamName>START\_YEAR</ParamName> <Units>YEARS</Units> <ParamValue>1992</ParamValue> </Condition> - <Condition> <ParamName>START\_MONTH</ParamName> <Units>MONTHS</Units> <ParamValue>9</ParamValue> </Condition> - <Condition> <ParamName>START\_DAY</ParamName> <Units>DAYS</Units> <ParamValue>1</ParamValue> </Condition> - <Condition> <ParamName>STOP\_YEAR</ParamName> <Units>YEARS</Units> <ParamValue>1992</ParamValue> </Condition> - <Condition> <ParamName>STOP\_MONTH</ParamName> <Units>MONTHS</Units> <ParamValue>9</ParamValue> </Condition> - <Condition> <ParamName>STOP\_DAY</ParamName> <Units>DAYS</Units> <ParamValue>12</ParamValue> </Condition> - <Condition>

<ParamName>MOMENT</ParamName> <Units>YYYYMMDD24HHMISSTTT</Units> <ParamValue>00000000000+00</ParamValue> </Condition> </LogicalDescription> </DataSet> - <DataSet dataid="p14n\_hy1"> <DataName>p14n\_hy1</DataName> <TypeOfData>DATA\_SET</TypeOfData> <Status>complete, processed</Status> - <LogicalDescription> - <Condition> <ParamName>MIN\_LAT</ParamName> <Units>MILLIDEGREES</Units> <ParamValue>-15.9775</ParamValue> </Condition> - <Condition> <ParamName>MAX\_LAT</ParamName> <Units>MILLIDEGREES</Units> <ParamValue>59.001</ParamValue> </Condition> - <Condition> <ParamName>MIN\_LON</ParamName> <Units>MILLIDEGREES</Units> <ParamValue>-179.9392</ParamValue> </Condition> - <Condition> <ParamName>MAX\_LON</ParamName> <Units>MILLIDEGREES</Units> <ParamValue>179.9997</ParamValue> </Condition> - <Condition> <ParamName>MIN\_ALTITUDE</ParamName> <Units>metre</Units> <ParamValue>-6500.0</ParamValue> </Condition> - <Condition> <ParamName>MAX\_ALTITUDE</ParamName> <Units>metre</Units> <ParamValue>0.0</ParamValue> </Condition> - <Condition> <ParamName>LOCATION\_NAME</ParamName> <ParamValue>World (general)</ParamValue> </Condition> - <Condition> <ParamName>START\_YEAR</ParamName> <Units>YEARS</Units> <ParamValue>1993</ParamValue> </Condition> - <Condition> <ParamName>START\_MONTH</ParamName> <Units>MONTHS</Units> <ParamValue>7</ParamValue> </Condition> - <Condition> <ParamName>START\_DAY</ParamName> <Units>DAYS</Units> <ParamValue>7</ParamValue> </Condition> - <Condition> <ParamName>STOP\_YEAR</ParamName> <Units>YEARS</Units> <ParamValue>1993</ParamValue>

</Condition> - <Condition> <ParamName>STOP\_MONTH</ParamName> <Units>MONTHS</Units> <ParamValue>8</ParamValue> </Condition> - <Condition> <ParamName>STOP\_DAY</ParamName> <Units>DAYS</Units> <ParamValue>29</ParamValue> </Condition> - <Condition> <ParamName>MOMENT</ParamName> <Units>YYYYMMDD24HHMISSTTT</Units> <ParamValue>00000000000+00</ParamValue> </Condition> </LogicalDescription> </DataSet> - <DataSet dataid="p14s\_p15s\_hy1"> <DataName>p14s\_p15s\_hy1</DataName> <TypeOfData>DATA\_SET</TypeOfData> <Status>complete, processed</Status> - <LogicalDescription> - <Condition> <ParamName>MIN\_LAT</ParamName> <Units>MILLIDEGREES</Units> <ParamValue>-66.9932</ParamValue> </Condition> - <Condition> <ParamName>MAX\_LAT</ParamName> <Units>MILLIDEGREES</Units> <ParamValue>-0.0013</ParamValue> </Condition> - <Condition> <ParamName>MIN\_LON</ParamName> <Units>MILLIDEGREES</Units> <ParamValue>-174.9987</ParamValue> </Condition> - <Condition> <ParamName>MAX\_LON</ParamName> <Units>MILLIDEGREES</Units> <ParamValue>174.0035</ParamValue> </Condition> - <Condition> <ParamName>MIN\_ALTITUDE</ParamName> <Units>metre</Units> <ParamValue>-6500.0</ParamValue> </Condition> - <Condition> <ParamName>MAX\_ALTITUDE</ParamName> <Units>metre</Units> <ParamValue>0.0</ParamValue> </Condition> - <Condition> <ParamName>LOCATION\_NAME</ParamName> <ParamValue>World (general)</ParamValue> </Condition> - <Condition> <ParamName>START\_YEAR</ParamName> <Units>YEARS</Units> <ParamValue>1996</ParamValue> </Condition> - <Condition>

<Units>MONTHS</Units> <ParamValue>1</ParamValue> </Condition> - <Condition> <ParamName>START\_DAY</ParamName> <Units>DAYS</Units> <ParamValue>6</ParamValue> </Condition> - <Condition> <ParamName>STOP\_YEAR</ParamName> <Units>YEARS</Units> <ParamValue>1996</ParamValue> </Condition> - <Condition> <ParamName>STOP\_MONTH</ParamName> <Units>MONTHS</Units> <ParamValue>3</ParamValue> </Condition> - <Condition> <ParamName>STOP\_DAY</ParamName> <Units>DAYS</Units> <ParamValue>9</ParamValue> </Condition> - <Condition> <ParamName>MOMENT</ParamName> <Units>YYYYMMDD24HHMISSTTT</Units> <ParamValue>00000000000+00</ParamValue> </Condition> </LogicalDescription> </DataSet> - <DataSet dataid="p15na\_hy1"> <DataName>p15na\_hy1</DataName> <TypeOfData>DATA\_SET</TypeOfData> <Status>complete, processed</Status> - <LogicalDescription> - <Condition> <ParamName>MIN\_LAT</ParamName> <Units>MILLIDEGREES</Units> <ParamValue>22.5058</ParamValue> </Condition> - <Condition> <ParamName>MAX\_LAT</ParamName> <Units>MILLIDEGREES</Units> <ParamValue>53.9207</ParamValue> </Condition> - <Condition> <ParamName>MIN\_LON</ParamName> <Units>MILLIDEGREES</Units> <ParamValue>-165.5658</ParamValue> </Condition> - <Condition> <ParamName>MAX\_LON</ParamName> <Units>MILLIDEGREES</Units> <ParamValue>-126.6447</ParamValue> </Condition> - <Condition> <ParamName>MIN\_ALTITUDE</ParamName> <Units>metre</Units> <ParamValue>-6500.0</ParamValue> </Condition> - <Condition> <ParamName>MAX\_ALTITUDE</ParamName> <Units>metre</Units> <ParamValue>0.0</ParamValue>

</Condition> - <Condition> <ParamName>LOCATION\_NAME</ParamName> <ParamValue>World (general)</ParamValue> </Condition> - <Condition> <ParamName>START\_YEAR</ParamName> <Units>YEARS</Units> <ParamValue>1994</ParamValue> </Condition> - <Condition> <ParamName>START\_MONTH</ParamName> <Units>MONTHS</Units> <ParamValue>9</ParamValue> </Condition> - <Condition> <ParamName>START\_DAY</ParamName> <Units>DAYS</Units> <ParamValue>7</ParamValue> </Condition> - <Condition> <ParamName>STOP\_YEAR</ParamName> <Units>YEARS</Units> <ParamValue>1994</ParamValue> </Condition> - <Condition> <ParamName>STOP\_MONTH</ParamName> <Units>MONTHS</Units> <ParamValue>10</ParamValue> </Condition> - <Condition> <ParamName>STOP\_DAY</ParamName> <Units>DAYS</Units> <ParamValue>7</ParamValue> </Condition> - <Condition> <ParamName>MOMENT</ParamName> <Units>YYYYMMDD24HHMISSTTT</Units> <ParamValue>00000000000+00</ParamValue> </Condition> </LogicalDescription> </DataSet> - <DataSet dataid="p15nb\_hy1"> <DataName>p15nb\_hy1</DataName> <TypeOfData>DATA\_SET</TypeOfData> <Status>complete, processed</Status> - <LogicalDescription> - <Condition> <ParamName>MIN\_LAT</ParamName> <Units>MILLIDEGREES</Units> <ParamValue>-7.505</ParamValue> </Condition> - <Condition> <ParamName>MAX\_LAT</ParamName> <Units>MILLIDEGREES</Units> <ParamValue>21.1772</ParamValue> </Condition> - <Condition> <ParamName>MIN\_LON</ParamName> <Units>MILLIDEGREES</Units> <ParamValue>-168.7703</ParamValue> </Condition> - <Condition> <ParamName>MAX\_LON</ParamName>

<Units>MILLIDEGREES</Units> <ParamValue>-158.5502</ParamValue> </Condition> - <Condition> <ParamName>MIN\_ALTITUDE</ParamName> <Units>metre</Units> <ParamValue>-6500.0</ParamValue> </Condition> - <Condition> <ParamName>MAX\_ALTITUDE</ParamName> <Units>metre</Units> <ParamValue>0.0</ParamValue> </Condition> - <Condition> <ParamName>LOCATION\_NAME</ParamName> <ParamValue>World (general)</ParamValue> </Condition> - <Condition> <ParamName>START\_YEAR</ParamName> <Units>YEARS</Units> <ParamValue>1994</ParamValue> </Condition> - <Condition> <ParamName>START\_MONTH</ParamName> <Units>MONTHS</Units> <ParamValue>10</ParamValue> </Condition> - <Condition> <ParamName>START\_DAY</ParamName> <Units>DAYS</Units> <ParamValue>16</ParamValue> </Condition> - <Condition> <ParamName>STOP\_YEAR</ParamName> <Units>YEARS</Units> <ParamValue>1994</ParamValue> </Condition> - <Condition> <ParamName>STOP\_MONTH</ParamName> <Units>MONTHS</Units> <ParamValue>11</ParamValue> </Condition> - <Condition> <ParamName>STOP\_DAY</ParamName> <Units>DAYS</Units> <ParamValue>4</ParamValue> </Condition> - <Condition> <ParamName>MOMENT</ParamName> <Units>YYYYMMDD24HHMISSTTT</Units> <ParamValue>00000000000+00</ParamValue> </Condition> </LogicalDescription> </DataSet> - <DataSet dataid="p16a\_p17a\_hy1"> <DataName>p16a\_p17a\_hy1</DataName> <TypeOfData>DATA\_SET</TypeOfData> <Status>complete, processed</Status> - <LogicalDescription> - <Condition> <ParamName>MIN\_LAT</ParamName> <Units>MILLIDEGREES</Units> <ParamValue>-62.5042</ParamValue> </Condition>

- <Condition> <ParamName>MAX\_LAT</ParamName> <Units>MILLIDEGREES</Units> <ParamValue>-21.4932</ParamValue> </Condition> - <Condition> <ParamName>MIN\_LON</ParamName> <Units>MILLIDEGREES</Units> <ParamValue>-150.5383</ParamValue> </Condition> - <Condition> <ParamName>MAX\_LON</ParamName> <Units>MILLIDEGREES</Units> <ParamValue>-134.9573</ParamValue> </Condition> - <Condition> <ParamName>MIN\_ALTITUDE</ParamName> <Units>metre</Units> <ParamValue>-6500.0</ParamValue> </Condition> - <Condition> <ParamName>MAX\_ALTITUDE</ParamName> <Units>metre</Units> <ParamValue>0.0</ParamValue> </Condition> - <Condition> <ParamName>LOCATION\_NAME</ParamName> <ParamValue>World (general)</ParamValue> </Condition> - <Condition> <ParamName>START\_YEAR</ParamName> <Units>YEARS</Units> <ParamValue>1992</ParamValue> </Condition> - <Condition> <ParamName>START\_MONTH</ParamName> <Units>MONTHS</Units> <ParamValue>10</ParamValue> </Condition> - <Condition> <ParamName>START\_DAY</ParamName> <Units>DAYS</Units> <ParamValue>8</ParamValue> </Condition> - <Condition> <ParamName>STOP\_YEAR</ParamName> <Units>YEARS</Units> <ParamValue>1992</ParamValue> </Condition> - <Condition> <ParamName>STOP\_MONTH</ParamName> <Units>MONTHS</Units> <ParamValue>11</ParamValue> </Condition> - <Condition> <ParamName>STOP\_DAY</ParamName> <Units>DAYS</Units> <ParamValue>24</ParamValue> </Condition> - <Condition> <ParamName>MOMENT</ParamName> <Units>YYYYMMDD24HHMISSTTT</Units> <ParamValue>00000000000+00</ParamValue> </Condition>

</LogicalDescription> </DataSet> - <DataSet dataid="p16c\_hy1"> <DataName>p16c\_hy1</DataName> <TypeOfData>DATA\_SET</TypeOfData> <Status>complete, processed</Status> - <LogicalDescription> - <Condition> <ParamName>MIN\_LAT</ParamName> <Units>MILLIDEGREES</Units> <ParamValue>-17.5102</ParamValue> </Condition> - <Condition> <ParamName>MAX\_LAT</ParamName> <Units>MILLIDEGREES</Units> <ParamValue>18.8805</ParamValue> </Condition> - <Condition> <ParamName>MIN\_LON</ParamName> <Units>MILLIDEGREES</Units> <ParamValue>-155.6562</ParamValue> </Condition> - <Condition> <ParamName>MAX\_LON</ParamName> <Units>MILLIDEGREES</Units> <ParamValue>-150.4812</ParamValue> </Condition> - <Condition> <ParamName>MIN\_ALTITUDE</ParamName> <Units>metre</Units> <ParamValue>-6500.0</ParamValue> </Condition> - <Condition> <ParamName>MAX\_ALTITUDE</ParamName> <Units>metre</Units> <ParamValue>0.0</ParamValue> </Condition> - <Condition> <ParamName>LOCATION\_NAME</ParamName> <ParamValue>World (general)</ParamValue> </Condition> - <Condition> <ParamName>START\_YEAR</ParamName> <Units>YEARS</Units> <ParamValue>1991</ParamValue> </Condition> - <Condition> <ParamName>START\_MONTH</ParamName> <Units>MONTHS</Units> <ParamValue>9</ParamValue> </Condition> - <Condition> <ParamName>START\_DAY</ParamName> <Units>DAYS</Units> <ParamValue>1</ParamValue> </Condition> - <Condition> <ParamName>STOP\_YEAR</ParamName> <Units>YEARS</Units> <ParamValue>1991</ParamValue> </Condition> - <Condition> <ParamName>STOP\_MONTH</ParamName> <Units>MONTHS</Units>

<ParamValue>9</ParamValue> </Condition> - <Condition> <ParamName>STOP\_DAY</ParamName> <Units>DAYS</Units> <ParamValue>30</ParamValue> </Condition> - <Condition> <ParamName>MOMENT</ParamName> <Units>YYYYMMDD24HHMISSTTT</Units> <ParamValue>00000000000+00</ParamValue> </Condition> </LogicalDescription> </DataSet> - <DataSet dataid="p16n\_hy1"> <DataName>p16n\_hy1</DataName> <TypeOfData>DATA\_SET</TypeOfData> <Status>complete, processed</Status> - <LogicalDescription> - <Condition> <ParamName>MIN\_LAT</ParamName> <Units>MILLIDEGREES</Units> <ParamValue>19.8878</ParamValue> </Condition> - <Condition> <ParamName>MAX\_LAT</ParamName> <Units>MILLIDEGREES</Units> <ParamValue>56.2948</ParamValue> </Condition> - <Condition> <ParamName>MIN\_LON</ParamName> <Units>MILLIDEGREES</Units> <ParamValue>-154.9212</ParamValue> </Condition> - <Condition> <ParamName>MAX\_LON</ParamName> <Units>MILLIDEGREES</Units> <ParamValue>-151.967</ParamValue> </Condition> - <Condition> <ParamName>MIN\_ALTITUDE</ParamName> <Units>metre</Units> <ParamValue>-6500.0</ParamValue> </Condition> - <Condition> <ParamName>MAX\_ALTITUDE</ParamName> <Units>metre</Units> <ParamValue>0.0</ParamValue> </Condition> - <Condition> <ParamName>LOCATION\_NAME</ParamName> <ParamValue>World (general)</ParamValue> </Condition> - <Condition> <ParamName>START\_YEAR</ParamName> <Units>YEARS</Units> <ParamValue>1991</ParamValue> </Condition> - <Condition> <ParamName>START\_MONTH</ParamName> <Units>MONTHS</Units> <ParamValue>2</ParamValue> </Condition> - <Condition>

<ParamName>START\_DAY</ParamName> <Units>DAYS</Units> <ParamValue>28</ParamValue> </Condition> - <Condition> <ParamName>STOP\_YEAR</ParamName> <Units>YEARS</Units> <ParamValue>1991</ParamValue> </Condition> - <Condition> <ParamName>STOP\_MONTH</ParamName> <Units>MONTHS</Units> <ParamValue>4</ParamValue> </Condition> - <Condition> <ParamName>STOP\_DAY</ParamName> <Units>DAYS</Units> <ParamValue>2</ParamValue> </Condition> - <Condition> <ParamName>MOMENT</ParamName> <Units>YYYYMMDD24HHMISSTTT</Units> <ParamValue>00000000000+00</ParamValue> </Condition> </LogicalDescription> </DataSet> - <DataSet dataid="p16s\_p17s\_hy1"> <DataName>p16s\_p17s\_hy1</DataName> <TypeOfData>DATA\_SET</TypeOfData> <Status>complete, processed</Status> - <LogicalDescription> - <Condition> <ParamName>MIN\_LAT</ParamName> <Units>MILLIDEGREES</Units> <ParamValue>-37.5133</ParamValue> </Condition> - <Condition> <ParamName>MAX\_LAT</ParamName> <Units>MILLIDEGREES</Units> <ParamValue>-6.005</ParamValue> </Condition> - <Condition> <ParamName>MIN\_LON</ParamName> <Units>MILLIDEGREES</Units> <ParamValue>-150.5283</ParamValue> </Condition> - <Condition> <ParamName>MAX\_LON</ParamName> <Units>MILLIDEGREES</Units> <ParamValue>-132.3017</ParamValue> </Condition> - <Condition> <ParamName>MIN\_ALTITUDE</ParamName> <Units>metre</Units> <ParamValue>-6500.0</ParamValue> </Condition> - <Condition> <ParamName>MAX\_ALTITUDE</ParamName> <Units>metre</Units> <ParamValue>0.0</ParamValue> </Condition> - <Condition> <ParamName>LOCATION\_NAME</ParamName> <ParamValue>World (general)</ParamValue>

</Condition> - <Condition> <ParamName>START\_YEAR</ParamName> <Units>YEARS</Units> <ParamValue>1991</ParamValue> </Condition> - <Condition> <ParamName>START\_MONTH</ParamName> <Units>MONTHS</Units> <ParamValue>7</ParamValue> </Condition> - <Condition> <ParamName>START\_DAY</ParamName> <Units>DAYS</Units> <ParamValue>21</ParamValue> </Condition> - <Condition> <ParamName>STOP\_YEAR</ParamName> <Units>YEARS</Units> <ParamValue>1991</ParamValue> </Condition> - <Condition> <ParamName>STOP\_MONTH</ParamName> <Units>MONTHS</Units> <ParamValue>8</ParamValue> </Condition> - <Condition> <ParamName>STOP\_DAY</ParamName> <Units>DAYS</Units> <ParamValue>25</ParamValue> </Condition> - <Condition> <ParamName>MOMENT</ParamName> <Units>YYYYMMDD24HHMISSTTT</Units> <ParamValue>00000000000+00</ParamValue> </Condition> </LogicalDescription> </DataSet> - <DataSet dataid="p17c\_hy1"> <DataName>p17c\_hy1</DataName> <TypeOfData>DATA\_SET</TypeOfData> <Status>complete, processed</Status> - <LogicalDescription> - <Condition> <ParamName>MIN\_LAT</ParamName> <Units>MILLIDEGREES</Units> <ParamValue>-5.9783</ParamValue> </Condition> - <Condition> <ParamName>MAX\_LAT</ParamName> <Units>MILLIDEGREES</Units> <ParamValue>36.1717</ParamValue> </Condition> - <Condition> <ParamName>MIN\_LON</ParamName> <Units>MILLIDEGREES</Units> <ParamValue>-135.1667</ParamValue> </Condition> - <Condition> <ParamName>MAX\_LON</ParamName> <Units>MILLIDEGREES</Units> <ParamValue>-121.7367</ParamValue> </Condition> - <Condition>

<ParamName>MIN\_ALTITUDE</ParamName> <Units>metre</Units> <ParamValue>-6500.0</ParamValue> </Condition> - <Condition> <ParamName>MAX\_ALTITUDE</ParamName> <Units>metre</Units> <ParamValue>0.0</ParamValue> </Condition> - <Condition> <ParamName>LOCATION\_NAME</ParamName> <ParamValue>World (general)</ParamValue> </Condition> - <Condition> <ParamName>START\_YEAR</ParamName> <Units>YEARS</Units> <ParamValue>1991</ParamValue> </Condition> - <Condition> <ParamName>START\_MONTH</ParamName> <Units>MONTHS</Units> <ParamValue>6</ParamValue> </Condition> - <Condition> <ParamName>START\_DAY</ParamName> <Units>DAYS</Units> <ParamValue>2</ParamValue> </Condition> - <Condition> <ParamName>STOP\_YEAR</ParamName> <Units>YEARS</Units> <ParamValue>1991</ParamValue> </Condition> - <Condition> <ParamName>STOP\_MONTH</ParamName> <Units>MONTHS</Units> <ParamValue>7</ParamValue> </Condition> - <Condition> <ParamName>STOP\_DAY</ParamName> <Units>DAYS</Units> <ParamValue>7</ParamValue> </Condition> - <Condition> <ParamName>MOMENT</ParamName> <Units>YYYYMMDD24HHMISSTTT</Units> <ParamValue>00000000000+00</ParamValue> </Condition> </LogicalDescription> </DataSet> - <DataSet dataid="p17e\_p19s\_hy1"> <DataName>p17e\_p19s\_hy1</DataName> <TypeOfData>DATA\_SET</TypeOfData> <Status>complete, processed</Status> - <LogicalDescription> - <Condition> <ParamName>MIN\_LAT</ParamName> <Units>MILLIDEGREES</Units> <ParamValue>-69.262</ParamValue> </Condition> - <Condition> <ParamName>MAX\_LAT</ParamName> <Units>MILLIDEGREES</Units> <ParamValue>-51.1152</ParamValue>

</Condition> - <Condition> <ParamName>MIN\_LON</ParamName> <Units>MILLIDEGREES</Units> <ParamValue>-134.9928</ParamValue> </Condition> - <Condition> <ParamName>MAX\_LON</ParamName> <Units>MILLIDEGREES</Units> <ParamValue>-87.9472</ParamValue> </Condition> - <Condition> <ParamName>MIN\_ALTITUDE</ParamName> <Units>metre</Units> <ParamValue>-6500.0</ParamValue> </Condition> - <Condition> <ParamName>MAX\_ALTITUDE</ParamName> <Units>metre</Units> <ParamValue>0.0</ParamValue> </Condition> - <Condition> <ParamName>LOCATION\_NAME</ParamName> <ParamValue>World (general)</ParamValue> </Condition> - <Condition> <ParamName>START\_YEAR</ParamName> <Units>YEARS</Units> <ParamValue>1992</ParamValue> </Condition> - <Condition> <ParamName>START\_MONTH</ParamName> <Units>MONTHS</Units> <ParamValue>12</ParamValue> </Condition> - <Condition> <ParamName>START\_DAY</ParamName> <Units>DAYS</Units> <ParamValue>14</ParamValue> </Condition> - <Condition> <ParamName>STOP\_YEAR</ParamName> <Units>YEARS</Units> <ParamValue>1993</ParamValue> </Condition> - <Condition> <ParamName>STOP\_MONTH</ParamName> <Units>MONTHS</Units> <ParamValue>1</ParamValue> </Condition> - <Condition> <ParamName>STOP\_DAY</ParamName> <Units>DAYS</Units> <ParamValue>18</ParamValue> </Condition> - <Condition> <ParamName>MOMENT</ParamName> <Units>YYYYMMDD24HHMISSTTT</Units> <ParamValue>00000000000+00</ParamValue> </Condition> </LogicalDescription> </DataSet> - <DataSet dataid="p17n\_hy1"> <DataName>p17n\_hy1</DataName>

<TypeOfData>DATA\_SET</TypeOfData> <Status>complete, processed</Status> - <LogicalDescription> - <Condition> <ParamName>MIN\_LAT</ParamName> <Units>MILLIDEGREES</Units> <ParamValue>34.5817</ParamValue> </Condition> - <Condition> <ParamName>MAX\_LAT</ParamName> <Units>MILLIDEGREES</Units> <ParamValue>56.7912</ParamValue> </Condition> - <Condition> <ParamName>MIN\_LON</ParamName> <Units>MILLIDEGREES</Units> <ParamValue>-158.5638</ParamValue> </Condition> - <Condition> <ParamName>MAX\_LON</ParamName> <Units>MILLIDEGREES</Units> <ParamValue>-123.83</ParamValue> </Condition> - <Condition> <ParamName>MIN\_ALTITUDE</ParamName> <Units>metre</Units> <ParamValue>-6500.0</ParamValue> </Condition> - <Condition> <ParamName>MAX\_ALTITUDE</ParamName> <Units>metre</Units> <ParamValue>0.0</ParamValue> </Condition> - <Condition> <ParamName>LOCATION\_NAME</ParamName> <ParamValue>World (general)</ParamValue> </Condition> - <Condition> <ParamName>START\_YEAR</ParamName> <Units>YEARS</Units> <ParamValue>1993</ParamValue> </Condition> - <Condition> <ParamName>START\_MONTH</ParamName> <Units>MONTHS</Units> <ParamValue>5</ParamValue> </Condition> - <Condition> <ParamName>START\_DAY</ParamName> <Units>DAYS</Units> <ParamValue>16</ParamValue> </Condition> - <Condition> <ParamName>STOP\_YEAR</ParamName> <Units>YEARS</Units> <ParamValue>1993</ParamValue> </Condition> - <Condition> <ParamName>STOP\_MONTH</ParamName> <Units>MONTHS</Units> <ParamValue>6</ParamValue> </Condition> - <Condition> <ParamName>STOP\_DAY</ParamName>

<Units>DAYS</Units> <ParamValue>22</ParamValue> </Condition> - <Condition> <ParamName>MOMENT</ParamName> <Units>YYYYMMDD24HHMISSTTT</Units> <ParamValue>00000000000+00</ParamValue> </Condition> </LogicalDescription> </DataSet> - <DataSet dataid="p18s\_p18n\_hy1"> <DataName>p18s\_p18n\_hy1</DataName> <TypeOfData>DATA\_SET</TypeOfData> <Status>complete, processed</Status> - <LogicalDescription> - <Condition> <ParamName>MIN\_LAT</ParamName> <Units>MILLIDEGREES</Units> <ParamValue>-66.995</ParamValue> </Condition> - <Condition> <ParamName>MAX\_LAT</ParamName> <Units>MILLIDEGREES</Units> <ParamValue>44.3</ParamValue> </Condition> - <Condition> <ParamName>MIN\_LON</ParamName> <Units>MILLIDEGREES</Units> <ParamValue>-129.7483</ParamValue> </Condition> - <Condition> <ParamName>MAX\_LON</ParamName> <Units>MILLIDEGREES</Units> <ParamValue>-76.3667</ParamValue> </Condition> - <Condition> <ParamName>MIN\_ALTITUDE</ParamName> <Units>metre</Units> <ParamValue>-6500.0</ParamValue> </Condition> - <Condition> <ParamName>MAX\_ALTITUDE</ParamName> <Units>metre</Units> <ParamValue>0.0</ParamValue> </Condition> - <Condition> <ParamName>LOCATION\_NAME</ParamName> <ParamValue>World (general)</ParamValue> </Condition> - <Condition> <ParamName>START\_YEAR</ParamName> <Units>YEARS</Units> <ParamValue>1994</ParamValue> </Condition> - <Condition> <ParamName>START\_MONTH</ParamName> <Units>MONTHS</Units> <ParamValue>1</ParamValue> </Condition> - <Condition> <ParamName>START\_DAY</ParamName> <Units>DAYS</Units> <ParamValue>28</ParamValue> </Condition>

- <Condition> <ParamName>STOP\_YEAR</ParamName> <Units>YEARS</Units> <ParamValue>1994</ParamValue> </Condition> - <Condition> <ParamName>STOP\_MONTH</ParamName> <Units>MONTHS</Units> <ParamValue>4</ParamValue> </Condition> - <Condition> <ParamName>STOP\_DAY</ParamName> <Units>DAYS</Units> <ParamValue>25</ParamValue> </Condition> - <Condition> <ParamName>MOMENT</ParamName> <Units>YYYYMMDD24HHMISSTTT</Units> <ParamValue>00000000000+00</ParamValue> </Condition> </LogicalDescription> </DataSet> - <DataSet dataid="p19a\_hy1"> <DataName>p19a\_hy1</DataName> <TypeOfData>DATA\_SET</TypeOfData> <Status>complete, processed</Status> - <LogicalDescription> - <Condition> <ParamName>MIN\_LAT</ParamName> <Units>MILLIDEGREES</Units> <ParamValue>-70.3333</ParamValue> </Condition> - <Condition> <ParamName>MAX\_LAT</ParamName> <Units>MILLIDEGREES</Units> <ParamValue>-62.9488</ParamValue> </Condition> - <Condition> <ParamName>MIN\_LON</ParamName> <Units>MILLIDEGREES</Units> <ParamValue>-85.7767</ParamValue> </Condition> - <Condition> <ParamName>MAX\_LON</ParamName> <Units>MILLIDEGREES</Units> <ParamValue>-60.64</ParamValue> </Condition> - <Condition> <ParamName>MIN\_ALTITUDE</ParamName> <Units>metre</Units> <ParamValue>-6500.0</ParamValue> </Condition> - <Condition> <ParamName>MAX\_ALTITUDE</ParamName> <Units>metre</Units> <ParamValue>0.0</ParamValue> </Condition> - <Condition> <ParamName>LOCATION\_NAME</ParamName> <ParamValue>World (general)</ParamValue> </Condition> - <Condition> <ParamName>START\_YEAR</ParamName> <Units>YEARS</Units>
<ParamValue>1992</ParamValue> </Condition> - <Condition> <ParamName>START\_MONTH</ParamName> <Units>MONTHS</Units> <ParamValue>11</ParamValue> </Condition> - <Condition> <ParamName>START\_DAY</ParamName> <Units>DAYS</Units> <ParamValue>1</ParamValue> </Condition> - <Condition> <ParamName>STOP\_YEAR</ParamName> <Units>YEARS</Units> <ParamValue>1992</ParamValue> </Condition> - <Condition> <ParamName>STOP\_MONTH</ParamName> <Units>MONTHS</Units> <ParamValue>12</ParamValue> </Condition> - <Condition> <ParamName>STOP\_DAY</ParamName> <Units>DAYS</Units> <ParamValue>8</ParamValue> </Condition> - <Condition> <ParamName>MOMENT</ParamName> <Units>YYYYMMDD24HHMISSTTT</Units> <ParamValue>00000000000+00</ParamValue> </Condition> </LogicalDescription> </DataSet> - <DataSet dataid="p19c\_hy1"> <DataName>p19c\_hy1</DataName> <TypeOfData>DATA\_SET</TypeOfData> <Status>complete, processed</Status> - <LogicalDescription> - <Condition> <ParamName>MIN\_LAT</ParamName> <Units>MILLIDEGREES</Units> <ParamValue>-54.0115</ParamValue> </Condition> - <Condition> <ParamName>MAX\_LAT</ParamName> <Units>MILLIDEGREES</Units> <ParamValue>13.5358</ParamValue> </Condition> - <Condition> <ParamName>MIN\_LON</ParamName> <Units>MILLIDEGREES</Units> <ParamValue>-92.7543</ParamValue> </Condition> - <Condition> <ParamName>MAX\_LON</ParamName> <Units>MILLIDEGREES</Units> <ParamValue>-74.9138</ParamValue> </Condition> - <Condition> <ParamName>MIN\_ALTITUDE</ParamName> <Units>metre</Units> <ParamValue>-6500.0</ParamValue> </Condition>

- <Condition> <ParamName>MAX\_ALTITUDE</ParamName> <Units>metre</Units> <ParamValue>0.0</ParamValue> </Condition> - <Condition> <ParamName>LOCATION\_NAME</ParamName> <ParamValue>World (general)</ParamValue> </Condition> - <Condition> <ParamName>START\_YEAR</ParamName> <Units>YEARS</Units> <ParamValue>1993</ParamValue> </Condition> - <Condition> <ParamName>START\_MONTH</ParamName> <Units>MONTHS</Units> <ParamValue>2</ParamValue> </Condition> - <Condition> <ParamName>START\_DAY</ParamName> <Units>DAYS</Units> <ParamValue>23</ParamValue> </Condition> - <Condition> <ParamName>STOP\_YEAR</ParamName> <Units>YEARS</Units> <ParamValue>1993</ParamValue> </Condition> - <Condition> <ParamName>STOP\_MONTH</ParamName> <Units>MONTHS</Units> <ParamValue>4</ParamValue> </Condition> - <Condition> <ParamName>STOP\_DAY</ParamName> <Units>DAYS</Units> <ParamValue>10</ParamValue> </Condition> - <Condition> <ParamName>MOMENT</ParamName> <Units>YYYYMMDD24HHMISSTTT</Units> <ParamValue>00000000000+00</ParamValue> </Condition> </LogicalDescription> </DataSet> - <DataSet dataid="p21e\_p21w\_hy1"> <DataName>p21e\_p21w\_hy1</DataName> <TypeOfData>DATA\_SET</TypeOfData> <Status>complete, processed</Status> - <LogicalDescription> - <Condition> <ParamName>MIN\_LAT</ParamName> <Units>MILLIDEGREES</Units> <ParamValue>-25.7612</ParamValue> </Condition> - <Condition> <ParamName>MAX\_LAT</ParamName> <Units>MILLIDEGREES</Units> <ParamValue>-14.5</ParamValue> </Condition> - <Condition> <ParamName>MIN\_LON</ParamName> <Units>MILLIDEGREES</Units>

<ParamValue>-179.6667</ParamValue> </Condition> - <Condition> <ParamName>MAX\_LON</ParamName> <Units>MILLIDEGREES</Units> <ParamValue>179.6667</ParamValue> </Condition> - <Condition> <ParamName>MIN\_ALTITUDE</ParamName> <Units>metre</Units> <ParamValue>-6500.0</ParamValue> </Condition> - <Condition> <ParamName>MAX\_ALTITUDE</ParamName> <Units>metre</Units> <ParamValue>0.0</ParamValue> </Condition> - <Condition> <ParamName>LOCATION\_NAME</ParamName> <ParamValue>World (general)</ParamValue> </Condition> - <Condition> <ParamName>START\_YEAR</ParamName> <Units>YEARS</Units> <ParamValue>1994</ParamValue> </Condition> - <Condition> <ParamName>START\_MONTH</ParamName> <Units>MONTHS</Units> <ParamValue>3</ParamValue> </Condition> - <Condition> <ParamName>START\_DAY</ParamName> <Units>DAYS</Units> <ParamValue>30</ParamValue> </Condition> - <Condition> <ParamName>STOP\_YEAR</ParamName> <Units>YEARS</Units> <ParamValue>1994</ParamValue> </Condition> - <Condition> <ParamName>STOP\_MONTH</ParamName> <Units>MONTHS</Units> <ParamValue>6</ParamValue> </Condition> - <Condition> <ParamName>STOP\_DAY</ParamName> <Units>DAYS</Units> <ParamValue>22</ParamValue> </Condition> - <Condition> <ParamName>MOMENT</ParamName> <Units>YYYYMMDD24HHMISSTTT</Units> <ParamValue>00000000000+00</ParamValue> </Condition> </LogicalDescription> </DataSet> - <DataSet dataid="p24\_hy1"> <DataName>p24\_hy1</DataName> <TypeOfData>DATA\_SET</TypeOfData> <Status>complete, processed</Status> - <LogicalDescription> - <Condition>

<ParamName>MIN\_LAT</ParamName> <Units>MILLIDEGREES</Units> <ParamValue>23.9677</ParamValue> </Condition> - <Condition> <ParamName>MAX\_LAT</ParamName> <Units>MILLIDEGREES</Units> <ParamValue>31.2548</ParamValue> </Condition> - <Condition> <ParamName>MIN\_LON</ParamName> <Units>MILLIDEGREES</Units> <ParamValue>131.4712</ParamValue> </Condition> - <Condition> <ParamName>MAX\_LON</ParamName> <Units>MILLIDEGREES</Units> <ParamValue>137.0275</ParamValue> </Condition> - <Condition> <ParamName>MIN\_ALTITUDE</ParamName> <Units>metre</Units> <ParamValue>-6500.0</ParamValue> </Condition> - <Condition> <ParamName>MAX\_ALTITUDE</ParamName> <Units>metre</Units> <ParamValue>0.0</ParamValue> </Condition> - <Condition> <ParamName>LOCATION\_NAME</ParamName> <ParamValue>World (general)</ParamValue> </Condition> - <Condition> <ParamName>START\_YEAR</ParamName> <Units>YEARS</Units> <ParamValue>1995</ParamValue> </Condition> - <Condition> <ParamName>START\_MONTH</ParamName> <Units>MONTHS</Units> <ParamValue>11</ParamValue> </Condition> - <Condition> <ParamName>START\_DAY</ParamName> <Units>DAYS</Units> <ParamValue>16</ParamValue> </Condition> - <Condition> <ParamName>STOP\_YEAR</ParamName> <Units>YEARS</Units> <ParamValue>1995</ParamValue> </Condition> - <Condition> <ParamName>STOP\_MONTH</ParamName> <Units>MONTHS</Units> <ParamValue>11</ParamValue> </Condition> - <Condition> <ParamName>STOP\_DAY</ParamName> <Units>DAYS</Units> <ParamValue>23</ParamValue> </Condition> - <Condition>

<ParamName>MOMENT</ParamName> <Units>YYYYMMDD24HHMISSTTT</Units> <ParamValue>00000000000+00</ParamValue> </Condition> </LogicalDescription> </DataSet> - <DataSet dataid="p31\_hy1"> <DataName>p31\_hy1</DataName> <TypeOfData>DATA\_SET</TypeOfData> <Status>complete, processed</Status> - <LogicalDescription> - <Condition> <ParamName>MIN\_LAT</ParamName> <Units>MILLIDEGREES</Units> <ParamValue>-17.467</ParamValue> </Condition> - <Condition> <ParamName>MAX\_LAT</ParamName> <Units>MILLIDEGREES</Units> <ParamValue>-8.0172</ParamValue> </Condition> - <Condition> <ParamName>MIN\_LON</ParamName> <Units>MILLIDEGREES</Units> <ParamValue>-179.5268</ParamValue> </Condition> - <Condition> <ParamName>MAX\_LON</ParamName> <Units>MILLIDEGREES</Units> <ParamValue>-149.9</ParamValue> </Condition> - <Condition> <ParamName>MIN\_ALTITUDE</ParamName> <Units>metre</Units> <ParamValue>-6500.0</ParamValue> </Condition> - <Condition> <ParamName>MAX\_ALTITUDE</ParamName> <Units>metre</Units> <ParamValue>0.0</ParamValue> </Condition> - <Condition> <ParamName>LOCATION\_NAME</ParamName> <ParamValue>World (general)</ParamValue> </Condition> - <Condition> <ParamName>START\_YEAR</ParamName> <Units>YEARS</Units> <ParamValue>1994</ParamValue> </Condition> - <Condition> <ParamName>START\_MONTH</ParamName> <Units>MONTHS</Units> <ParamValue>1</ParamValue> </Condition> - <Condition> <ParamName>START\_DAY</ParamName> <Units>DAYS</Units> <ParamValue>26</ParamValue> </Condition> - <Condition> <ParamName>STOP\_YEAR</ParamName> <Units>YEARS</Units> <ParamValue>1994</ParamValue>

</Condition> - <Condition> <ParamName>STOP\_MONTH</ParamName> <Units>MONTHS</Units> <ParamValue>2</ParamValue> </Condition> - <Condition> <ParamName>STOP\_DAY</ParamName> <Units>DAYS</Units> <ParamValue>17</ParamValue> </Condition> - <Condition> <ParamName>MOMENT</ParamName> <Units>YYYYMMDD24HHMISSTTT</Units> <ParamValue>00000000000+00</ParamValue> </Condition> </LogicalDescription> </DataSet> - <DataSet dataid="s04\_hy1"> <DataName>s04\_hy1</DataName> <TypeOfData>DATA\_SET</TypeOfData> <Status>complete, processed</Status> - <LogicalDescription> - <Condition> <ParamName>MIN\_LAT</ParamName> <Units>MILLIDEGREES</Units> <ParamValue>-65.0917</ParamValue> </Condition> - <Condition> <ParamName>MAX\_LAT</ParamName> <Units>MILLIDEGREES</Units> <ParamValue>-45.4018</ParamValue> </Condition> - <Condition> <ParamName>MIN\_LON</ParamName> <Units>MILLIDEGREES</Units> <ParamValue>17.5015</ParamValue> </Condition> - <Condition> <ParamName>MAX\_LON</ParamName> <Units>MILLIDEGREES</Units> <ParamValue>85.3213</ParamValue> </Condition> - <Condition> <ParamName>MIN\_ALTITUDE</ParamName> <Units>metre</Units> <ParamValue>-6500.0</ParamValue> </Condition> - <Condition> <ParamName>MAX\_ALTITUDE</ParamName> <Units>metre</Units> <ParamValue>0.0</ParamValue> </Condition> - <Condition> <ParamName>LOCATION\_NAME</ParamName> <ParamValue>World (general)</ParamValue> </Condition> - <Condition> <ParamName>START\_YEAR</ParamName> <Units>YEARS</Units> <ParamValue>1993</ParamValue> </Condition> - <Condition> <ParamName>START\_MONTH</ParamName>

<Units>MONTHS</Units> <ParamValue>2</ParamValue> </Condition> - <Condition> <ParamName>START\_DAY</ParamName> <Units>DAYS</Units> <ParamValue>11</ParamValue> </Condition> - <Condition> <ParamName>STOP\_YEAR</ParamName> <Units>YEARS</Units> <ParamValue>1993</ParamValue> </Condition> - <Condition> <ParamName>STOP\_MONTH</ParamName> <Units>MONTHS</Units> <ParamValue>3</ParamValue> </Condition> - <Condition> <ParamName>STOP\_DAY</ParamName> <Units>DAYS</Units> <ParamValue>11</ParamValue> </Condition> - <Condition> <ParamName>MOMENT</ParamName> <Units>YYYYMMDD24HHMISSTTT</Units> <ParamValue>00000000000+00</ParamValue> </Condition> </LogicalDescription> </DataSet> - <DataSet dataid="s04\_sr03\_hy1"> <DataName>s04\_sr03\_hy1</DataName> <TypeOfData>DATA\_SET</TypeOfData> <Status>complete, processed</Status> - <LogicalDescription> - <Condition> <ParamName>MIN\_LAT</ParamName> <Units>MILLIDEGREES</Units> <ParamValue>-66.6047</ParamValue> </Condition> - <Condition> <ParamName>MAX\_LAT</ParamName> <Units>MILLIDEGREES</Units> <ParamValue>-43.9977</ParamValue> </Condition> - <Condition> <ParamName>MIN\_LON</ParamName> <Units>MILLIDEGREES</Units> <ParamValue>109.916</ParamValue> </Condition> - <Condition> <ParamName>MAX\_LON</ParamName> <Units>MILLIDEGREES</Units> <ParamValue>162.2557</ParamValue> </Condition> - <Condition> <ParamName>MIN\_ALTITUDE</ParamName> <Units>metre</Units> <ParamValue>-6500.0</ParamValue> </Condition> - <Condition> <ParamName>MAX\_ALTITUDE</ParamName> <Units>metre</Units> <ParamValue>0.0</ParamValue>

</Condition> - <Condition> <ParamName>LOCATION\_NAME</ParamName> <ParamValue>World (general)</ParamValue> </Condition> - <Condition> <ParamName>START\_YEAR</ParamName> <Units>YEARS</Units> <ParamValue>1994</ParamValue> </Condition> - <Condition> <ParamName>START\_MONTH</ParamName> <Units>MONTHS</Units> <ParamValue>12</ParamValue> </Condition> - <Condition> <ParamName>START\_DAY</ParamName> <Units>DAYS</Units> <ParamValue>20</ParamValue> </Condition> - <Condition> <ParamName>STOP\_YEAR</ParamName> <Units>YEARS</Units> <ParamValue>1995</ParamValue> </Condition> - <Condition> <ParamName>STOP\_MONTH</ParamName> <Units>MONTHS</Units> <ParamValue>2</ParamValue> </Condition> - <Condition> <ParamName>STOP\_DAY</ParamName> <Units>DAYS</Units> <ParamValue>1</ParamValue> </Condition> - <Condition> <ParamName>MOMENT</ParamName> <Units>YYYYMMDD24HHMISSTTT</Units> <ParamValue>00000000000+00</ParamValue> </Condition> </LogicalDescription> </DataSet> - <DataSet dataid="s04a\_hy1"> <DataName>s04a\_hy1</DataName> <TypeOfData>DATA\_SET</TypeOfData> <Status>complete, processed</Status> - <LogicalDescription> - <Condition> <ParamName>MIN\_LAT</ParamName> <Units>MILLIDEGREES</Units> <ParamValue>-71.0217</ParamValue> </Condition> - <Condition> <ParamName>MAX\_LAT</ParamName> <Units>MILLIDEGREES</Units> <ParamValue>-50.083</ParamValue> </Condition> - <Condition> <ParamName>MIN\_LON</ParamName> <Units>MILLIDEGREES</Units> <ParamValue>-53.624</ParamValue> </Condition> - <Condition> <ParamName>MAX\_LON</ParamName>

<Units>MILLIDEGREES</Units> <ParamValue>38.9968</ParamValue> </Condition> - <Condition> <ParamName>MIN\_ALTITUDE</ParamName> <Units>metre</Units> <ParamValue>-6500.0</ParamValue> </Condition> - <Condition> <ParamName>MAX\_ALTITUDE</ParamName> <Units>metre</Units> <ParamValue>0.0</ParamValue> </Condition> - <Condition> <ParamName>LOCATION\_NAME</ParamName> <ParamValue>World (general)</ParamValue> </Condition> - <Condition> <ParamName>START\_YEAR</ParamName> <Units>YEARS</Units> <ParamValue>1996</ParamValue> </Condition> - <Condition> <ParamName>START\_MONTH</ParamName> <Units>MONTHS</Units> <ParamValue>3</ParamValue> </Condition> - <Condition> <ParamName>START\_DAY</ParamName> <Units>DAYS</Units> <ParamValue>23</ParamValue> </Condition> - <Condition> <ParamName>STOP\_YEAR</ParamName> <Units>YEARS</Units> <ParamValue>1996</ParamValue> </Condition> - <Condition> <ParamName>STOP\_MONTH</ParamName> <Units>MONTHS</Units> <ParamValue>5</ParamValue> </Condition> - <Condition> <ParamName>STOP\_DAY</ParamName> <Units>DAYS</Units> <ParamValue>9</ParamValue> </Condition> - <Condition> <ParamName>MOMENT</ParamName> <Units>YYYYMMDD24HHMISSTTT</Units> <ParamValue>00000000000+00</ParamValue> </Condition> </LogicalDescription> </DataSet> - <DataSet dataid="s04i\_hy1"> <DataName>s04i\_hy1</DataName> <TypeOfData>DATA\_SET</TypeOfData> <Status>complete, processed</Status> - <LogicalDescription> - <Condition> <ParamName>MIN\_LAT</ParamName> <Units>MILLIDEGREES</Units> <ParamValue>-65.6995</ParamValue> </Condition>

- <Condition> <ParamName>MAX\_LAT</ParamName> <Units>MILLIDEGREES</Units> <ParamValue>-58.008</ParamValue> </Condition> - <Condition> <ParamName>MIN\_LON</ParamName> <Units>MILLIDEGREES</Units> <ParamValue>20.0057</ParamValue> </Condition> - <Condition> <ParamName>MAX\_LON</ParamName> <Units>MILLIDEGREES</Units> <ParamValue>119.9998</ParamValue> </Condition> - <Condition> <ParamName>MIN\_ALTITUDE</ParamName> <Units>metre</Units> <ParamValue>-6500.0</ParamValue> </Condition> - <Condition> <ParamName>MAX\_ALTITUDE</ParamName> <Units>metre</Units> <ParamValue>0.0</ParamValue> </Condition> - <Condition> <ParamName>LOCATION\_NAME</ParamName> <ParamValue>World (general)</ParamValue> </Condition> - <Condition> <ParamName>START\_YEAR</ParamName> <Units>YEARS</Units> <ParamValue>1996</ParamValue> </Condition> - <Condition> <ParamName>START\_MONTH</ParamName> <Units>MONTHS</Units> <ParamValue>5</ParamValue> </Condition> - <Condition> <ParamName>START\_DAY</ParamName> <Units>DAYS</Units> <ParamValue>16</ParamValue> </Condition> - <Condition> <ParamName>STOP\_YEAR</ParamName> <Units>YEARS</Units> <ParamValue>1996</ParamValue> </Condition> - <Condition> <ParamName>STOP\_MONTH</ParamName> <Units>MONTHS</Units> <ParamValue>6</ParamValue> </Condition> - <Condition> <ParamName>STOP\_DAY</ParamName> <Units>DAYS</Units> <ParamValue>27</ParamValue> </Condition> - <Condition> <ParamName>MOMENT</ParamName> <Units>YYYYMMDD24HHMISSTTT</Units> <ParamValue>00000000000+00</ParamValue> </Condition>

</LogicalDescription> </DataSet> - <DataSet dataid="s04p\_hy1"> <DataName>s04p\_hy1</DataName> <TypeOfData>DATA\_SET</TypeOfData> <Status>complete, processed</Status> - <LogicalDescription> - <Condition> <ParamName>MIN\_LAT</ParamName> <Units>MILLIDEGREES</Units> <ParamValue>-70.6478</ParamValue> </Condition> - <Condition> <ParamName>MAX\_LAT</ParamName> <Units>MILLIDEGREES</Units> <ParamValue>-65.327</ParamValue> </Condition> - <Condition> <ParamName>MIN\_LON</ParamName> <Units>MILLIDEGREES</Units> <ParamValue>-179.4272</ParamValue> </Condition> - <Condition> <ParamName>MAX\_LON</ParamName> <Units>MILLIDEGREES</Units> <ParamValue>179.2312</ParamValue> </Condition> - <Condition> <ParamName>MIN\_ALTITUDE</ParamName> <Units>metre</Units> <ParamValue>-6500.0</ParamValue> </Condition> - <Condition> <ParamName>MAX\_ALTITUDE</ParamName> <Units>metre</Units> <ParamValue>0.0</ParamValue> </Condition> - <Condition> <ParamName>LOCATION\_NAME</ParamName> <ParamValue>World (general)</ParamValue> </Condition> - <Condition> <ParamName>START\_YEAR</ParamName> <Units>YEARS</Units> <ParamValue>1992</ParamValue> </Condition> - <Condition> <ParamName>START\_MONTH</ParamName> <Units>MONTHS</Units> <ParamValue>2</ParamValue> </Condition> - <Condition> <ParamName>START\_DAY</ParamName> <Units>DAYS</Units> <ParamValue>22</ParamValue> </Condition> - <Condition> <ParamName>STOP\_YEAR</ParamName> <Units>YEARS</Units> <ParamValue>1992</ParamValue> </Condition> - <Condition> <ParamName>STOP\_MONTH</ParamName> <Units>MONTHS</Units>

<ParamValue>3</ParamValue> </Condition> - <Condition> <ParamName>STOP\_DAY</ParamName> <Units>DAYS</Units> <ParamValue>29</ParamValue> </Condition> - <Condition> <ParamName>MOMENT</ParamName> <Units>YYYYMMDD24HHMISSTTT</Units> <ParamValue>00000000000+00</ParamValue> </Condition> </LogicalDescription> </DataSet> - <DataSet dataid="s05\_hy1"> <DataName>s05\_hy1</DataName> <TypeOfData>DATA\_SET</TypeOfData> <Status>complete, processed</Status> - <LogicalDescription> - <Condition> <ParamName>MIN\_LAT</ParamName> <Units>MILLIDEGREES</Units> <ParamValue>-48.0332</ParamValue> </Condition> - <Condition> <ParamName>MAX\_LAT</ParamName> <Units>MILLIDEGREES</Units> <ParamValue>-33.8568</ParamValue> </Condition> - <Condition> <ParamName>MIN\_LON</ParamName> <Units>MILLIDEGREES</Units> <ParamValue>119.9977</ParamValue> </Condition> - <Condition> <ParamName>MAX\_LON</ParamName> <Units>MILLIDEGREES</Units> <ParamValue>132.3228</ParamValue> </Condition> - <Condition> <ParamName>MIN\_ALTITUDE</ParamName> <Units>metre</Units> <ParamValue>-6500.0</ParamValue> </Condition> - <Condition> <ParamName>MAX\_ALTITUDE</ParamName> <Units>metre</Units> <ParamValue>0.0</ParamValue> </Condition> - <Condition> <ParamName>LOCATION\_NAME</ParamName> <ParamValue>World (general)</ParamValue> </Condition> - <Condition> <ParamName>START\_YEAR</ParamName> <Units>YEARS</Units> <ParamValue>1994</ParamValue> </Condition> - <Condition> <ParamName>START\_MONTH</ParamName> <Units>MONTHS</Units> <ParamValue>11</ParamValue> </Condition> - <Condition>

<ParamName>START\_DAY</ParamName> <Units>DAYS</Units> <ParamValue>13</ParamValue> </Condition> - <Condition> <ParamName>STOP\_YEAR</ParamName> <Units>YEARS</Units> <ParamValue>1994</ParamValue> </Condition> - <Condition> <ParamName>STOP\_MONTH</ParamName> <Units>MONTHS</Units> <ParamValue>12</ParamValue> </Condition> - <Condition> <ParamName>STOP\_DAY</ParamName> <Units>DAYS</Units> <ParamValue>3</ParamValue> </Condition> - <Condition> <ParamName>MOMENT</ParamName> <Units>YYYYMMDD24HHMISSTTT</Units> <ParamValue>00000000000+00</ParamValue> </Condition> </LogicalDescription> </DataSet> </DataHolding> - <DataHoldingLocator dataidref="WOCE\_Bottle\_OnetimeData"> <DataName>WOCE Hydrographic Onetime Survey Bottle Data</DataName> - <Locator type="absolute"> <URL>not filled</URL> <DataSourceAccess>Not Available</DataSourceAccess> </Locator> - <DataSetLocator dataidref="a01e\_a01w\_hy1"> <DataName>a01e\_a01w\_hy1</DataName> - <Locator type="absolute"> <URL>ORACLE:CLDB:A01E\_A01W\_HY1</URL> </Locator> </DataSetLocator> - <DataSetLocator dataidref="a01e\_hy1"> <DataName>a01e\_hy1</DataName> - <Locator type="absolute"> <URL>ORACLE:CLDB:A01E\_HY1</URL> </Locator> </DataSetLocator> - <DataSetLocator dataidref="a01w\_ar13\_ar05\_x\_hy1"> <DataName>a01w\_ar13\_ar05\_x\_hy1</DataName> - <Locator type="absolute"> <URL>ORACLE:CLDB:A01W\_AR13\_AR05\_X\_HY1</URL> </Locator> </DataSetLocator> - <DataSetLocator dataidref="a02b\_hy1"> <DataName>a02b\_hy1</DataName> - <Locator type="absolute"> <URL>ORACLE:CLDB:A02B\_HY1</URL> </Locator> </DataSetLocator> - <DataSetLocator dataidref="a03\_hy1"> <DataName>a03\_hy1</DataName> - <Locator type="absolute"> <URL>ORACLE:CLDB:A03\_HY1</URL> </Locator> </DataSetLocator> - <DataSetLocator dataidref="a05\_hy1">

<DataName>a05\_hy1</DataName> - <Locator type="absolute"> <URL>ORACLE:CLDB:A05\_HY1</URL> </Locator> </DataSetLocator> - <DataSetLocator dataidref="a06\_hy1"> <DataName>a06\_hy1</DataName> - <Locator type="absolute"> <URL>ORACLE:CLDB:A06\_HY1</URL> </Locator> </DataSetLocator> - <DataSetLocator dataidref="a07\_hy1"> <DataName>a07\_hy1</DataName> - <Locator type="absolute"> <URL>ORACLE:CLDB:A07\_HY1</URL> </Locator> </DataSetLocator> - <DataSetLocator dataidref="a08\_hy1"> <DataName>a08\_hy1</DataName> - <Locator type="absolute"> <URL>ORACLE:CLDB:A08\_HY1</URL> </Locator> </DataSetLocator> - <DataSetLocator dataidref="a09\_hy1"> <DataName>a09\_hy1</DataName> - <Locator type="absolute"> <URL>ORACLE:CLDB:A09\_HY1</URL> </Locator> </DataSetLocator> - <DataSetLocator dataidref="a10\_hy1"> <DataName>a10\_hy1</DataName> - <Locator type="absolute"> <URL>ORACLE:CLDB:A10\_HY1</URL> </Locator> </DataSetLocator> - <DataSetLocator dataidref="a11\_hy1"> <DataName>a11\_hy1</DataName> - <Locator type="absolute"> <URL>ORACLE:CLDB:A11\_HY1</URL> </Locator> </DataSetLocator> - <DataSetLocator dataidref="a12\_sr04\_hy1"> <DataName>a12\_sr04\_hy1</DataName> - <Locator type="absolute"> <URL>ORACLE:CLDB:A12\_SR04\_HY1</URL> </Locator> </DataSetLocator> - <DataSetLocator dataidref="a13\_hy1"> <DataName>a13\_hy1</DataName> - <Locator type="absolute"> <URL>ORACLE:CLDB:A13\_HY1</URL> </Locator> </DataSetLocator> - <DataSetLocator dataidref="a14\_hy1"> <DataName>a14\_hy1</DataName> - <Locator type="absolute"> <URL>ORACLE:CLDB:A14\_HY1</URL> </Locator> </DataSetLocator> - <DataSetLocator dataidref="a15\_ar15\_hy1"> <DataName>a15\_ar15\_hy1</DataName> - <Locator type="absolute"> <URL>ORACLE:CLDB:A15\_AR15\_HY1</URL> </Locator>

</DataSetLocator> - <DataSetLocator dataidref="a16c\_hy1"> <DataName>a16c\_hy1</DataName> - <Locator type="absolute"> <URL>ORACLE:CLDB:A16C\_HY1</URL> </Locator> </DataSetLocator> - <DataSetLocator dataidref="a16n\_hy1"> <DataName>a16n\_hy1</DataName> - <Locator type="absolute"> <URL>ORACLE:CLDB:A16N\_HY1</URL> </Locator> </DataSetLocator> - <DataSetLocator dataidref="a16s\_hy1"> <DataName>a16s\_hy1</DataName> - <Locator type="absolute"> <URL>ORACLE:CLDB:A16S\_HY1</URL>  $\epsilon$ /Locator $\sim$ </DataSetLocator> - <DataSetLocator dataidref="a17c\_a17n\_hy1"> <DataName>a17c\_a17n\_hy1</DataName> - <Locator type="absolute"> <URL>ORACLE:CLDB:A17C\_A17N\_HY1</URL> </Locator> </DataSetLocator> - <DataSetLocator dataidref="a20\_hy1"> <DataName>a20\_hy1</DataName> - <Locator type="absolute"> <URL>ORACLE:CLDB:A20\_HY1</URL> </Locator> </DataSetLocator> - <DataSetLocator dataidref="a21\_s4\_sr02\_hy1"> <DataName>a21\_s4\_sr02\_hy1</DataName> - <Locator type="absolute"> <URL>ORACLE:CLDB:A21\_S4\_SR02\_HY1</URL> </Locator> </DataSetLocator> - <DataSetLocator dataidref="a22\_hy1"> <DataName>a22\_hy1</DataName> - <Locator type="absolute"> <URL>ORACLE:CLDB:A22\_HY1</URL> </Locator> </DataSetLocator> - <DataSetLocator dataidref="a23\_hy1"> <DataName>a23\_hy1</DataName> - <Locator type="absolute"> <URL>ORACLE:CLDB:A23\_HY1</URL> </Locator> </DataSetLocator> - <DataSetLocator dataidref="a24\_hy1"> <DataName>a24\_hy1</DataName> - <Locator type="absolute"> <URL>ORACLE:CLDB:A24\_HY1</URL> </Locator> </DataSetLocator> - <DataSetLocator dataidref="a25\_hy1"> <DataName>a25\_hy1</DataName> - <Locator type="absolute"> <URL>ORACLE:CLDB:A25\_HY1</URL> </Locator> </DataSetLocator> - <DataSetLocator dataidref="i01e\_hy1"> <DataName>i01e\_hy1</DataName> - <Locator type="absolute">

<URL>ORACLE:CLDB:I01E\_HY1</URL> </Locator> </DataSetLocator> - <DataSetLocator dataidref="i01w\_hy1"> <DataName>i01w\_hy1</DataName> - <Locator type="absolute"> <URL>ORACLE:CLDB:I01W\_HY1</URL> </Locator> </DataSetLocator> - <DataSetLocator dataidref="i02e\_hy1"> <DataName>i02e\_hy1</DataName> - <Locator type="absolute"> <URL>ORACLE:CLDB:I02E\_HY1</URL> </Locator> </DataSetLocator> - <DataSetLocator dataidref="i02w\_hy1"> <DataName>i02w\_hy1</DataName> - <Locator type="absolute"> <URL>ORACLE:CLDB:I02W\_HY1</URL> </Locator> </DataSetLocator> - <DataSetLocator dataidref="i03\_hy1"> <DataName>i03\_hy1</DataName> - <Locator type="absolute"> <URL>ORACLE:CLDB:I03\_HY1</URL> </Locator> </DataSetLocator> - <DataSetLocator dataidref="i04\_i05w\_i07c\_hy1"> <DataName>i04\_i05w\_i07c\_hy1</DataName> - <Locator type="absolute"> <URL>ORACLE:CLDB:I04\_I05W\_I07C\_HY1</URL> </Locator> </DataSetLocator> - <DataSetLocator dataidref="i05p\_hy1"> <DataName>i05p\_hy1</DataName> - <Locator type="absolute"> <URL>ORACLE:CLDB:I05P\_HY1</URL> </Locator> </DataSetLocator> - <DataSetLocator dataidref="i06s\_hy1"> <DataName>i06s\_hy1</DataName> - <Locator type="absolute"> <URL>ORACLE:CLDB:I06S\_HY1</URL> </Locator> </DataSetLocator> - <DataSetLocator dataidref="i06sb\_hy1"> <DataName>i06sb\_hy1</DataName> - <Locator type="absolute"> <URL>ORACLE:CLDB:I06SB\_HY1</URL> </Locator> </DataSetLocator> - <DataSetLocator dataidref="i07n\_hy1"> <DataName>i07n\_hy1</DataName> - <Locator type="absolute"> <URL>ORACLE:CLDB:I07N\_HY1</URL> </Locator> </DataSetLocator> - <DataSetLocator dataidref="i08s\_i09s\_hy1"> <DataName>i08s\_i09s\_hy1</DataName> - <Locator type="absolute"> <URL>ORACLE:CLDB:I08S\_I09S\_HY1</URL> </Locator> </DataSetLocator> - <DataSetLocator dataidref="i09n\_hy1">

<DataName>i09n\_hy1</DataName> - <Locator type="absolute"> <URL>ORACLE:CLDB:I09N\_HY1</URL> </Locator> </DataSetLocator> - <DataSetLocator dataidref="i10\_hy1"> <DataName>i10\_hy1</DataName> - <Locator type="absolute"> <URL>ORACLE:CLDB:I10\_HY1</URL> </Locator> </DataSetLocator> - <DataSetLocator dataidref="p01\_hy1"> <DataName>p01\_hy1</DataName> - <Locator type="absolute"> <URL>ORACLE:CLDB:P01\_HY1</URL> </Locator> </DataSetLocator> - <DataSetLocator dataidref="p01w\_hy1"> <DataName>p01w\_hy1</DataName> - <Locator type="absolute"> <URL>ORACLE:CLDB:P01W\_HY1</URL> </Locator> </DataSetLocator> - <DataSetLocator dataidref="p02c\_hy1"> <DataName>p02c\_hy1</DataName> - <Locator type="absolute"> <URL>ORACLE:CLDB:P02C\_HY1</URL> </Locator> </DataSetLocator> - <DataSetLocator dataidref="p02e\_1\_hy1"> <DataName>p02e\_1\_hy1</DataName> - <Locator type="absolute"> <URL>ORACLE:CLDB:P02E\_1\_HY1</URL> </Locator> </DataSetLocator> - <DataSetLocator dataidref="p02e\_2\_hy1"> <DataName>p02e\_2\_hy1</DataName> - <Locator type="absolute"> <URL>ORACLE:CLDB:P02E\_2\_HY1</URL> </Locator> </DataSetLocator> - <DataSetLocator dataidref="p02t\_hy1"> <DataName>p02t\_hy1</DataName> - <Locator type="absolute"> <URL>ORACLE:CLDB:P02T\_HY1</URL> </Locator> </DataSetLocator> - <DataSetLocator dataidref="p03a\_hy1"> <DataName>p03a\_hy1</DataName> - <Locator type="absolute"> <URL>ORACLE:CLDB:P03A\_HY1</URL> </Locator> </DataSetLocator> - <DataSetLocator dataidref="p03b\_hy1"> <DataName>p03b\_hy1</DataName> - <Locator type="absolute"> <URL>ORACLE:CLDB:P03B\_HY1</URL> </Locator> </DataSetLocator> - <DataSetLocator dataidref="p04c\_hy1"> <DataName>p04c\_hy1</DataName> - <Locator type="absolute"> <URL>ORACLE:CLDB:P04C\_HY1</URL> </Locator>

</DataSetLocator> - <DataSetLocator dataidref="p04e\_hy1"> <DataName>p04e\_hy1</DataName> - <Locator type="absolute"> <URL>ORACLE:CLDB:P04E\_HY1</URL> </Locator> </DataSetLocator> - <DataSetLocator dataidref="p04w\_hy1"> <DataName>p04w\_hy1</DataName> - <Locator type="absolute"> <URL>ORACLE:CLDB:P04W\_HY1</URL> </Locator> </DataSetLocator> - <DataSetLocator dataidref="p06c\_hy1"> <DataName>p06c\_hy1</DataName> - <Locator type="absolute"> <URL>ORACLE:CLDB:P06C\_HY1</URL> </Locator> </DataSetLocator> - <DataSetLocator dataidref="p06e\_hy1"> <DataName>p06e\_hy1</DataName> - <Locator type="absolute"> <URL>ORACLE:CLDB:P06E\_HY1</URL> </Locator> </DataSetLocator> - <DataSetLocator dataidref="p06w\_hy1"> <DataName>p06w\_hy1</DataName> - <Locator type="absolute"> <URL>ORACLE:CLDB:P06W\_HY1</URL> </Locator> </DataSetLocator> - <DataSetLocator dataidref="p08n\_ahy1"> <DataName>p08n\_ahy1</DataName> - <Locator type="absolute"> <URL>ORACLE:CLDB:P08N\_AHY1</URL> </Locator> </DataSetLocator> - <DataSetLocator dataidref="p08s\_hy1"> <DataName>p08s\_hy1</DataName> - <Locator type="absolute"> <URL>ORACLE:CLDB:P08S\_HY1</URL> </Locator> </DataSetLocator> - <DataSetLocator dataidref="p09\_hy1"> <DataName>p09\_hy1</DataName> - <Locator type="absolute"> <URL>ORACLE:CLDB:P09\_HY1</URL> </Locator> </DataSetLocator> - <DataSetLocator dataidref="p10\_hy1"> <DataName>p10\_hy1</DataName> - <Locator type="absolute"> <URL>ORACLE:CLDB:P10\_HY1</ >URL> </Locator> </DataSetLocator> - <DataSetLocator dataidref="p11a\_hy1"> <DataName>p11a\_hy1</DataName> - <Locator type="absolute"> <DIV